# Строим масштабируемую инфраструктуру для запуска мобильных UI тестов

## Евгений Мацюк

# Давайте знакомиться

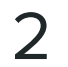

# Давайте знакомиться

- Как много тестов?
	- $\cdot \cdot$  <300
	- $\cdot$  >300 && <1000
	- $-1000+$
- Как часто вы запускаете UI тесты?
	- каждую ночь
	- каждый РР
	- каждый commit

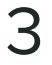

## Обо мне

## 15+ лет в Software Engineering Android GDE 5+ лет в Mobile Tests Tooling

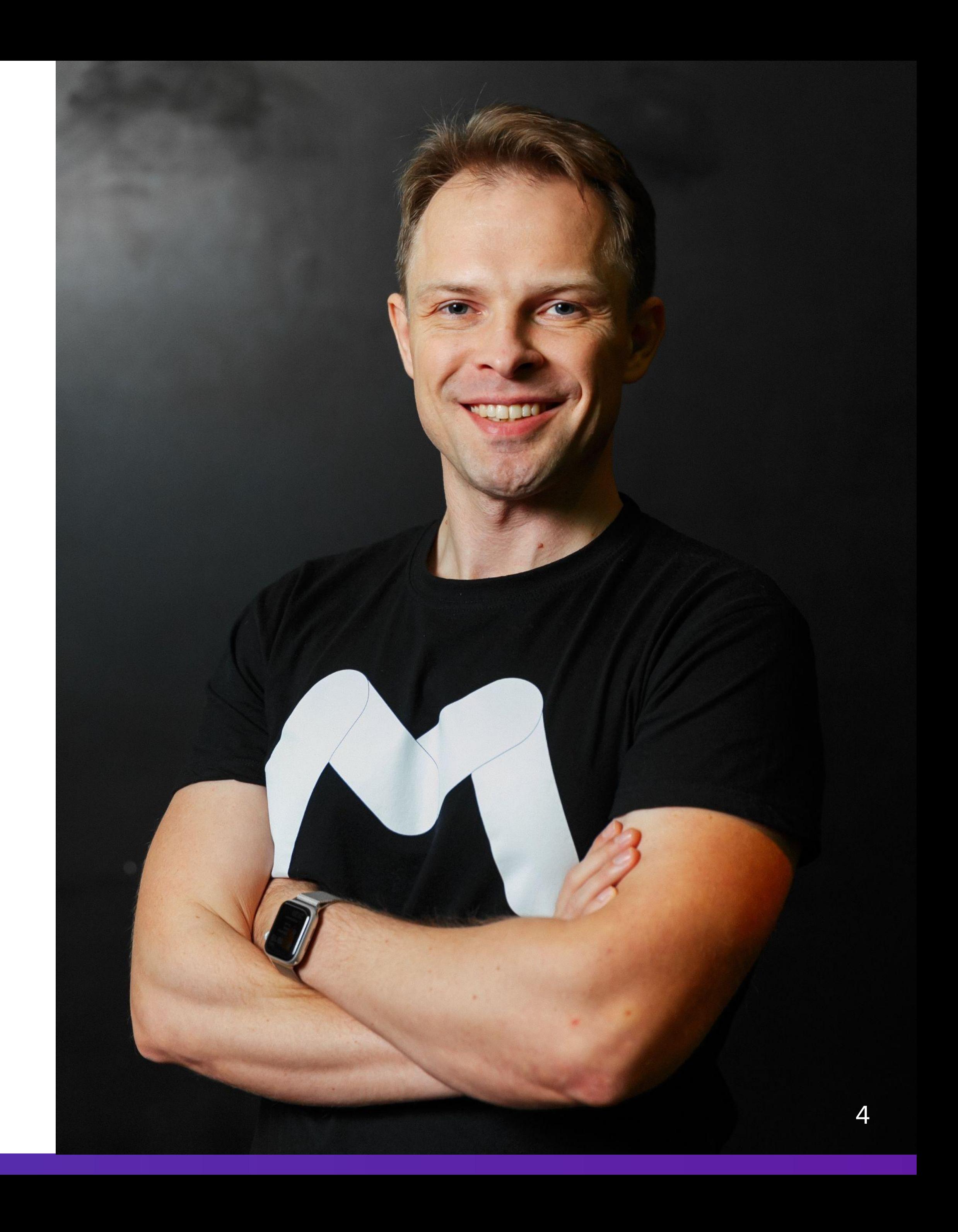

### Kaspresso

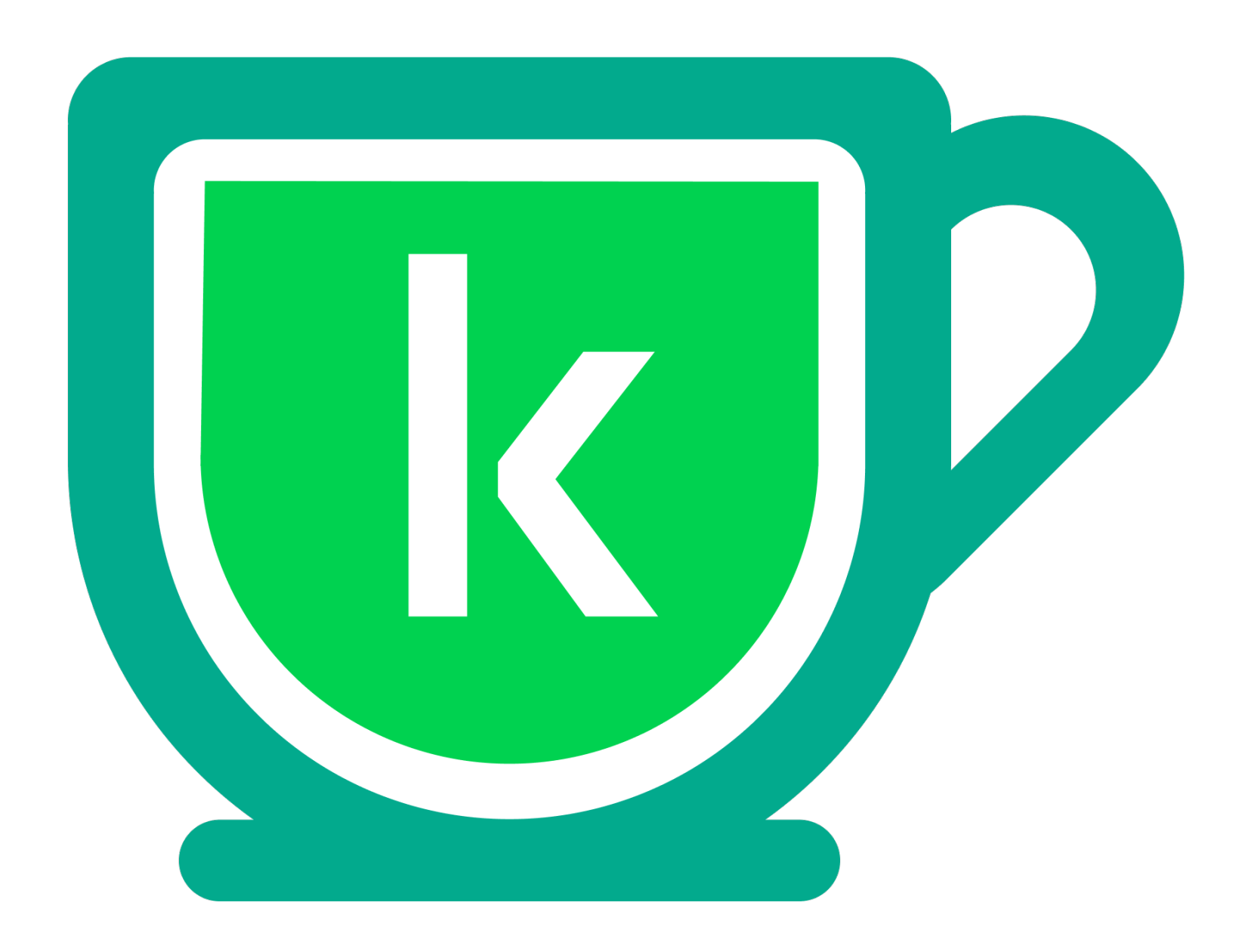

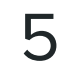

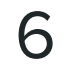

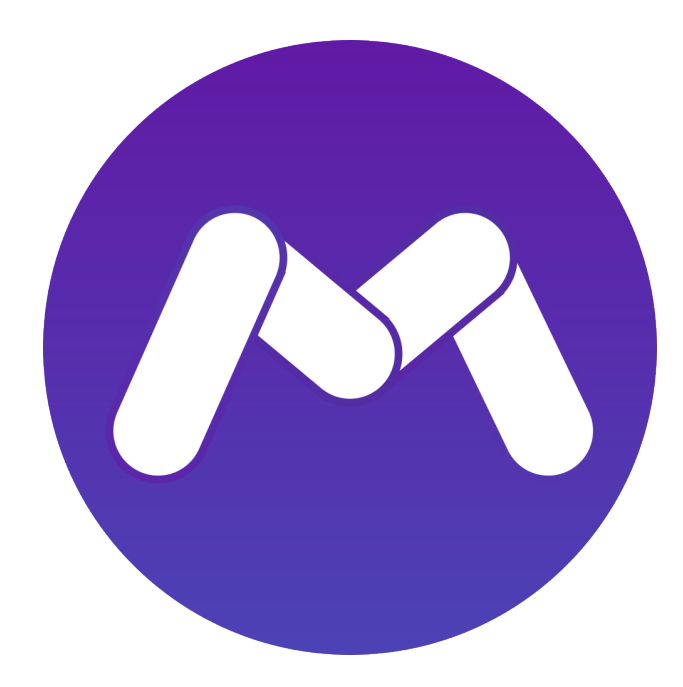

## Marathon Cloud

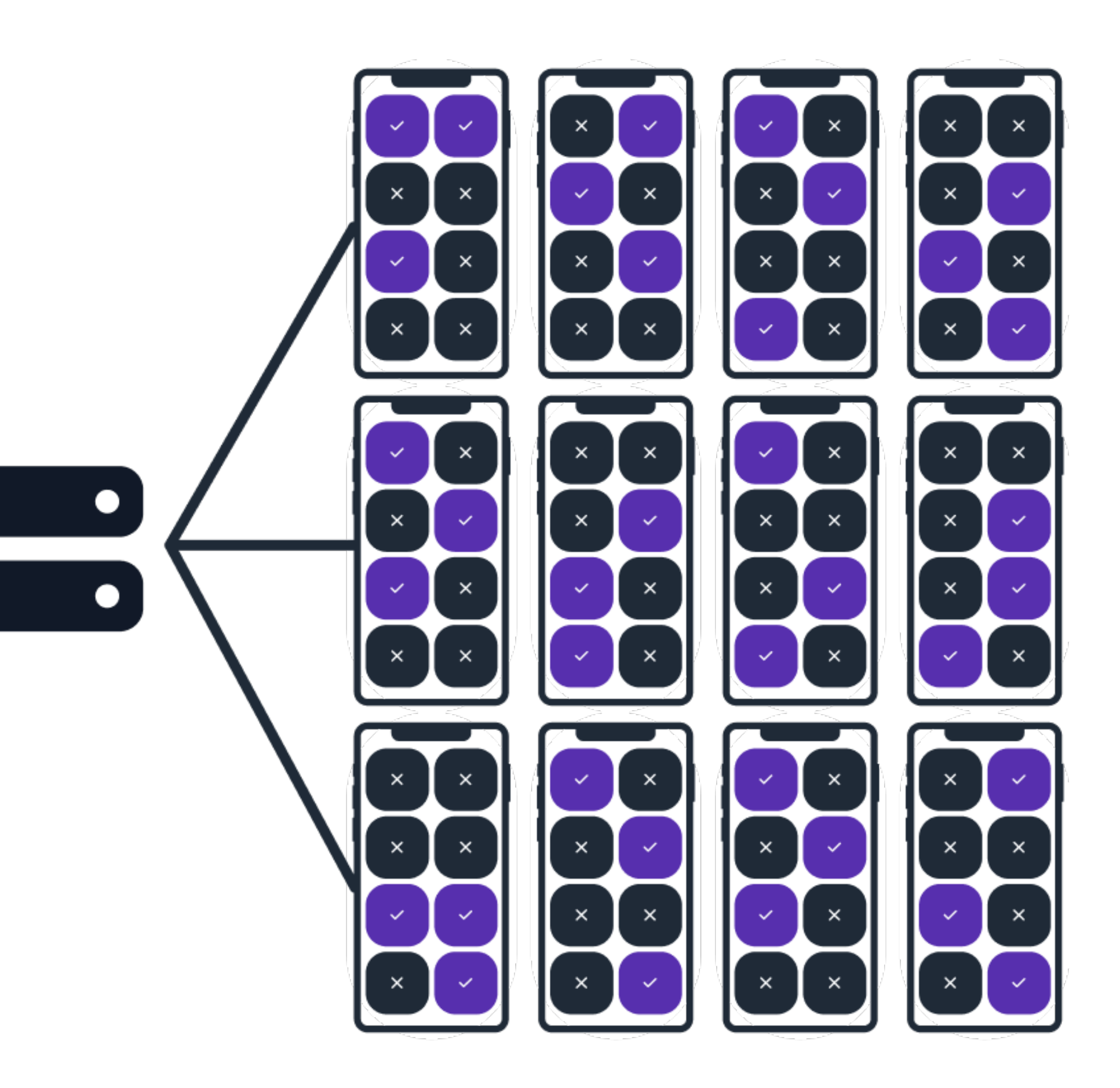

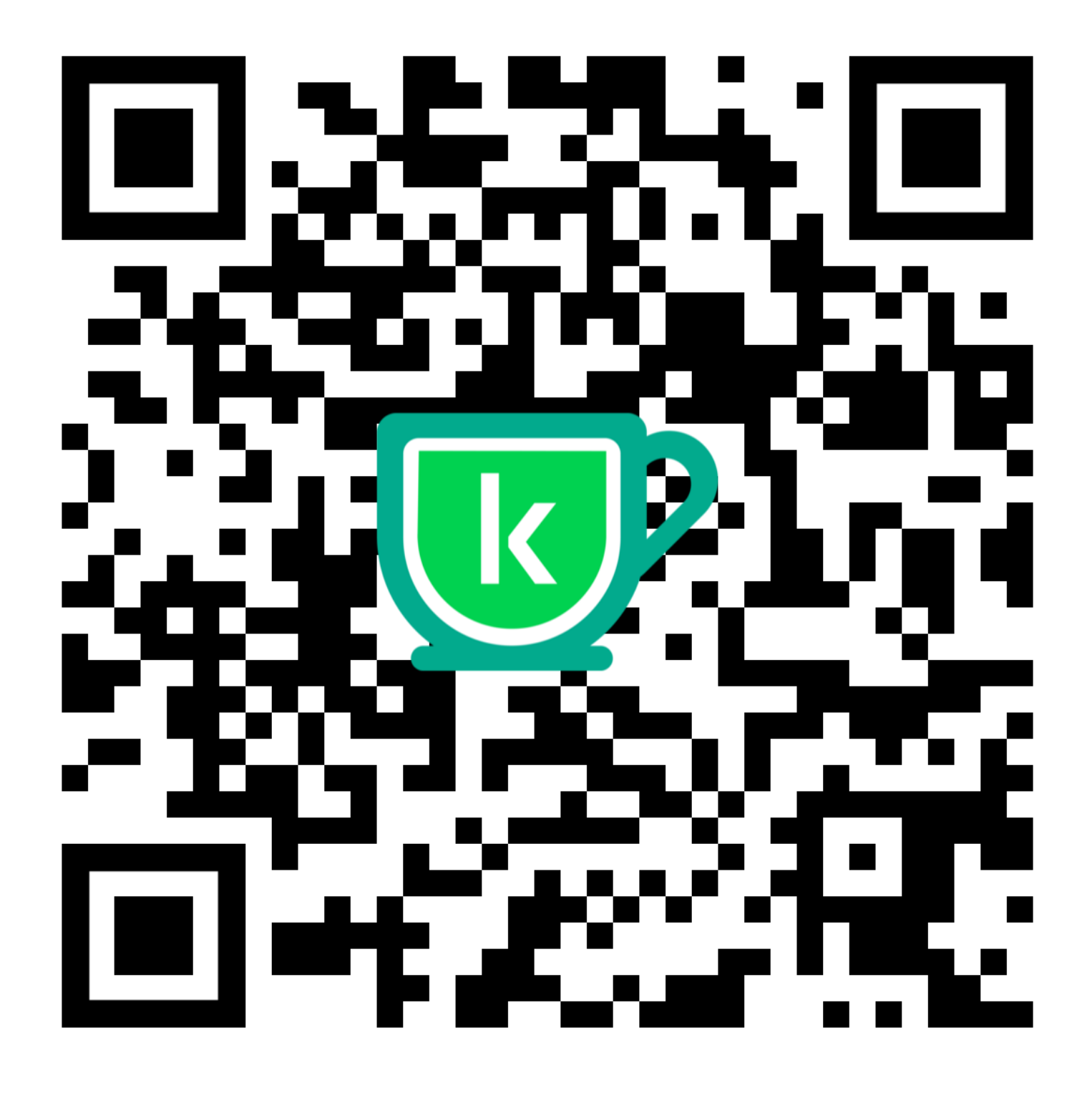

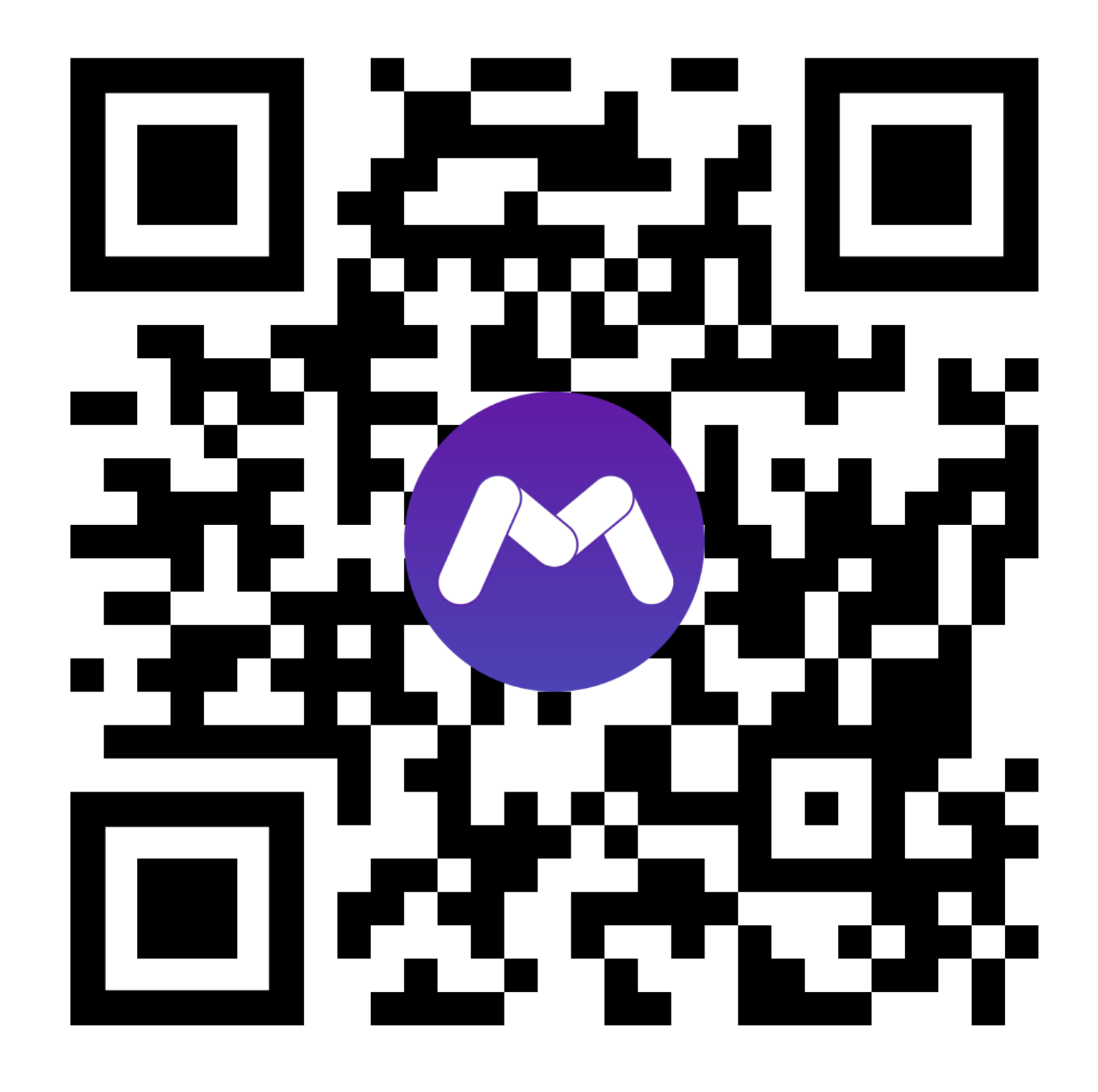

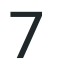

# Почему нам нужны UI тесты?

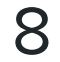

- "Это моя работа"
- Короткие релизные циклы
- Счастливые пользователи
- Счастливая команда

- 
- 
- 
- 
- 
- 
- 
- 
- 
- - -
		- -
			-
			-

# **Почему нам нужны UI тесты?**

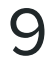

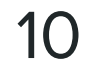

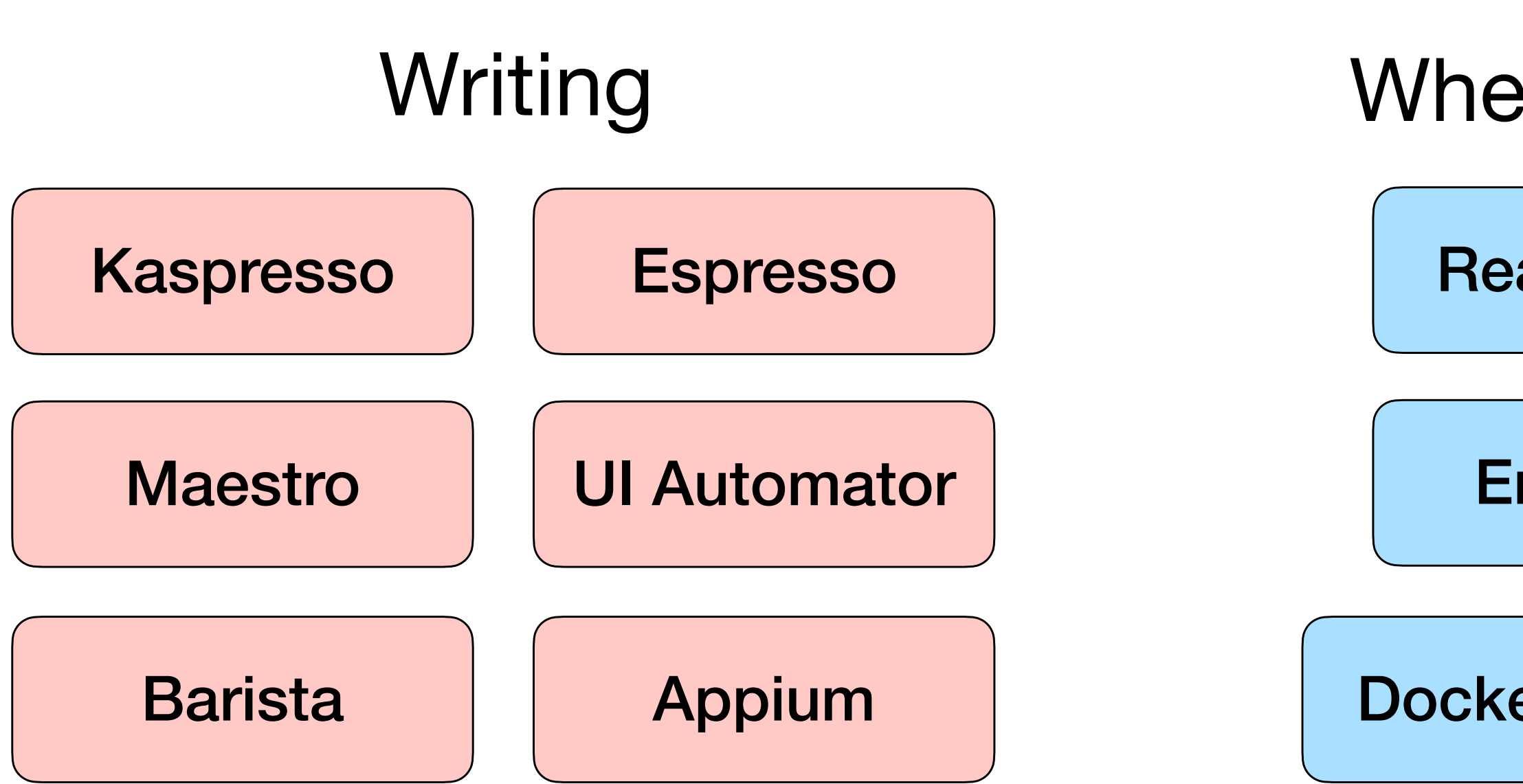

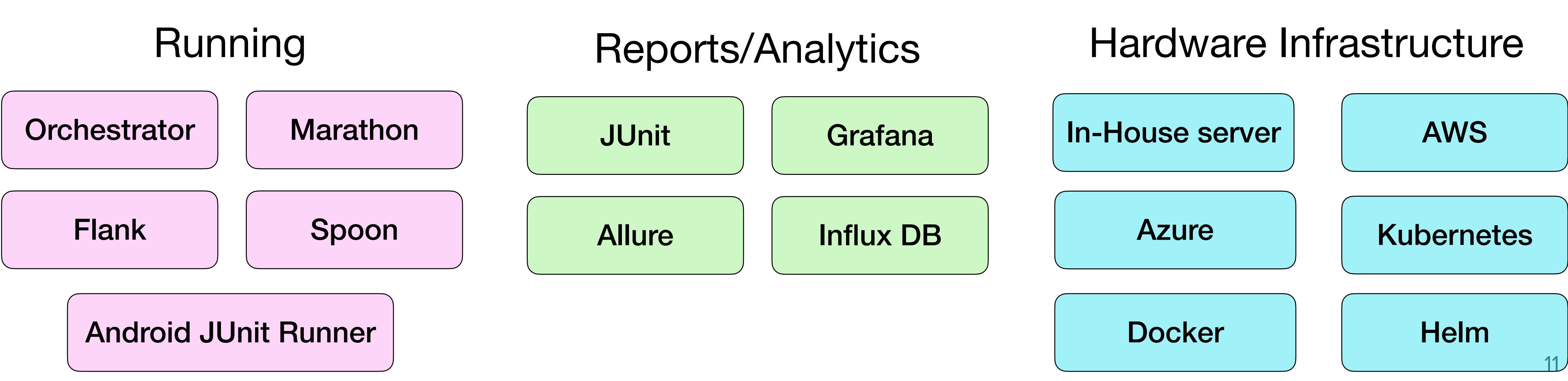

### Where to run

**Real device** 

**Emulator** 

**Backend** 

**Real network** 

**Mock network** 

**Docker container** 

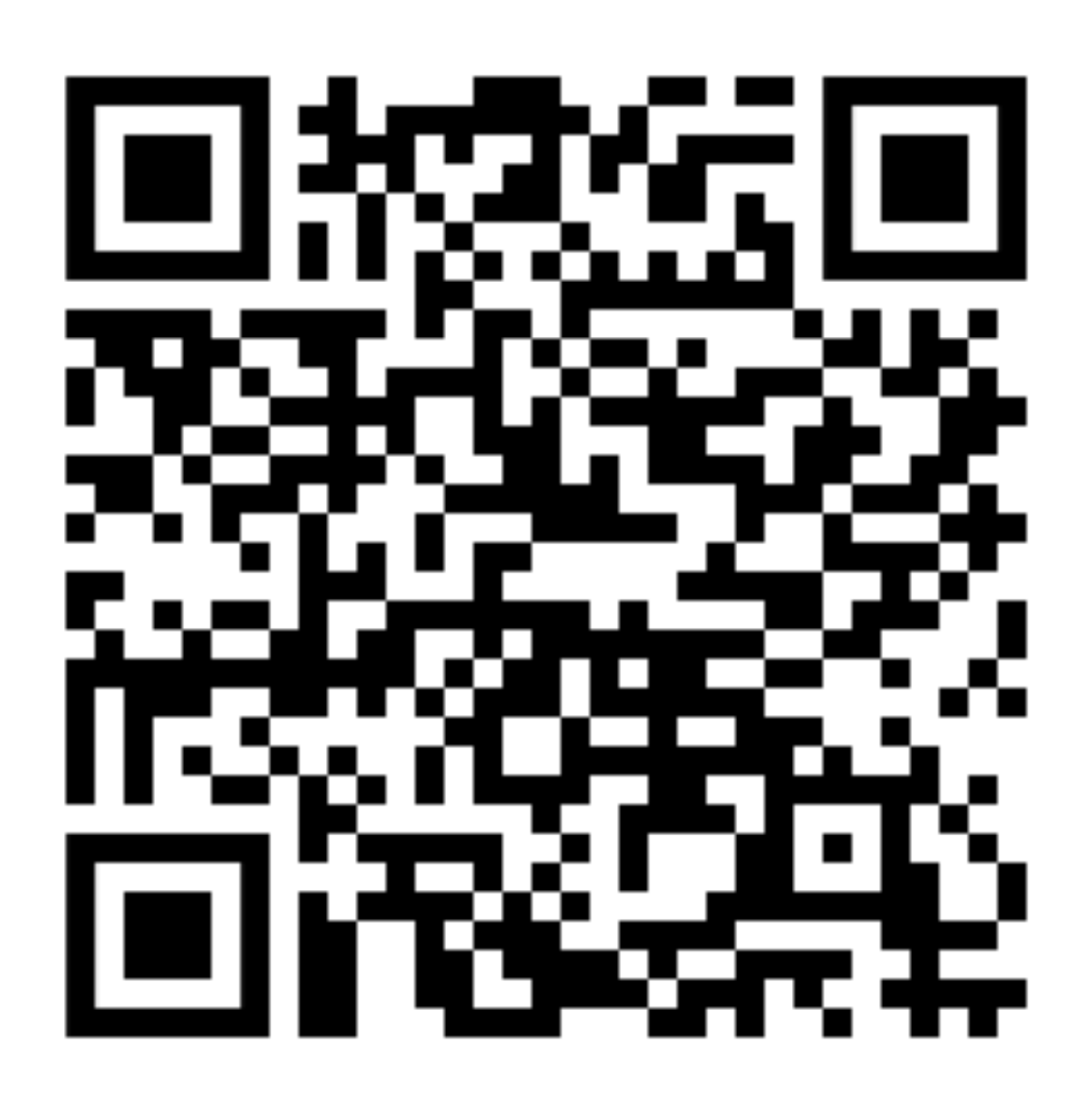

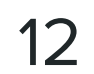

Alexey Bykov Where and how to run UI tests?

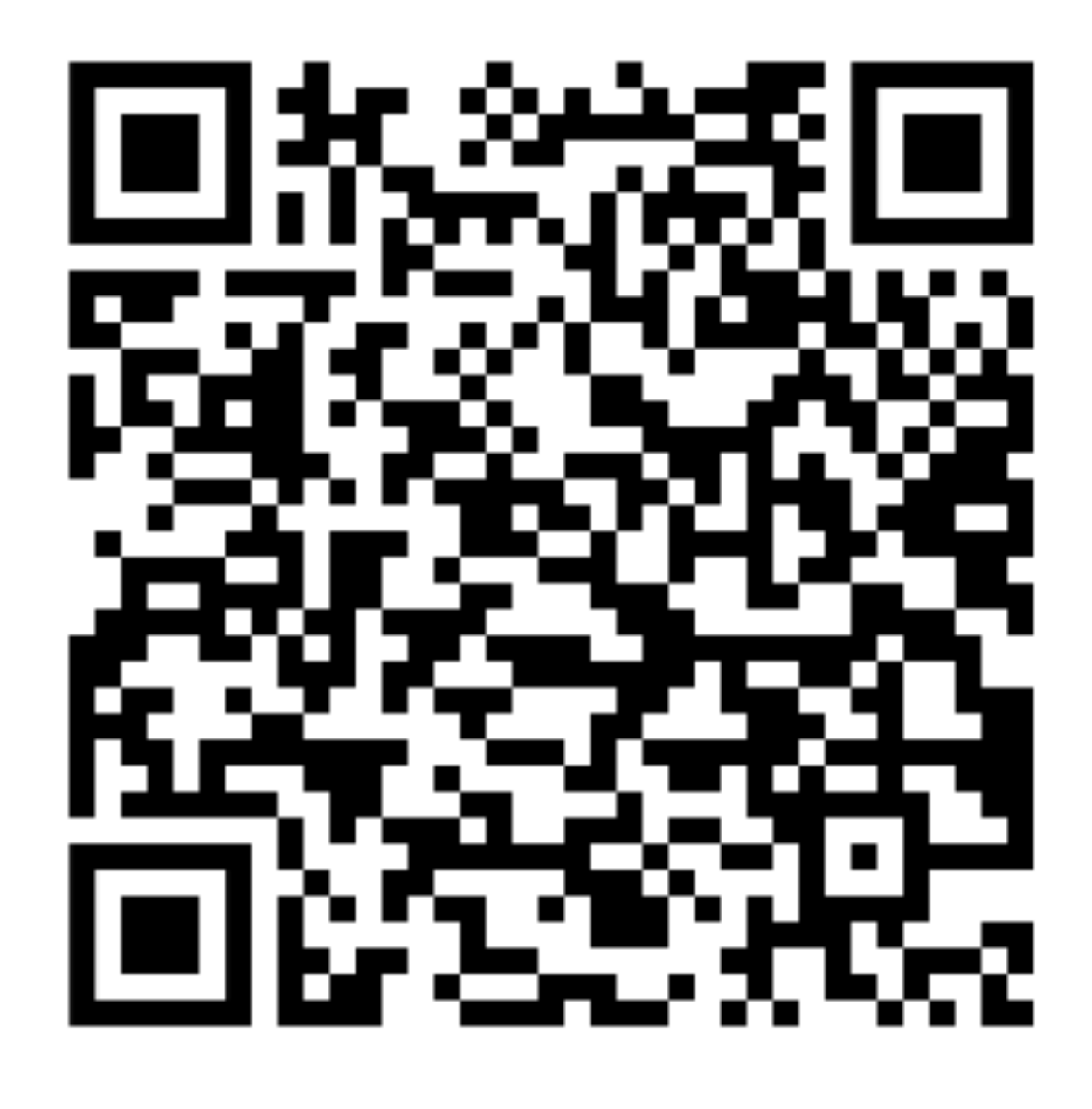

Evgenii Matsiuk Autotests on Android. The entire picture

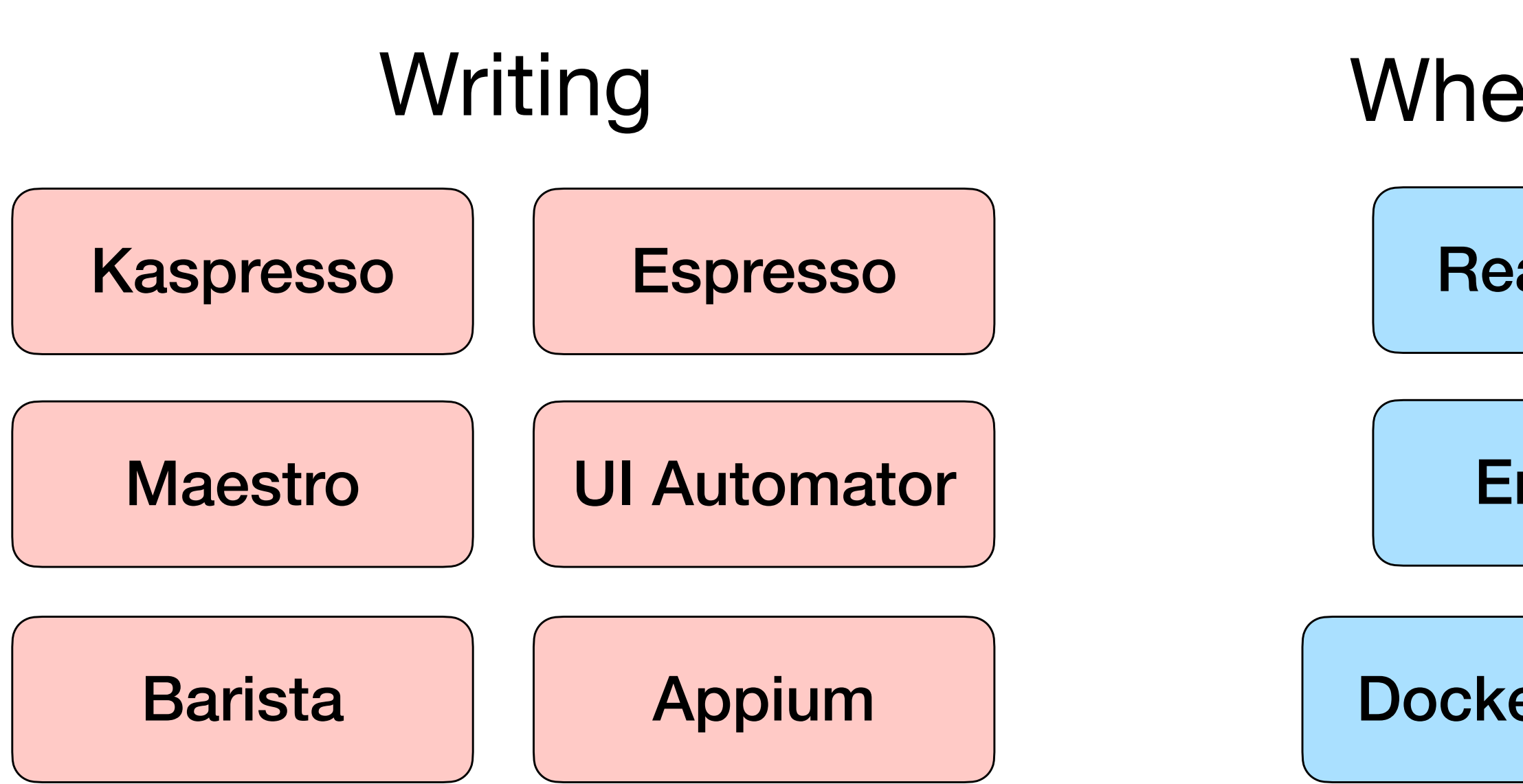

### Where to run

Real device

**Emulator** 

Docker container

Backend

Real network

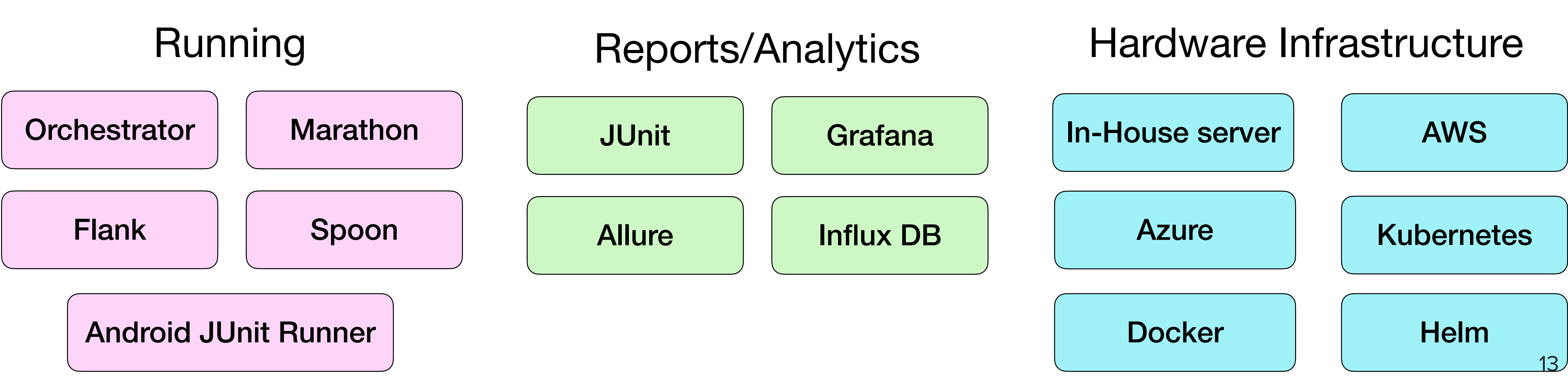

Espresso | Kaspresso | Maestro

## Writing

### Native **Wrappers over native CrossPlatform**

UI Automator Barista Appium

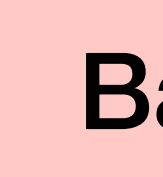

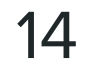

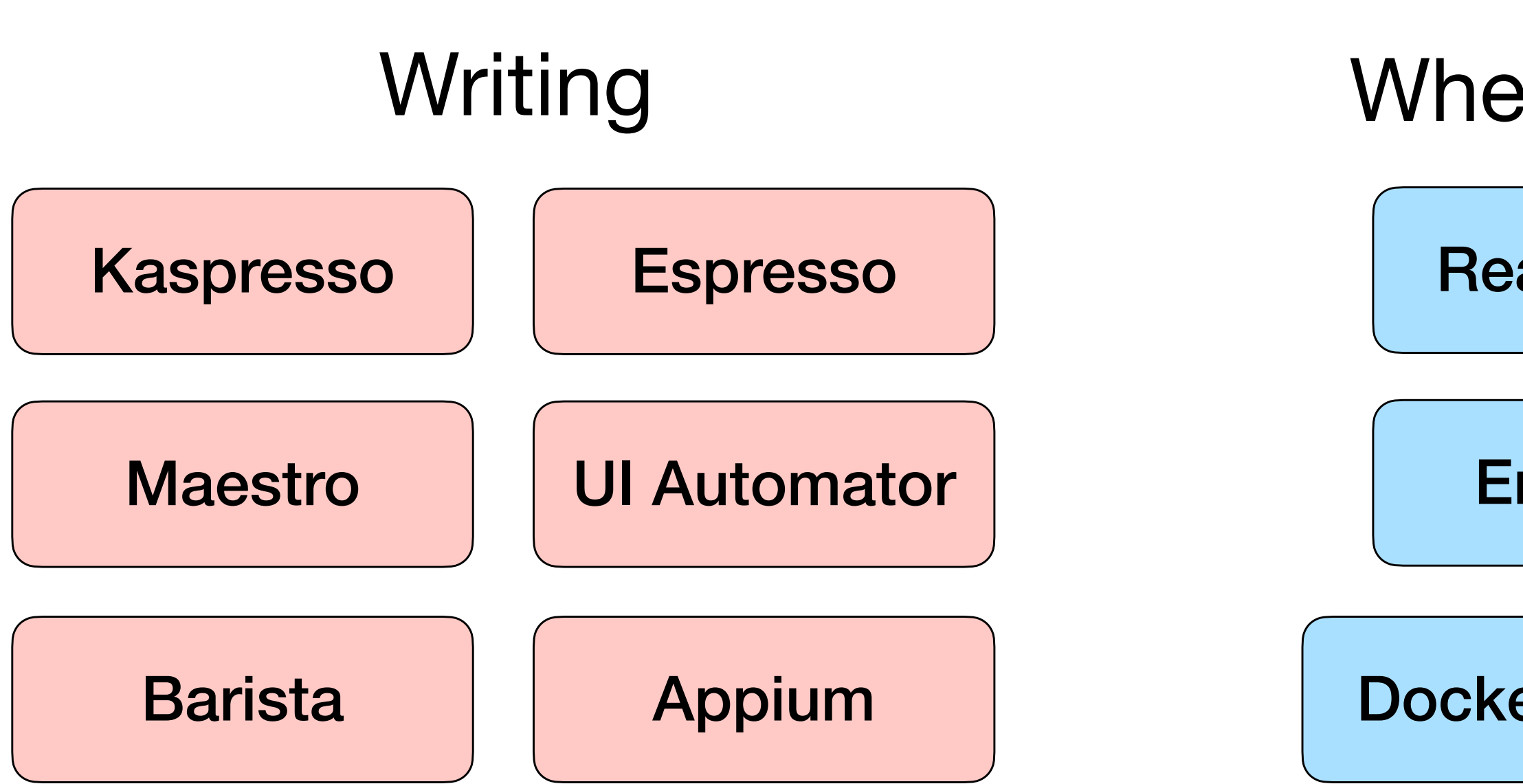

### Where to run

Real device

**Emulator** 

Docker container

Backend

Real network

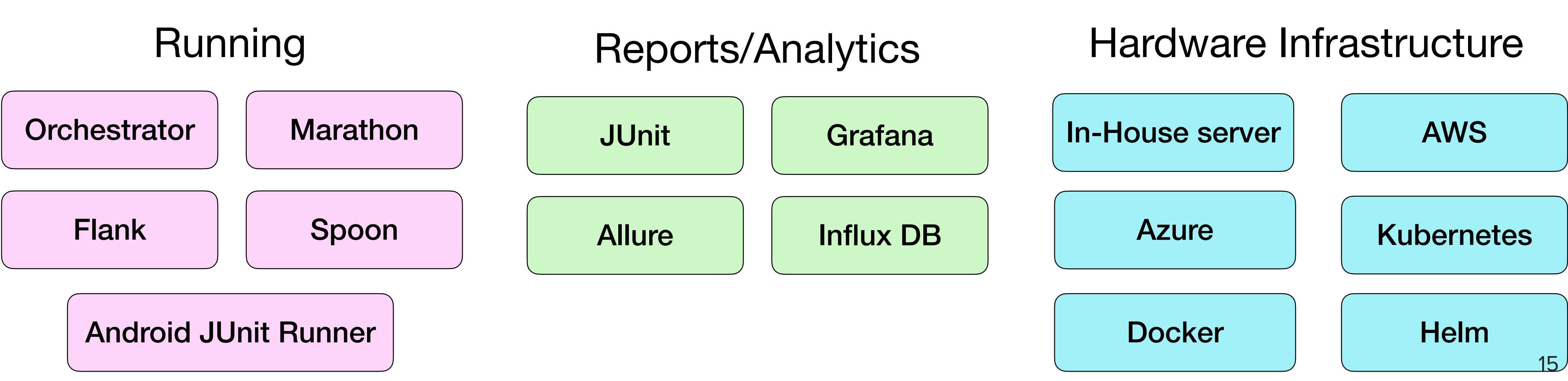

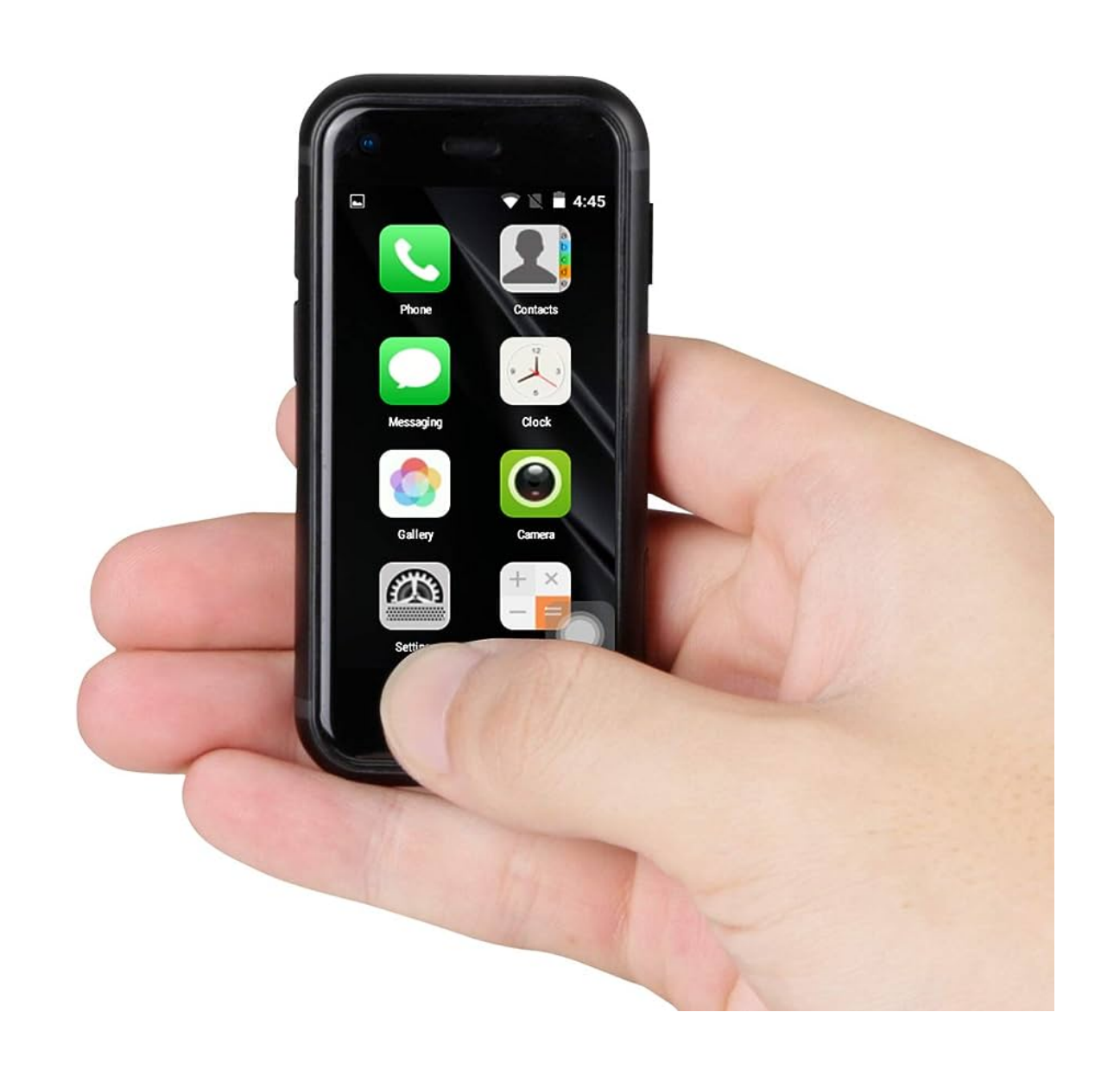

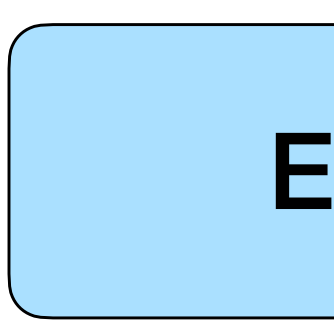

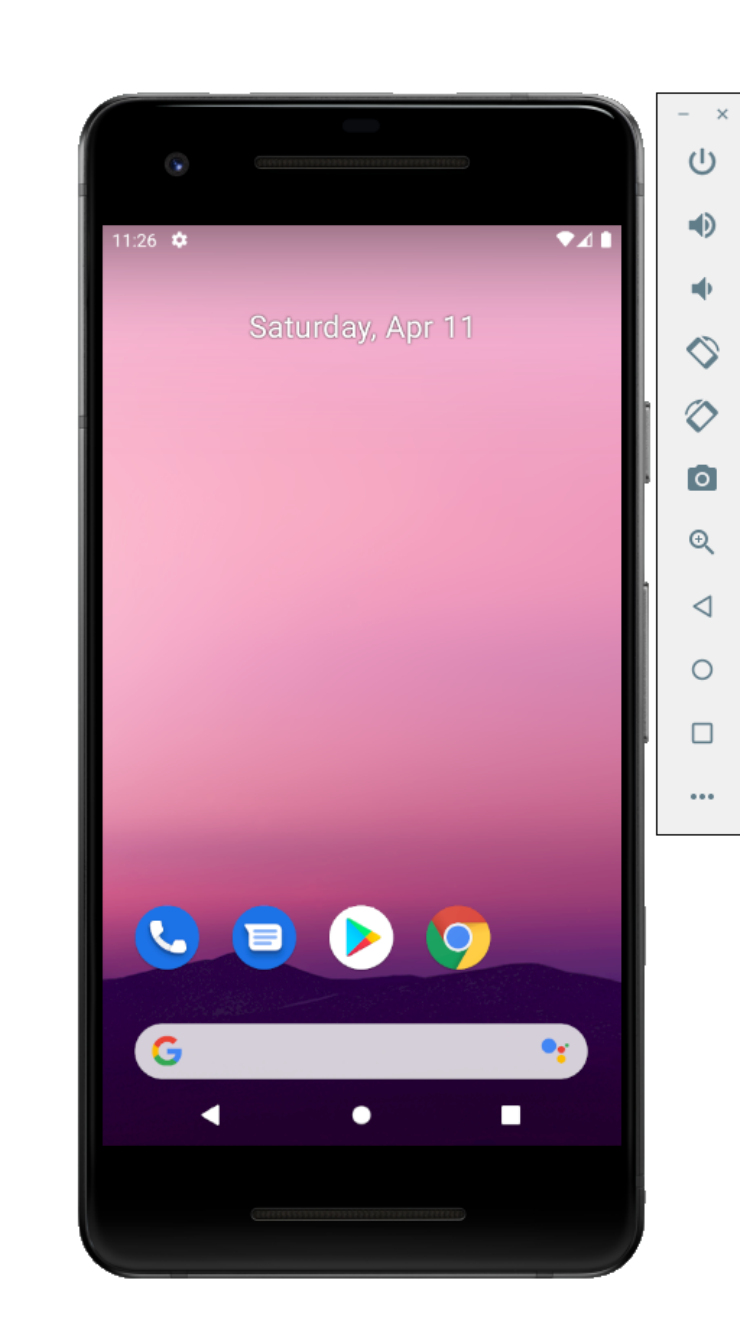

## Where to run

### Real device and the Container Emulator Allen and Docker container

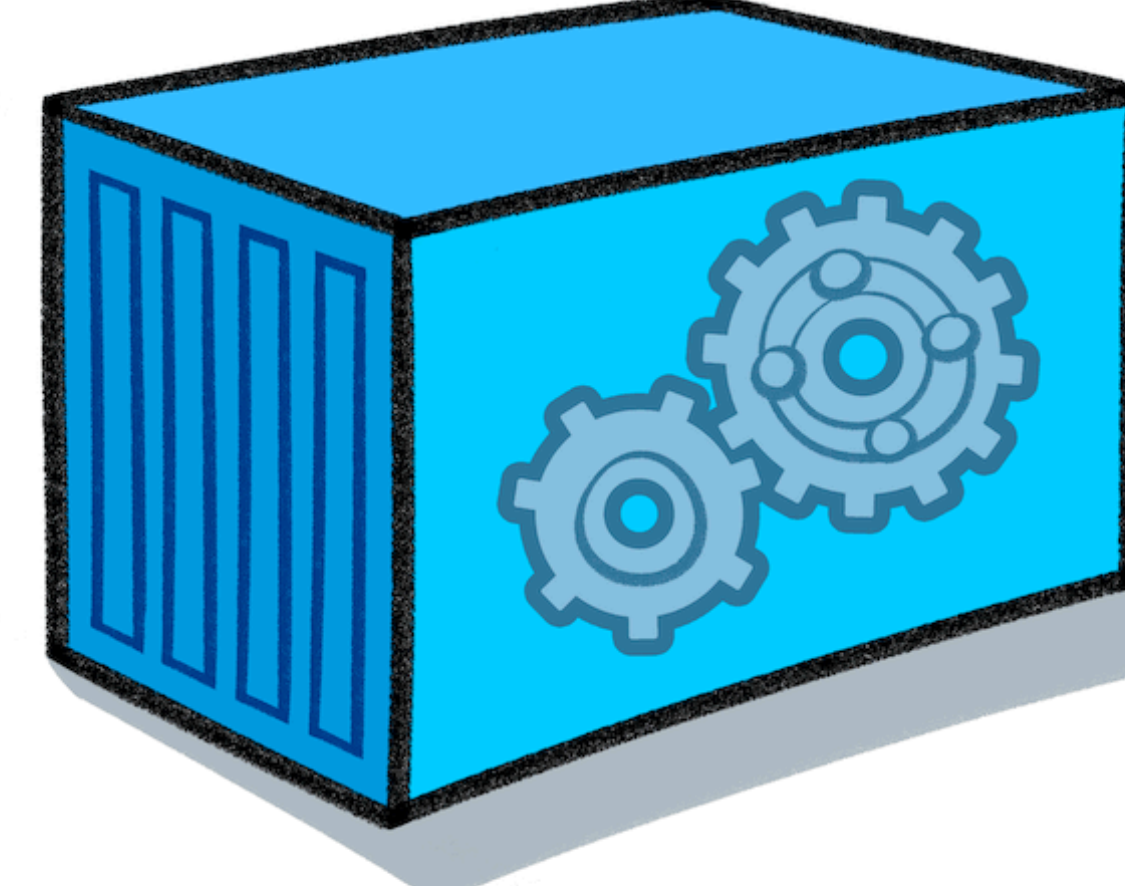

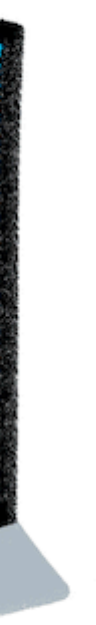

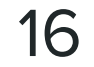

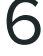

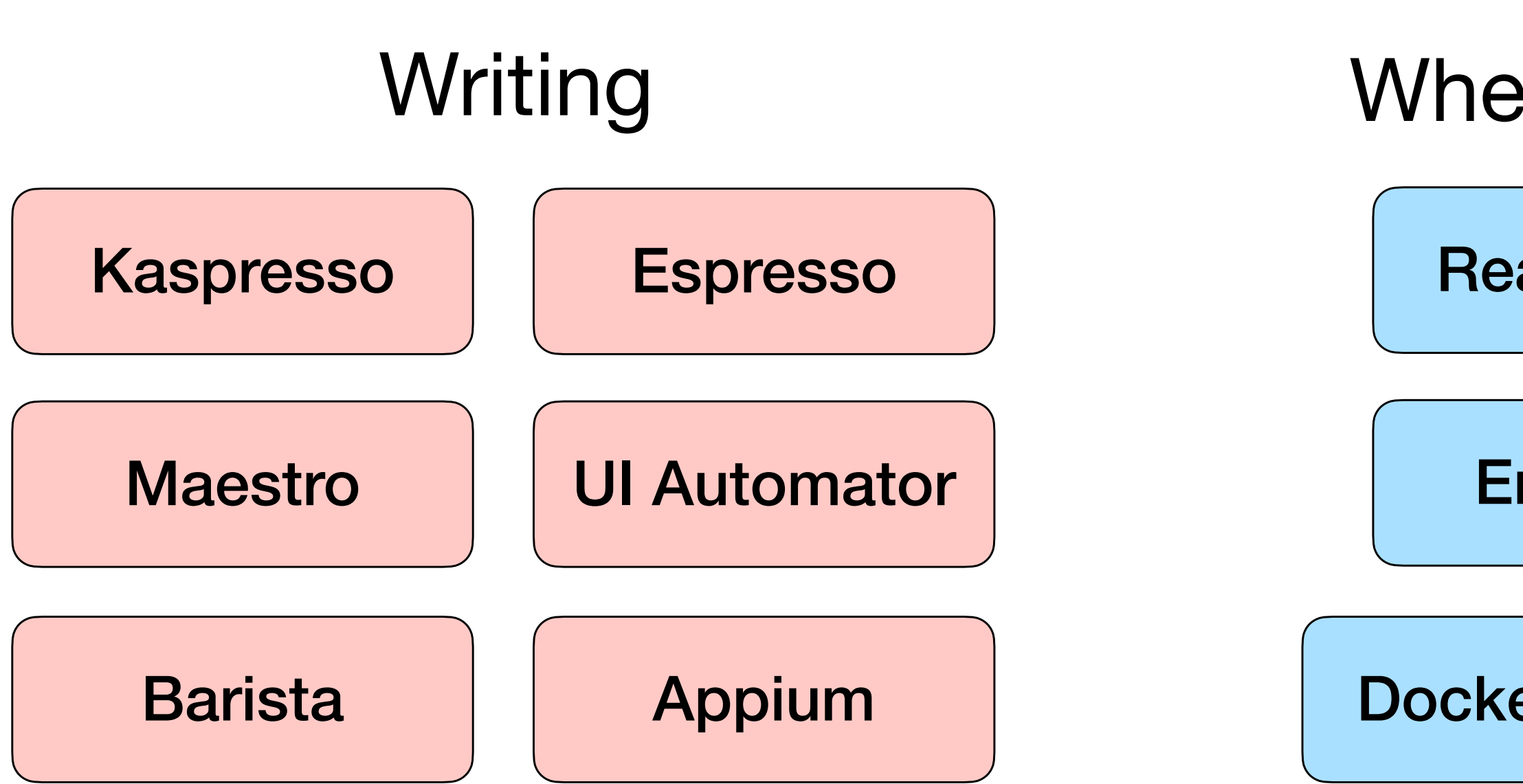

### Where to run

Real device

**Emulator** 

Docker container

Backend

Real network

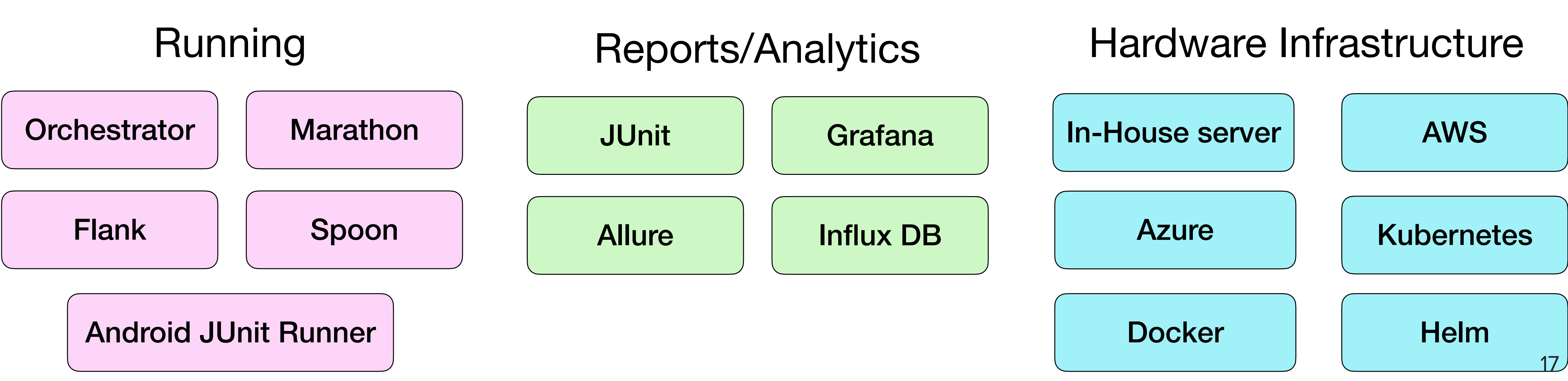

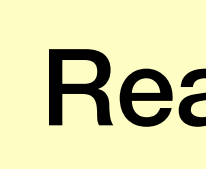

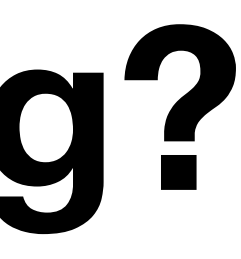

## **Backend**

**Real network** 

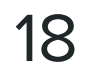

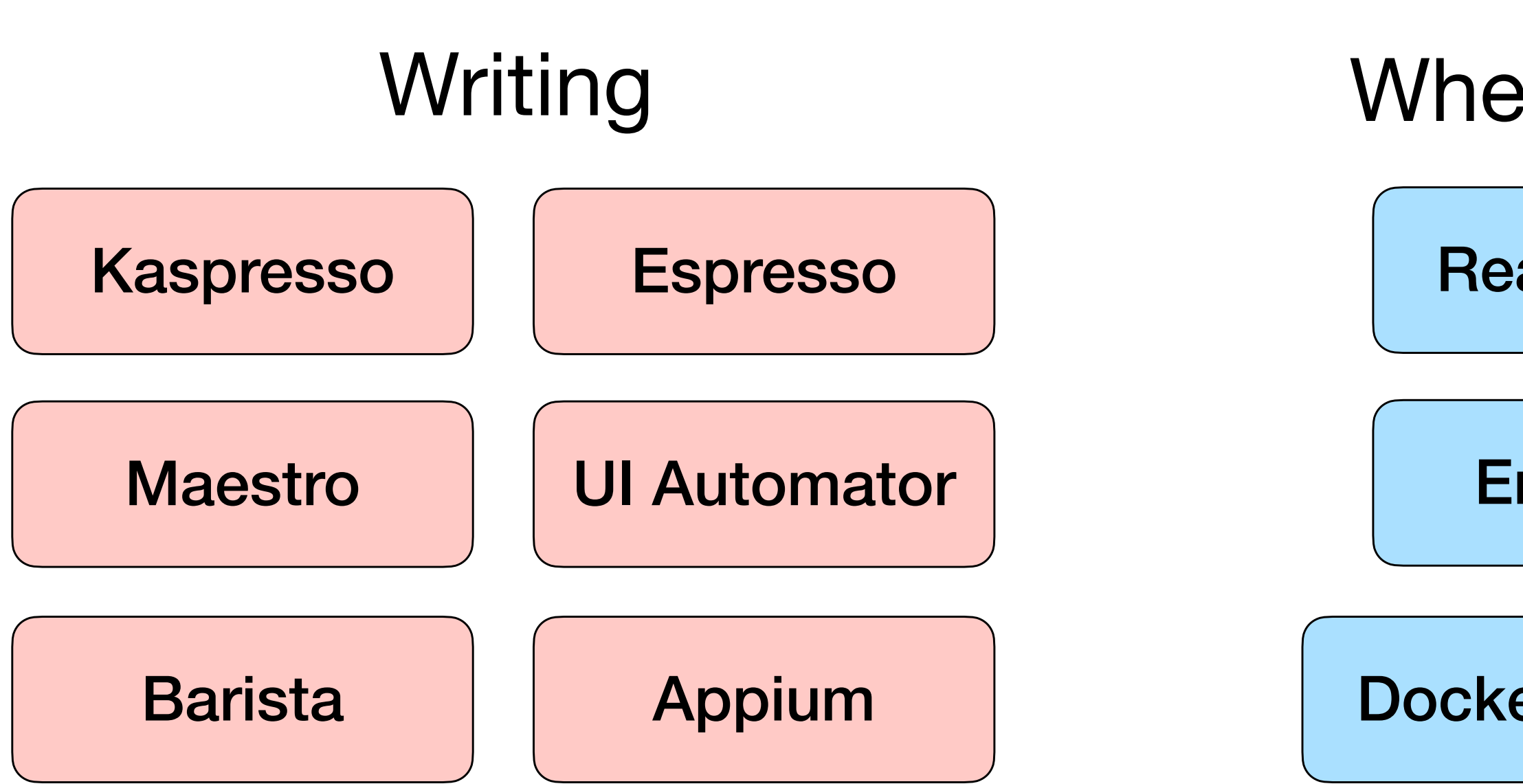

### Where to run

Real device

**Emulator** 

Docker container

Backend

Real network

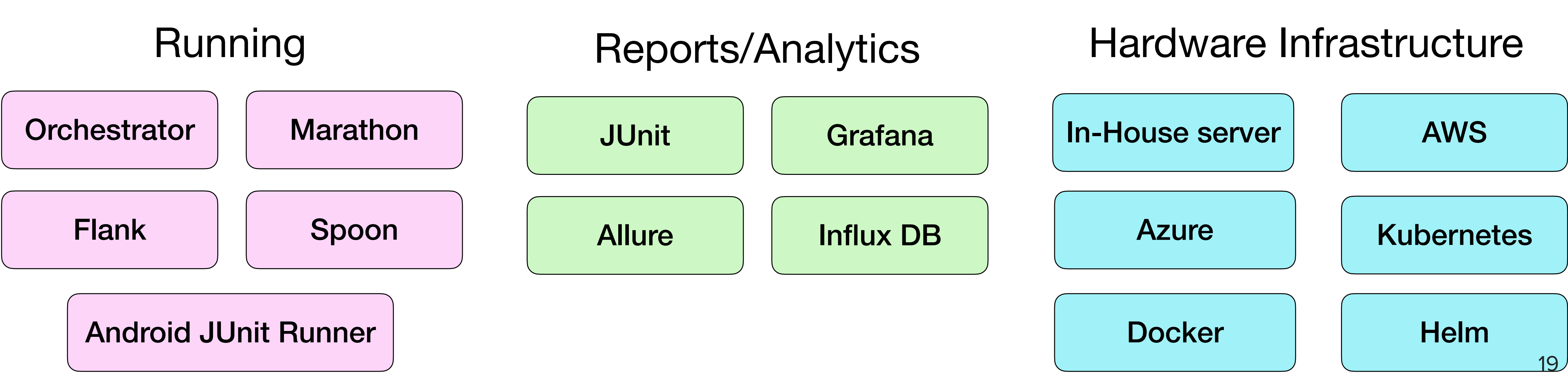

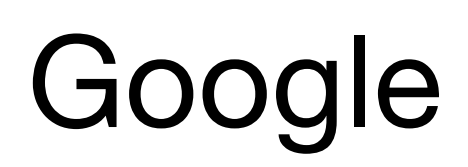

Orchestrator

**Android JUnit Runner** 

## Running

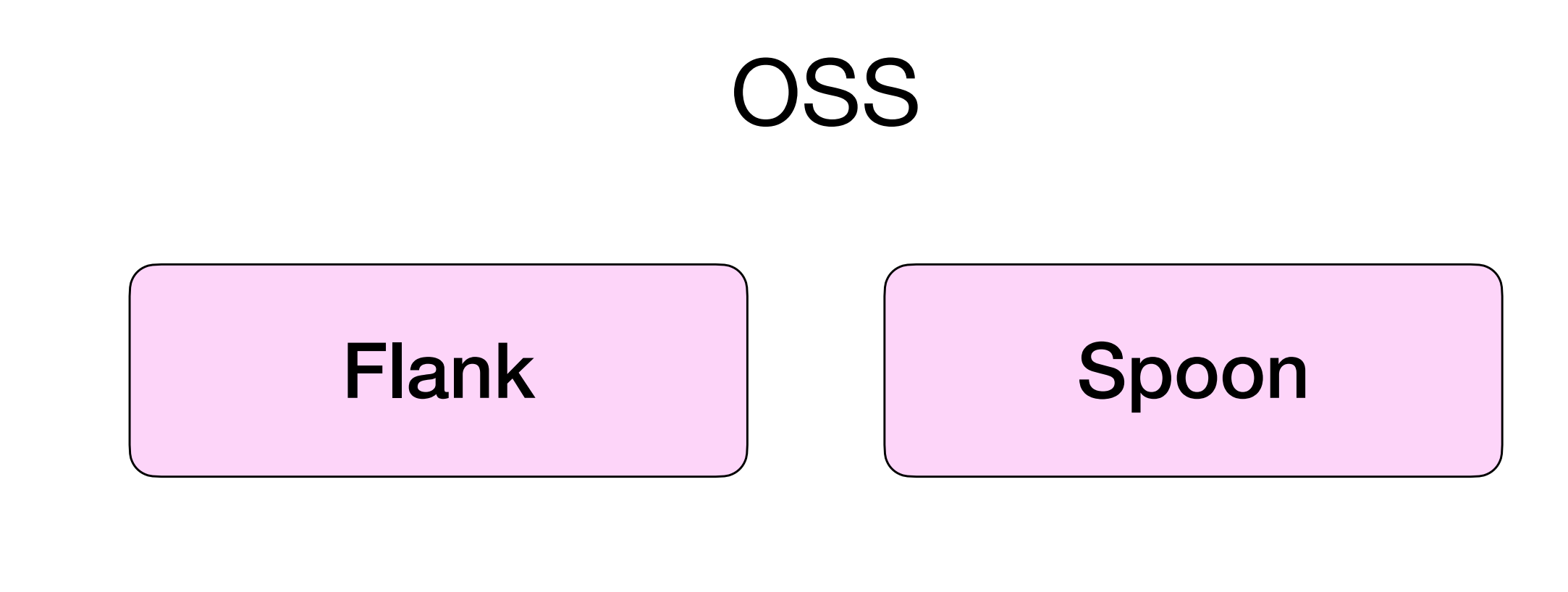

**Marathon** 

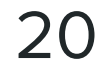

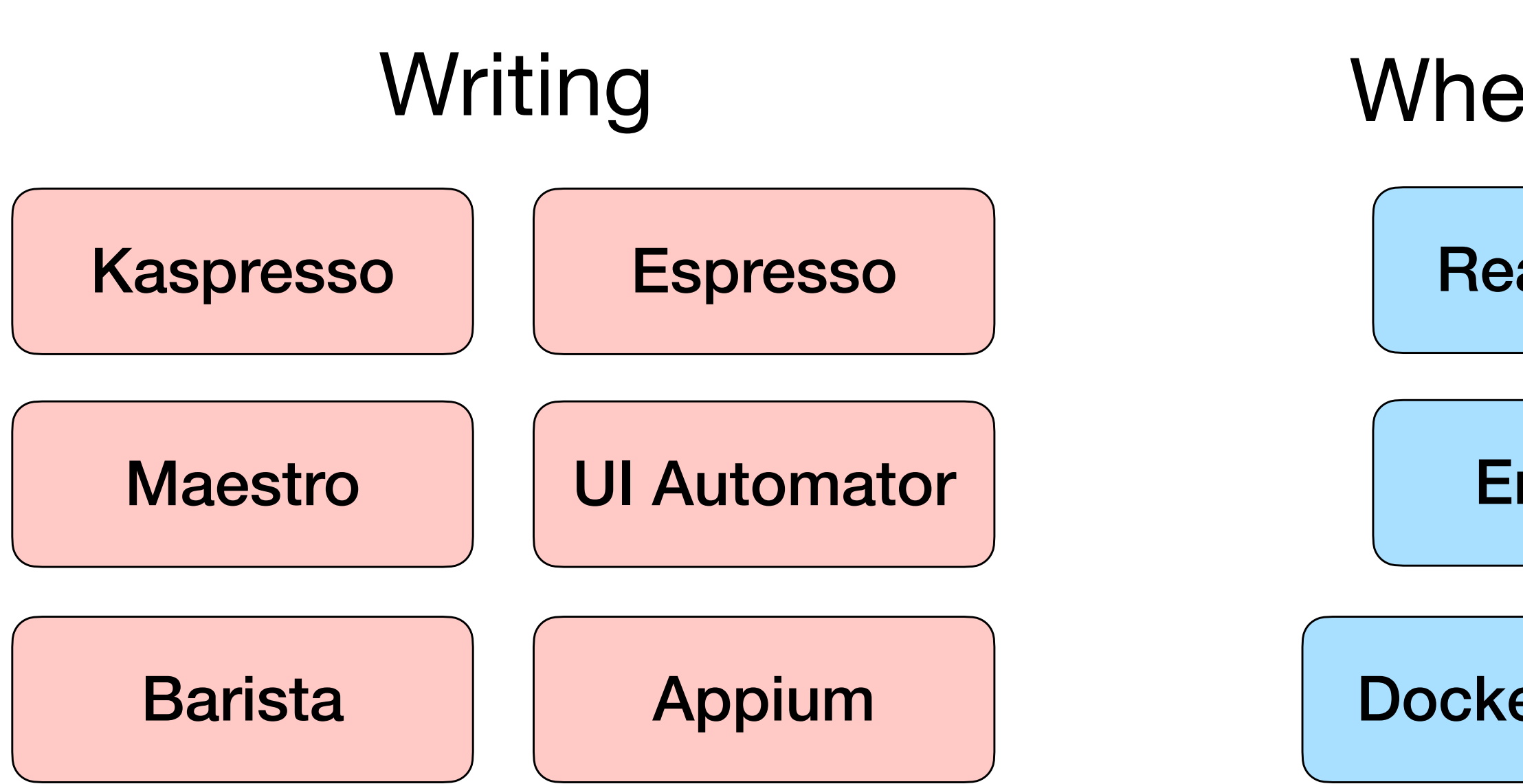

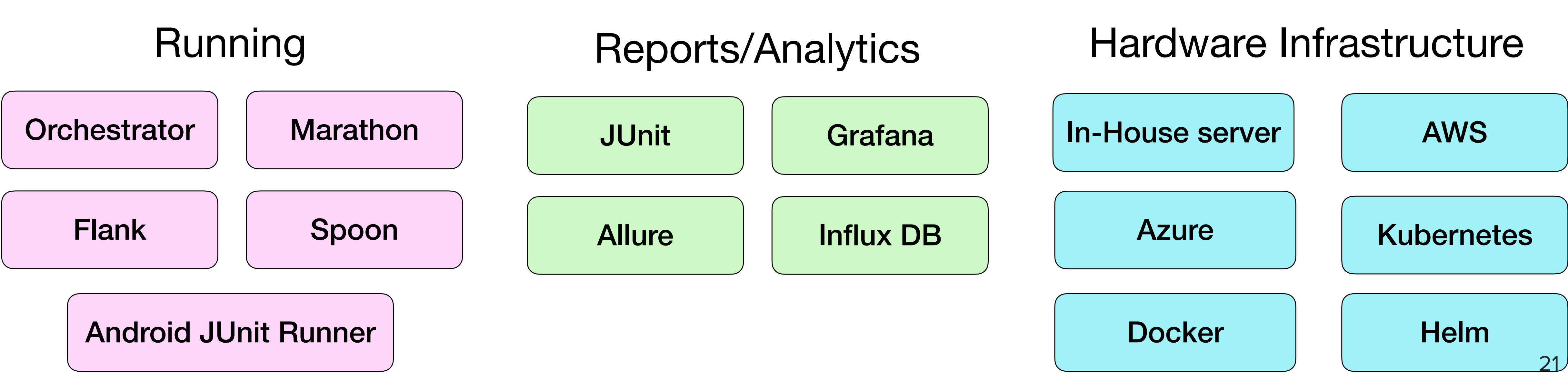

### Where to run

**Real device** 

**Emulator** 

**Backend** 

**Real network** 

**Mock network** 

**Docker container** 

Reports

**JUnit** 

**Allure** 

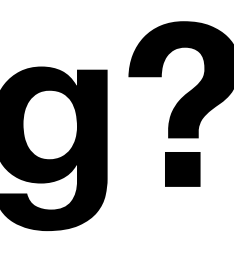

## Reports/Analytics

### Analytics

Grafana

**Influx DB** 

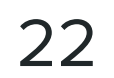

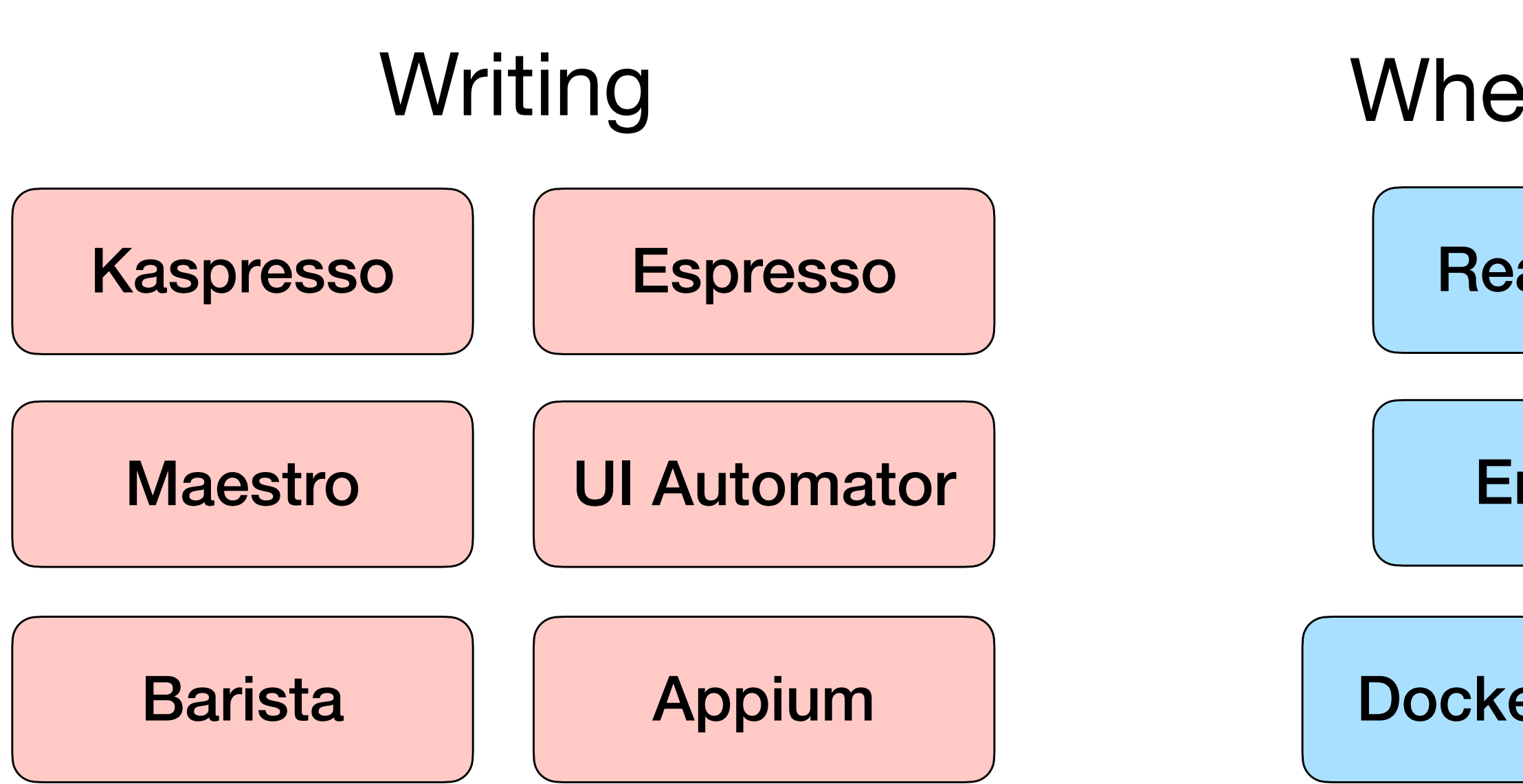

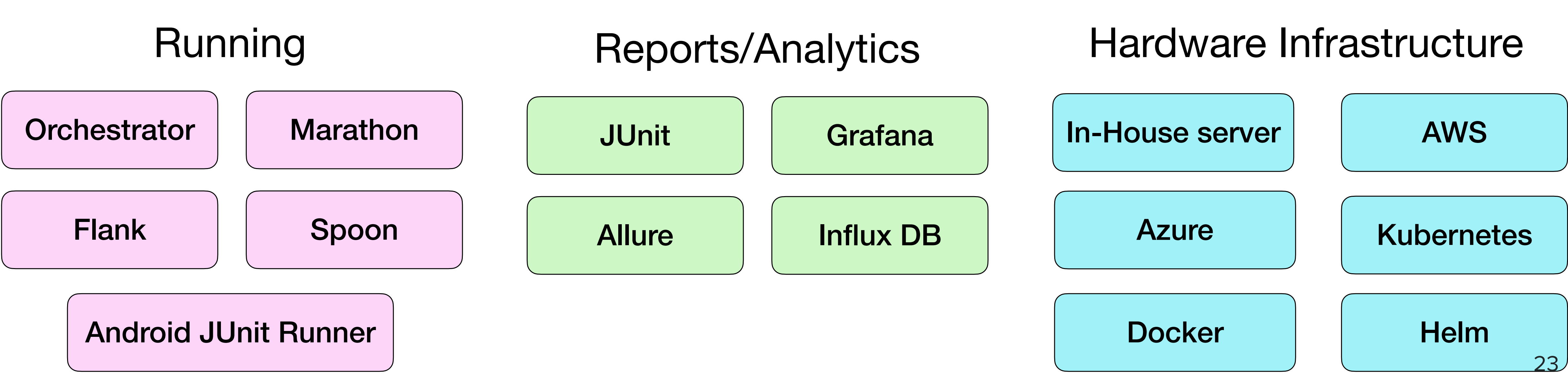

### Where to run

**Real device** 

**Emulator** 

**Backend** 

**Real network** 

**Mock network** 

**Docker container** 

## Hardware Infrastructure

### Hardware

In-House server

**Azure** 

AWS

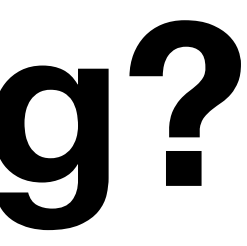

### **Tools**

**Kubernetes** 

Helm

Docker

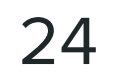

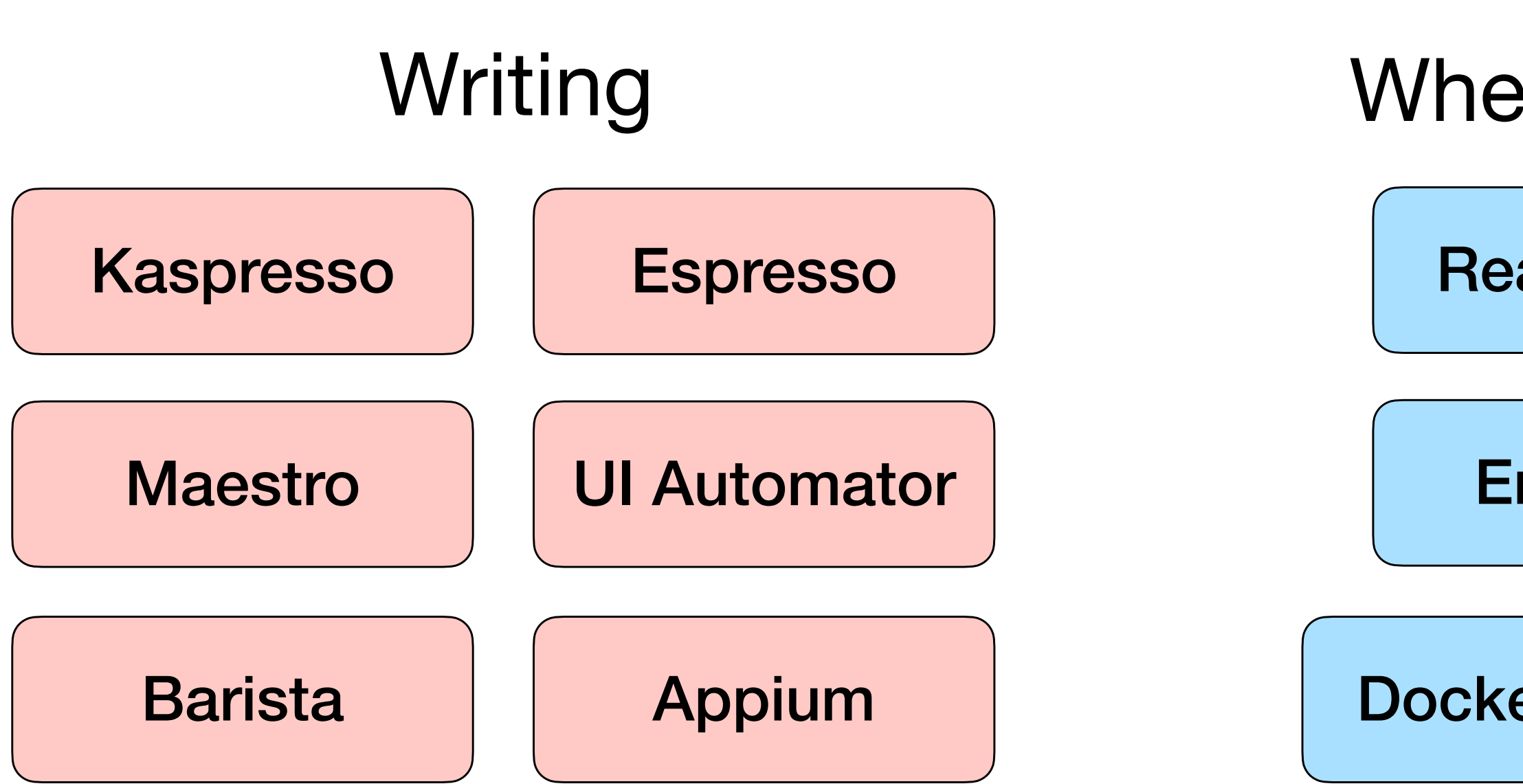

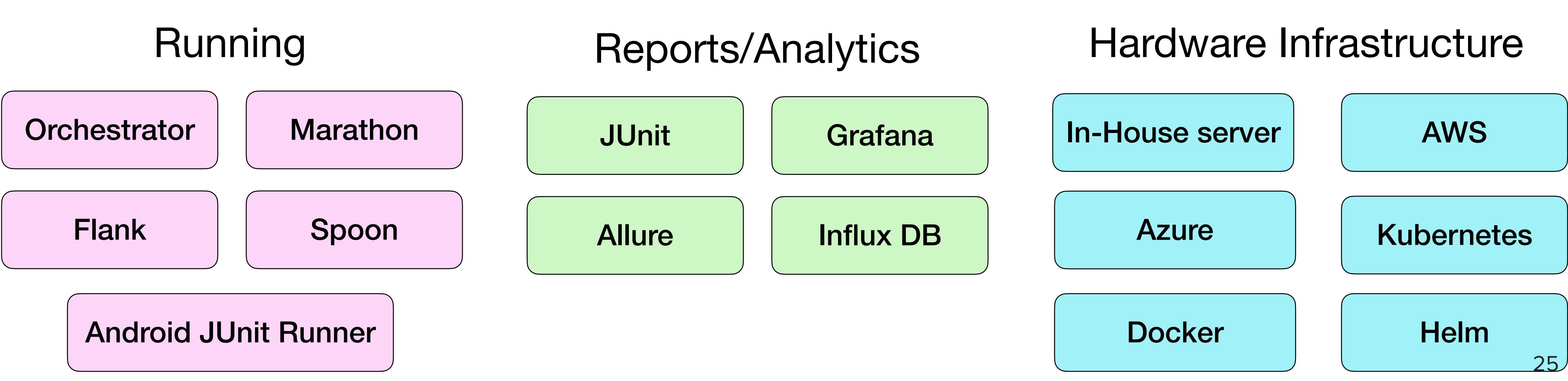

### Where to run

**Real device** 

**Emulator** 

**Backend** 

**Real network** 

**Mock network** 

**Docker container** 

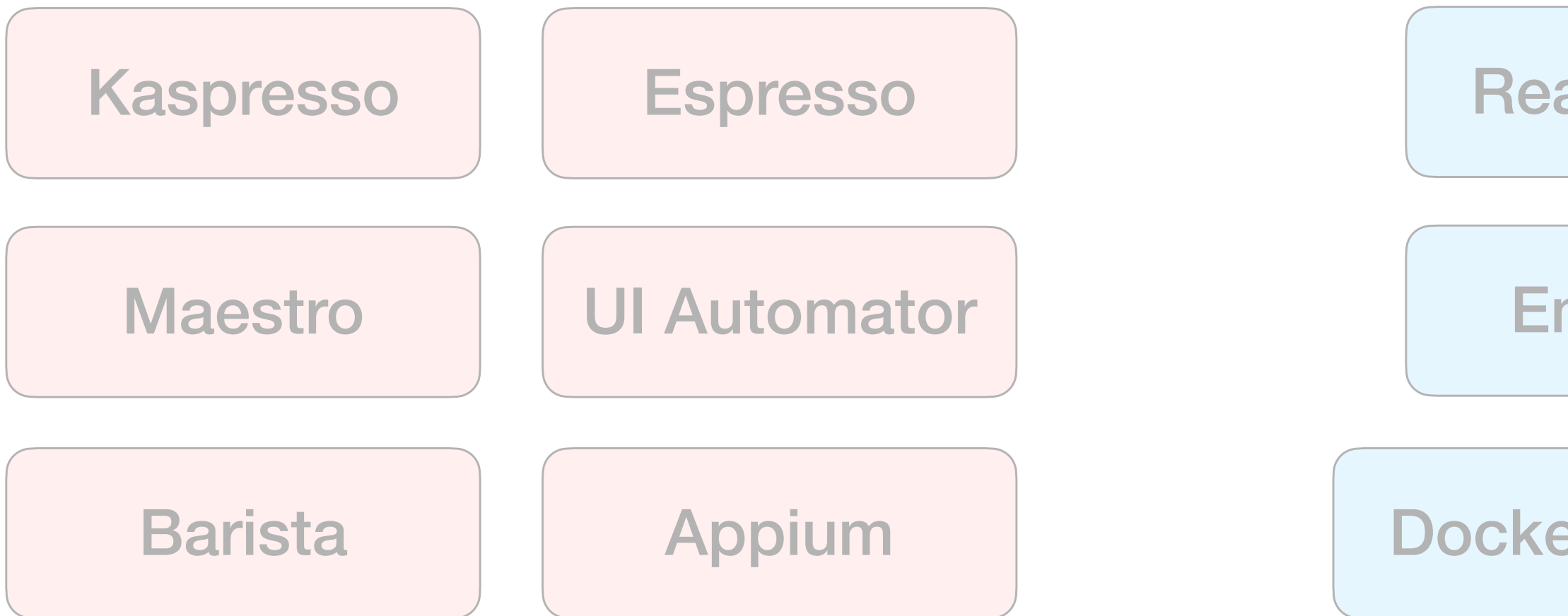

### **Что такое UI Test Infrastructure?** Writing Where to run Backend

Real device

**Emulator** 

Docker container

Real network

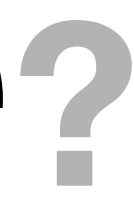

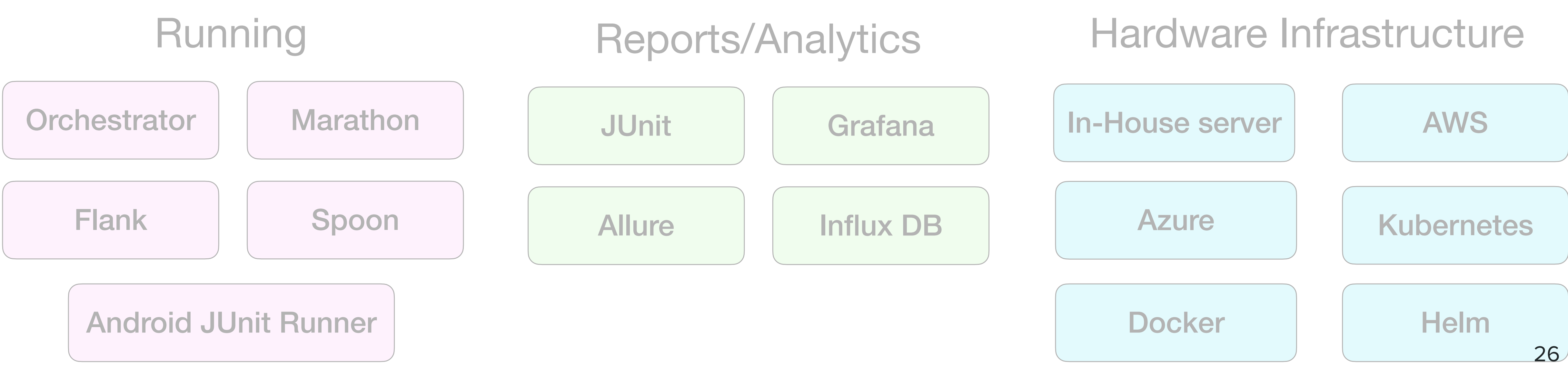

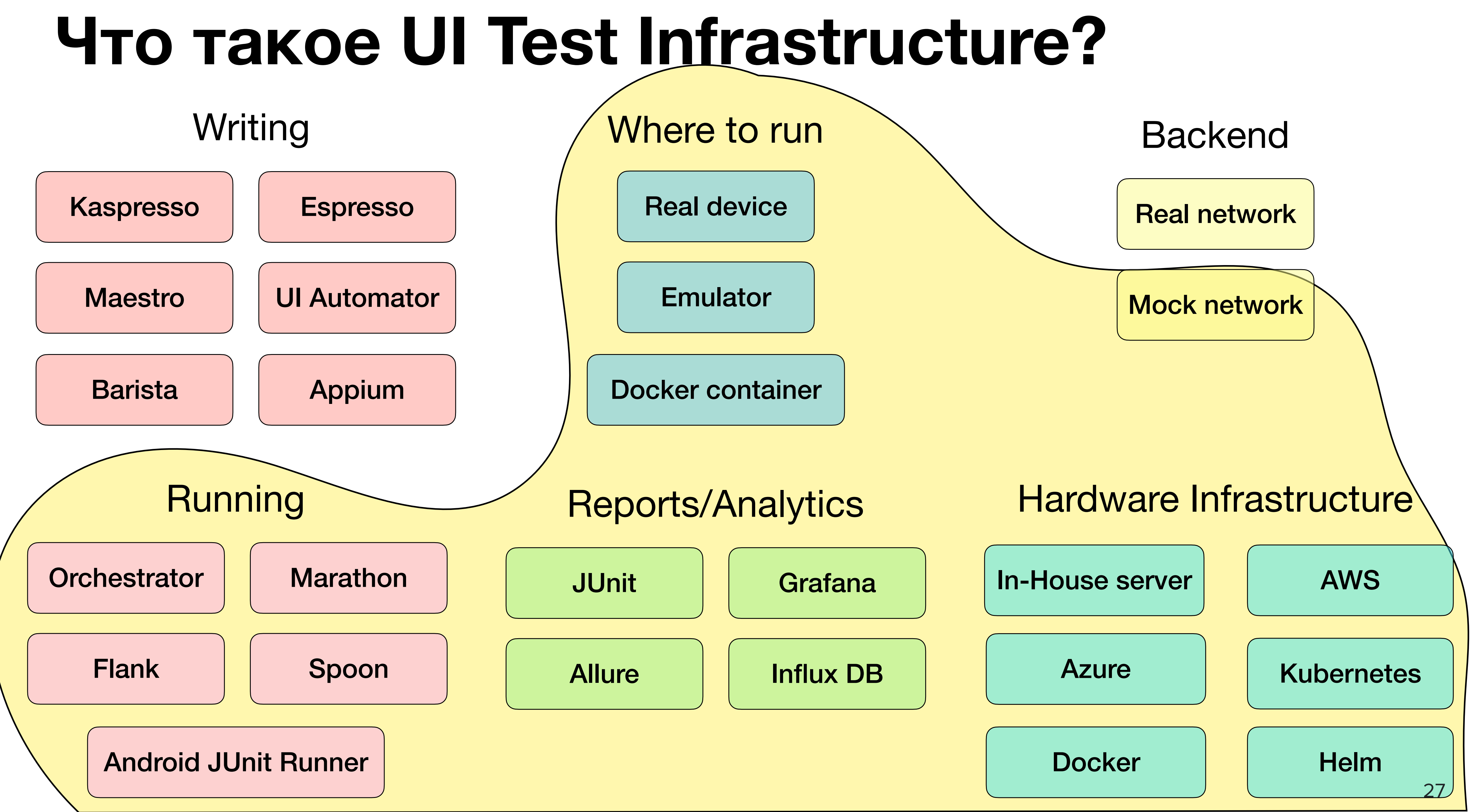

## **Что такое UI Test Infrastructure?**

### UI Test Infrastructure

### Application APK

### Test APK

### **Configuration**

### Report

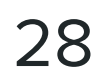

**Let's build the Simple UI Test Infrastructure**

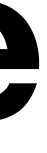

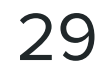

 $Job#1$ 

- 
- 
- -
	-
	-
	-
- 
- -

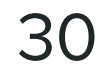

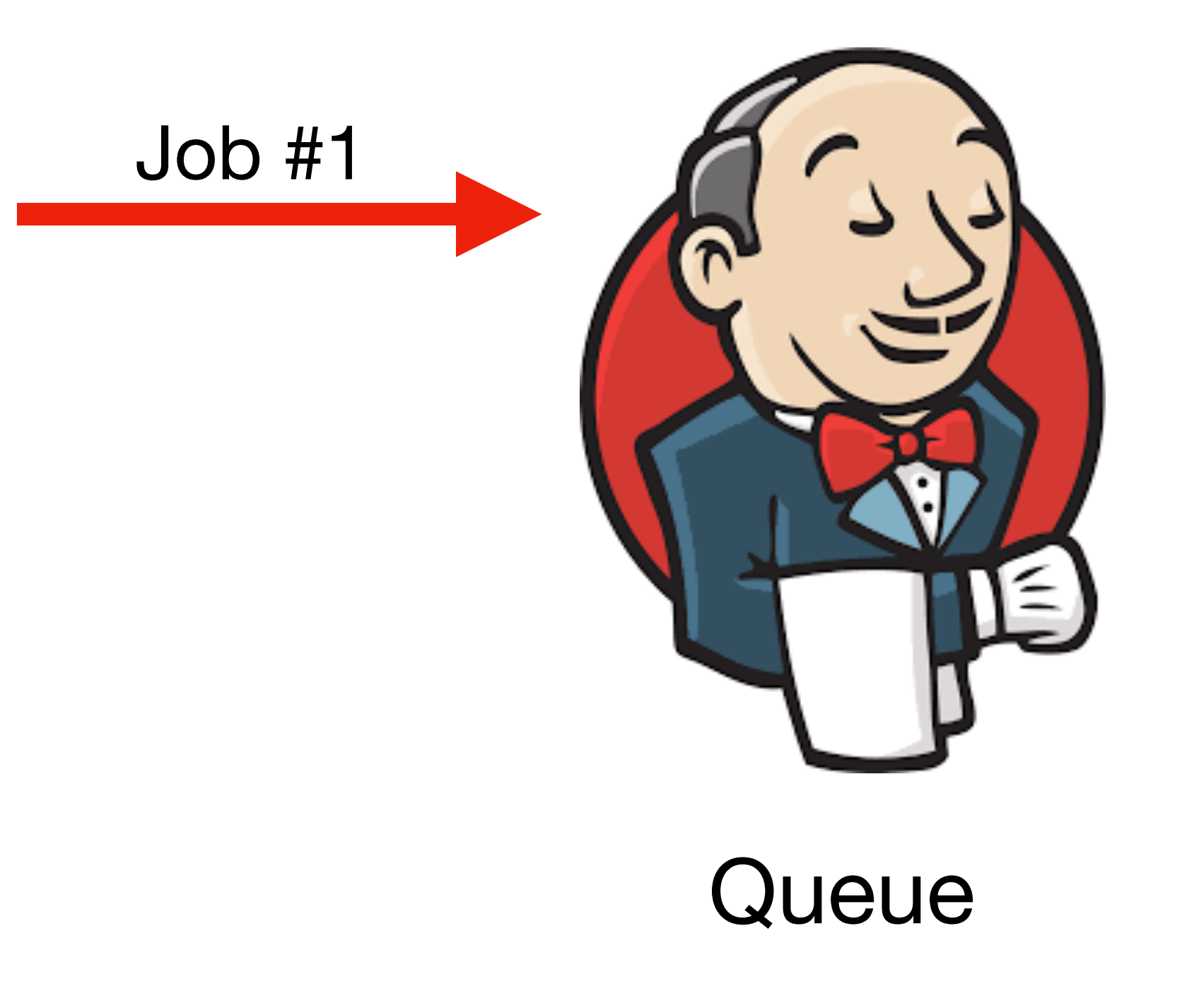

- 
- 
- -
	-
	-
	-
- 
- -

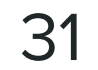

### Single host

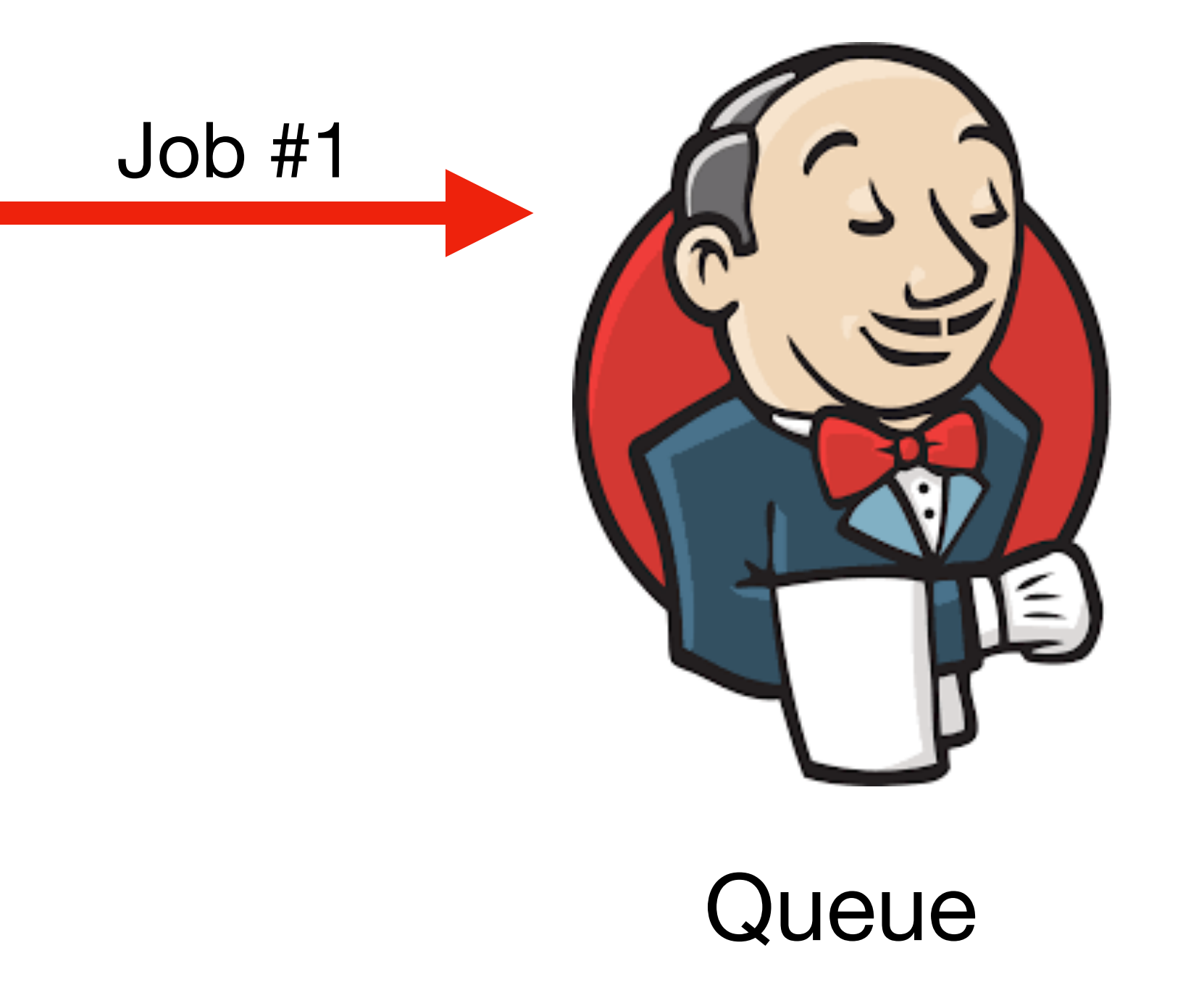

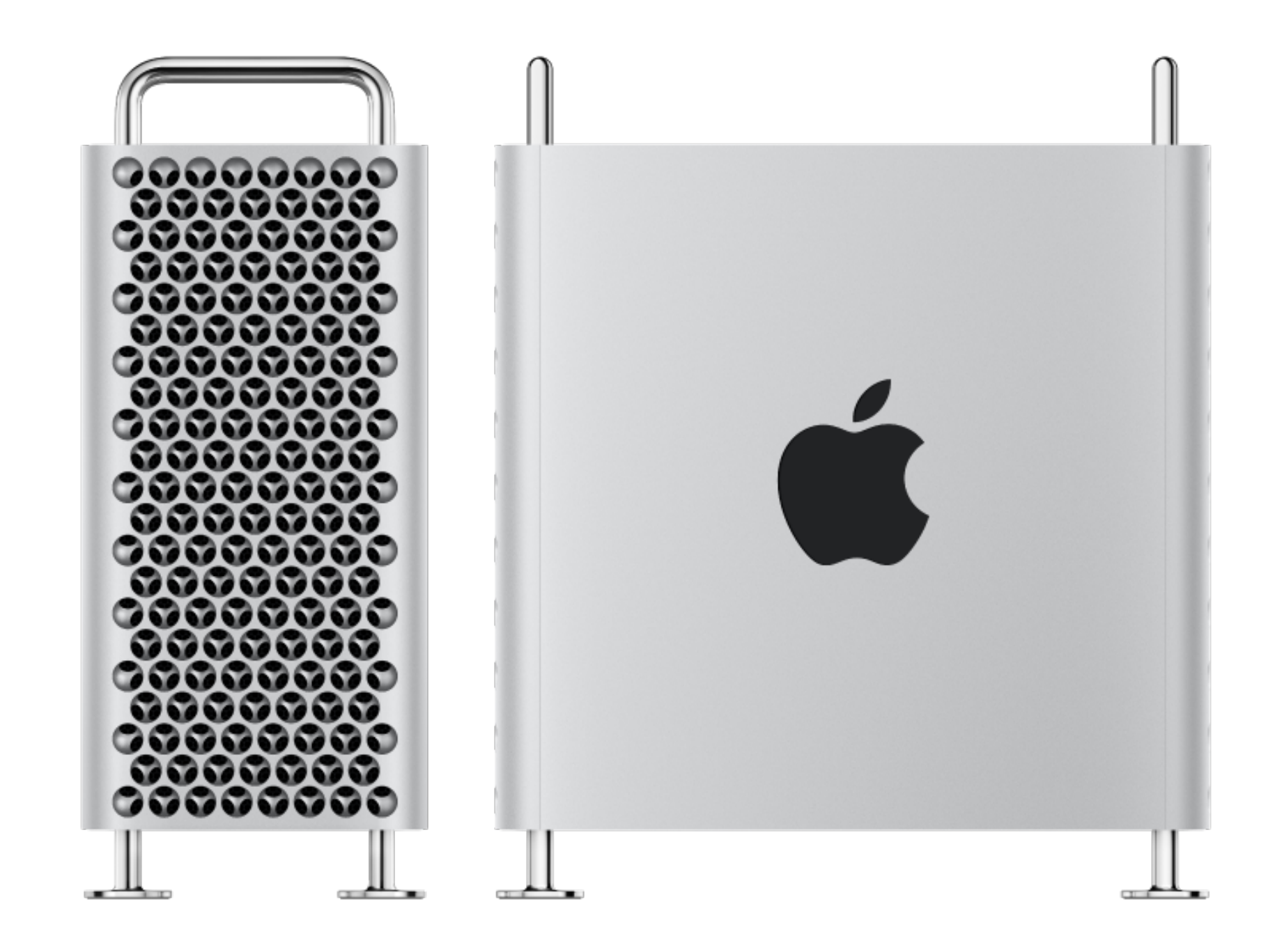

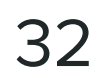

### Single host

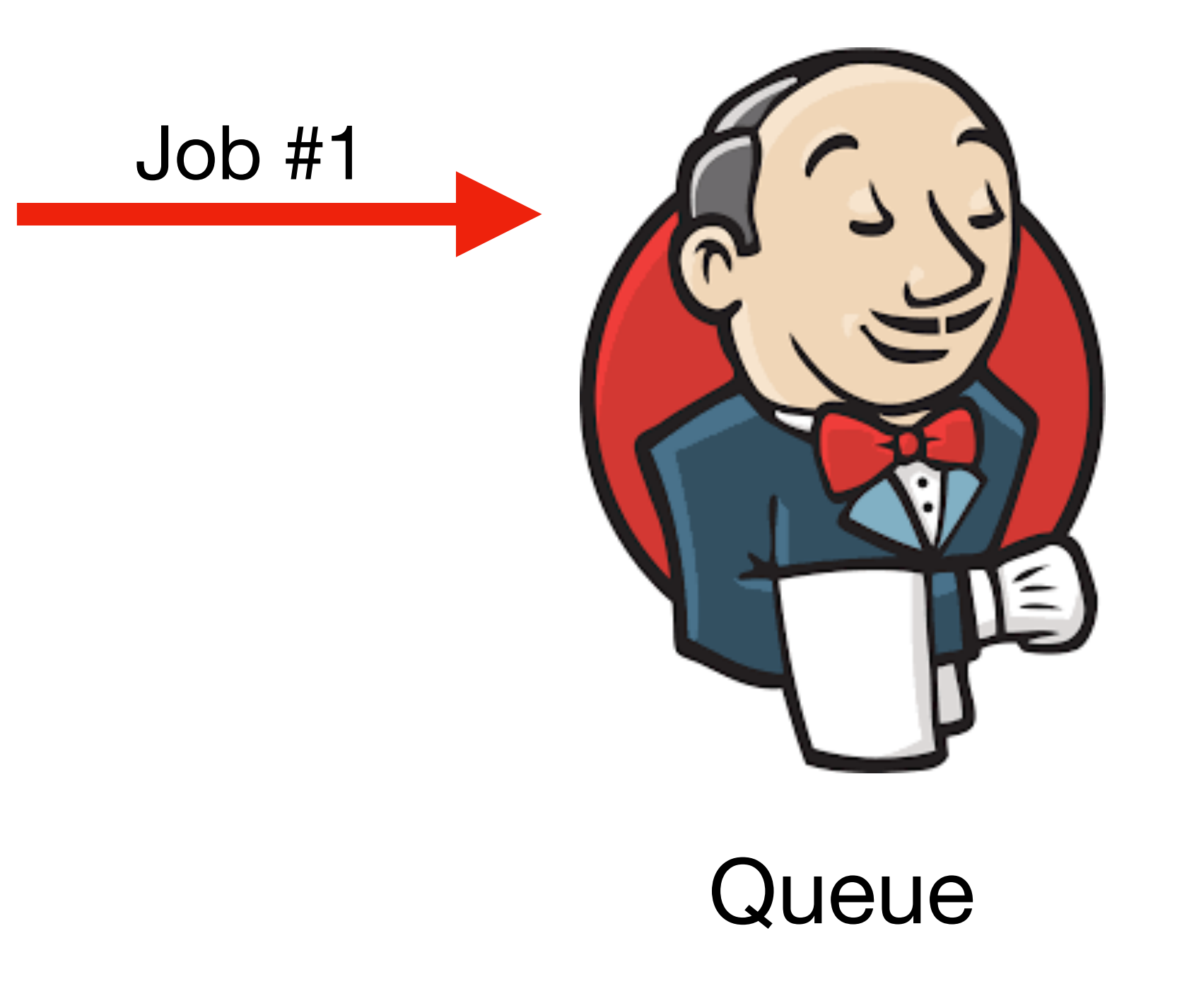

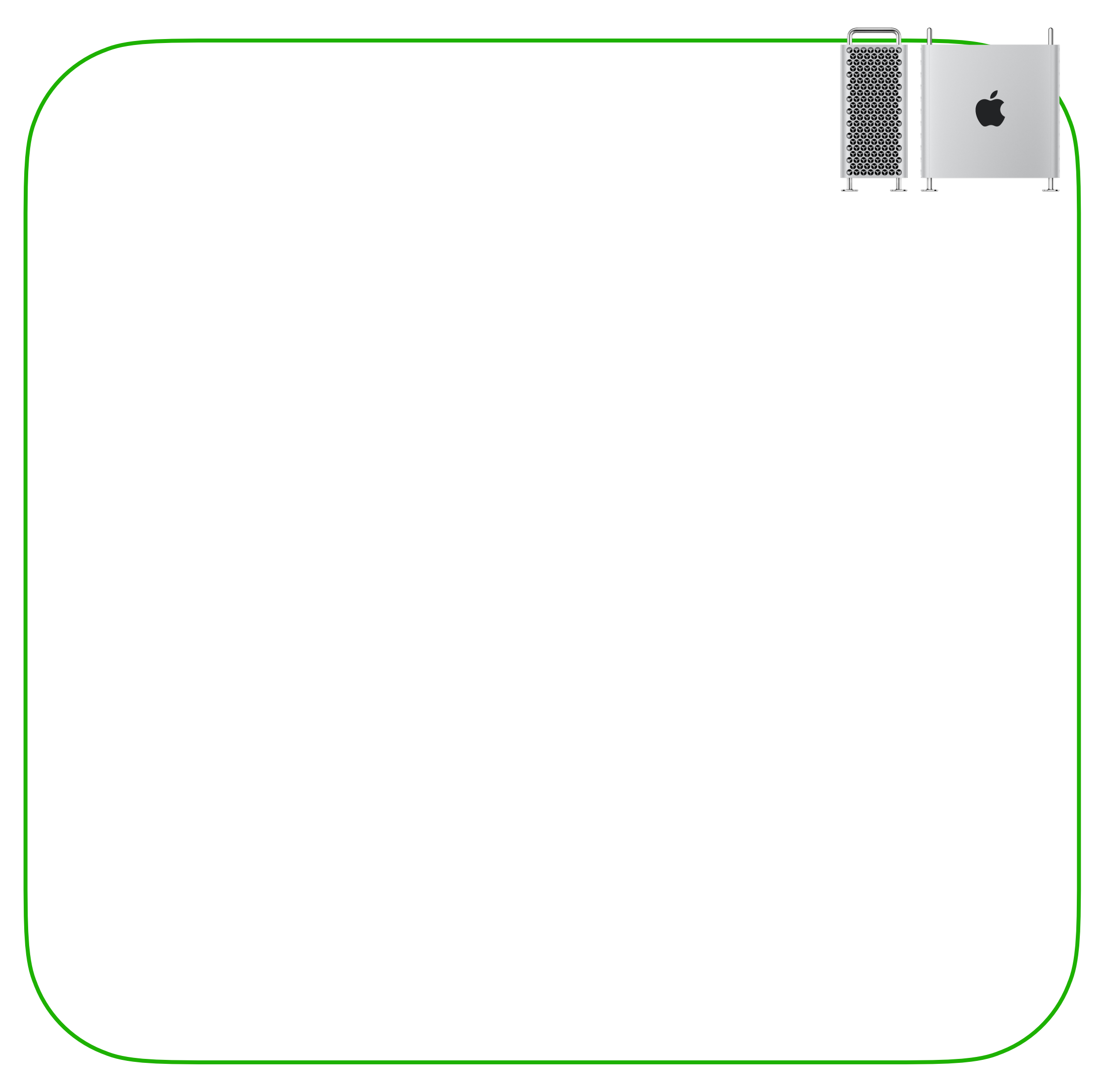

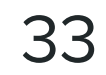

### Single host

Job #1

**Queue** 

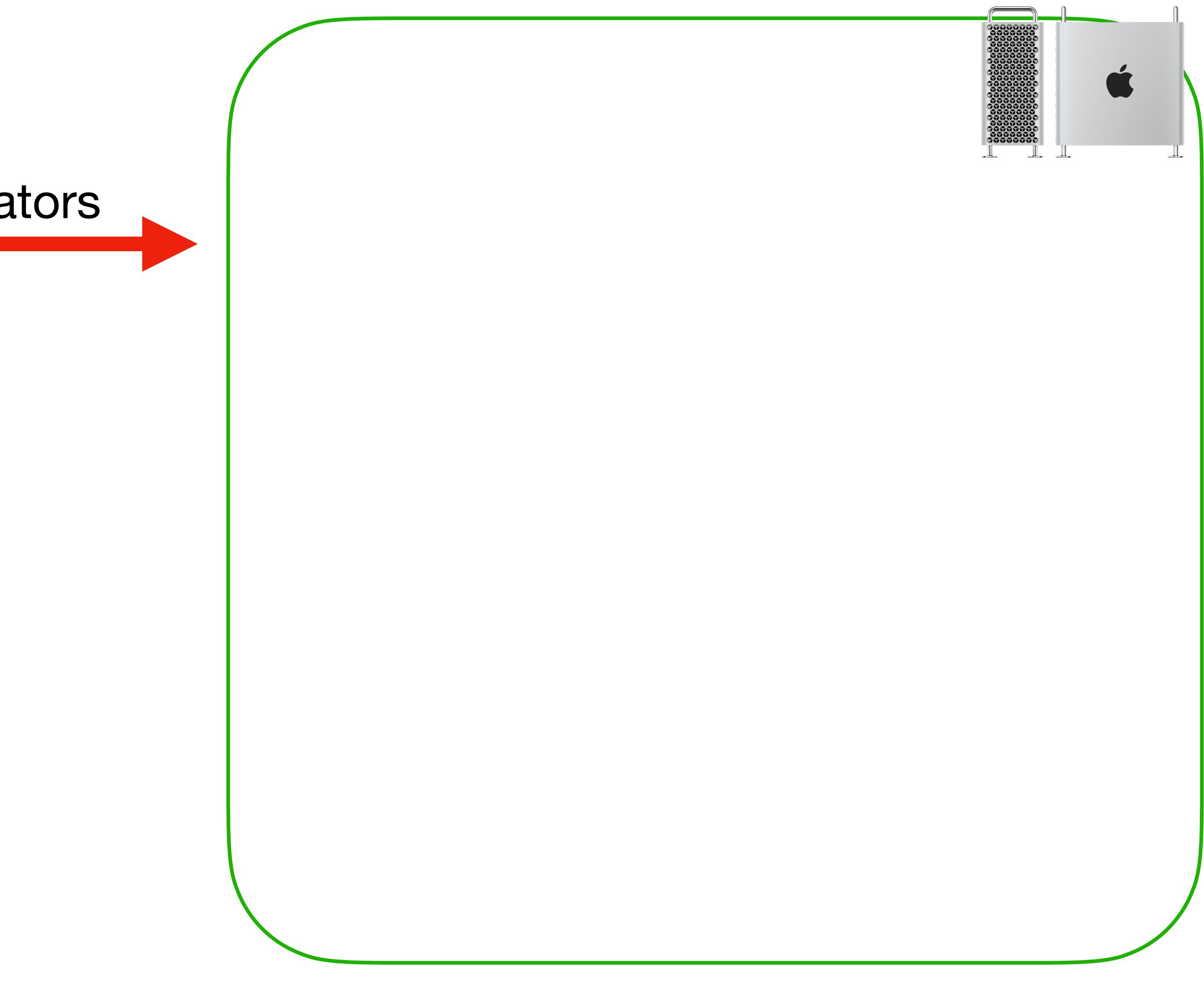

Start emulators

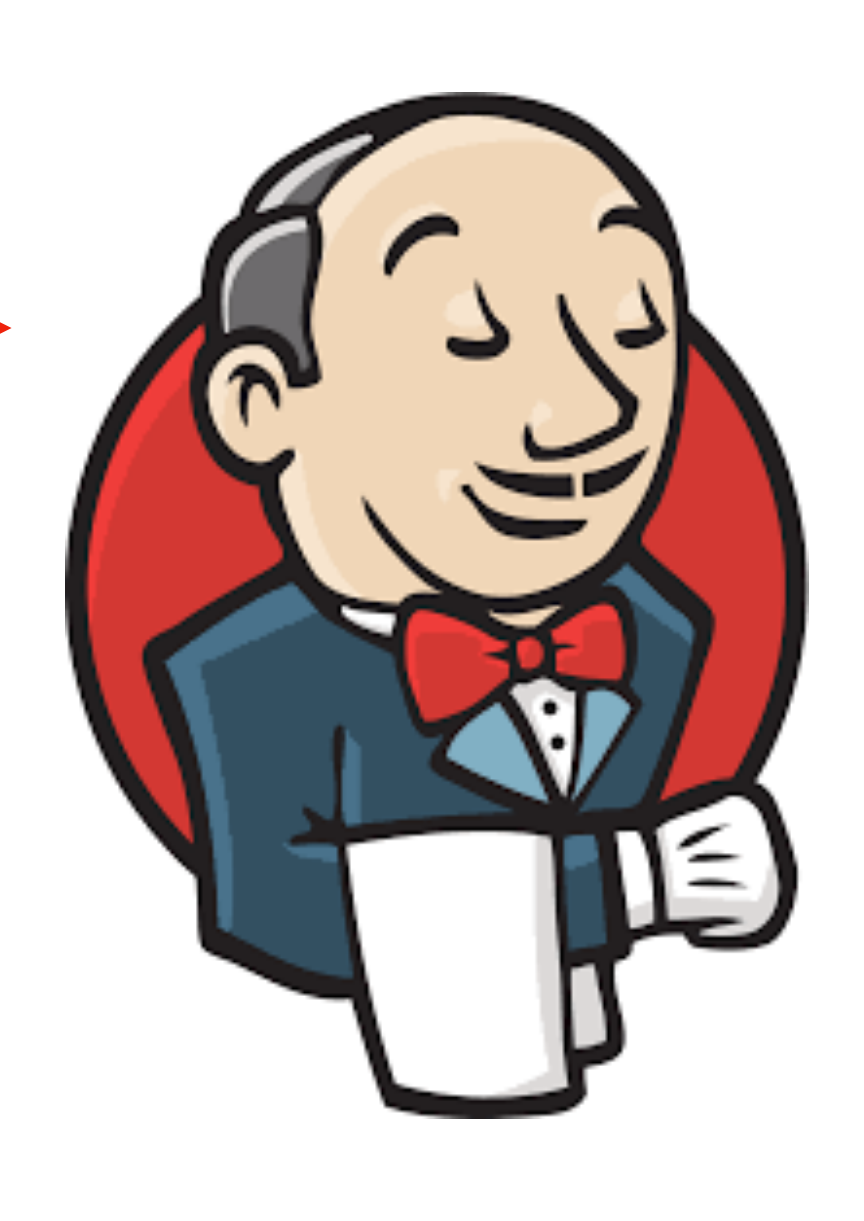

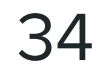

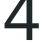

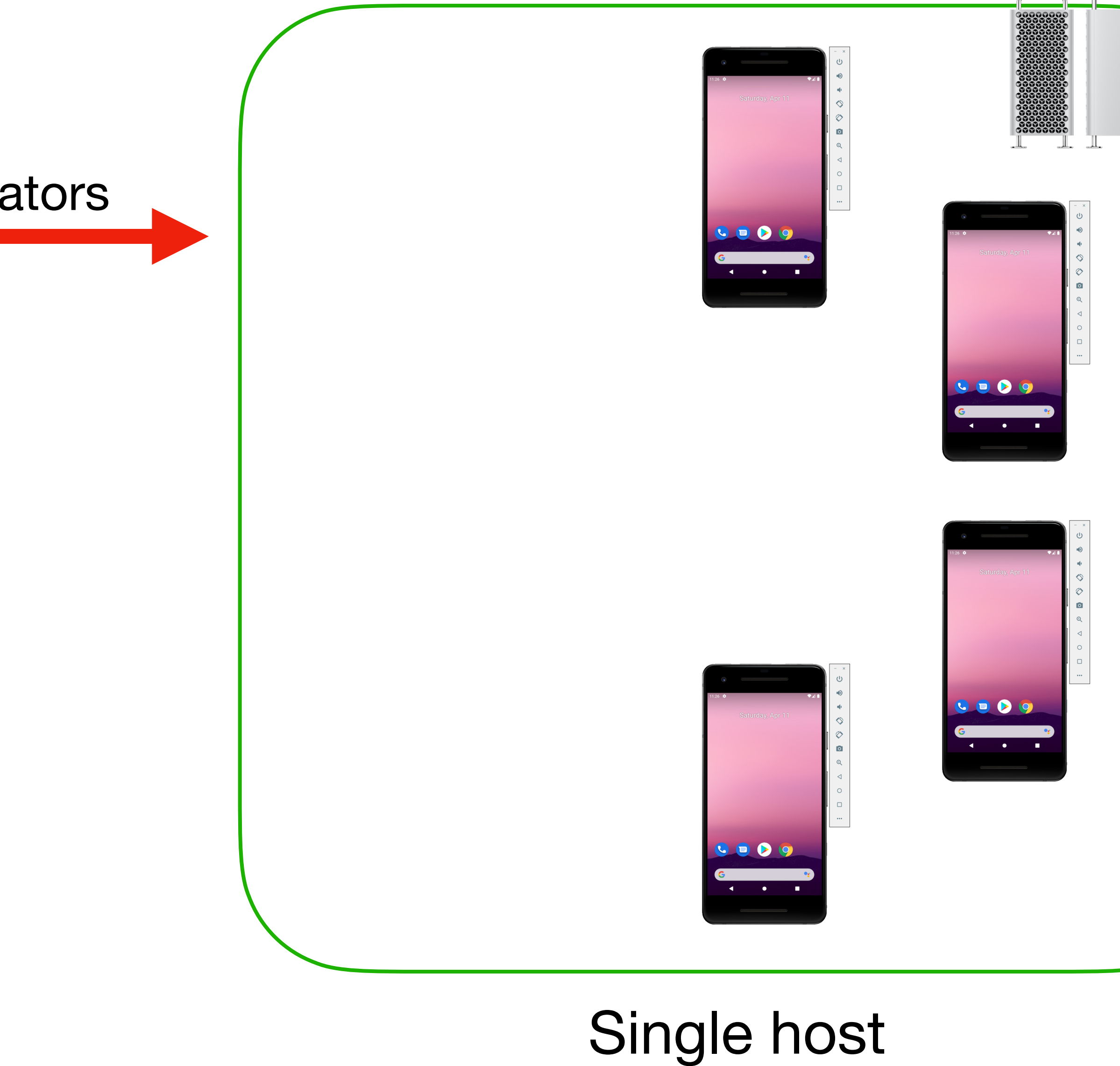

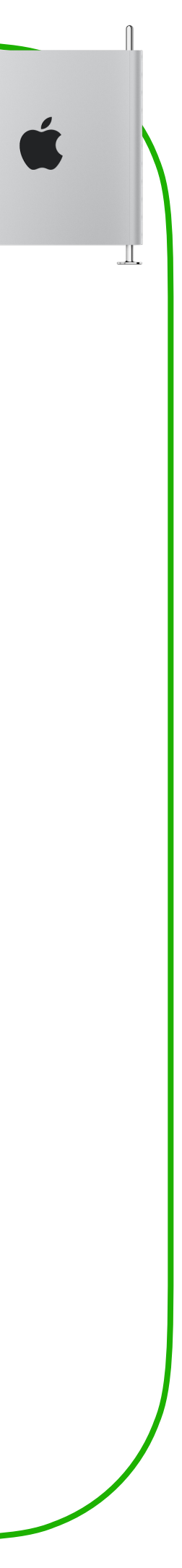

Job #1

**Queue** 

Start emulators

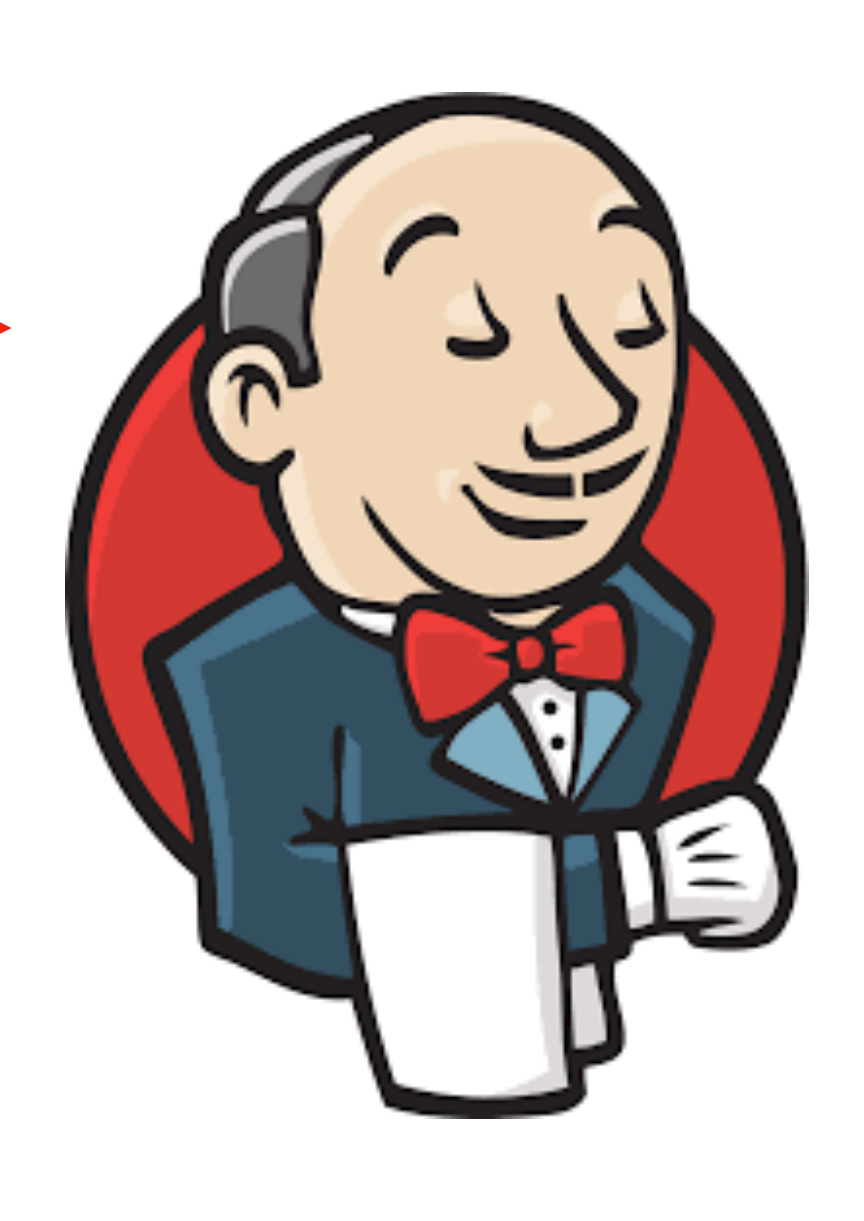

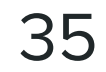

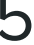

### Single host

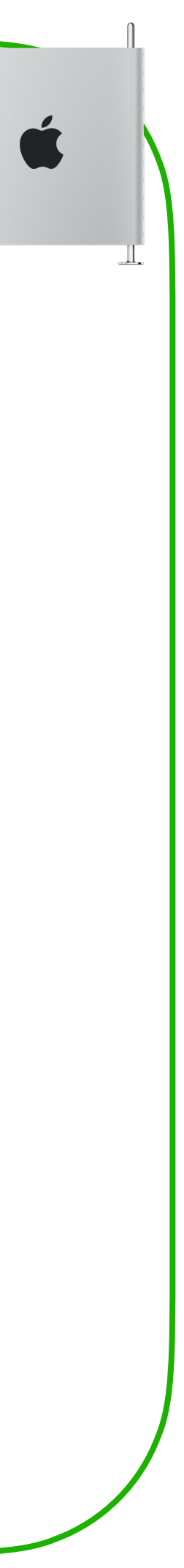

Job #1

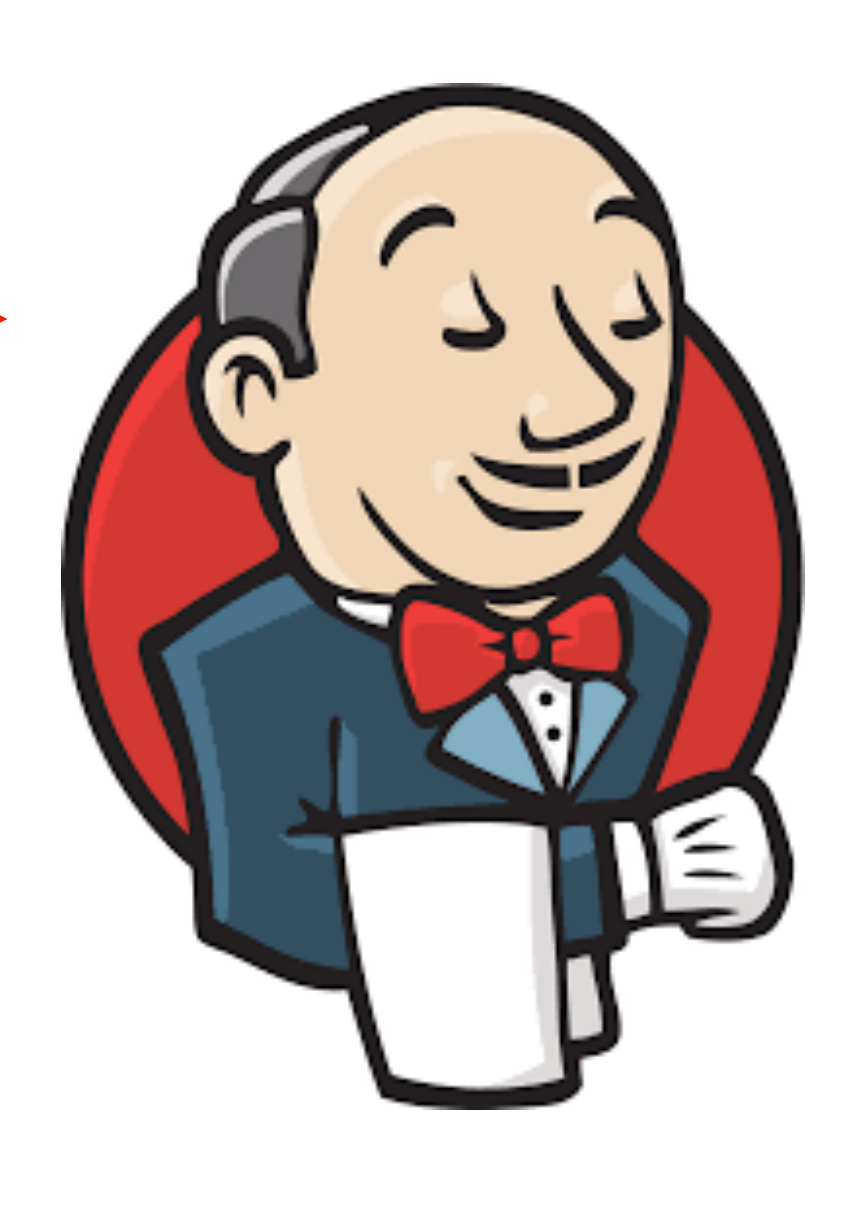

**Queue** 

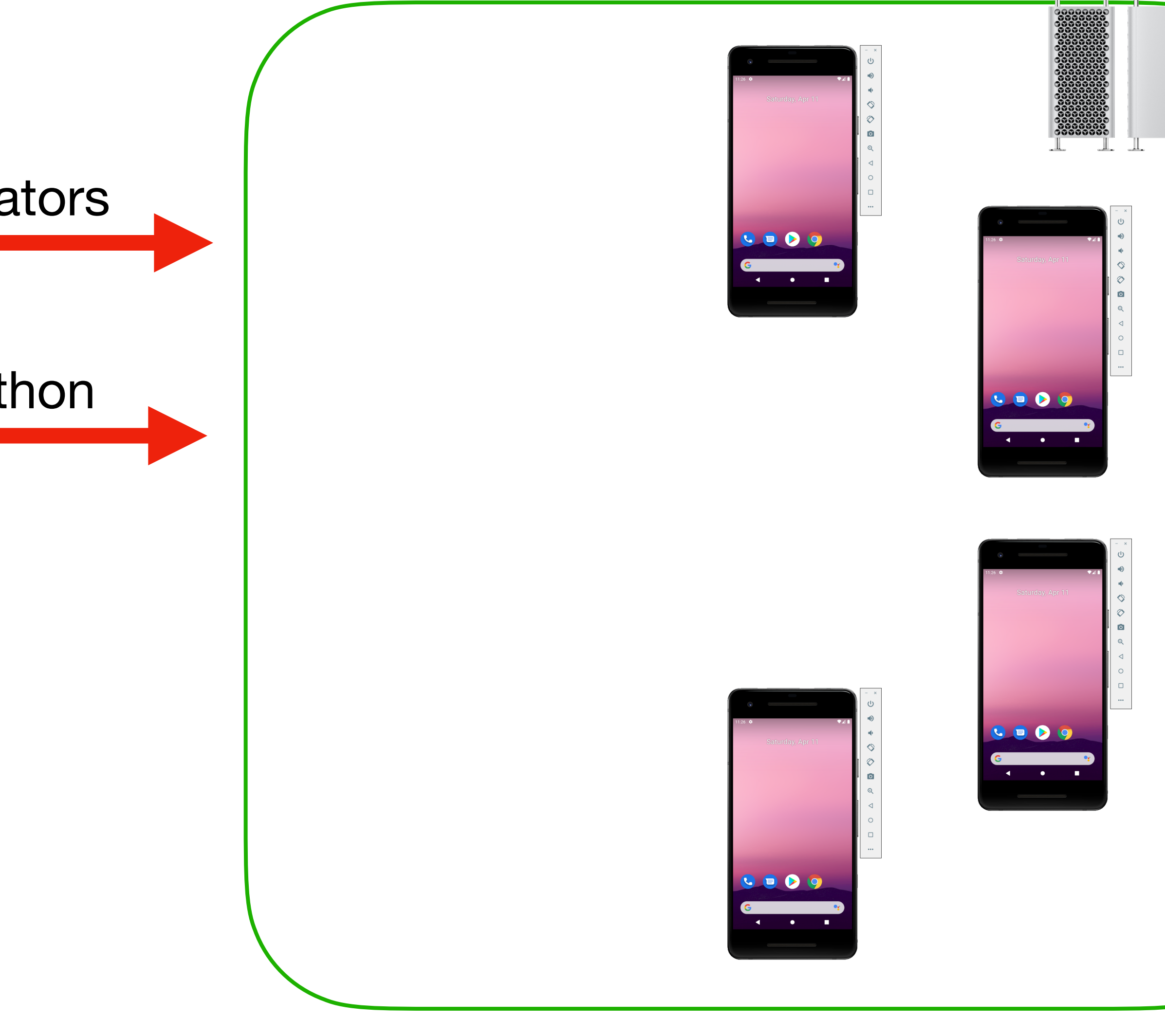

Start emulators

Start marathon

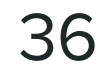

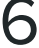
#### Single host

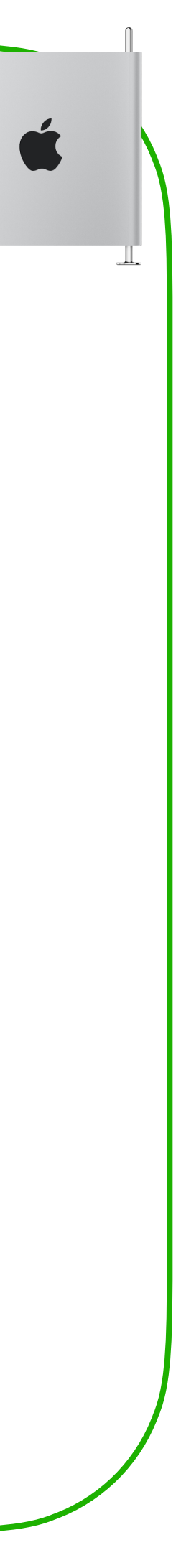

Job #1

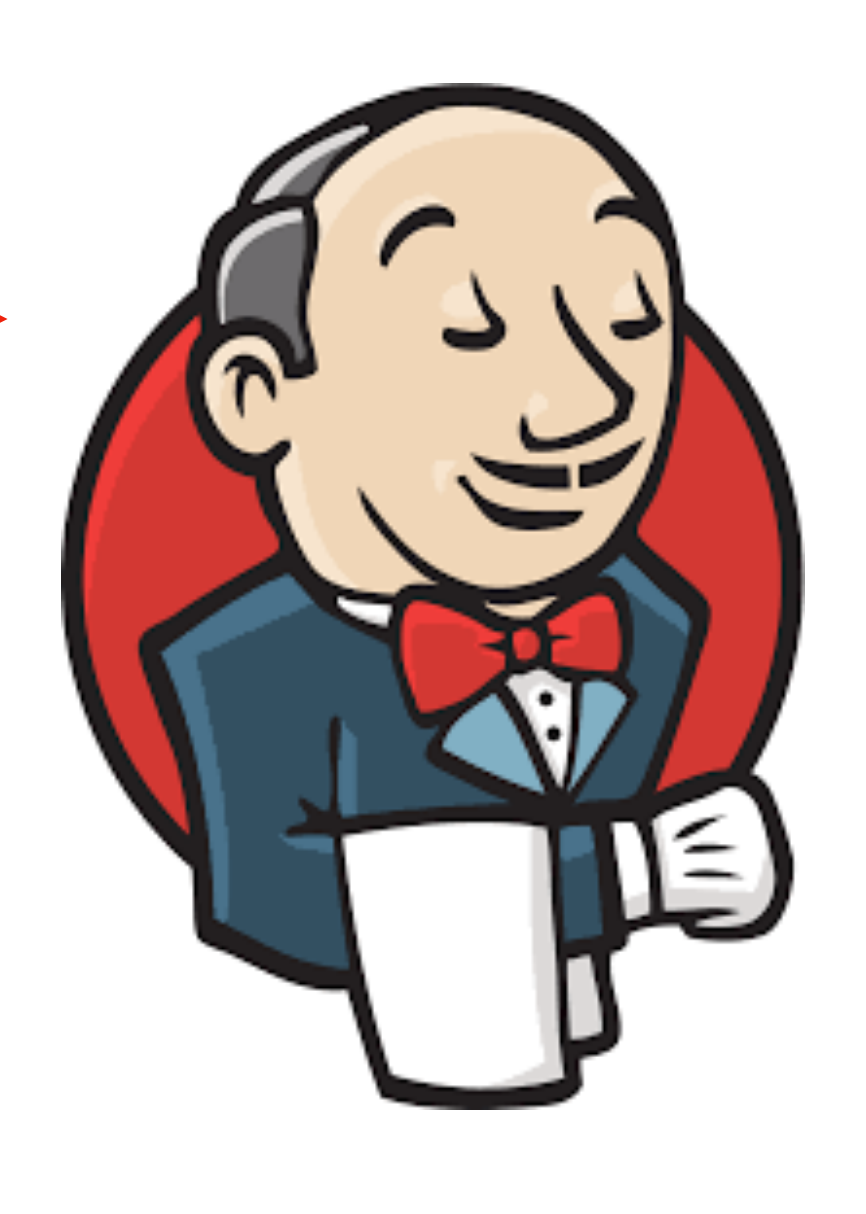

**Queue** 

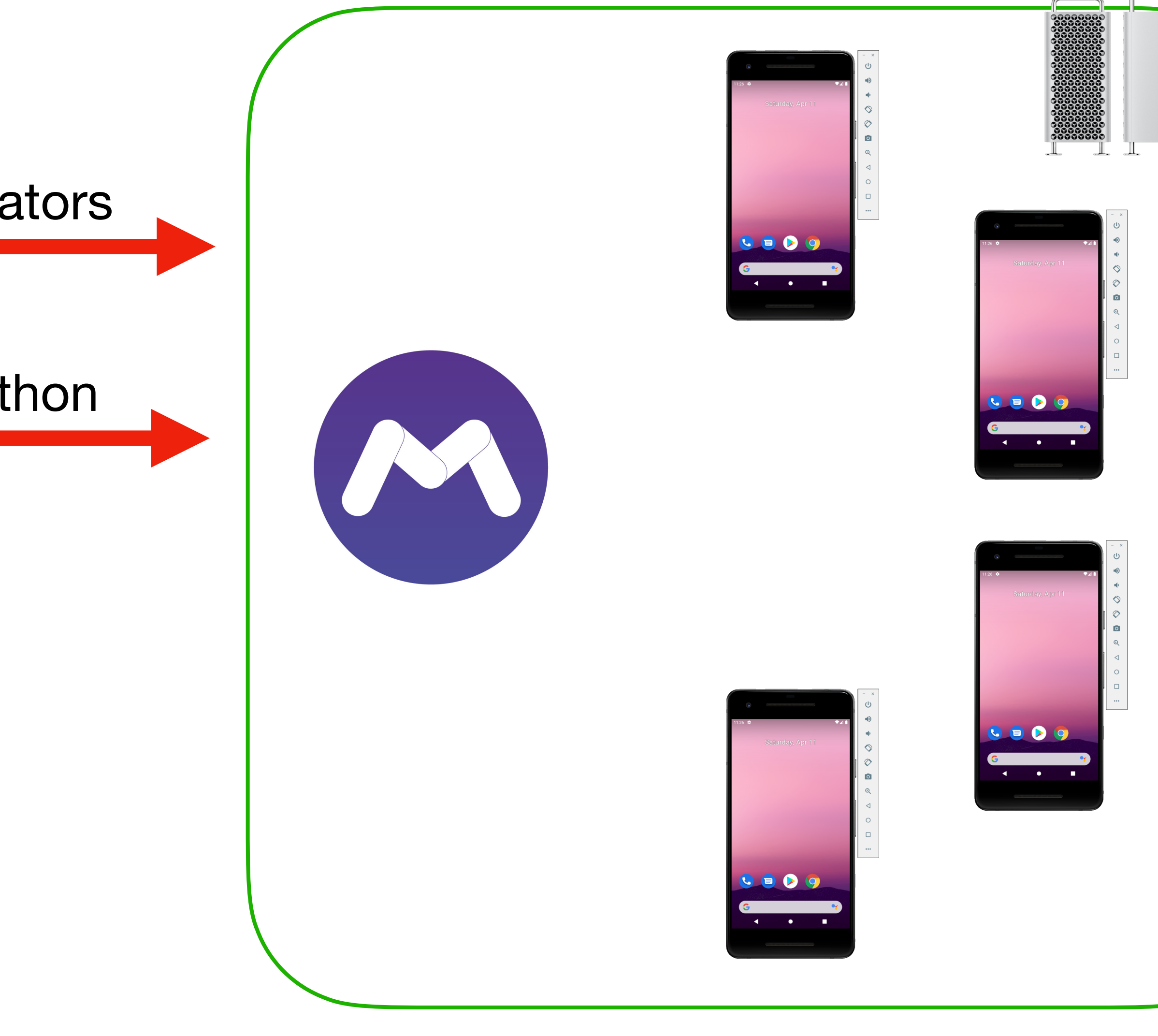

Start emulators

Start marathon

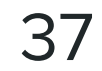

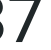

#### Single host

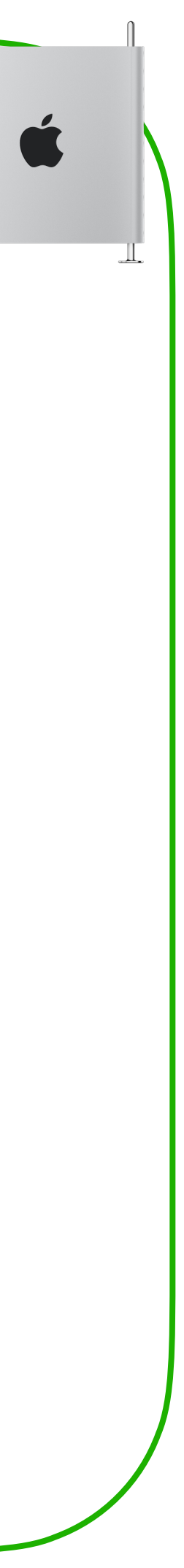

Job #1

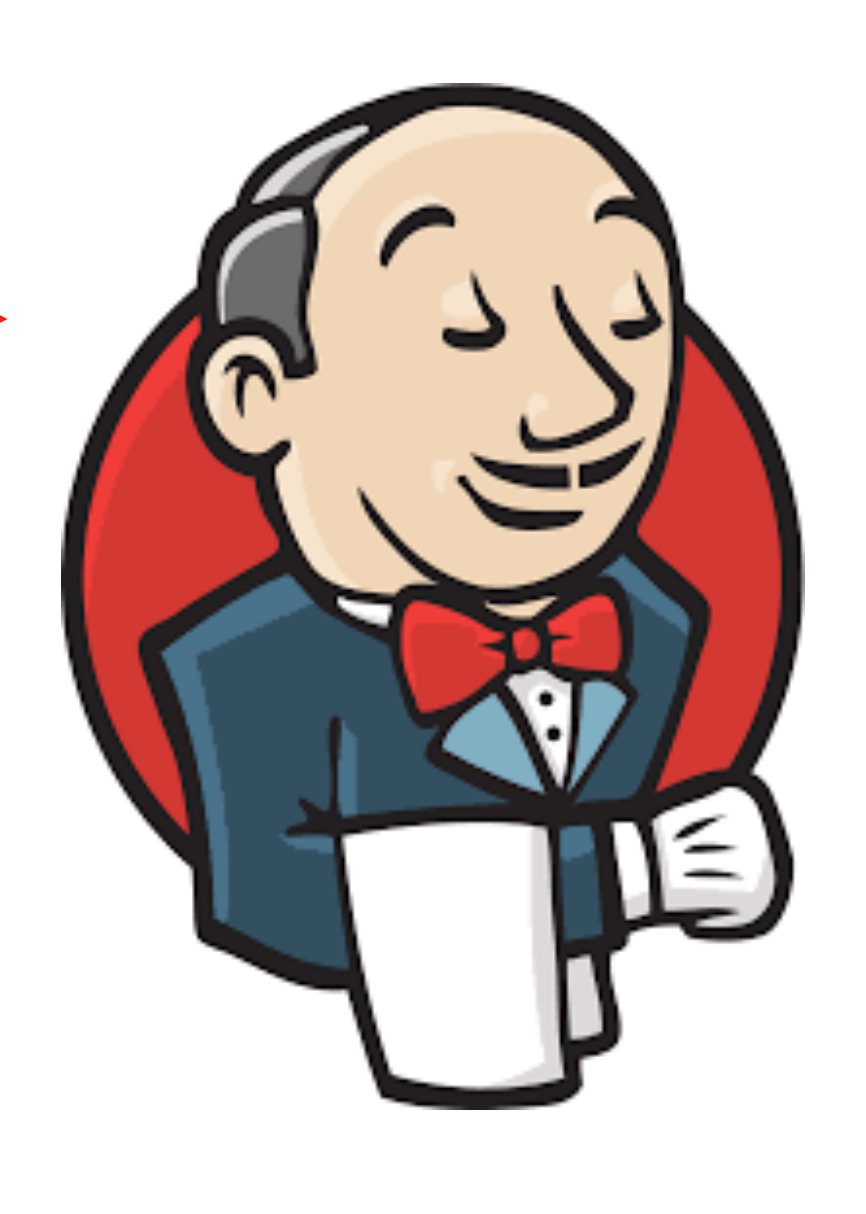

**Queue** 

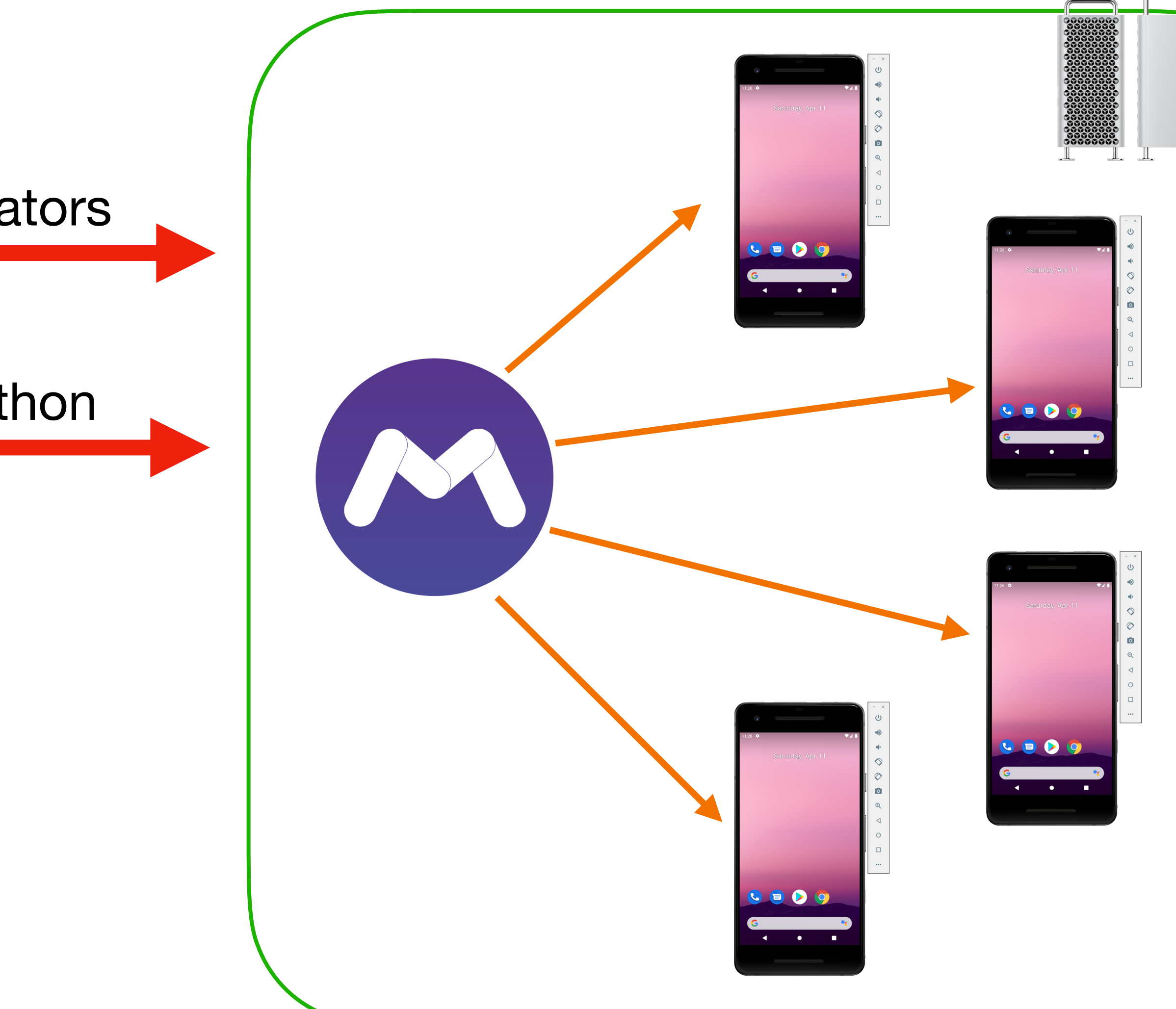

Start emulators

Start marathon

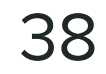

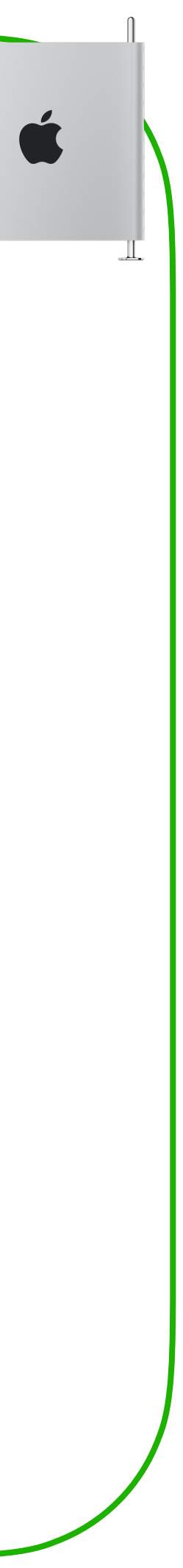

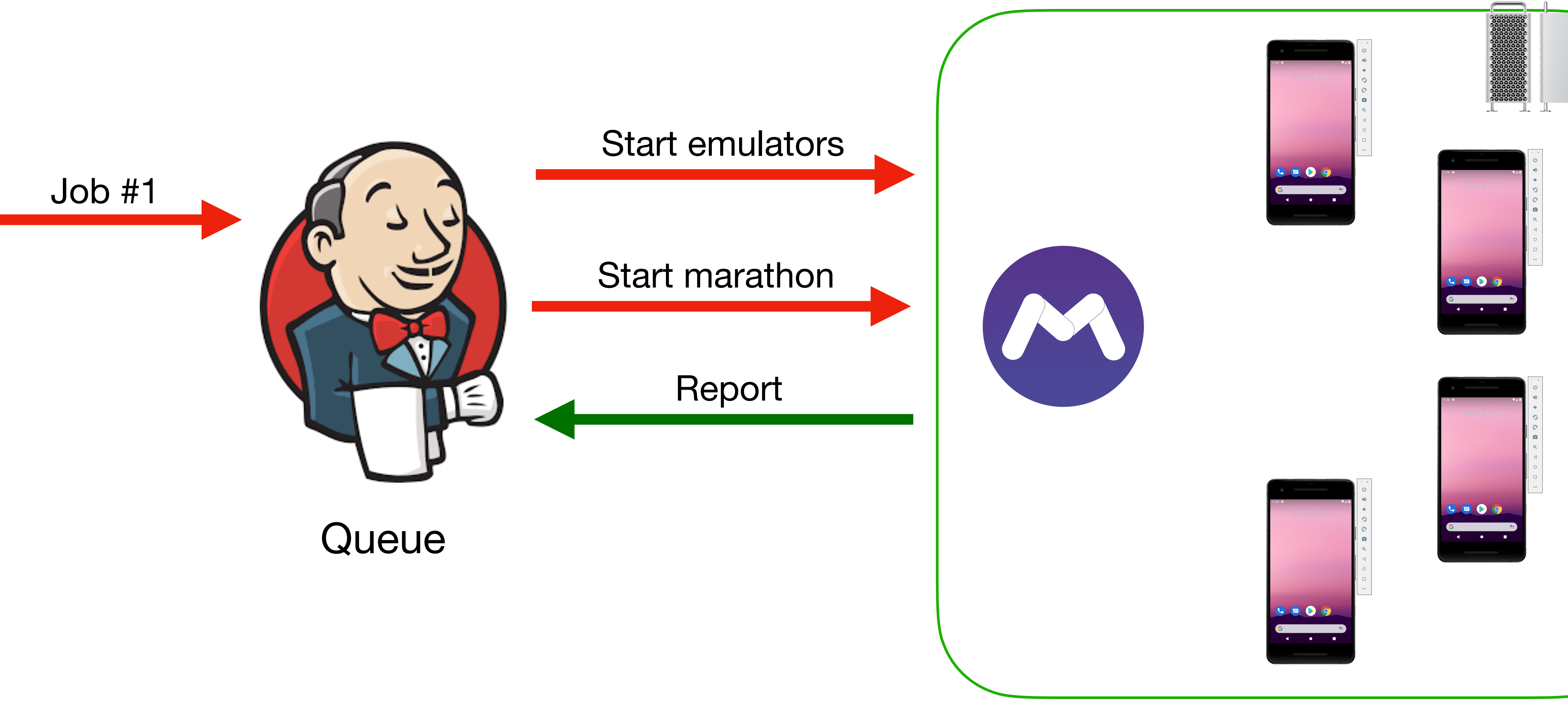

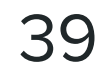

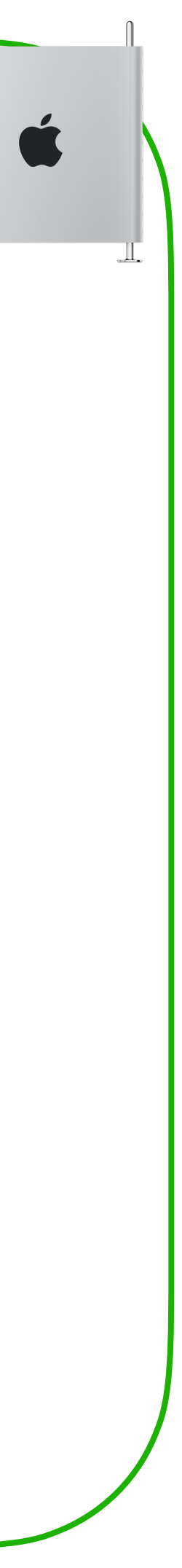

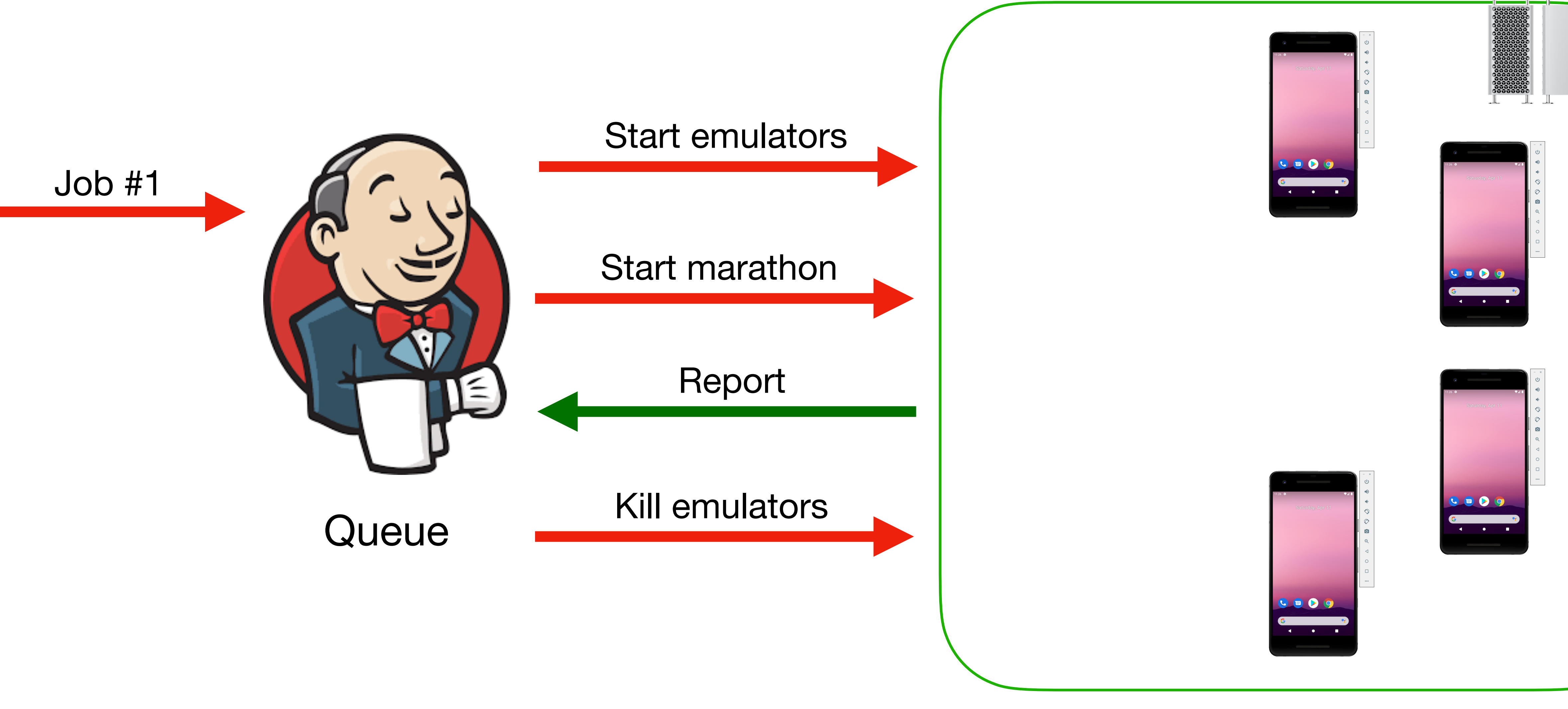

![](_page_39_Picture_4.jpeg)

![](_page_40_Picture_1.jpeg)

![](_page_40_Picture_3.jpeg)

![](_page_41_Picture_1.jpeg)

![](_page_41_Picture_3.jpeg)

- Малое количество тестов
- Ограниченное количество ранов
- Толерантность к нестабильности
- 
- 
- -
	-
	-
	-
- 
- -

#### **Ограничения системы**

![](_page_42_Picture_15.jpeg)

#### Что нужно сделать, если хотим:

- Запускать больше тестов
- На каждый PR (отлавливать баги как можно раньше)
- С 0 багов, вызванных Инфраструктурой

![](_page_43_Picture_7.jpeg)

![](_page_44_Picture_1.jpeg)

#### UI Test Infrastructure

#### Application APK

#### Test APK

#### **Configuration**

#### Report

![](_page_45_Picture_7.jpeg)

#### UI Test Infrastructure

#### Request #1

#### Report #1

47

![](_page_47_Picture_3.jpeg)

![](_page_47_Picture_4.jpeg)

![](_page_47_Figure_1.jpeg)

![](_page_48_Picture_1.jpeg)

![](_page_48_Picture_3.jpeg)

![](_page_49_Picture_1.jpeg)

![](_page_49_Picture_3.jpeg)

![](_page_49_Picture_4.jpeg)

![](_page_50_Picture_1.jpeg)

![](_page_50_Picture_3.jpeg)

![](_page_50_Picture_4.jpeg)

![](_page_50_Picture_5.jpeg)

![](_page_51_Picture_1.jpeg)

![](_page_51_Picture_3.jpeg)

![](_page_52_Picture_1.jpeg)

![](_page_52_Figure_3.jpeg)

![](_page_52_Picture_4.jpeg)

![](_page_53_Figure_1.jpeg)

![](_page_54_Picture_5.jpeg)

![](_page_54_Picture_6.jpeg)

![](_page_54_Picture_1.jpeg)

![](_page_54_Picture_2.jpeg)

# android

![](_page_54_Picture_4.jpeg)

![](_page_55_Picture_5.jpeg)

![](_page_55_Picture_1.jpeg)

![](_page_55_Picture_2.jpeg)

![](_page_55_Picture_3.jpeg)

![](_page_55_Picture_4.jpeg)

![](_page_56_Picture_4.jpeg)

![](_page_56_Picture_1.jpeg)

![](_page_56_Picture_3.jpeg)

![](_page_57_Picture_5.jpeg)

![](_page_57_Picture_1.jpeg)

![](_page_57_Picture_2.jpeg)

# android

![](_page_57_Picture_4.jpeg)

![](_page_58_Picture_8.jpeg)

![](_page_58_Picture_1.jpeg)

![](_page_58_Picture_2.jpeg)

#### In-House Servers Cloud servers

![](_page_58_Picture_4.jpeg)

![](_page_58_Picture_5.jpeg)

![](_page_58_Picture_7.jpeg)

![](_page_59_Picture_6.jpeg)

#### Apple?

![](_page_59_Picture_5.jpeg)

![](_page_59_Picture_1.jpeg)

![](_page_59_Picture_2.jpeg)

![](_page_59_Picture_3.jpeg)

![](_page_60_Picture_6.jpeg)

Apple?

![](_page_60_Picture_3.jpeg)

![](_page_60_Picture_4.jpeg)

![](_page_60_Picture_5.jpeg)

![](_page_60_Figure_1.jpeg)

![](_page_61_Picture_6.jpeg)

#### Linux server?

![](_page_61_Picture_5.jpeg)

![](_page_61_Picture_1.jpeg)

![](_page_61_Picture_2.jpeg)

![](_page_61_Picture_3.jpeg)

![](_page_62_Picture_8.jpeg)

#### Linux server?

![](_page_62_Picture_4.jpeg)

![](_page_62_Picture_6.jpeg)

![](_page_62_Picture_7.jpeg)

#### Desktop machine

![](_page_62_Picture_1.jpeg)

![](_page_62_Picture_2.jpeg)

![](_page_63_Picture_9.jpeg)

**Configuration name**

Server **2 x Intel Xeon Gold 6240R CPU = 48c/ 96t 188GB RAM**

![](_page_63_Picture_159.jpeg)

![](_page_63_Picture_8.jpeg)

Game Desktop without GPU **AMD Ryzen 7 2700X 8c/16t 32 GB**

Game Desktop **AMD Ryzen 7 2700X 8c/16t 32 GB RX570 8GB**

Game Desktop NG **AMD Ryzen 9 5900X 12с/24t 64 Gb RAM WX 3200**

![](_page_63_Picture_1.jpeg)

![](_page_64_Picture_9.jpeg)

#### **Configuration name**

**Server 2 x Intel Xeon Gold 6240R CPU = 48c/ 96t 188GB RAM**

![](_page_64_Picture_161.jpeg)

![](_page_64_Picture_8.jpeg)

Game Desktop without GPU **AMD Ryzen 7 2700X 8c/16t 32 GB**

Game Desktop **AMD Ryzen 7 2700X 8c/16t 32 GB RX570 8GB**

Game Desktop NG **AMD Ryzen 9 5900X 12с/24t 64 Gb RAM WX 3200**

![](_page_64_Picture_1.jpeg)

![](_page_65_Picture_10.jpeg)

**Configuration name**

Server

**2 x Intel Xeon Gold 6240R CPU = 48c/ 96t 188GB RAM**

![](_page_65_Picture_161.jpeg)

![](_page_65_Picture_9.jpeg)

Game Desktop without GPU **AMD Ryzen 7 2700X 8c/16t 32 GB**

Game Desktop **AMD Ryzen 7 2700X 8c/16t 32 GB RX570 8GB**

Game Desktop NG **AMD Ryzen 9 5900X 12с/24t 64 Gb RAM WX 3200**

![](_page_65_Figure_1.jpeg)

![](_page_66_Picture_6.jpeg)

![](_page_66_Picture_1.jpeg)

![](_page_66_Picture_3.jpeg)

#### Rendering via CPU Rendering via GPU

![](_page_66_Picture_5.jpeg)

![](_page_67_Picture_3.jpeg)

![](_page_67_Figure_1.jpeg)

![](_page_67_Picture_2.jpeg)

![](_page_68_Picture_5.jpeg)

![](_page_68_Picture_1.jpeg)

![](_page_68_Picture_2.jpeg)

![](_page_68_Figure_3.jpeg)

![](_page_68_Picture_4.jpeg)

70

#### CPU Frequency = **2.40 GHz** CPU Frequency = **3.7 GHz**

![](_page_69_Picture_6.jpeg)

![](_page_69_Picture_7.jpeg)

![](_page_69_Picture_1.jpeg)

![](_page_69_Picture_2.jpeg)

![](_page_70_Picture_5.jpeg)

#### Sergey Pavlov How We Ran Android UI Autotests on 20 Gaming Desktops, and Why We Liked It

![](_page_70_Picture_4.jpeg)

![](_page_70_Picture_1.jpeg)

![](_page_70_Picture_2.jpeg)

![](_page_71_Picture_7.jpeg)

![](_page_71_Picture_1.jpeg)

![](_page_71_Picture_2.jpeg)

#### In-House Servers Cloud Servers

![](_page_71_Picture_4.jpeg)

![](_page_71_Picture_6.jpeg)
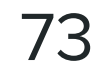

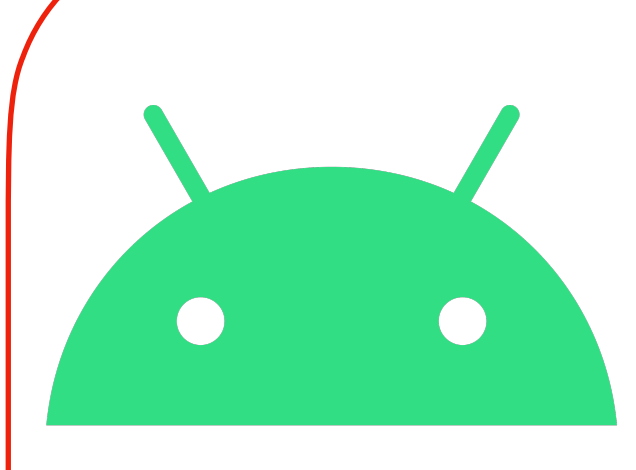

### android **Cloud Servers**

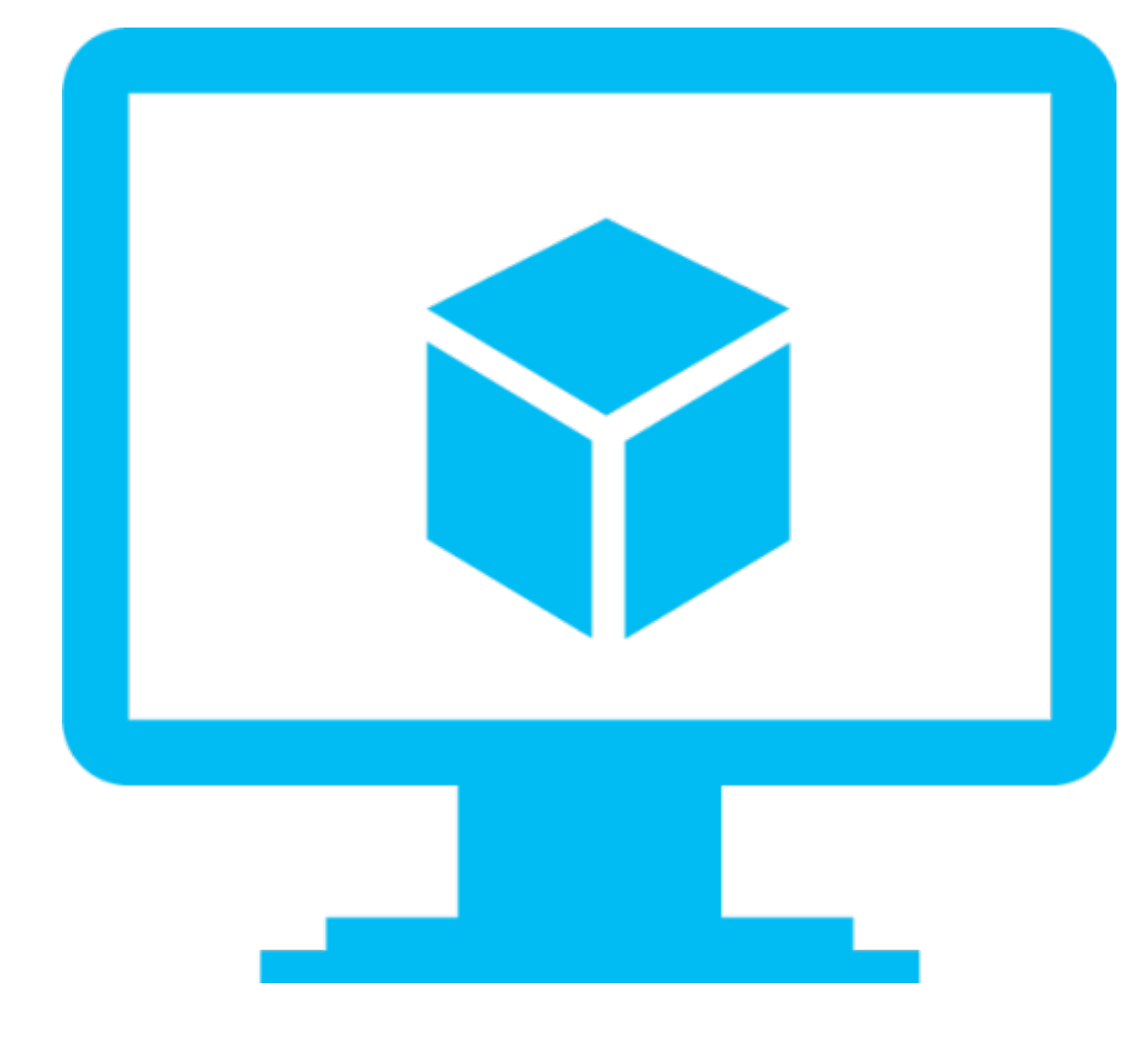

#### Virtual Machine **Bare Metal**

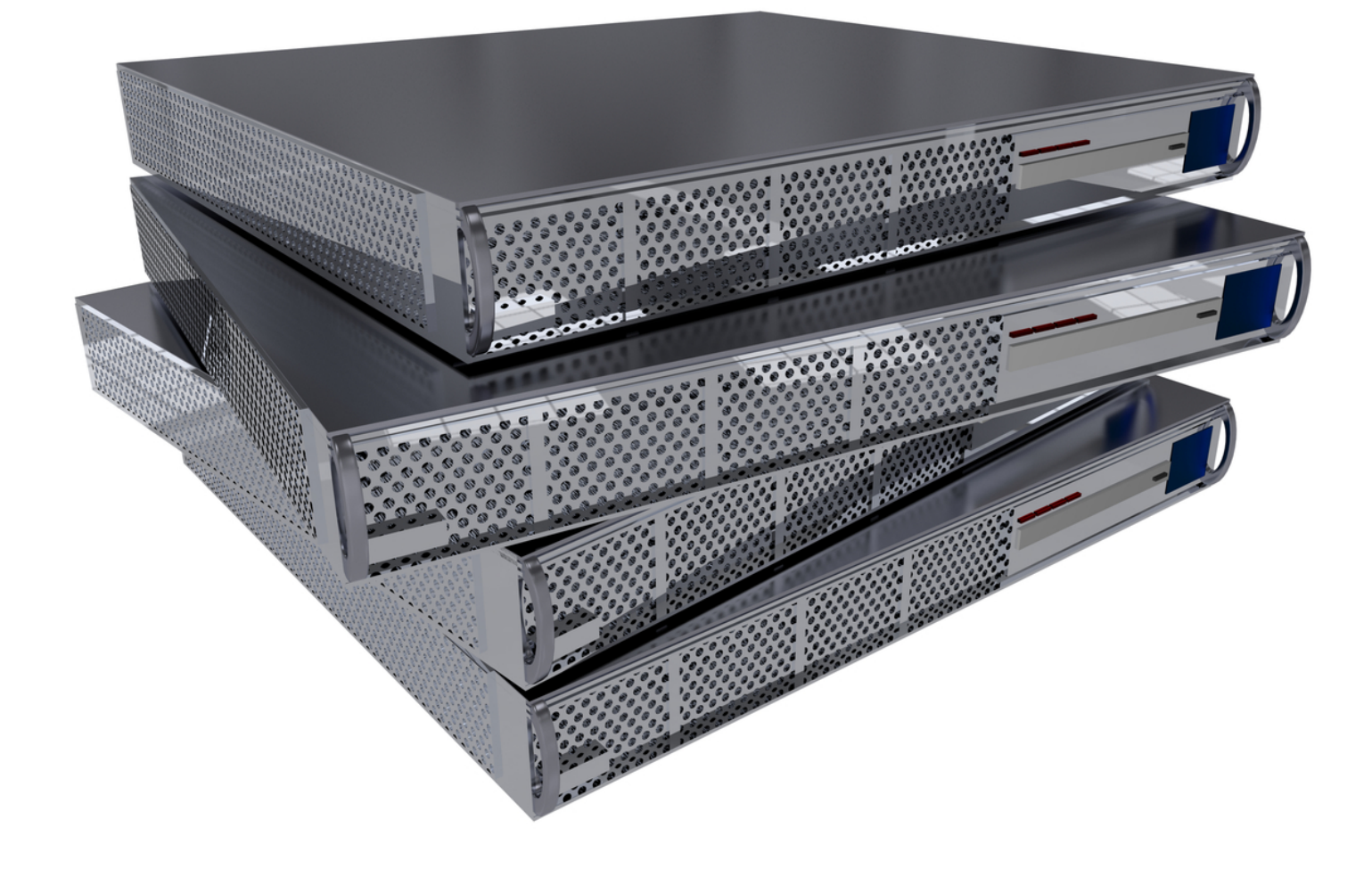

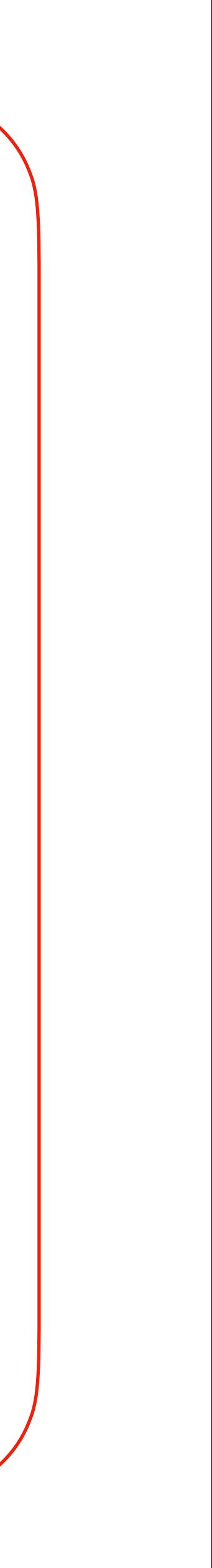

74

### **Hardware**

android **Cloud Servers** 

 $\bullet$ 

 $\bullet$ 

### Host

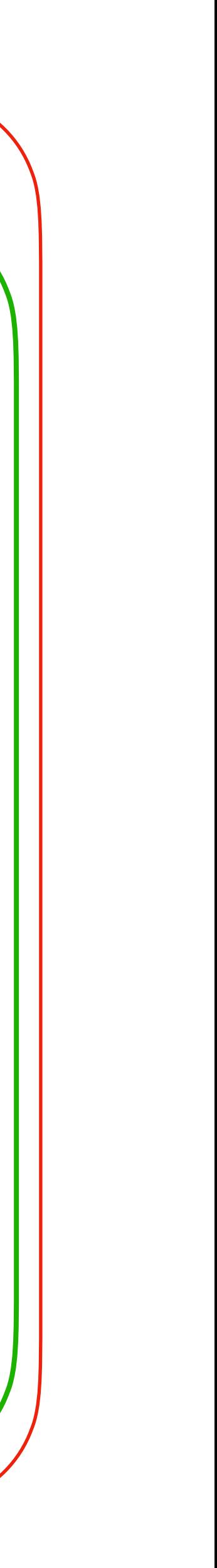

**Virtual Machine**

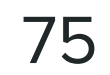

#### Host

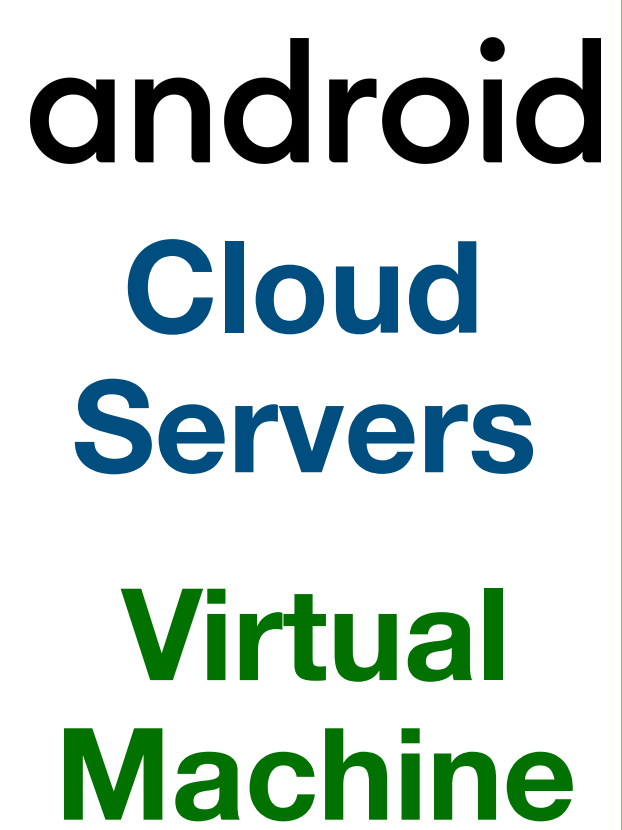

 $\bullet$ 

 $\bullet$ 

#### Linux core

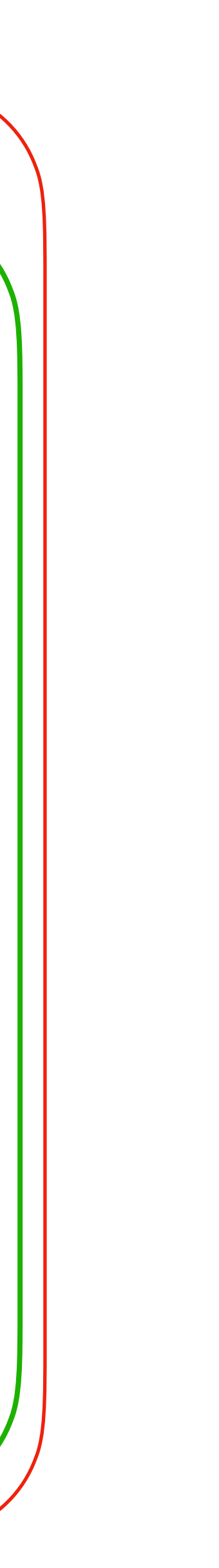

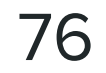

### Host

Linux core

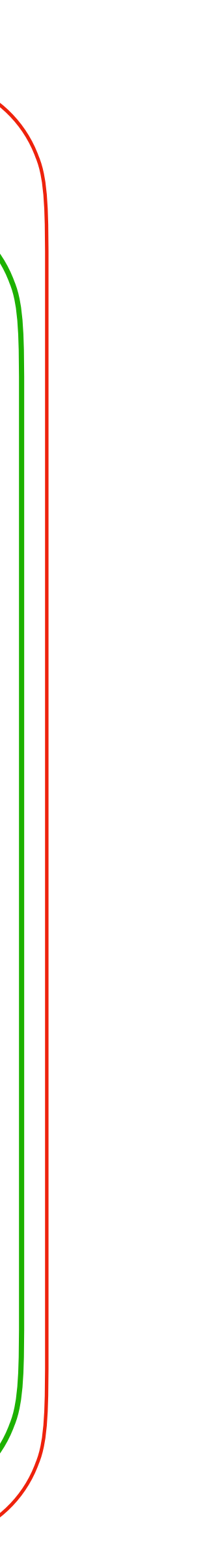

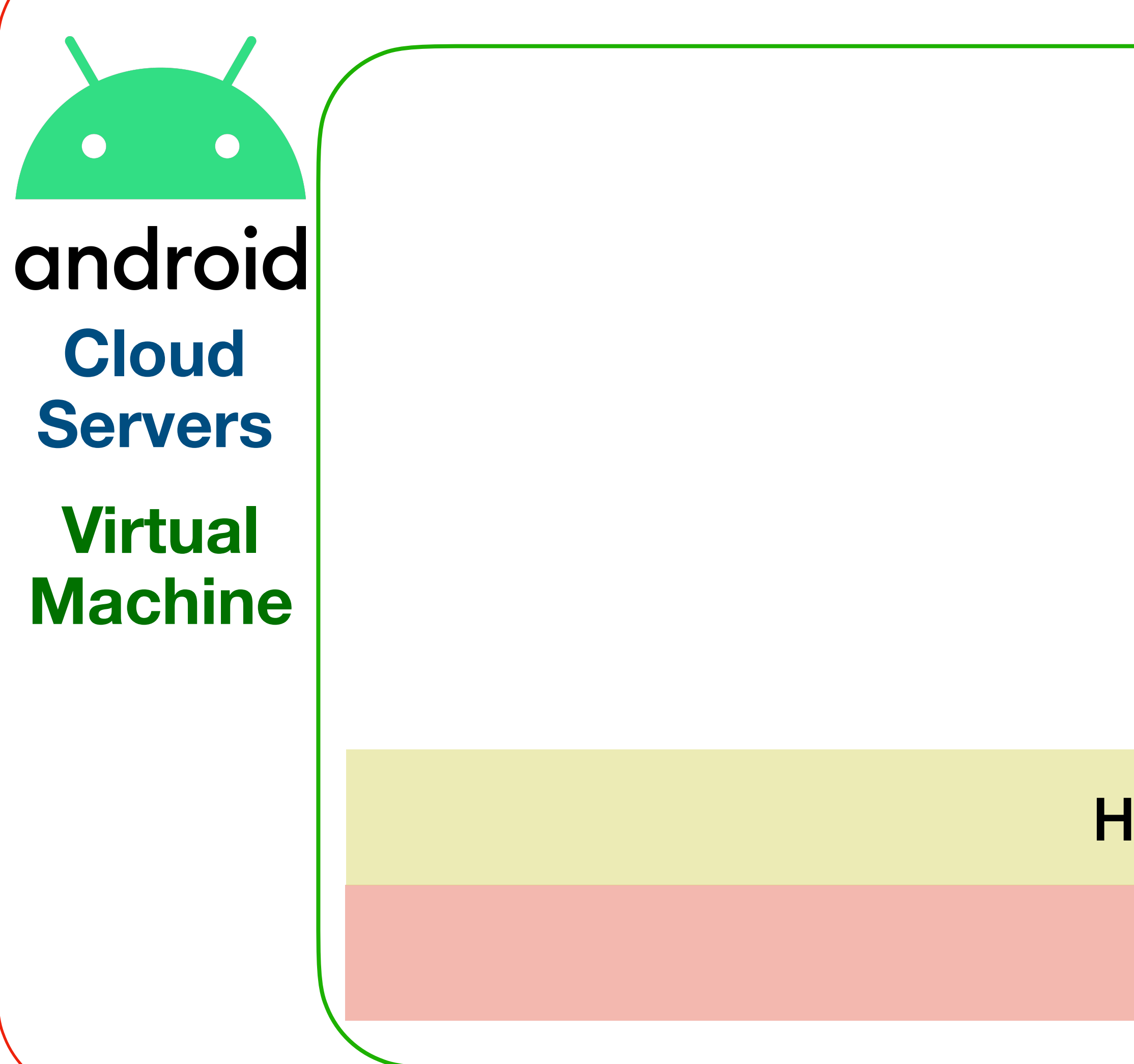

#### Hypervisor (KVM)

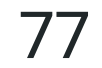

#### Host

Linux core

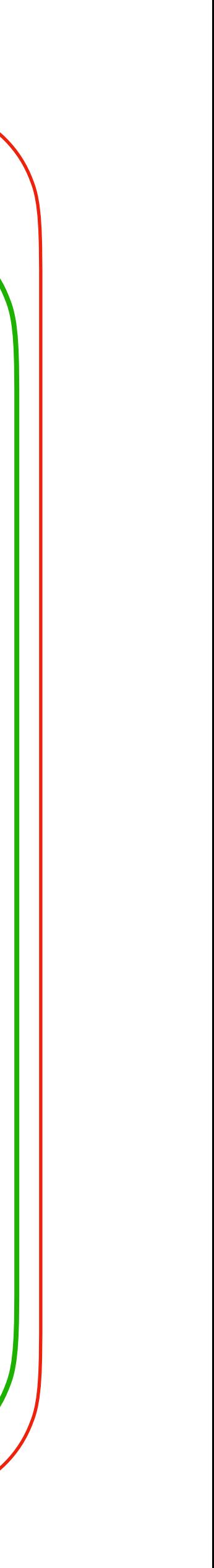

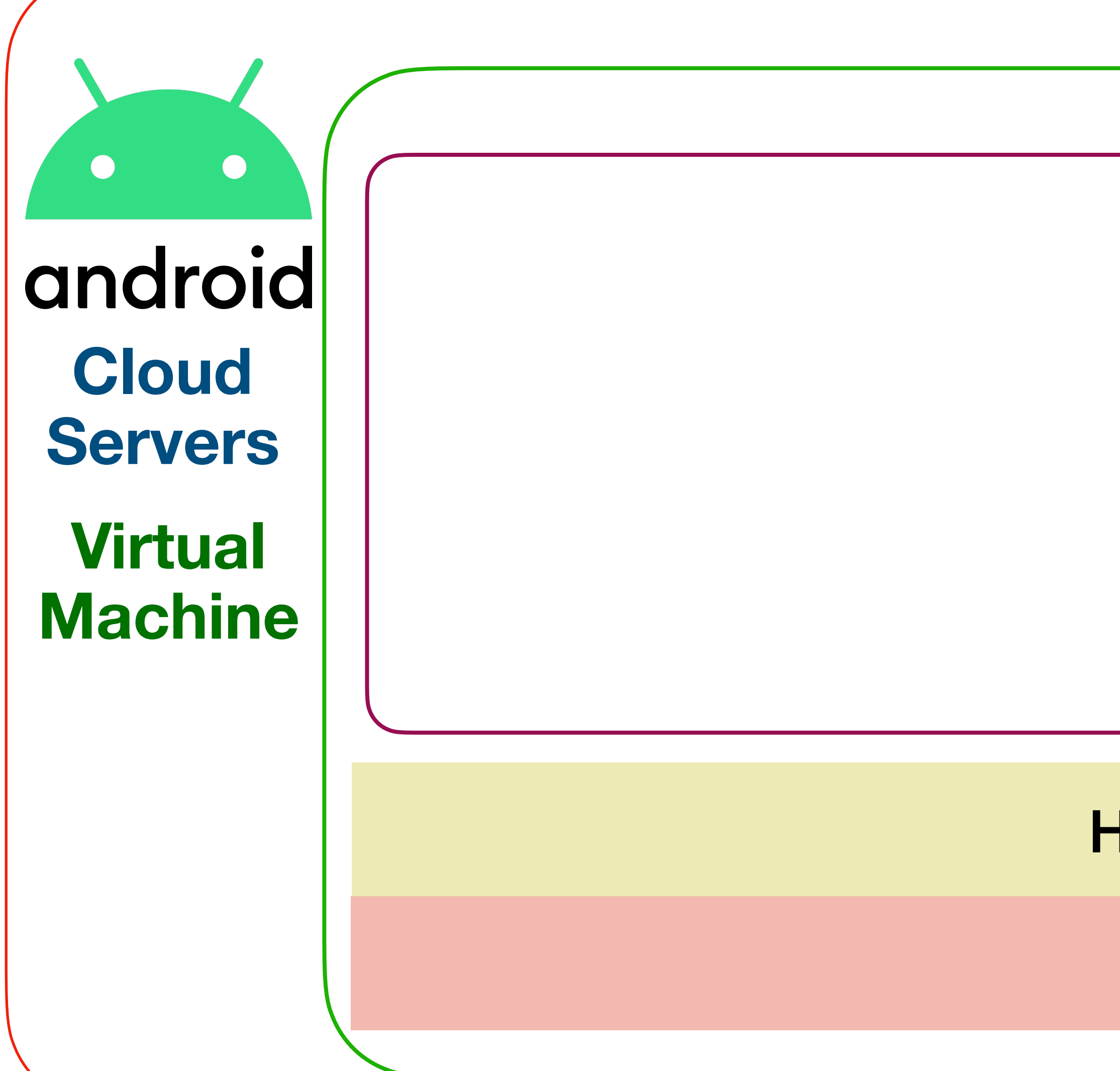

Hypervisor (KVM)

#### Virtual machine

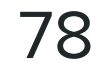

#### Host

Linux core

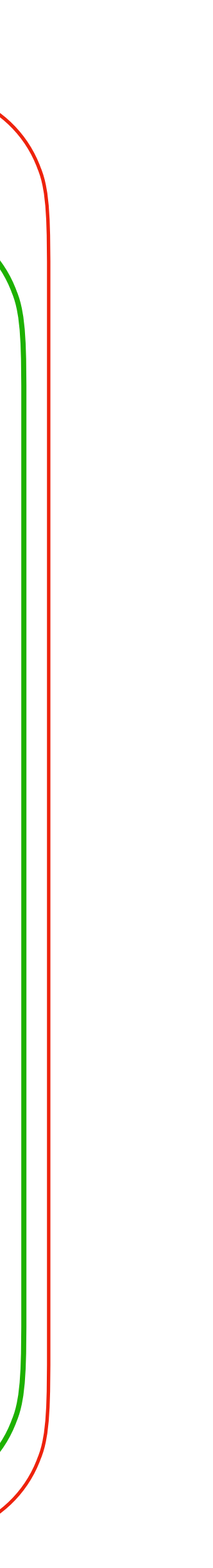

Hypervisor (KVM)

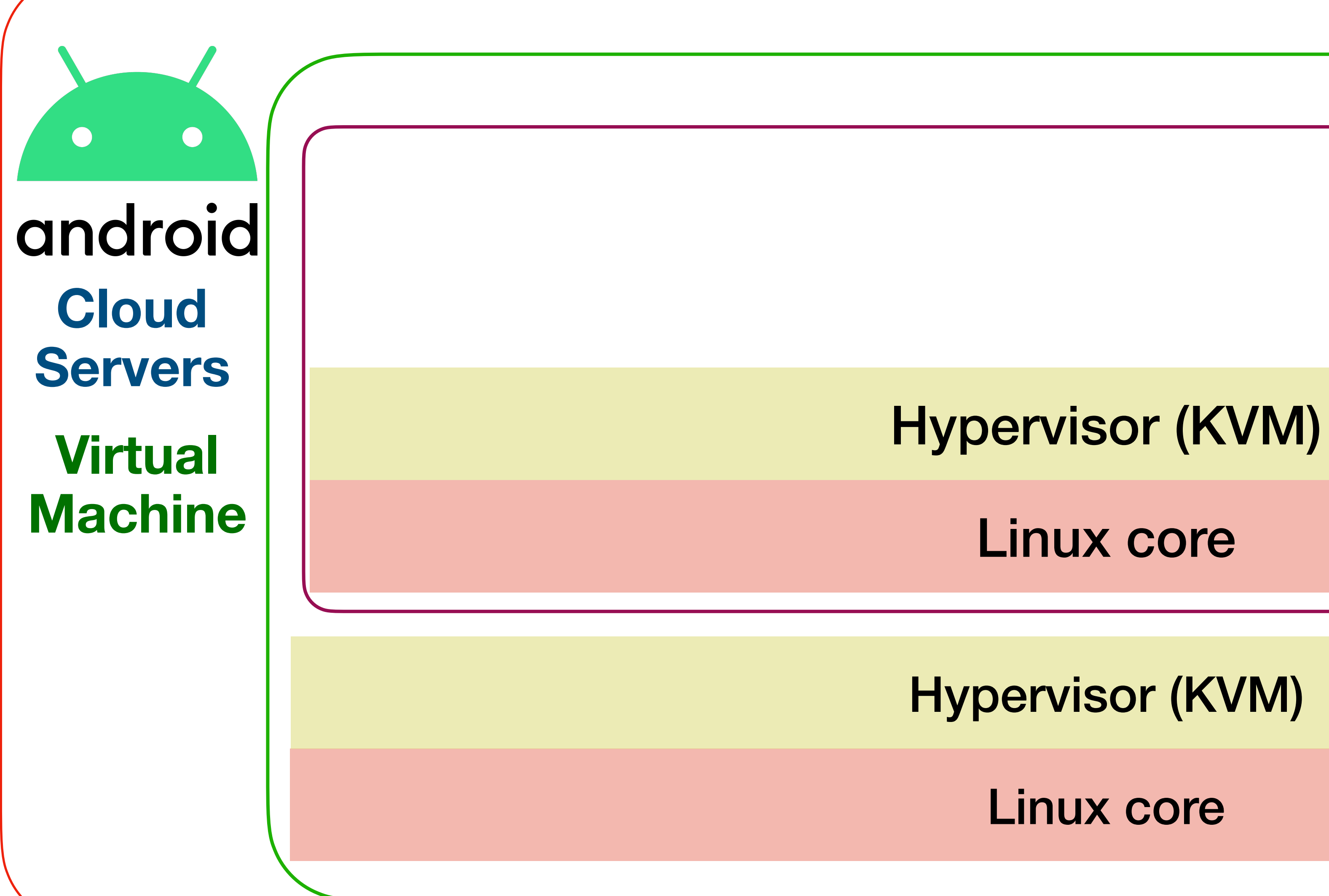

#### Virtual machine

#### Linux core

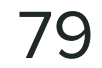

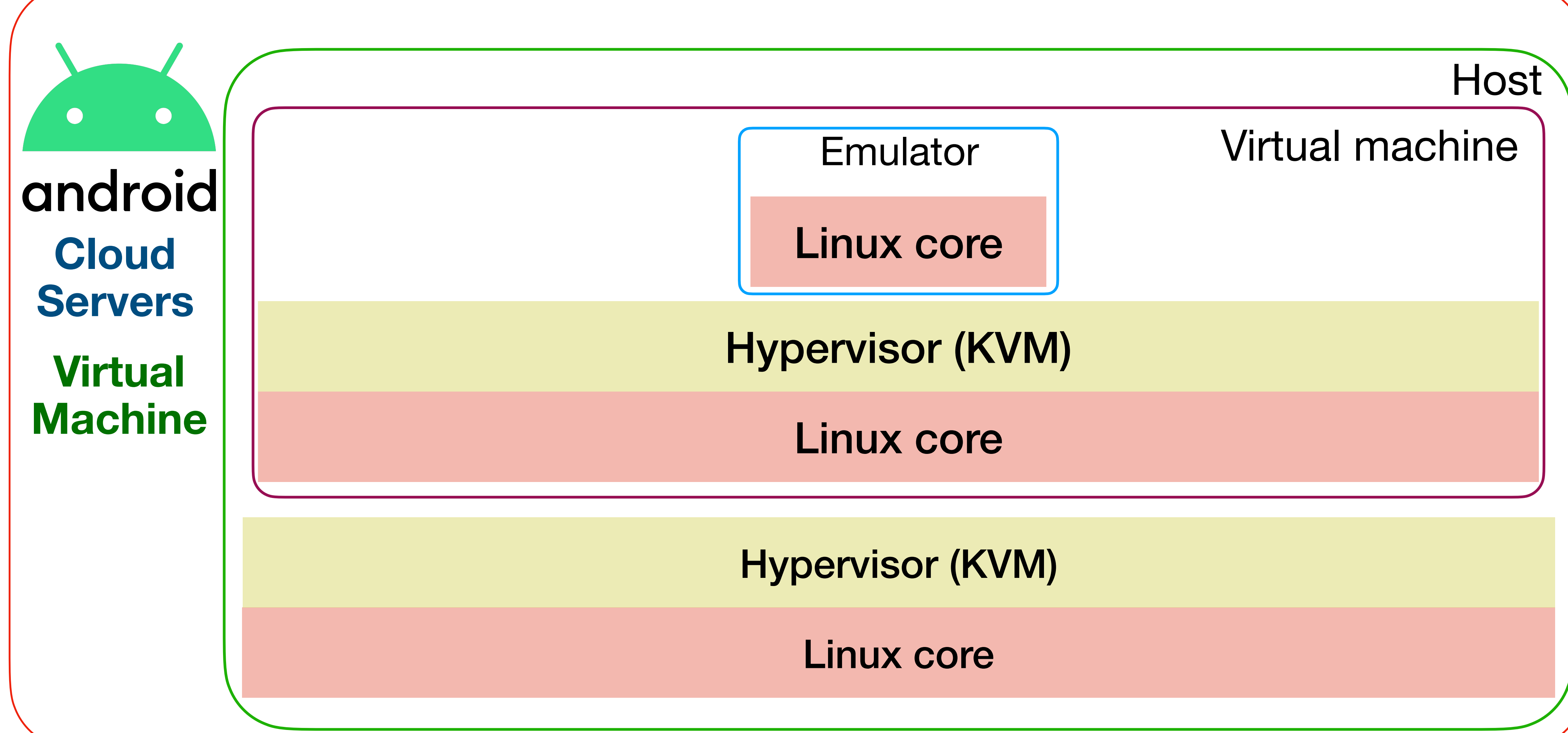

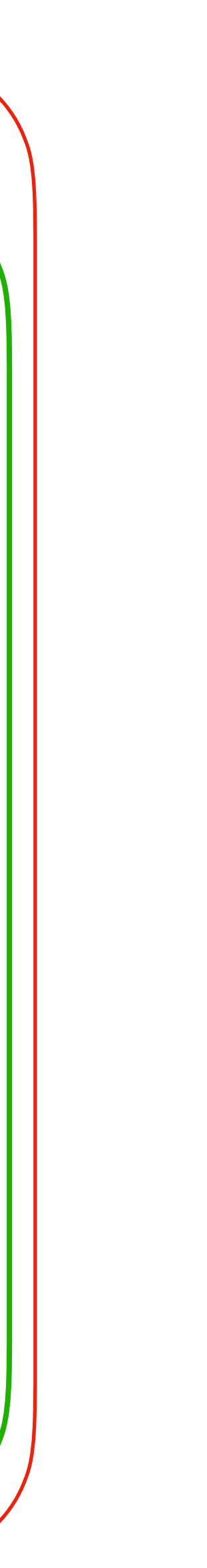

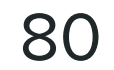

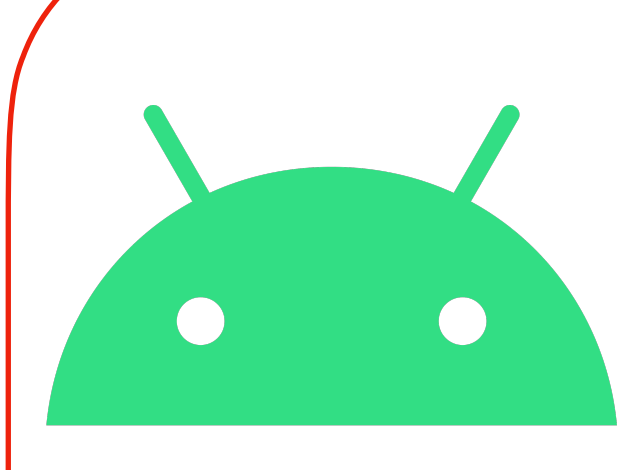

### android **Cloud Servers**

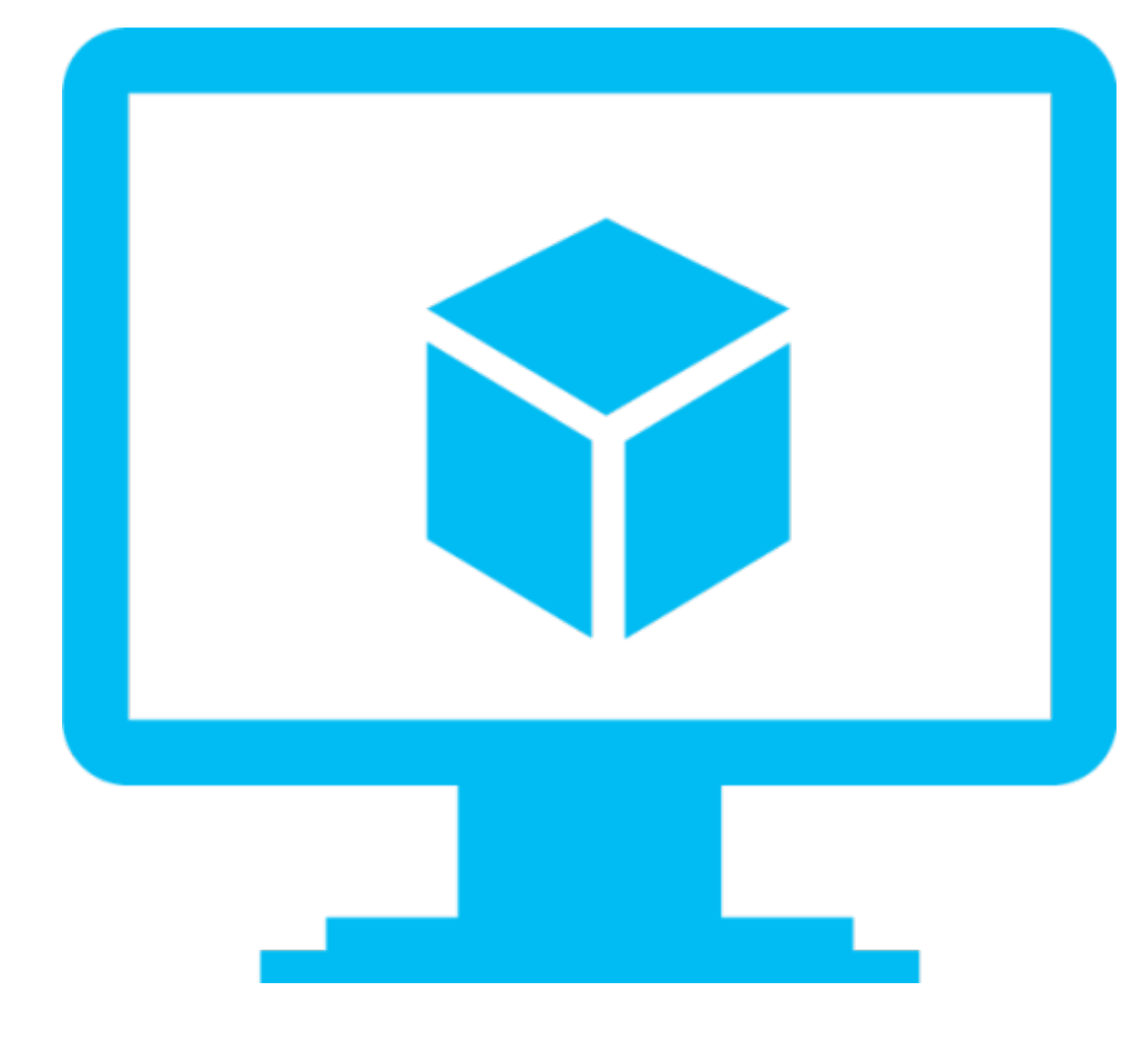

#### Virtual Machine **Bare Metal**

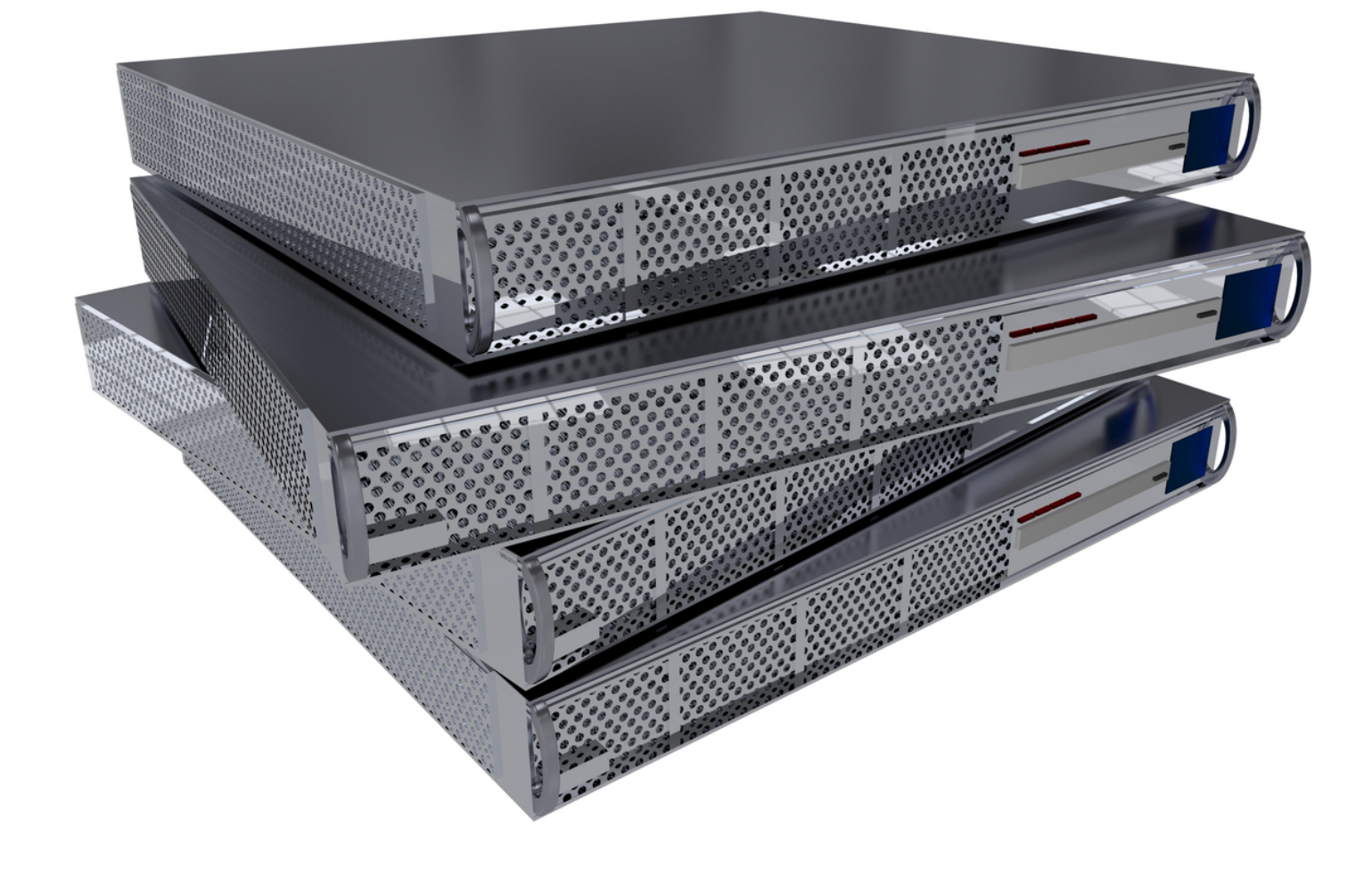

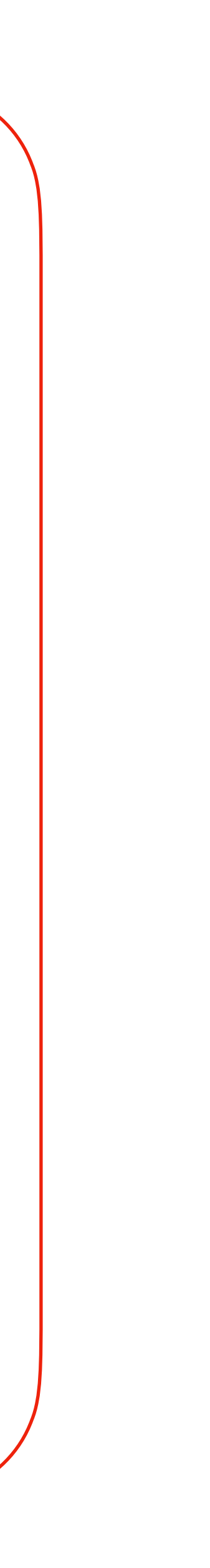

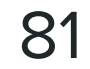

- 
- Поддержка on-demand
- Поддержка KVM

### **Bare Metal**

android **Cloud Servers** 

 $\bullet$ 

• Поддержка адекватных SLA по масштабированию и тд

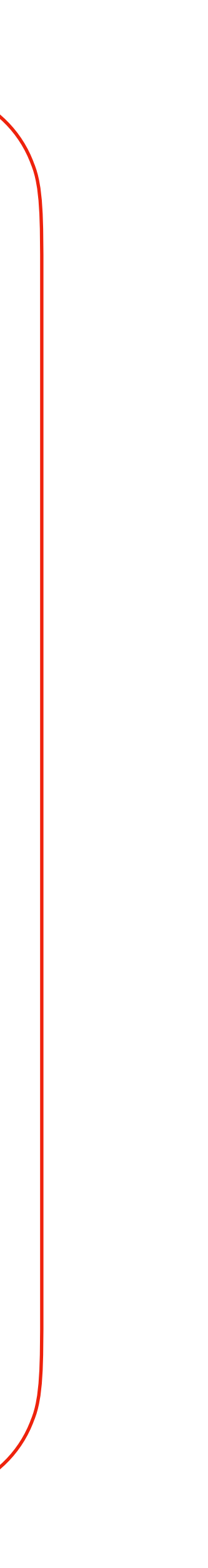

### • Дороже и реже

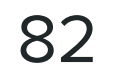

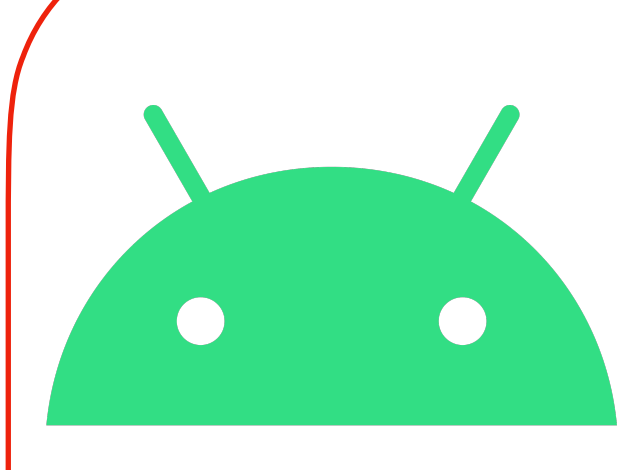

### android **Cloud Servers**

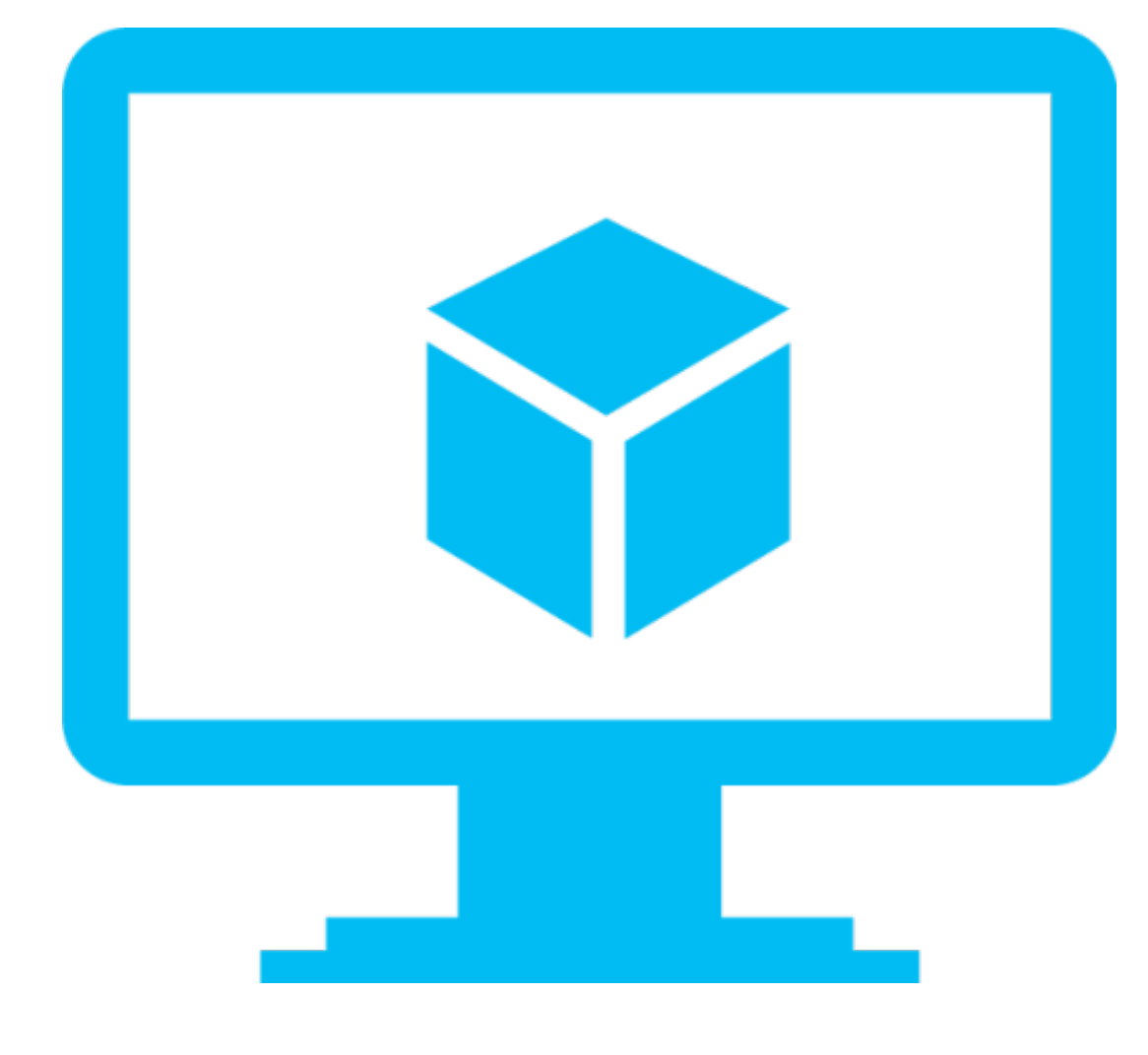

#### Virtual Machine **Bare Metal**

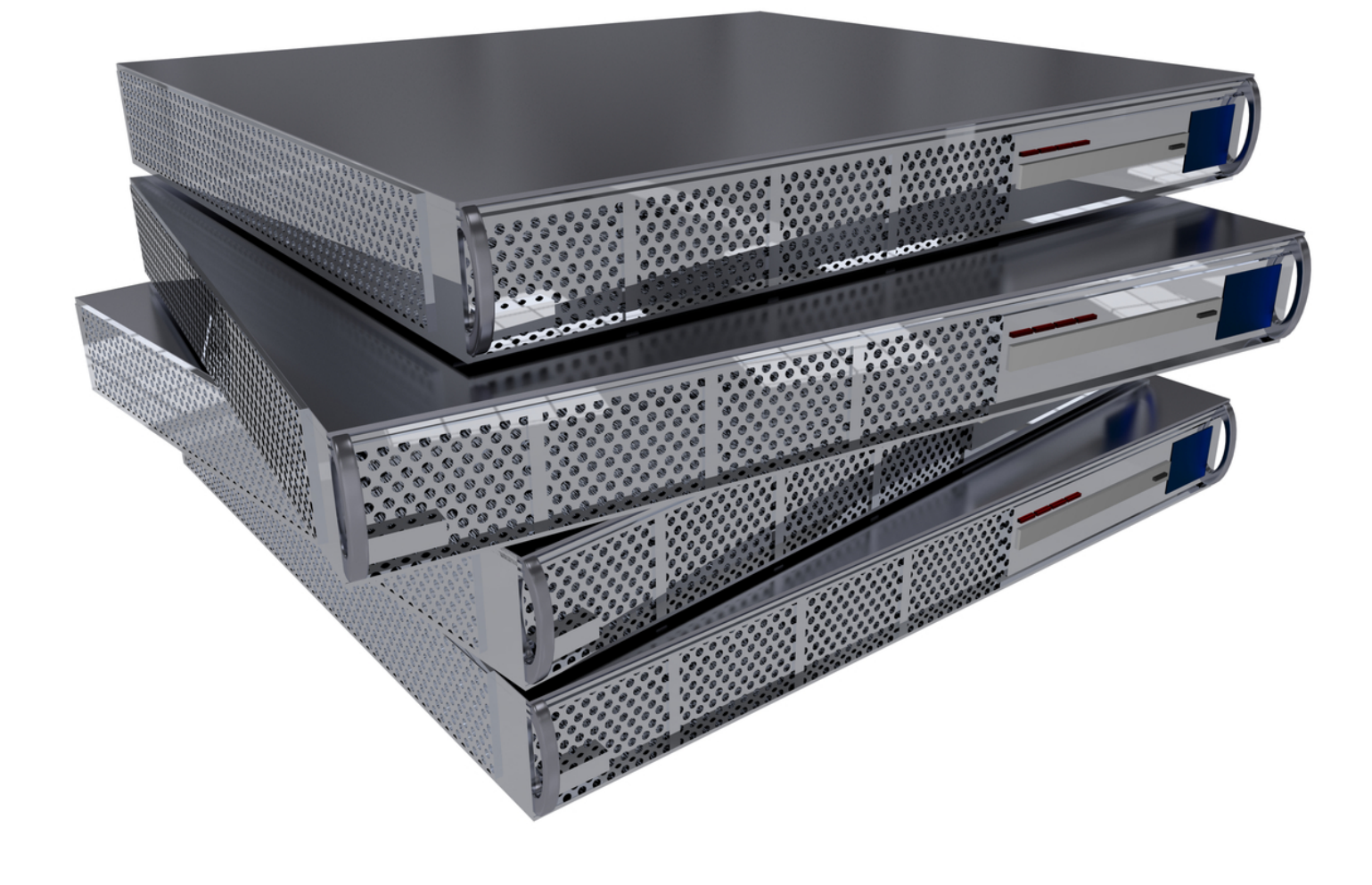

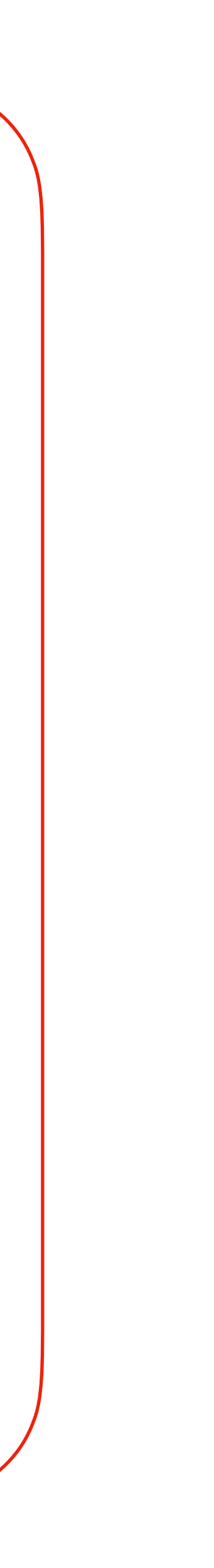

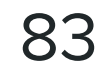

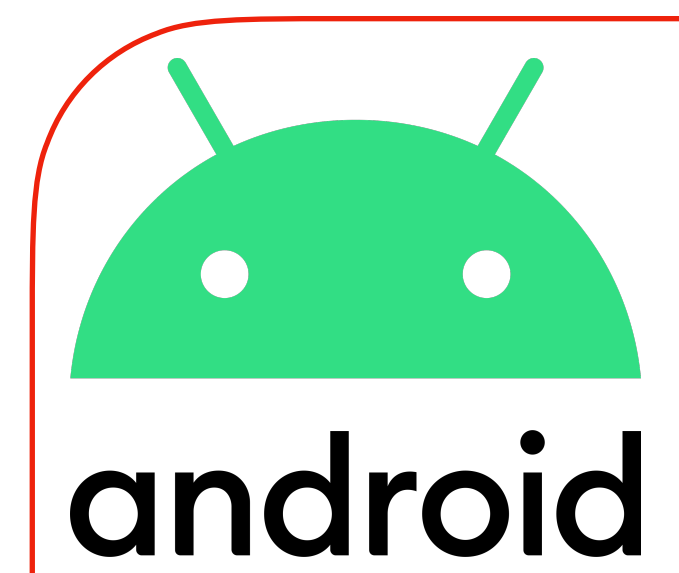

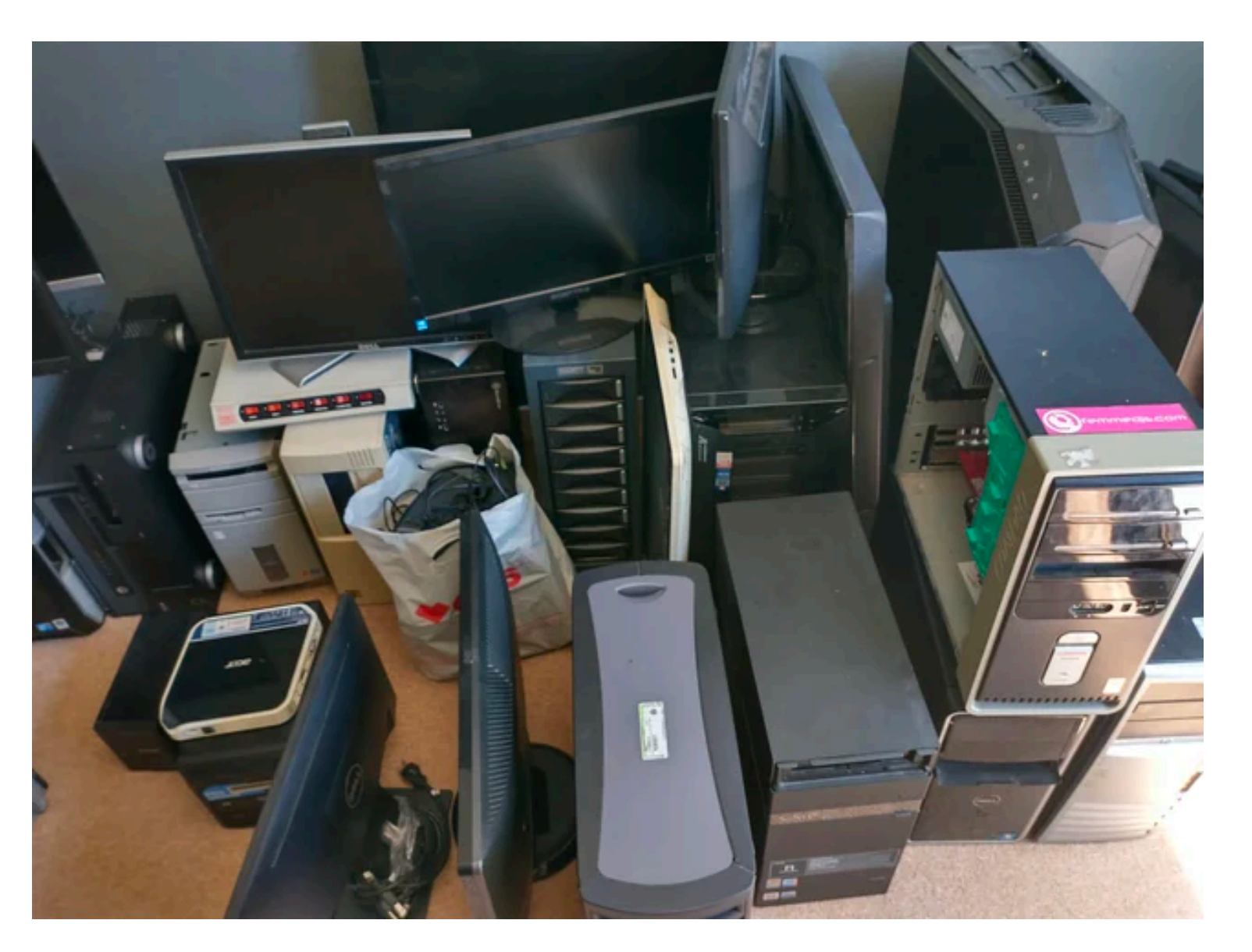

#### In-House Servers Cloud Servers

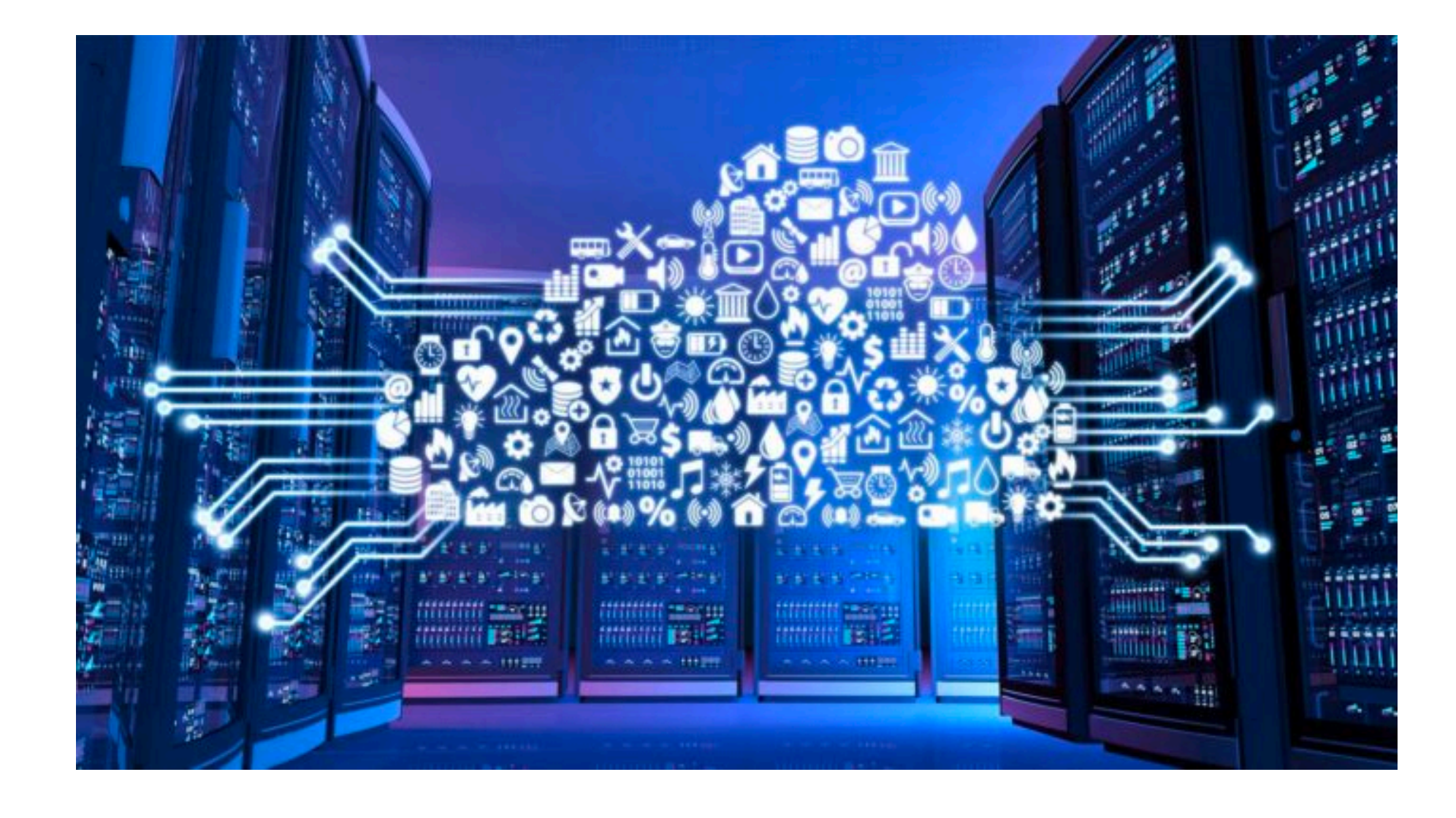

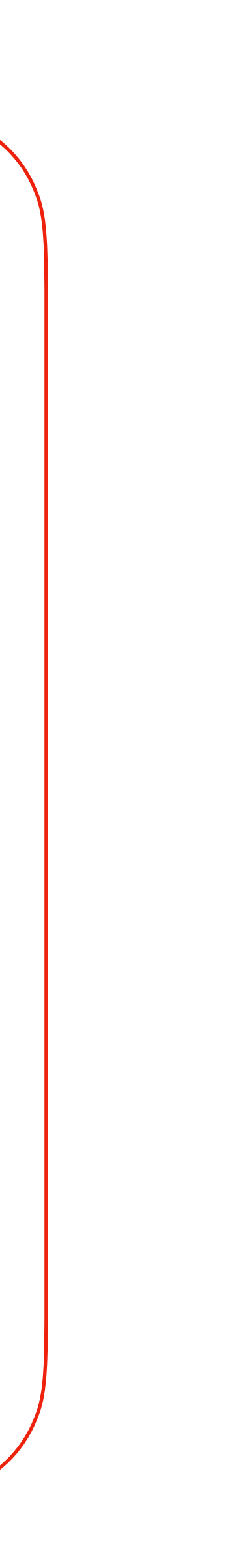

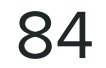

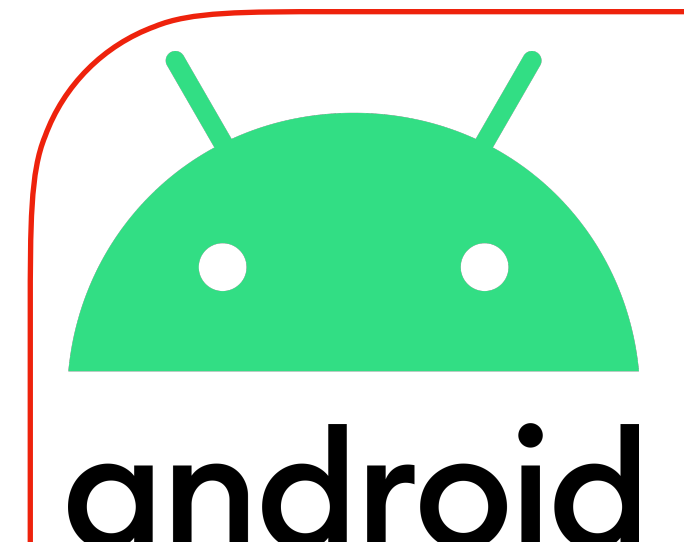

### In-House Servers

- Свое
- Дешевле
- Полная поддержка (disk, memory, cpu) и мониторинг • Подготовка эксплуатации (ДЦ, питание, сеть)
- 
- Отложенное масштабирование

### Cloud Servers

- Нет недостатков In-House Servers • Почти мгновенное масштабирование
- 
- Дороже

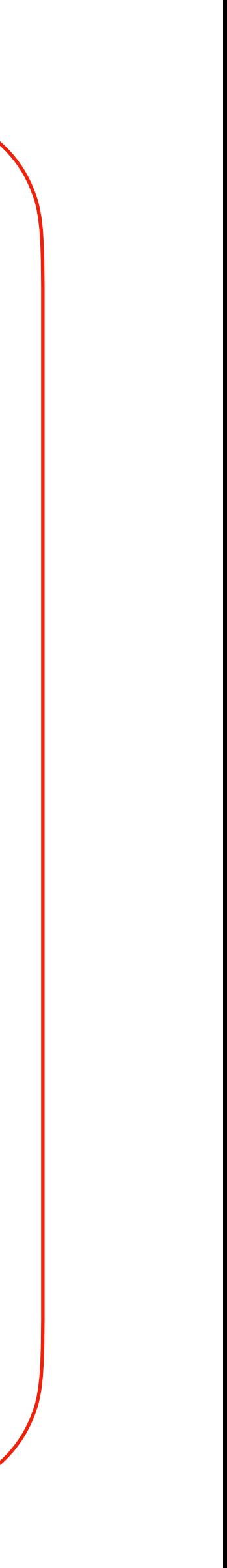

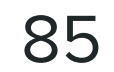

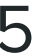

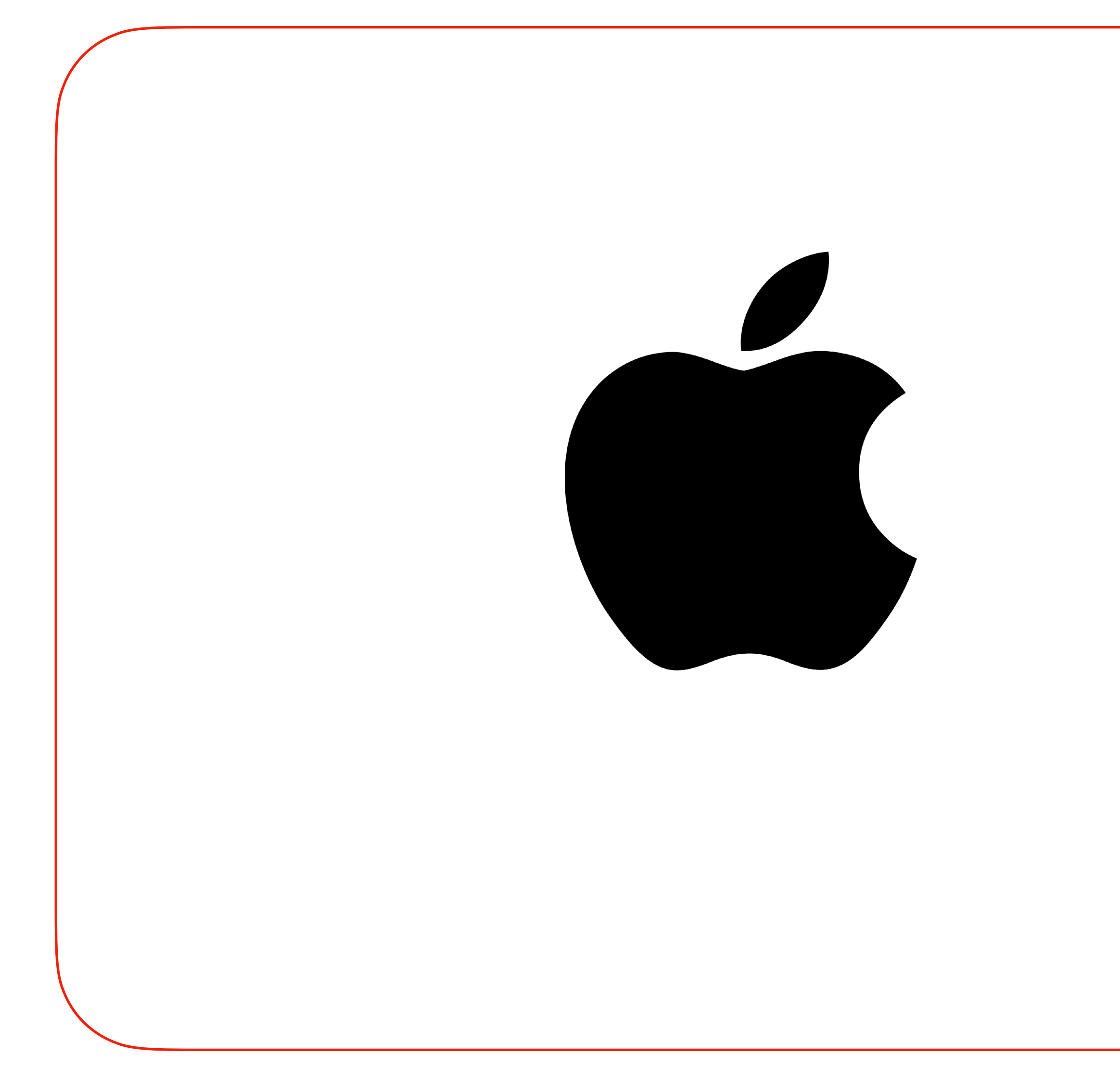

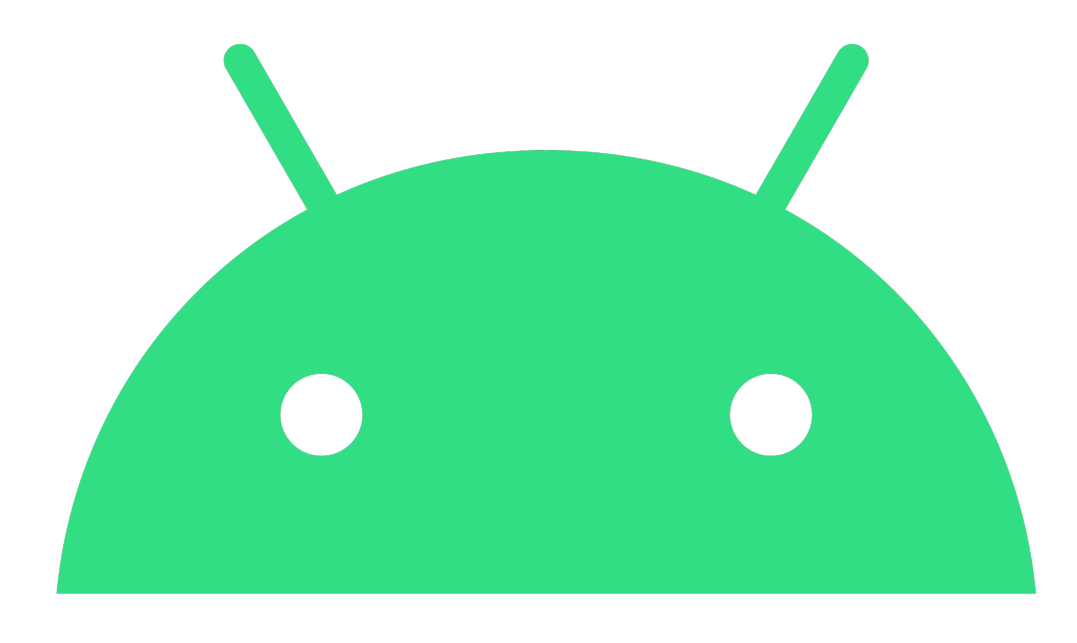

# android

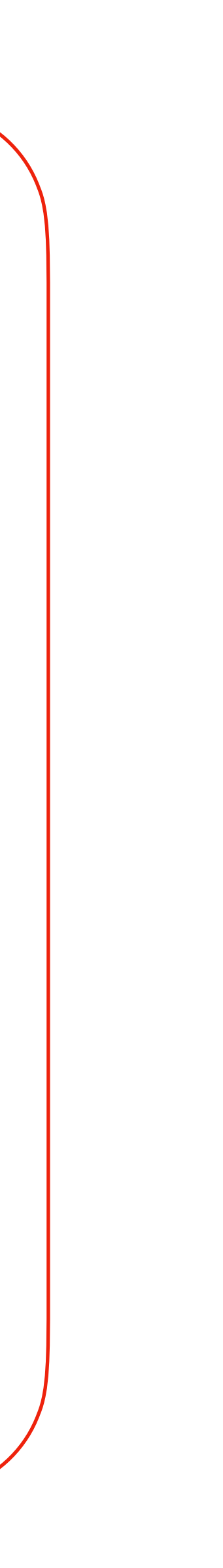

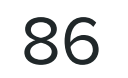

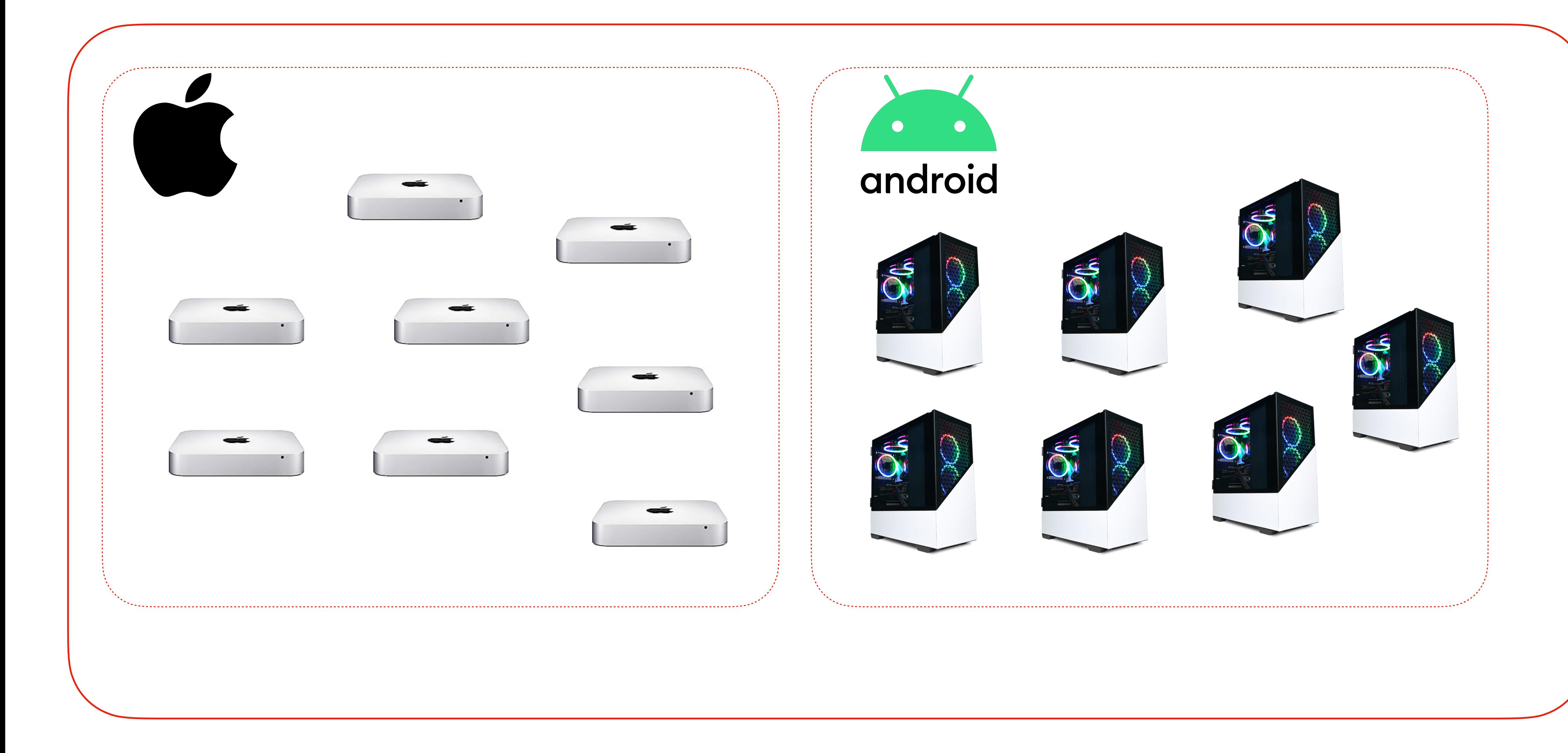

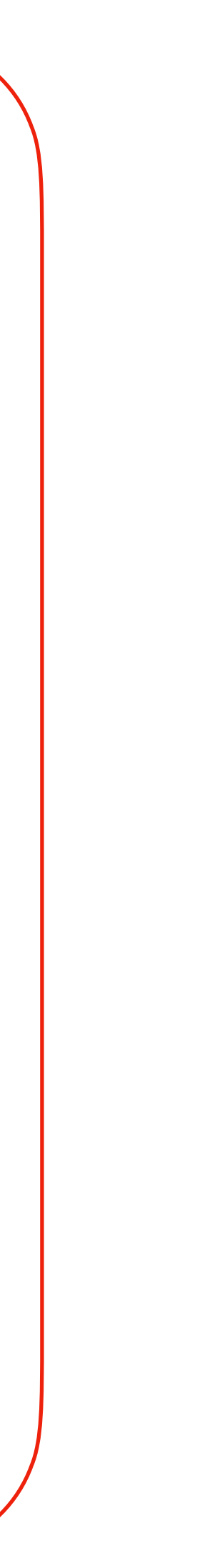

## Путь к Scalable Infrastructure

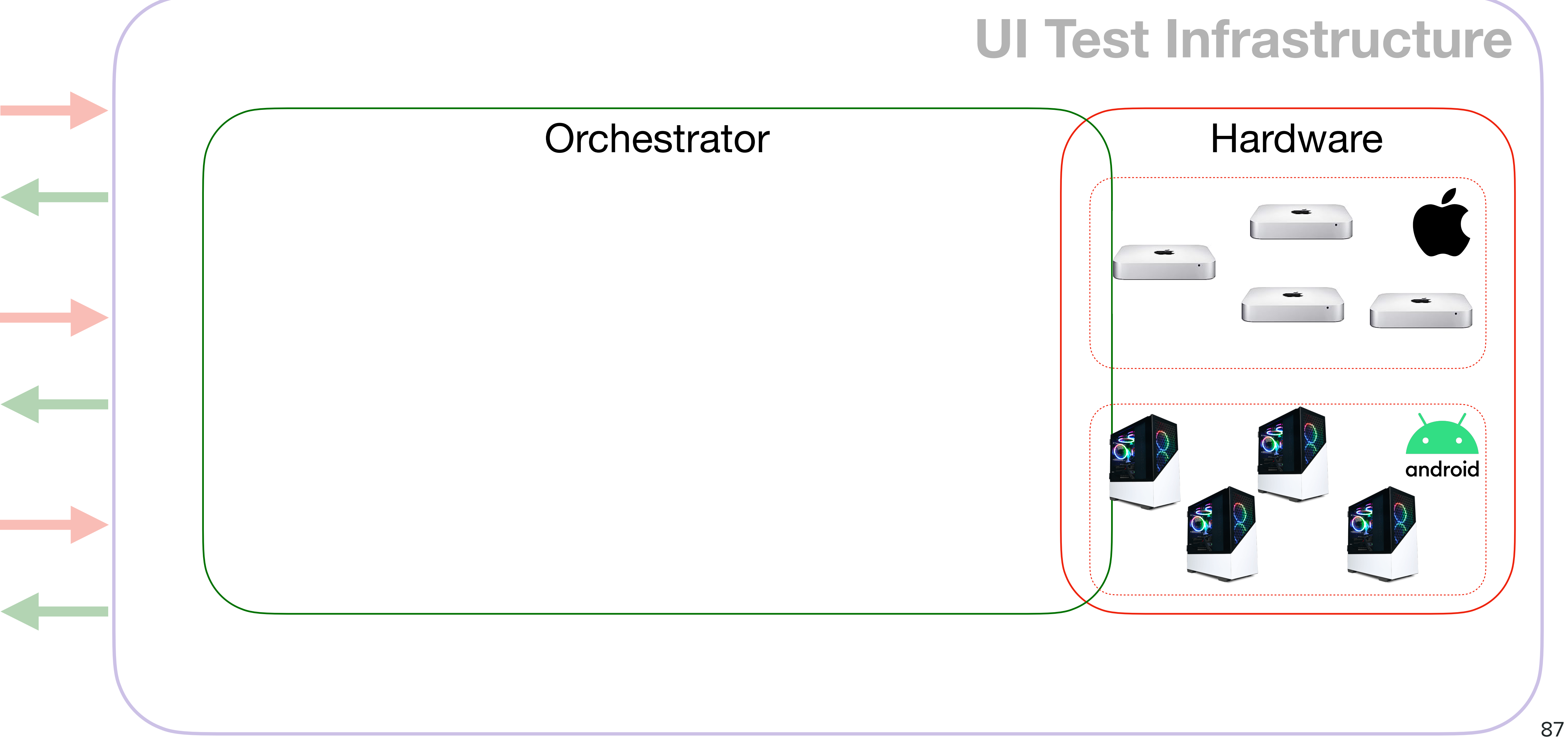

88

## Путь к Scalable Infrastructure

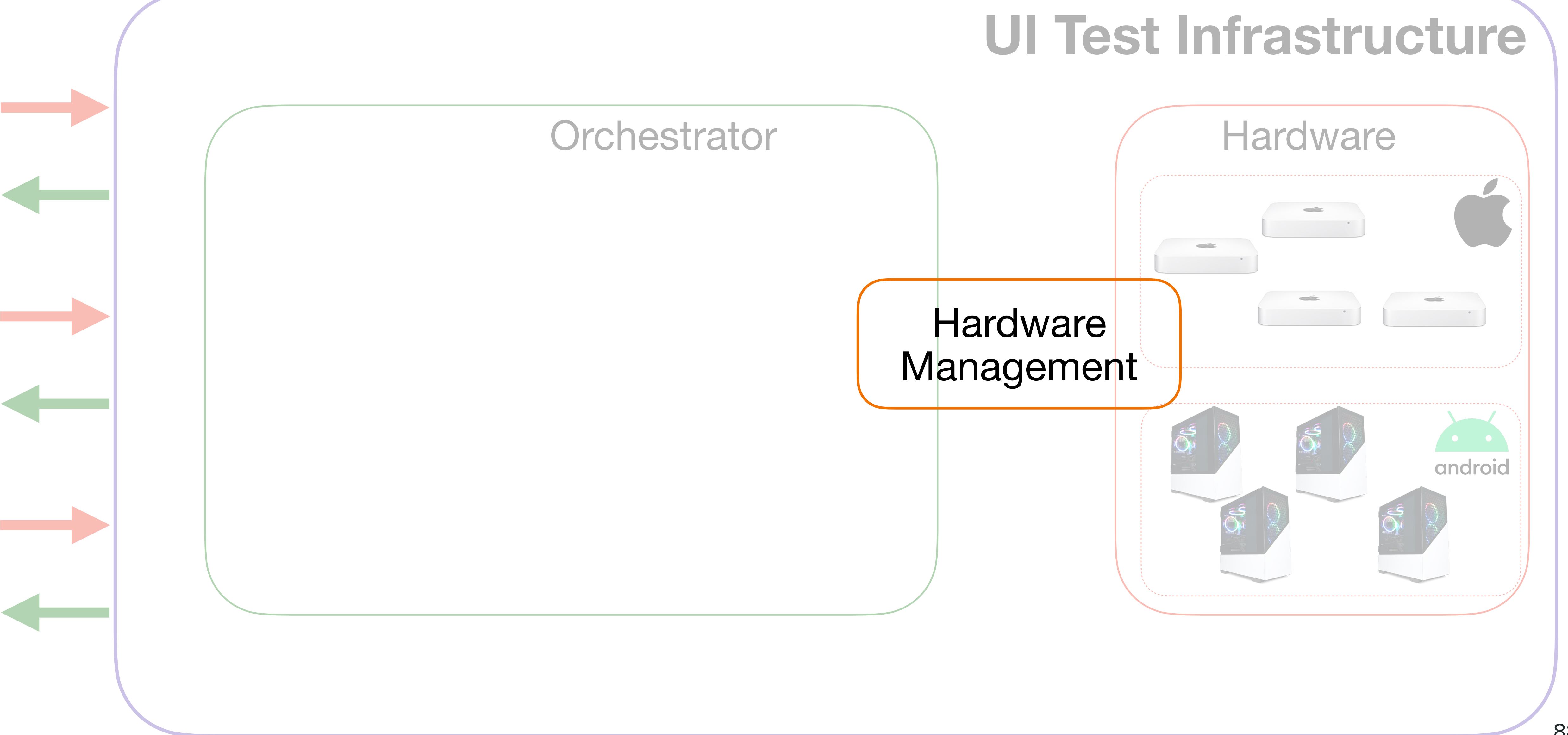

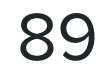

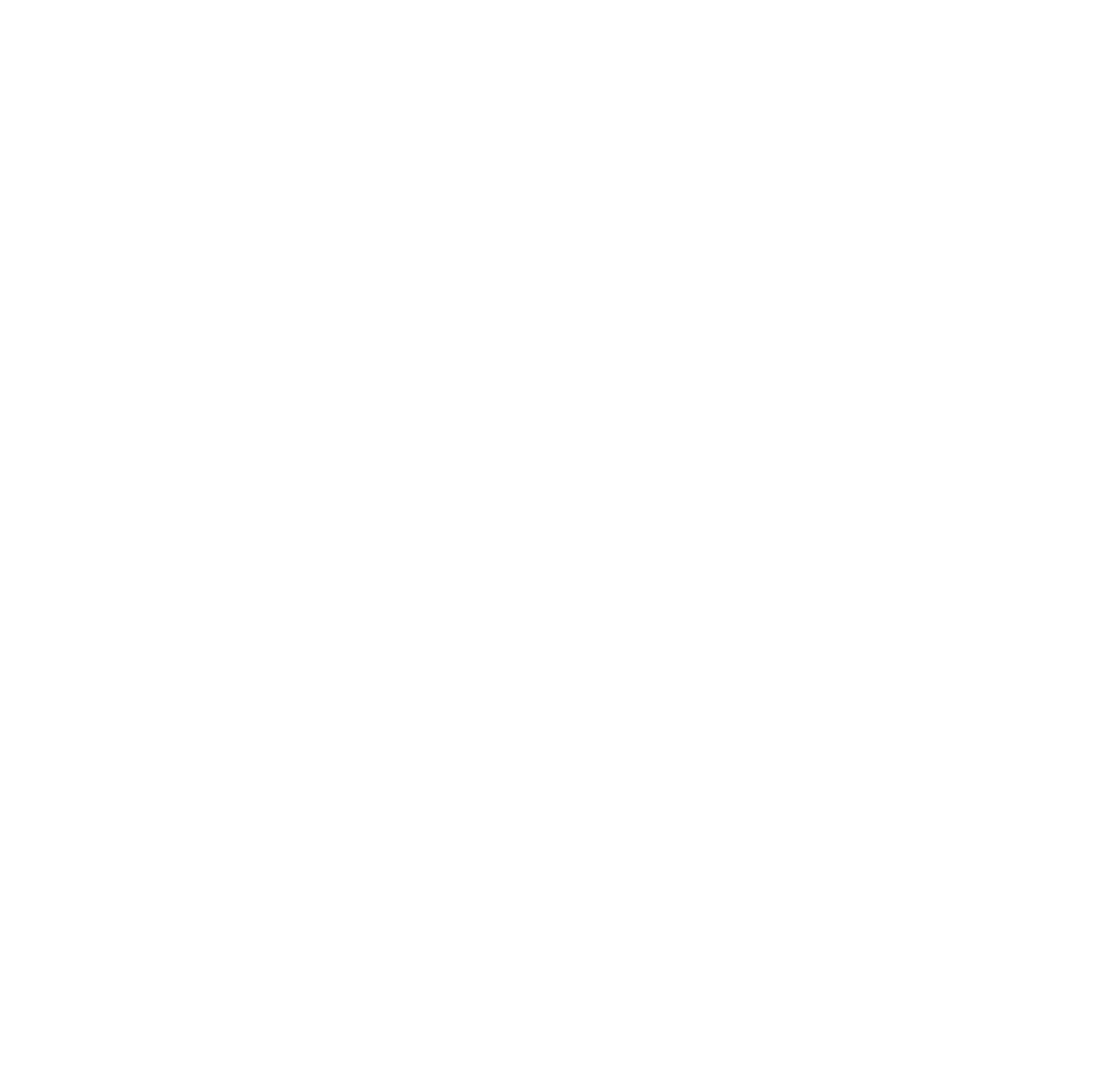

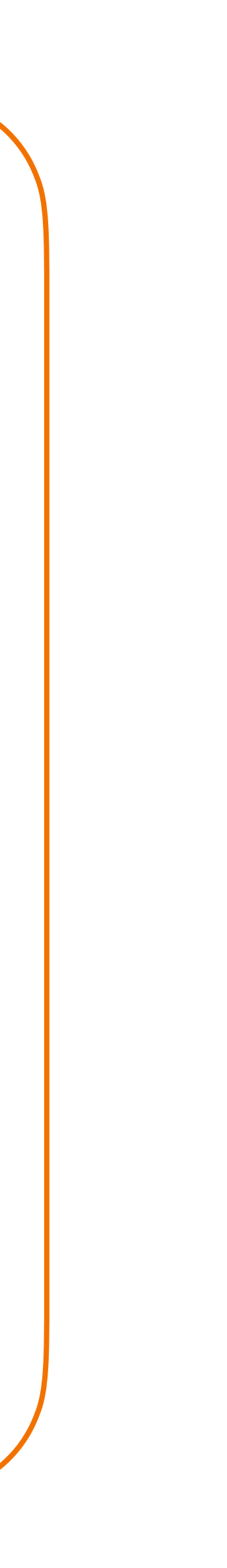

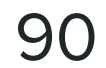

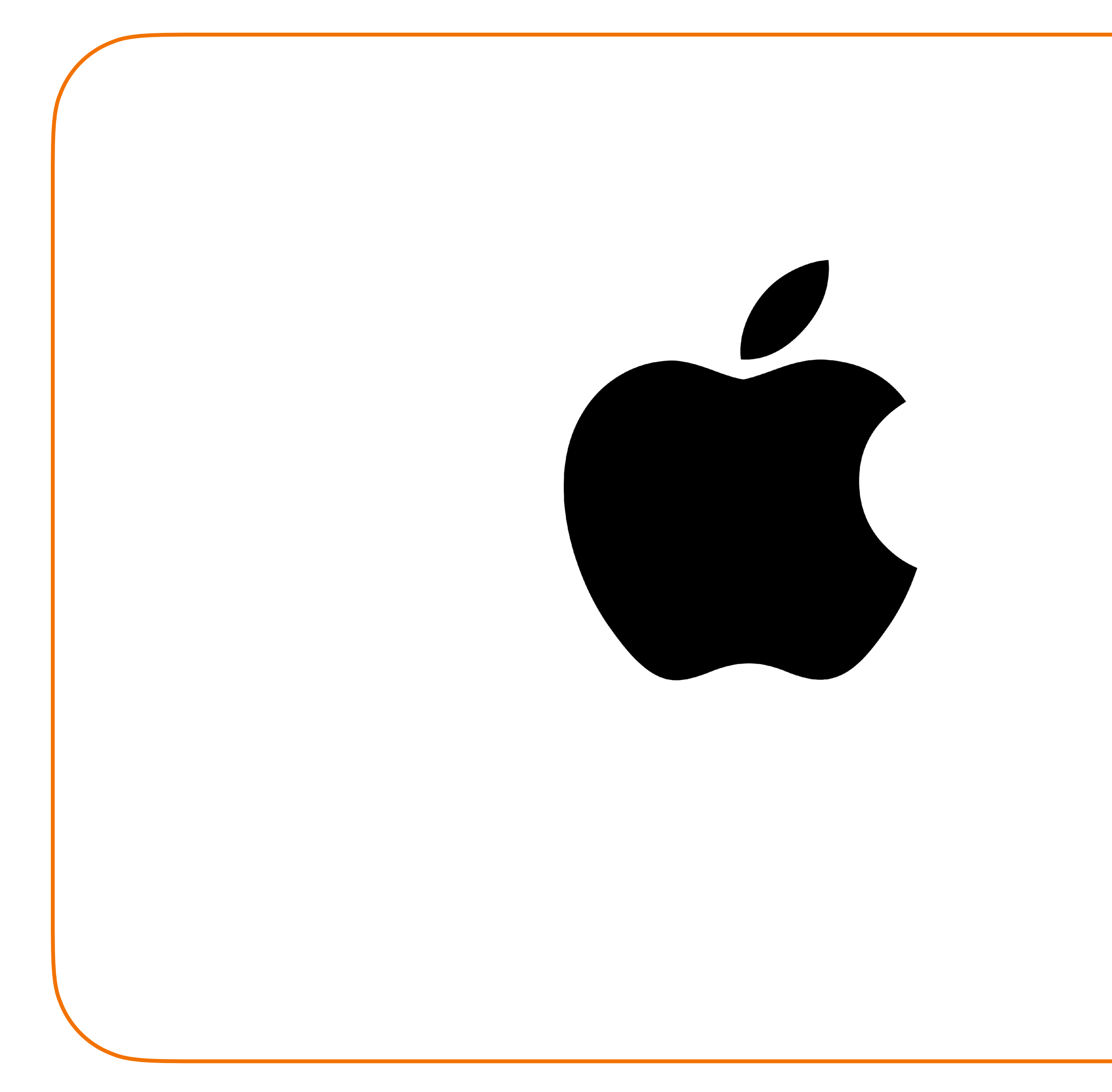

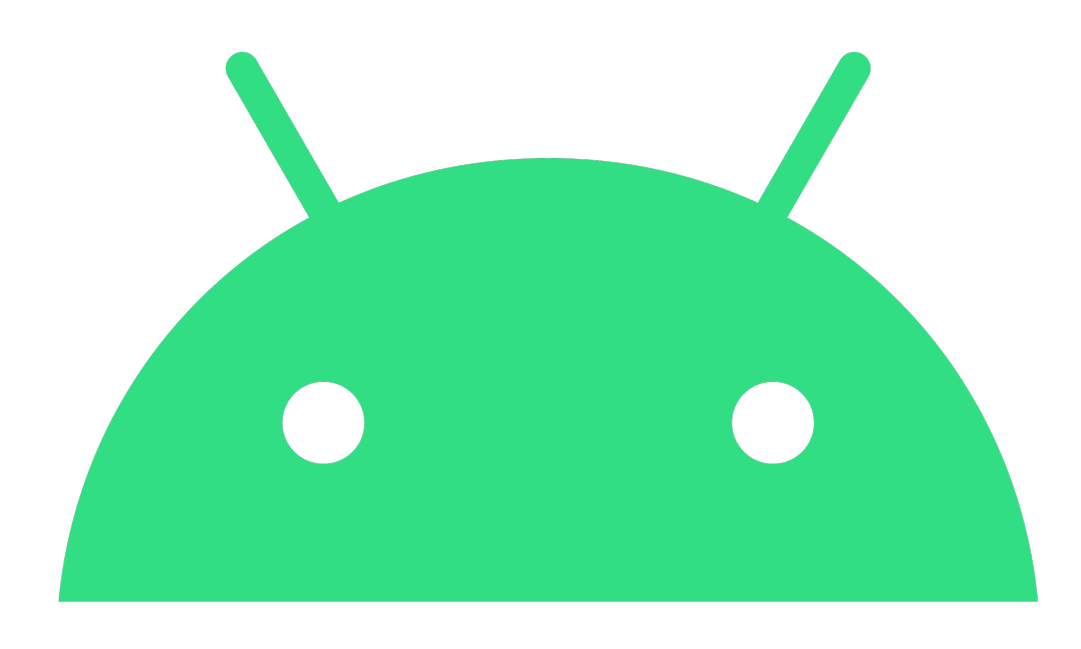

# android

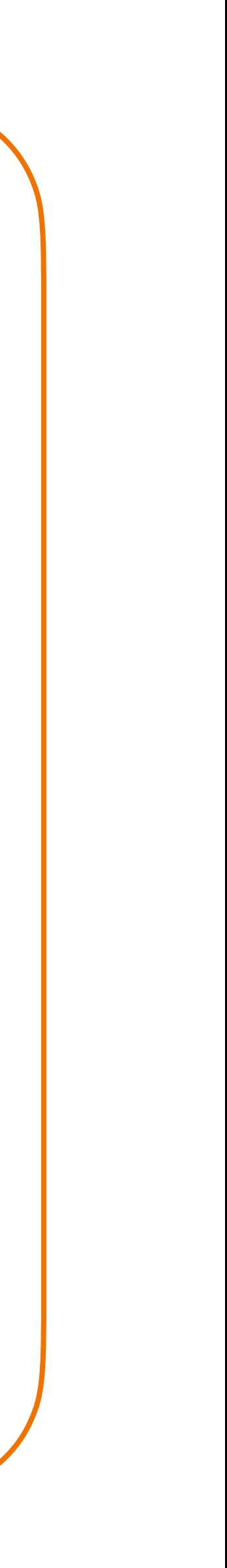

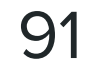

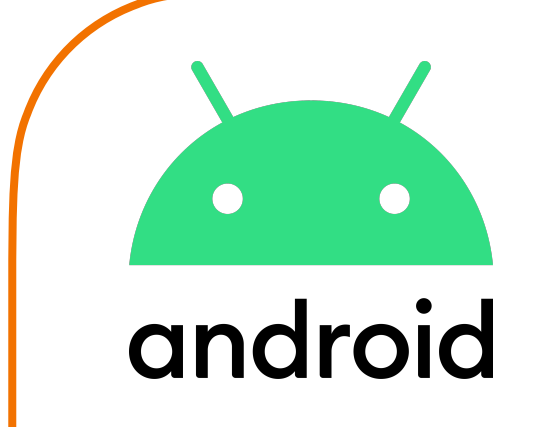

Isolation and Containerisation

### **Orchestration**

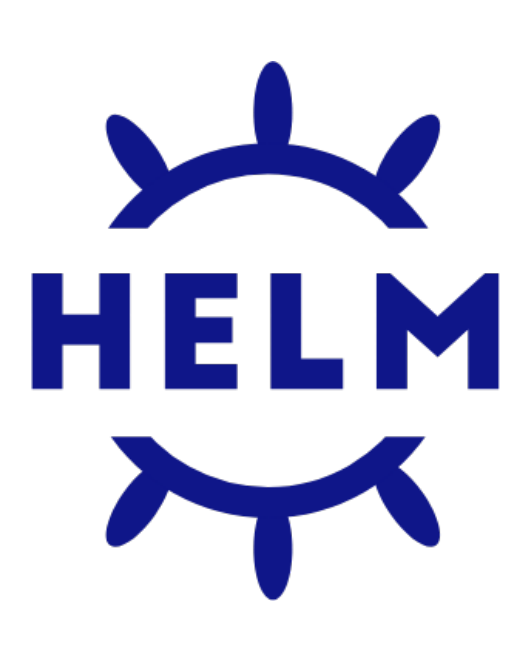

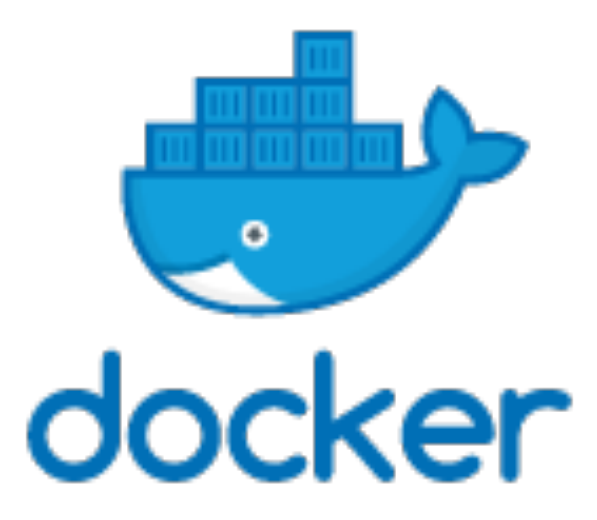

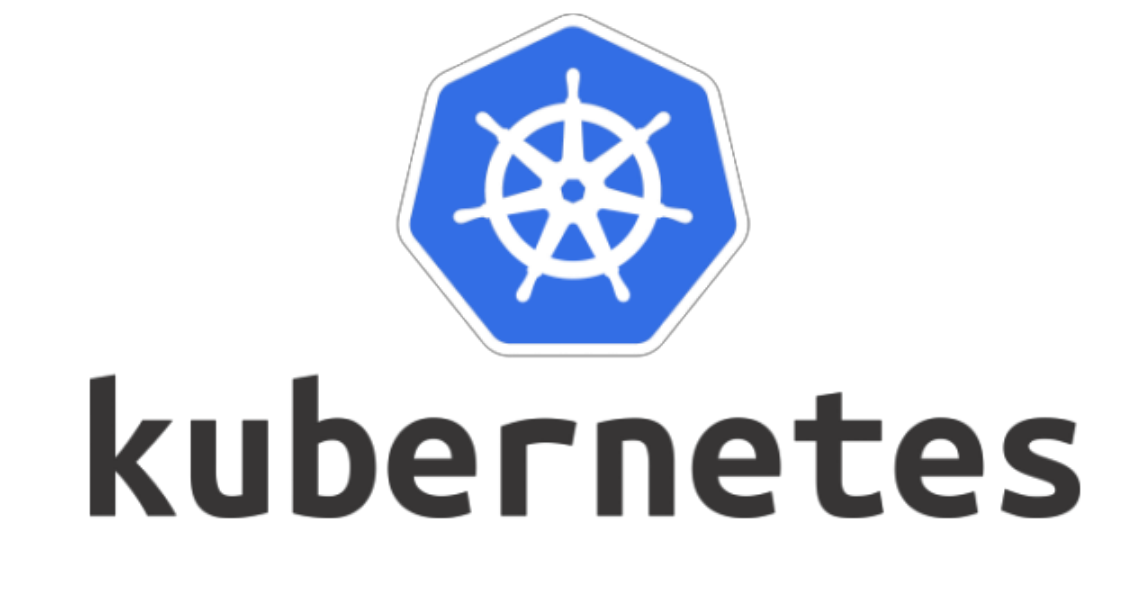

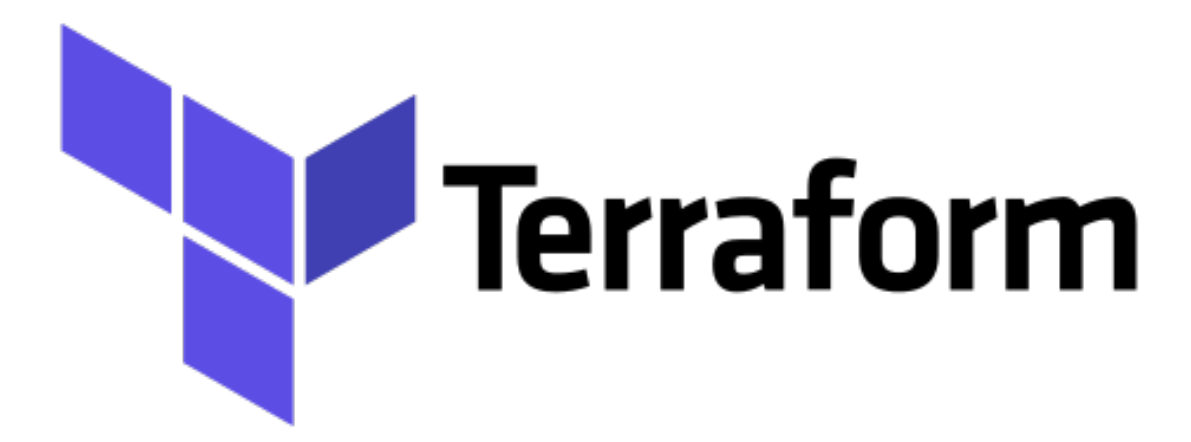

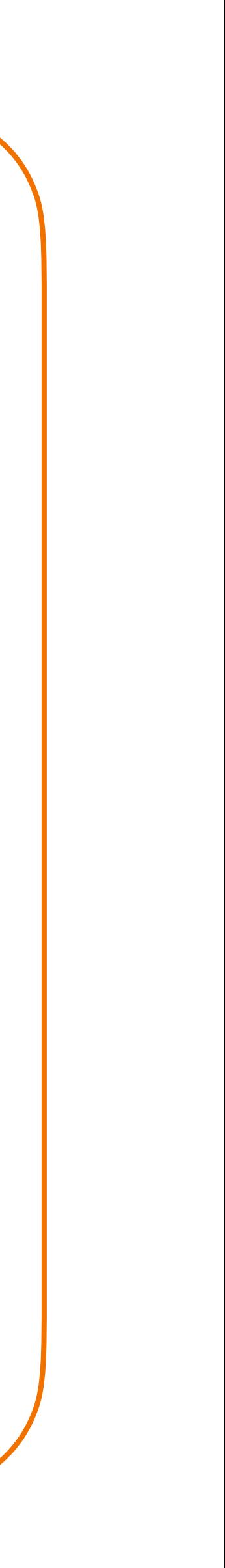

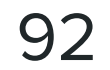

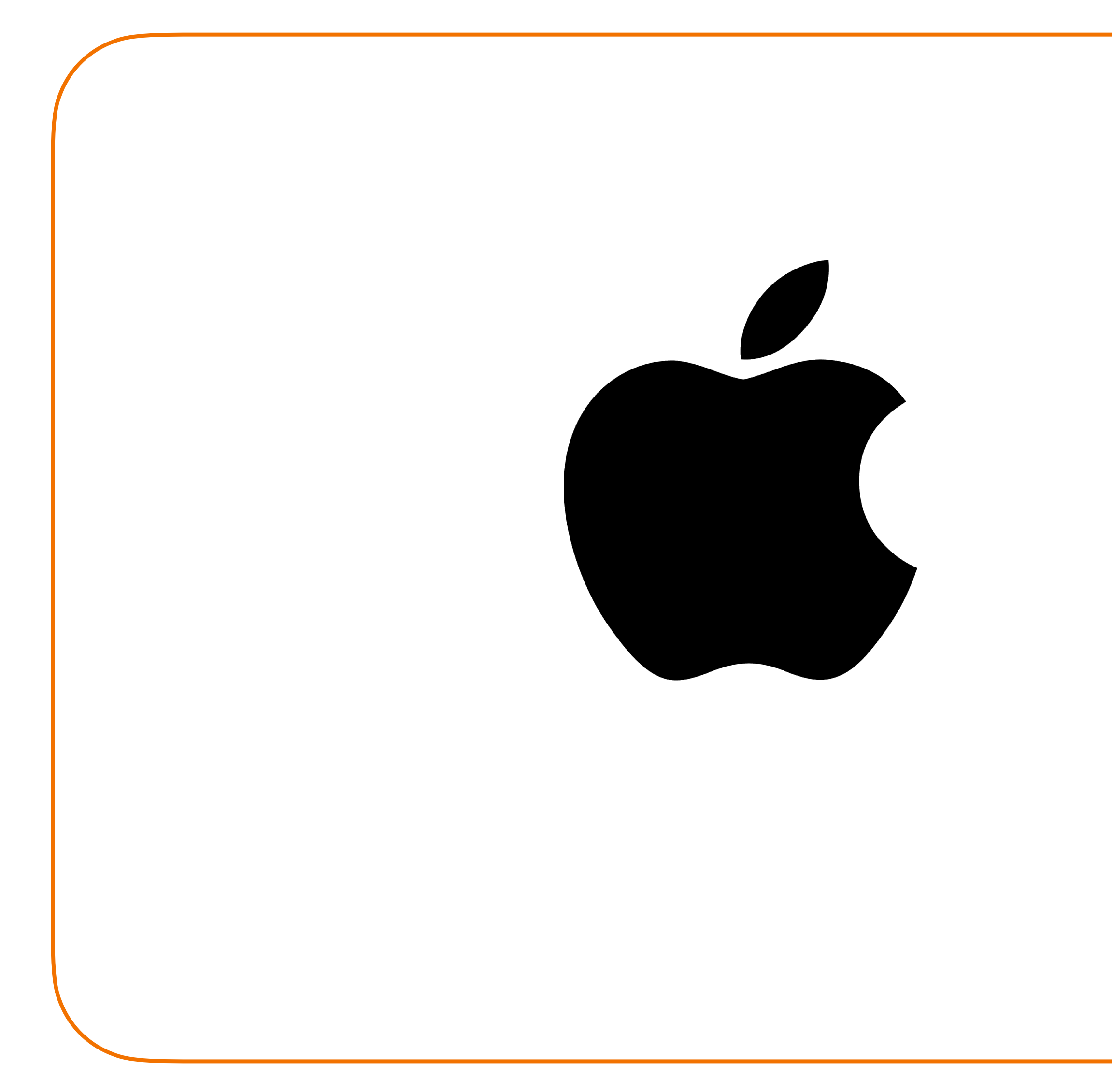

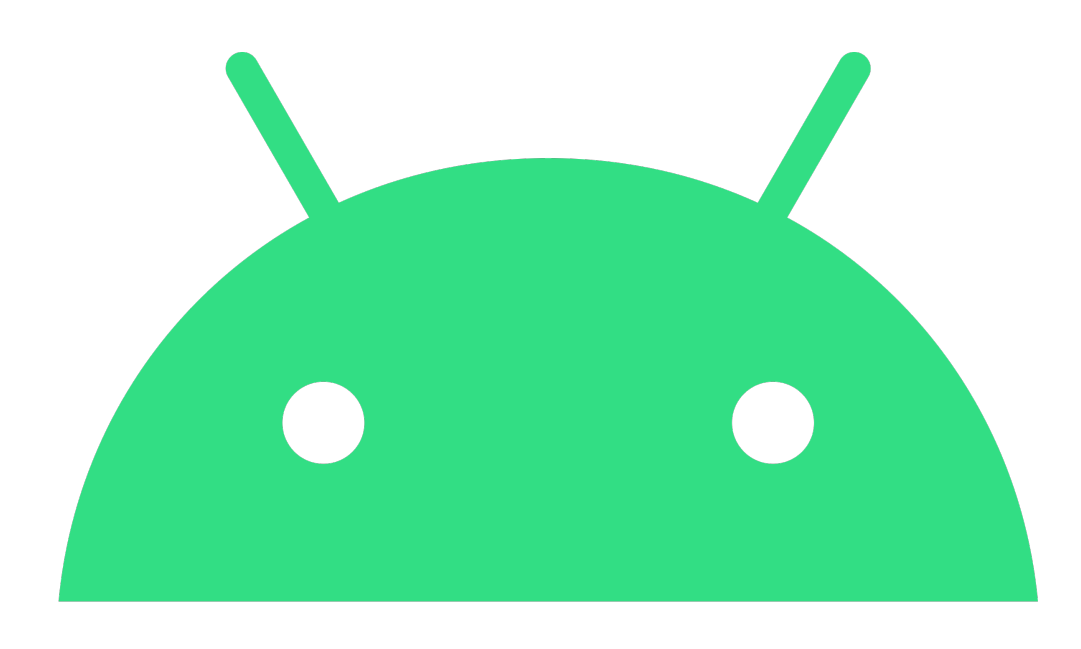

# android

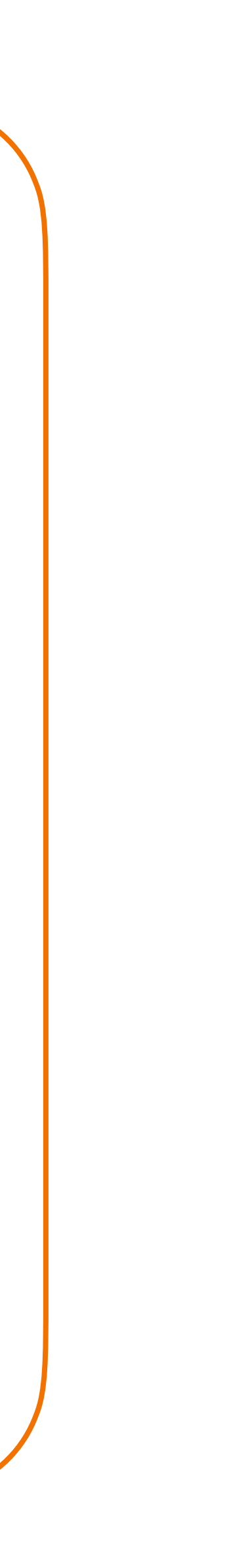

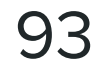

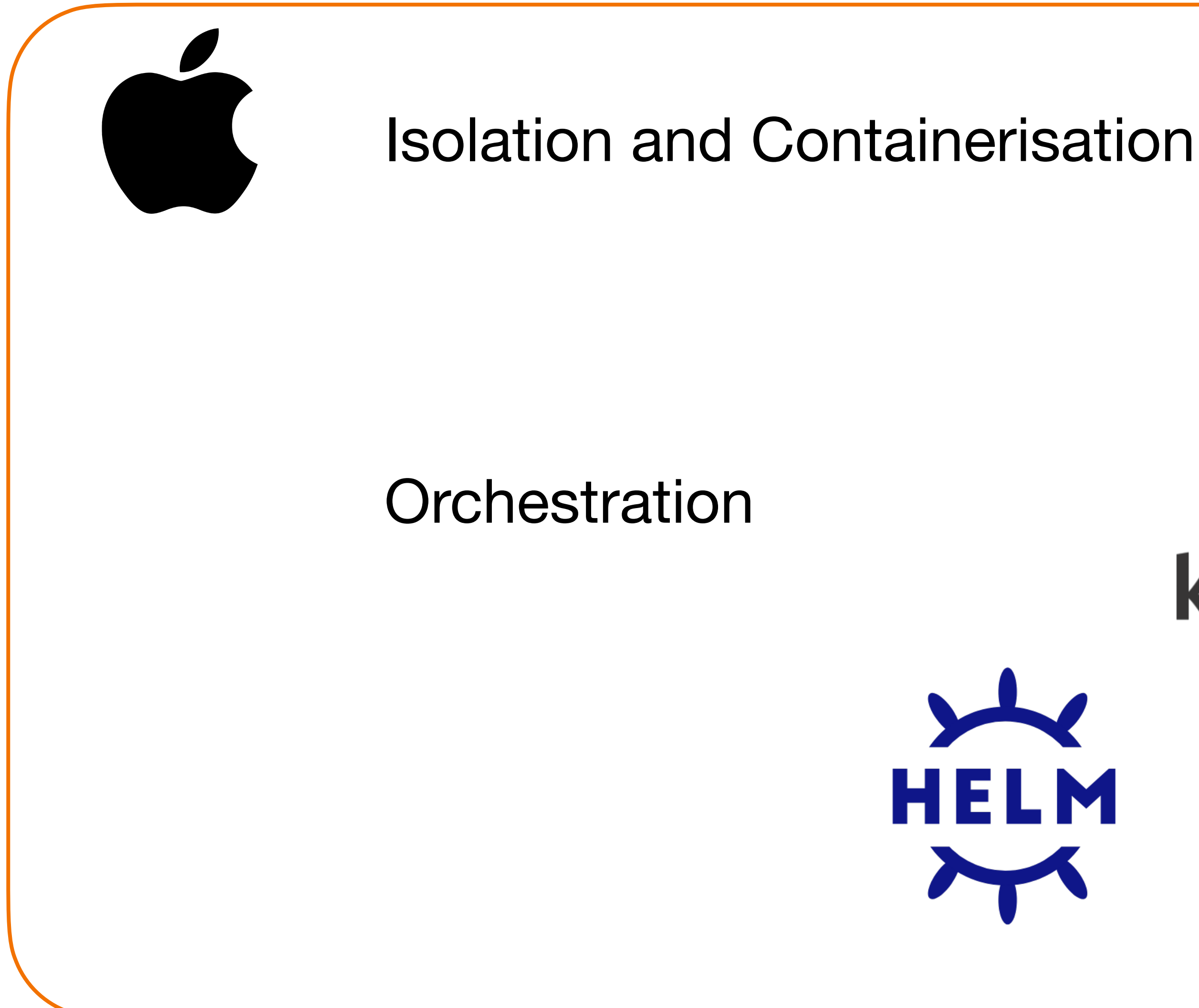

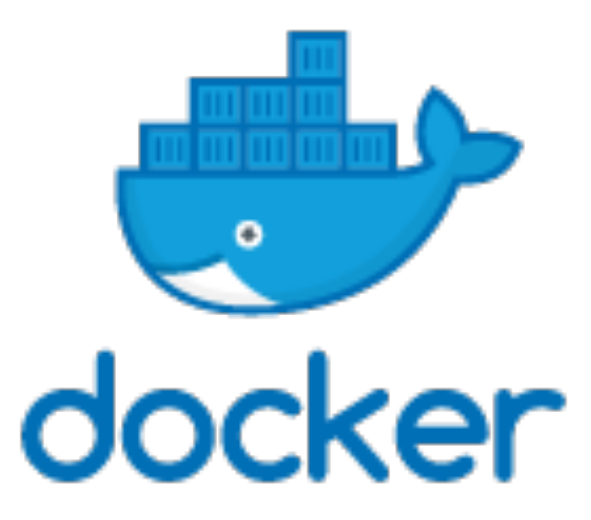

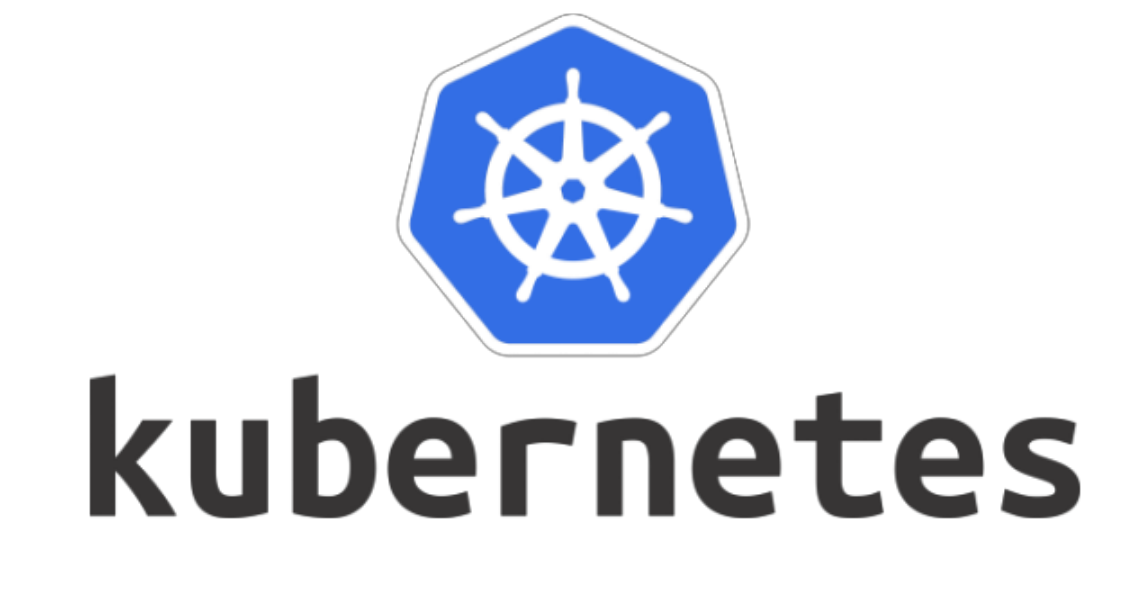

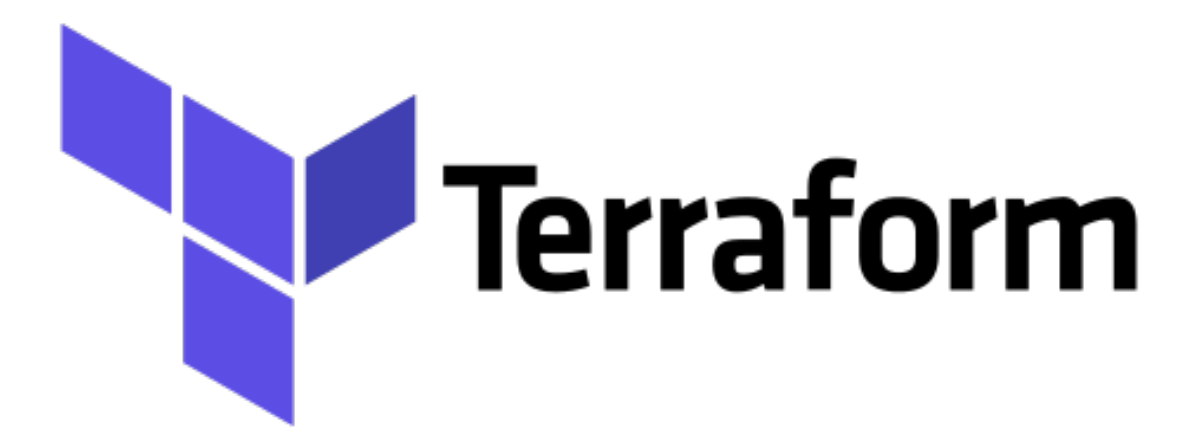

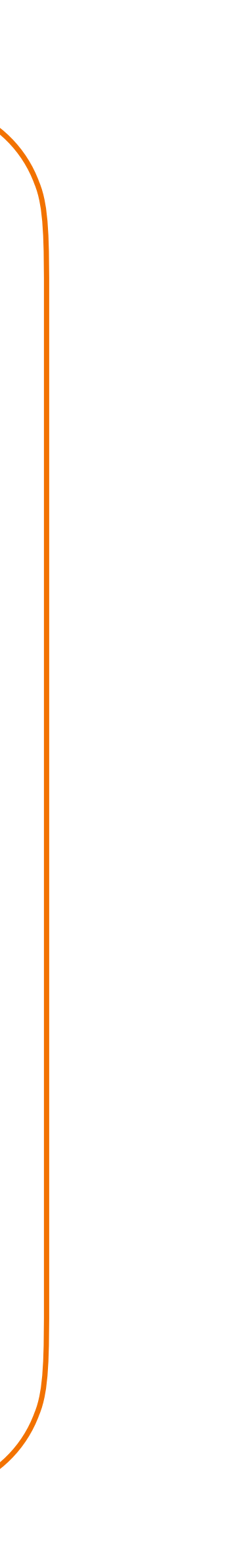

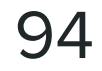

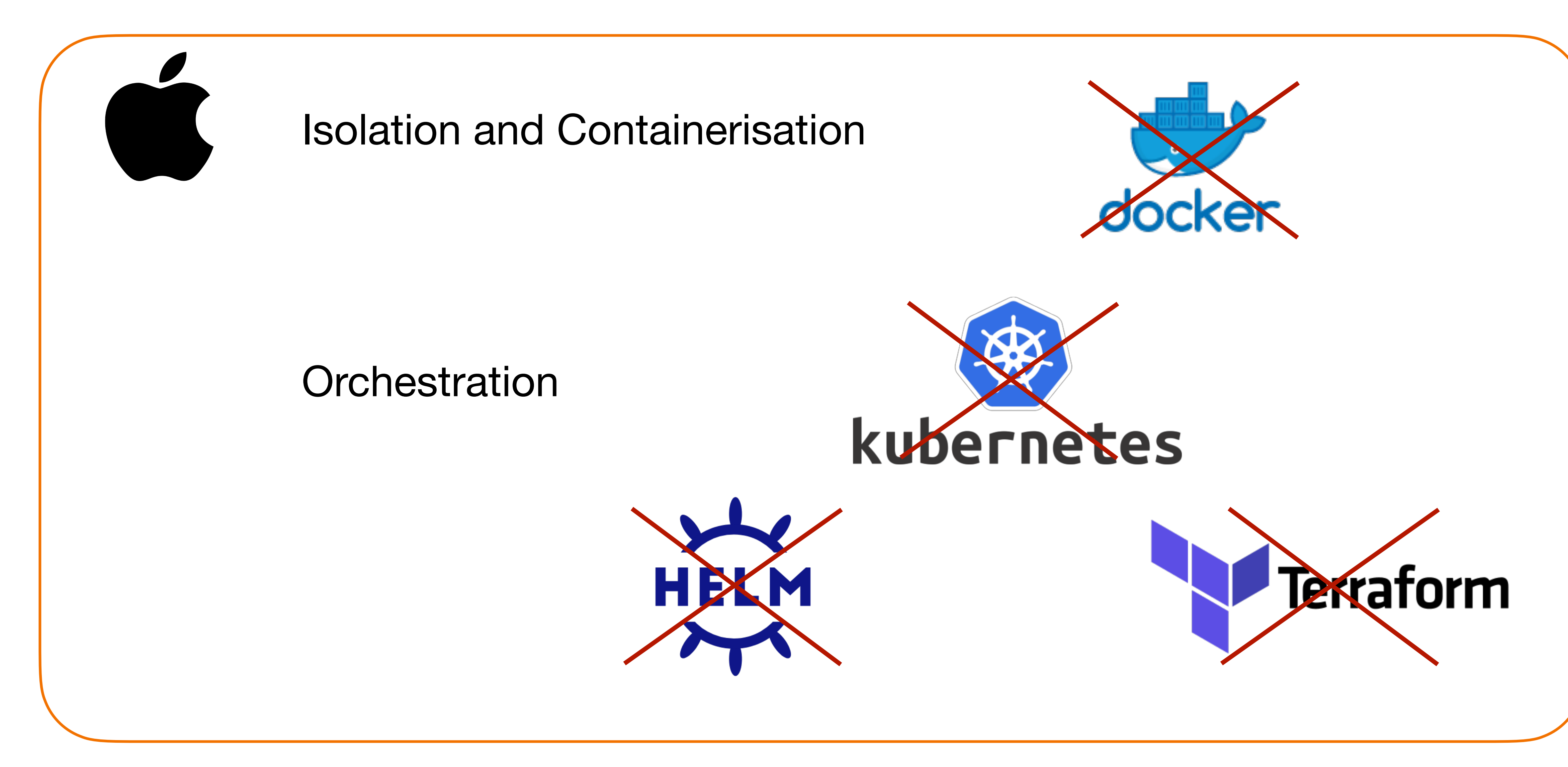

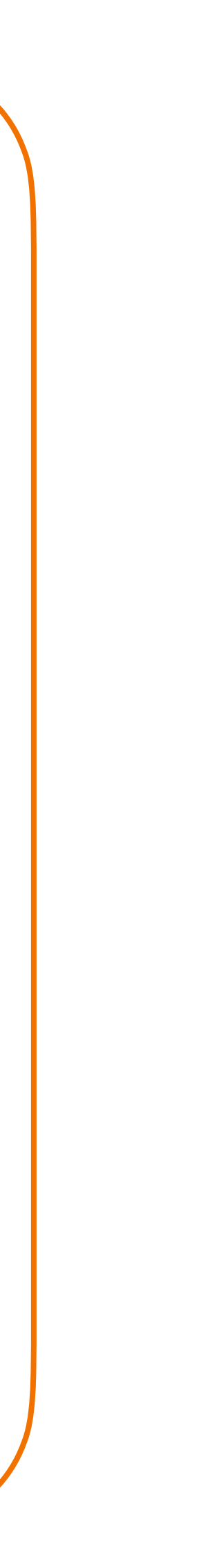

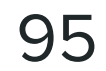

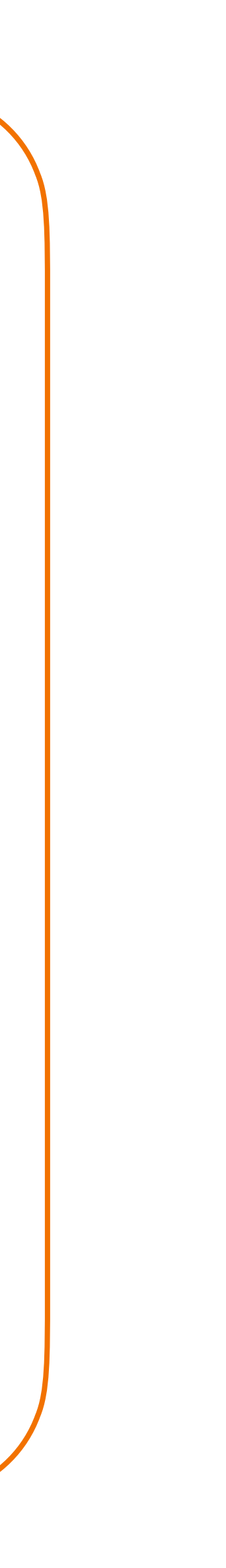

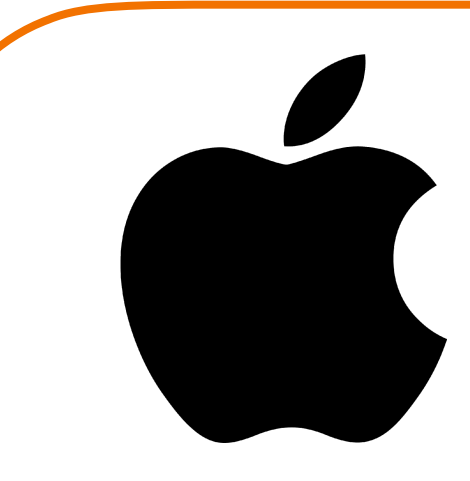

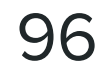

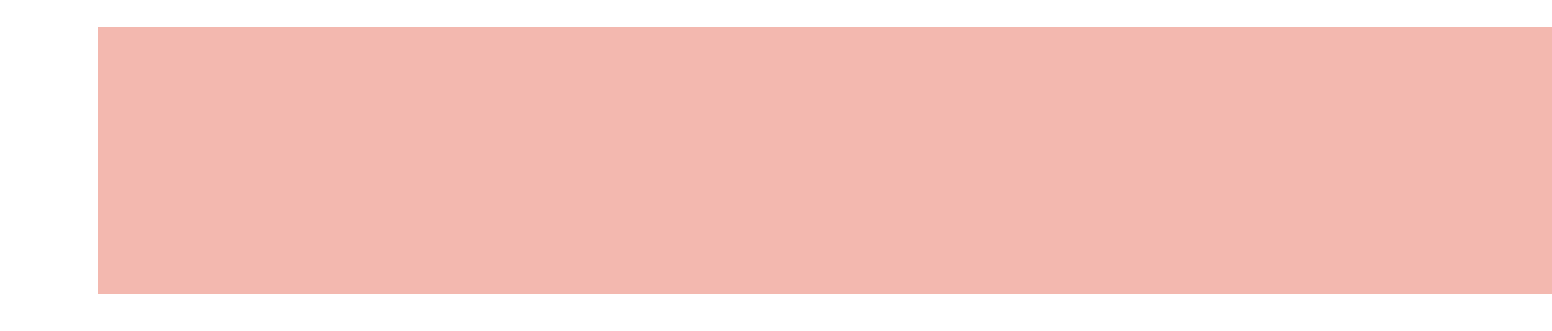

### **Hardware Management**

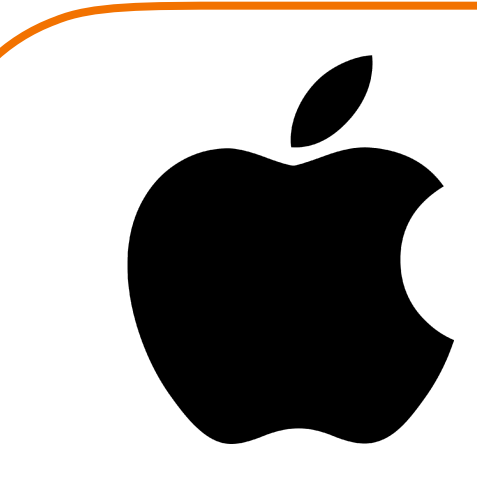

#### MacOS Core

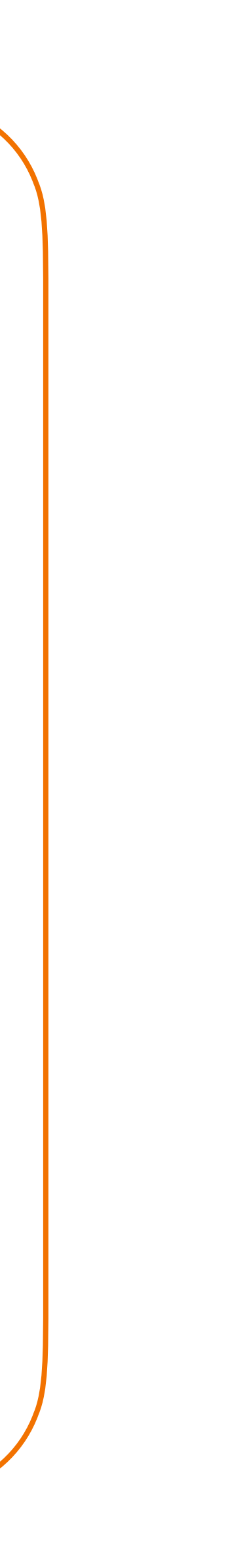

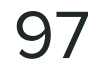

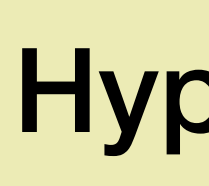

### **Hardware Management**

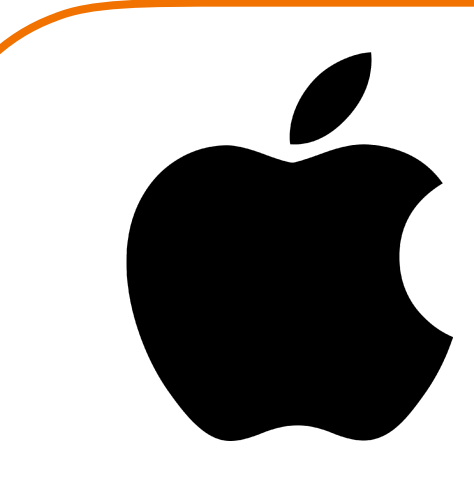

MacOS Core

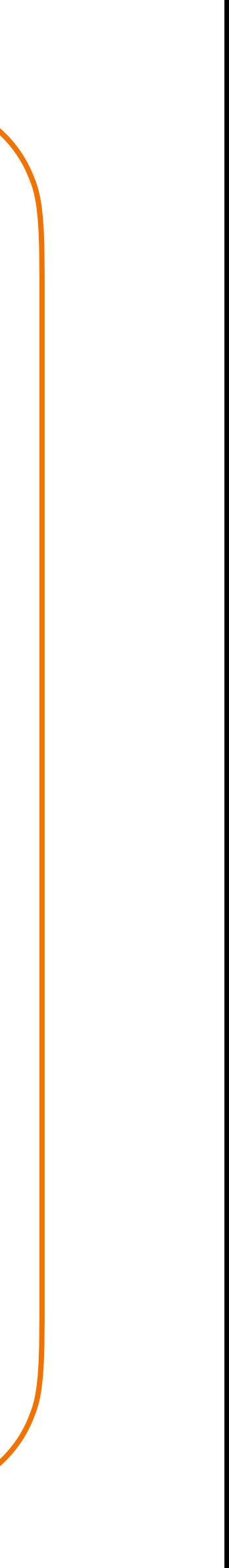

Hypervisor.Framework

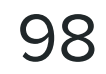

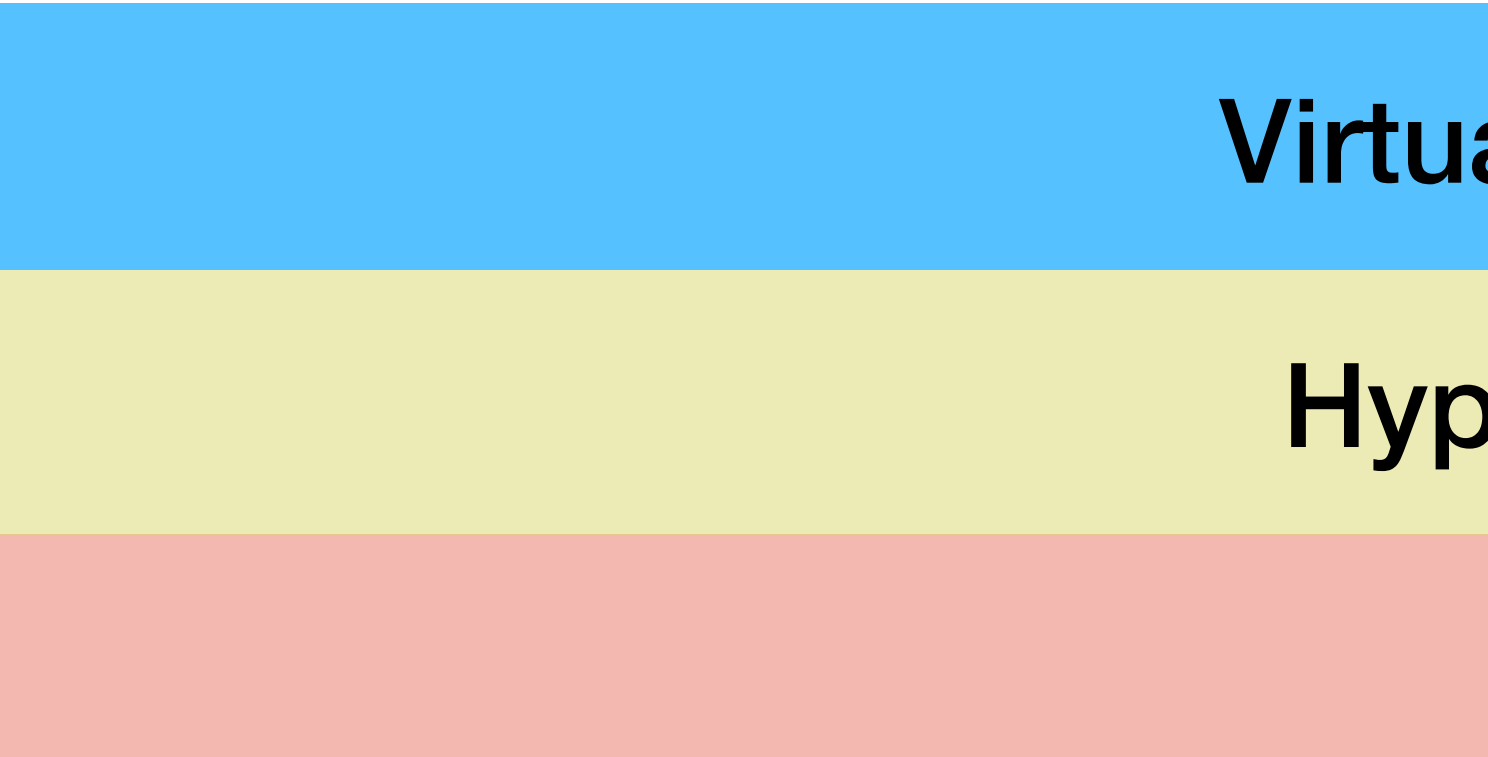

### **Hardware Management**

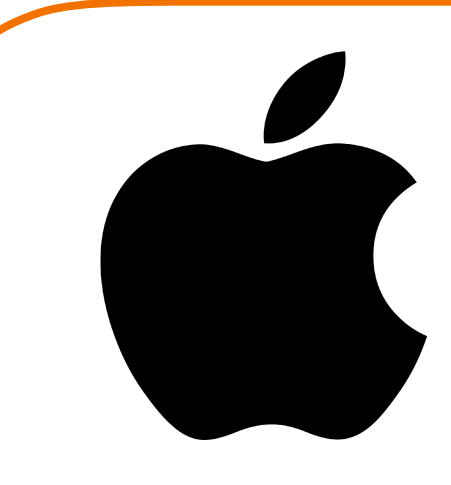

#### MacOS Core

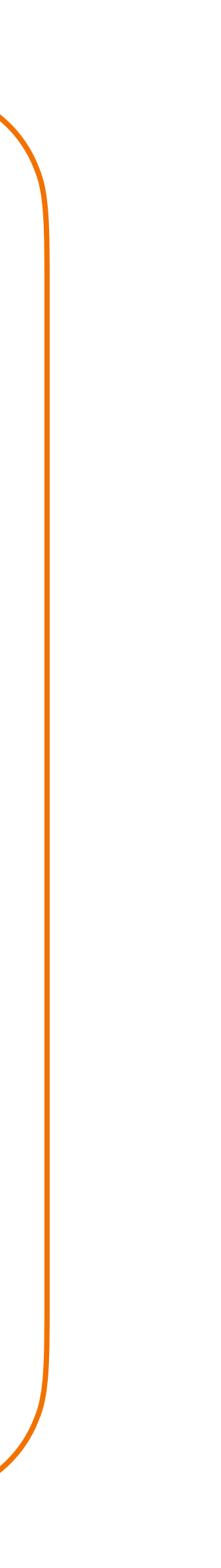

Hypervisor.Framework

#### Virtualization.Framework

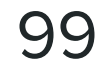

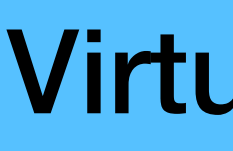

### **Hardware Management**

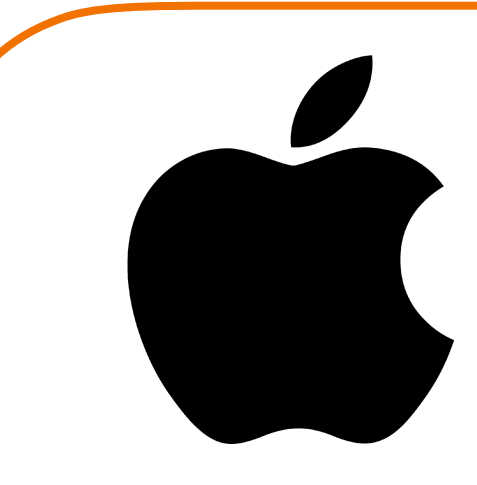

Virtualization.Framework

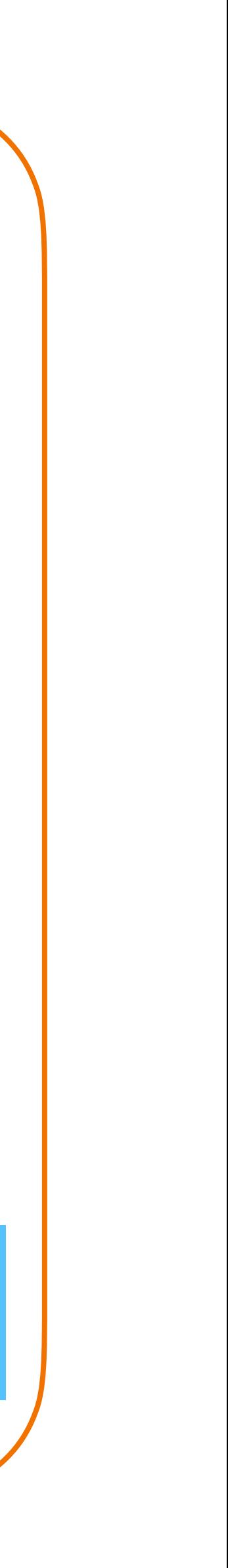

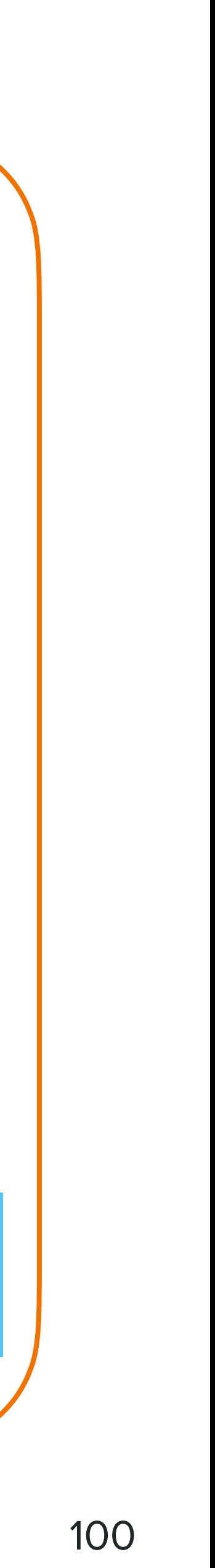

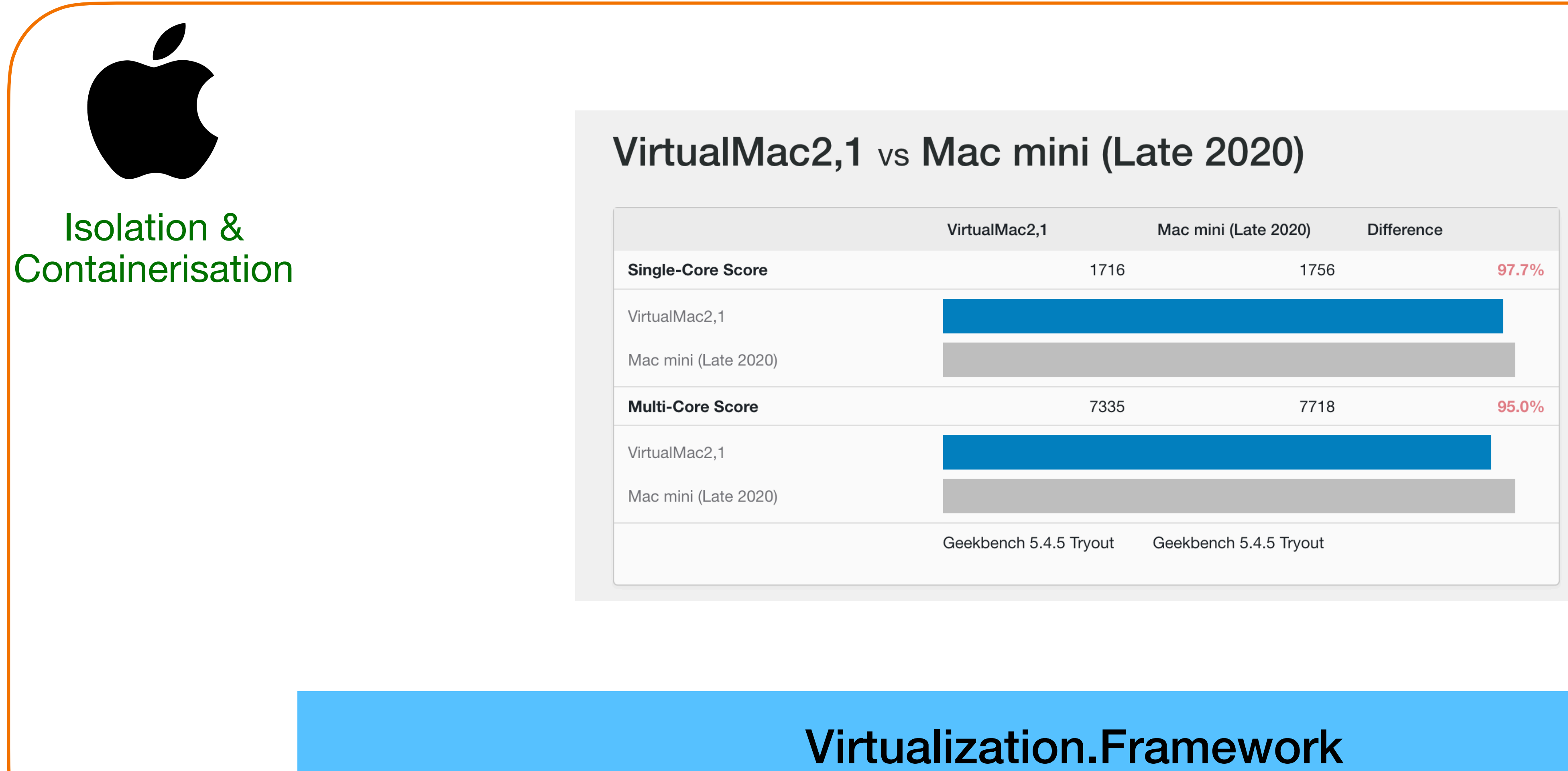

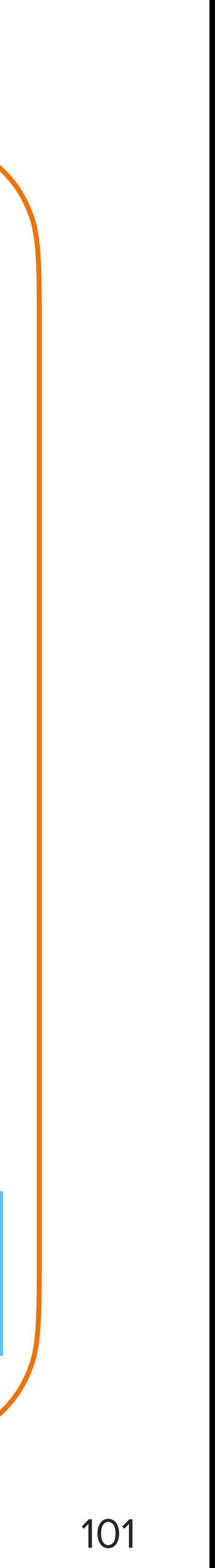

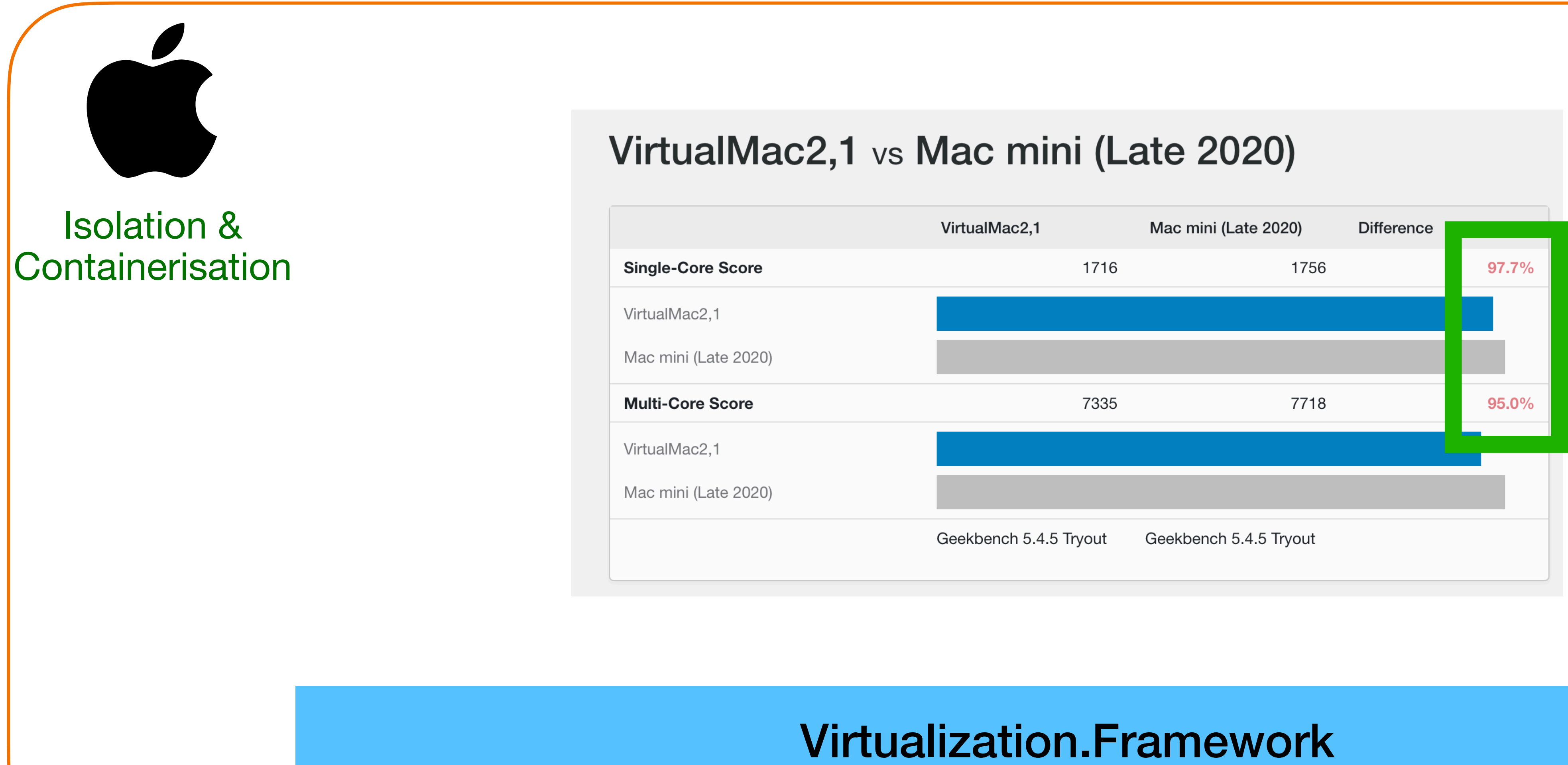

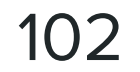

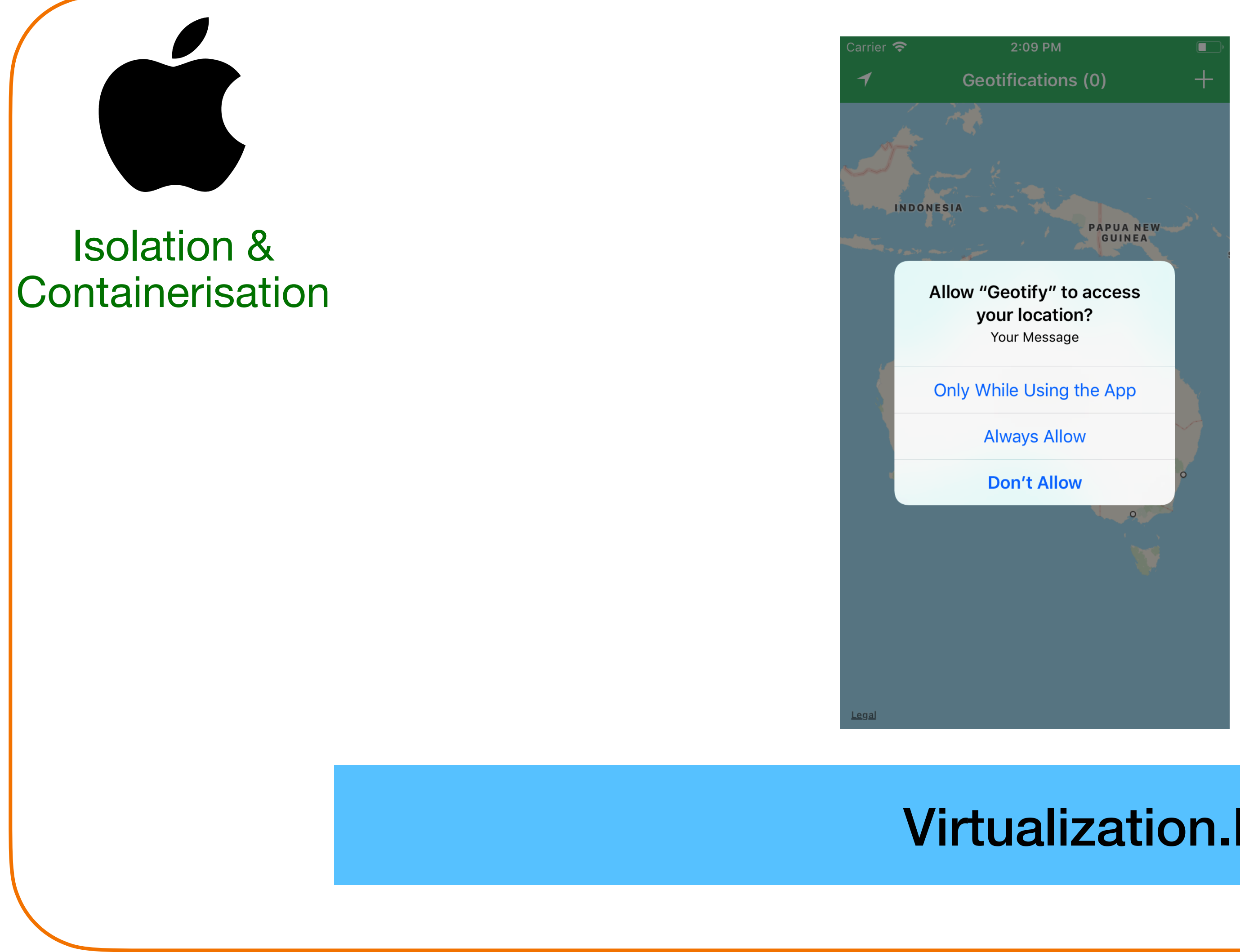

#### Virtualization.Framework

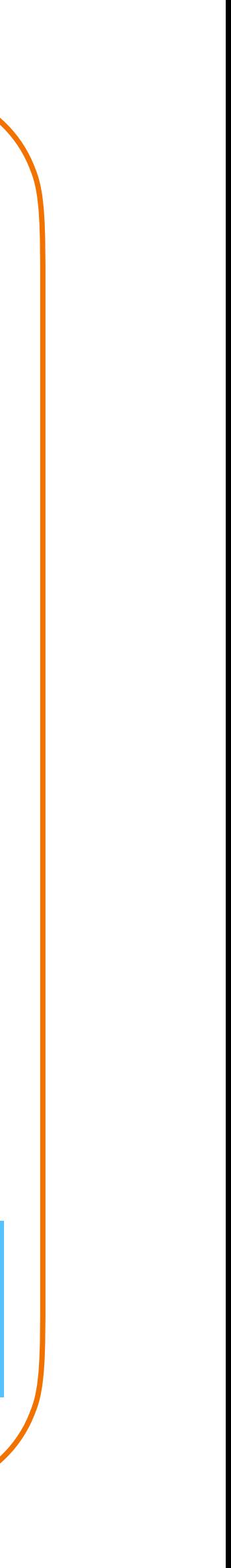

#### Sonoma + Xcode 15.x.x

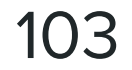

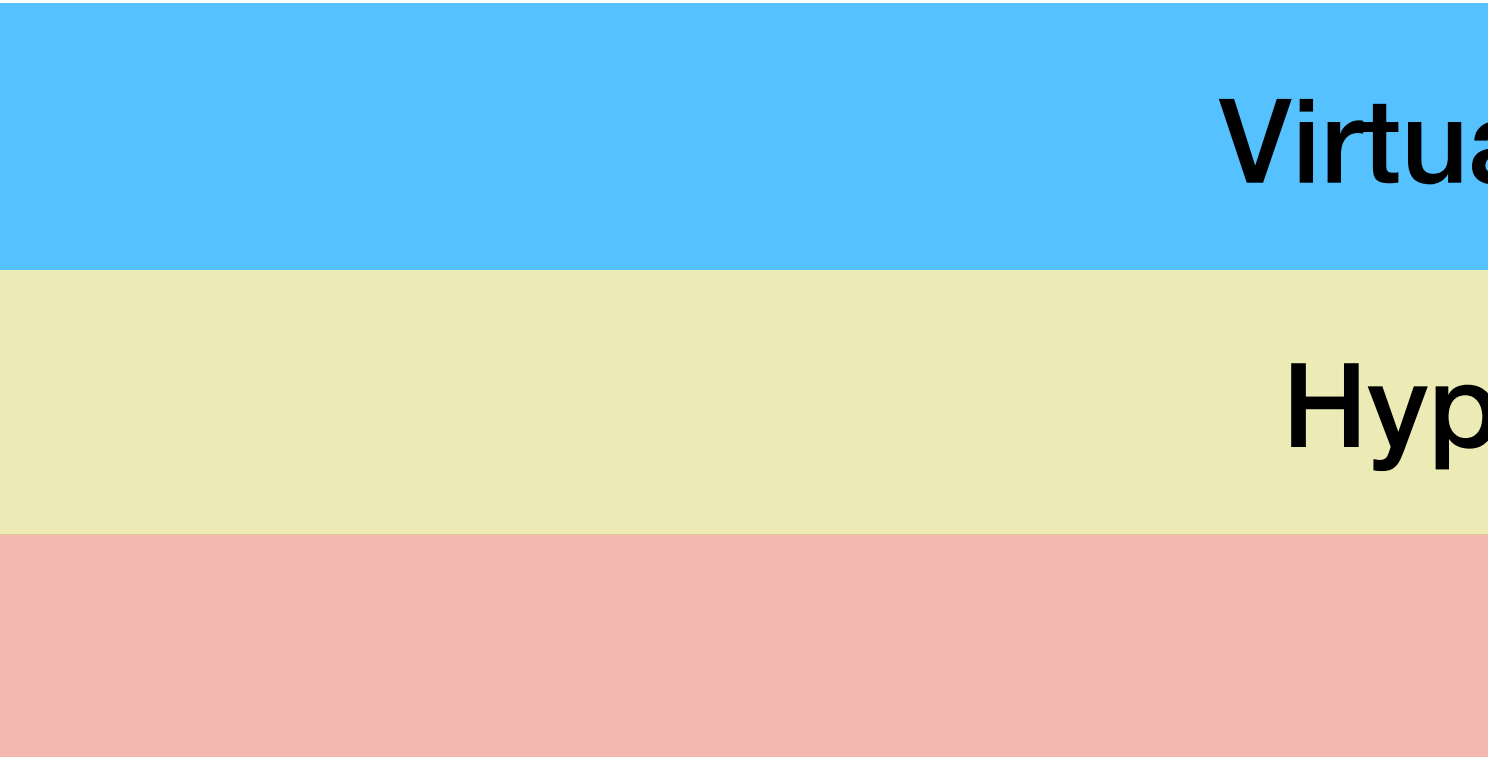

### **Hardware Management**

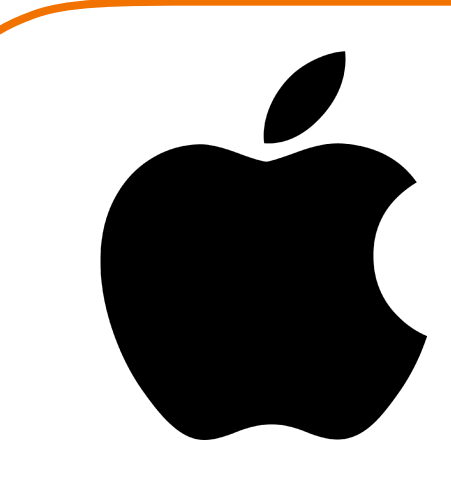

#### MacOS Core

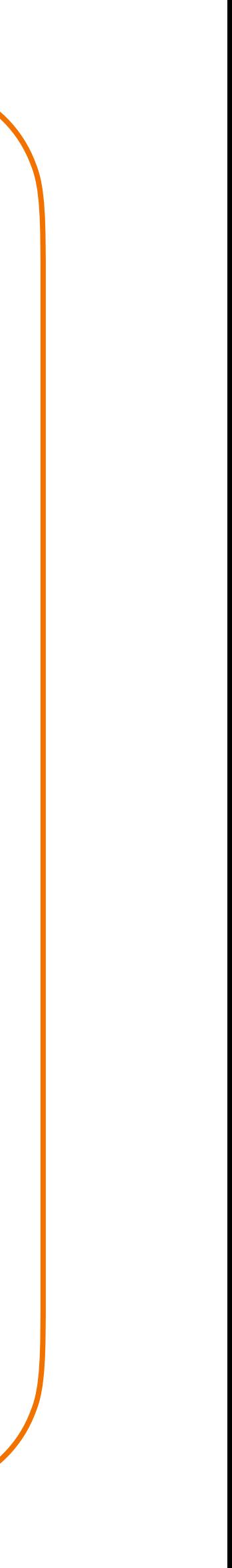

Hypervisor.Framework

#### Virtualization.Framework

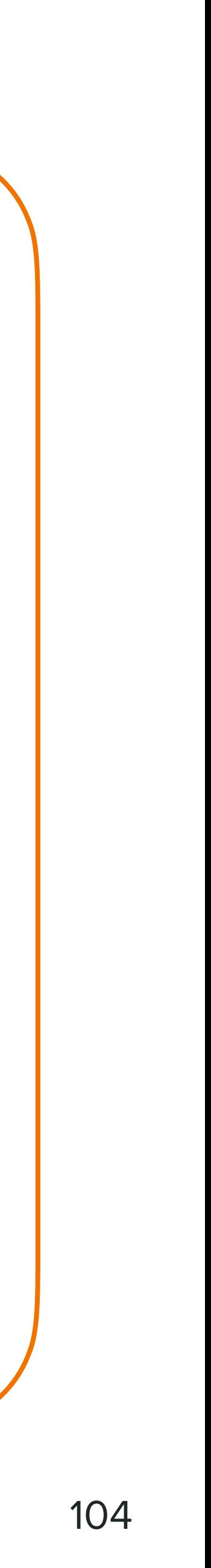

#### MacOS Core

Hypervisor.Framework

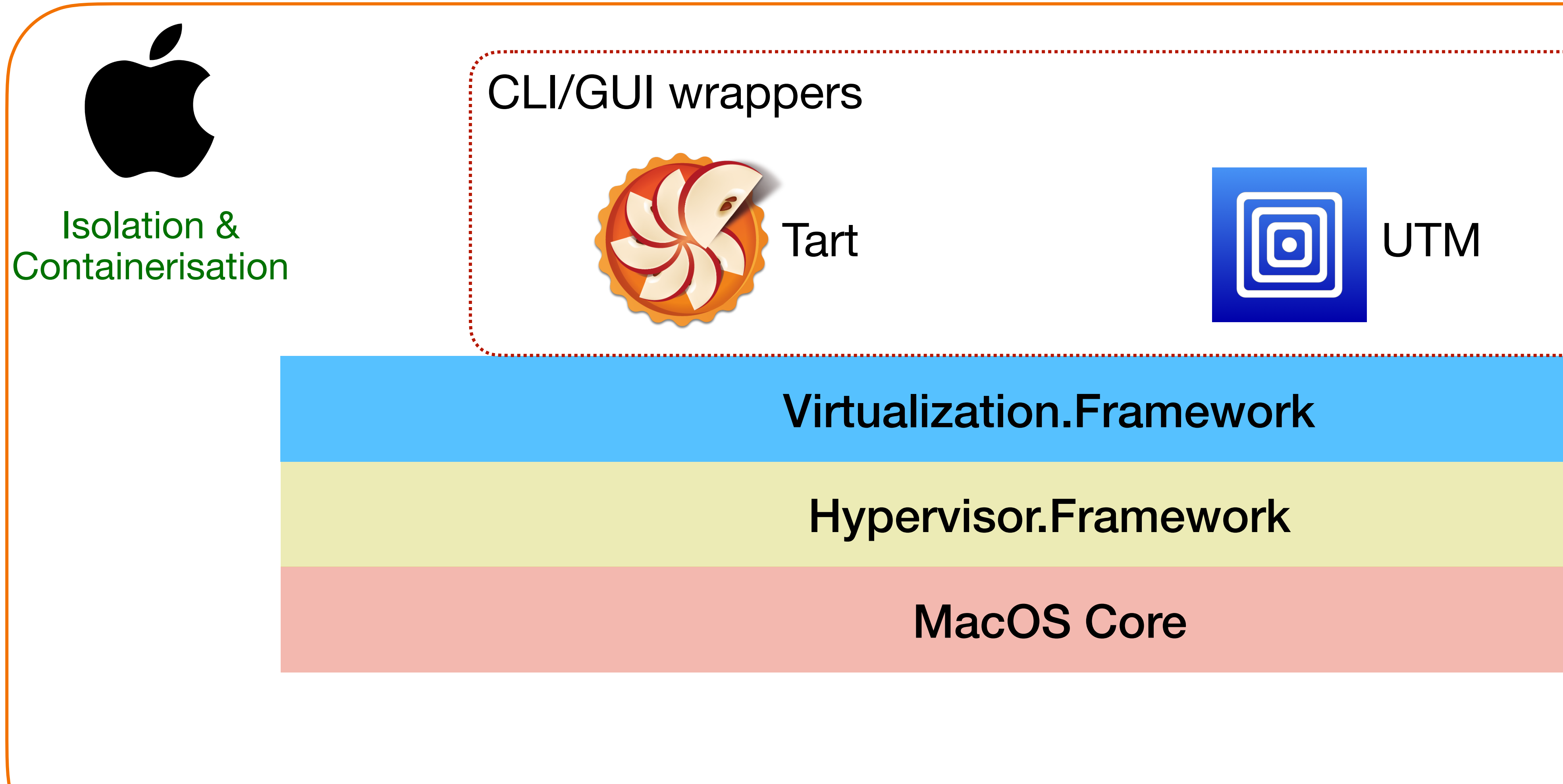

#### Virtualization.Framework

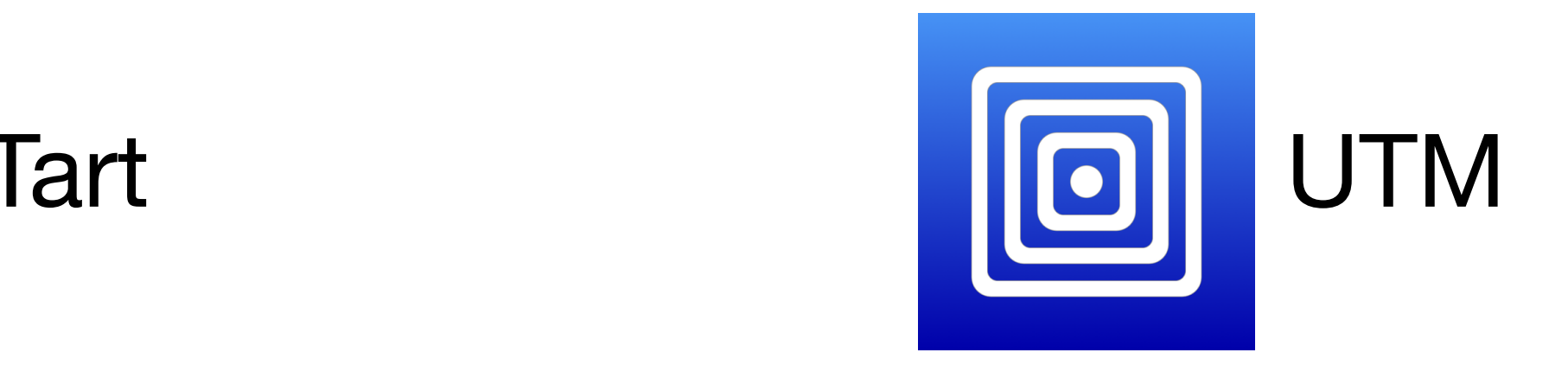

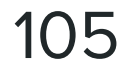

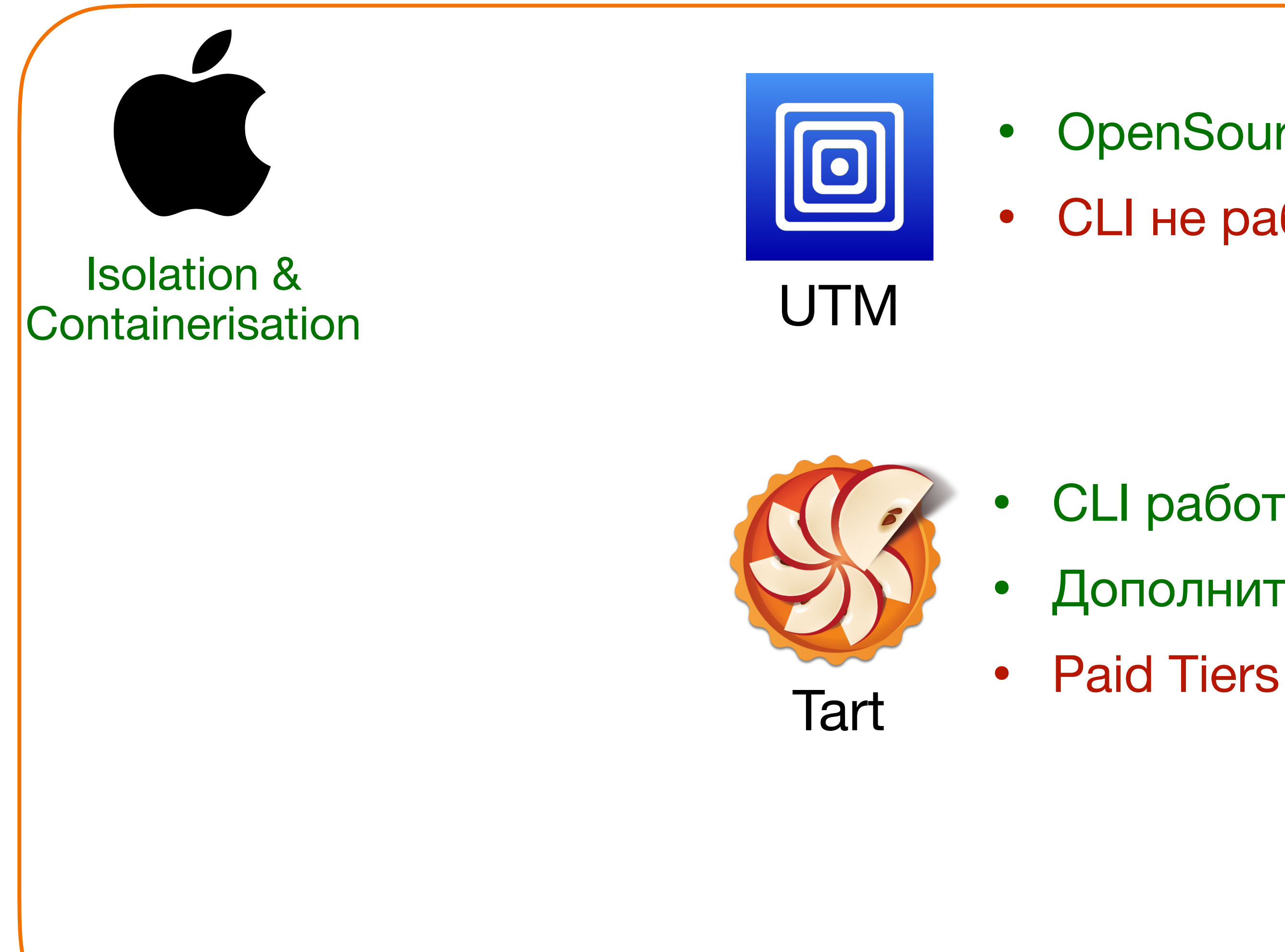

- OpenSource and Free
- CLI не работает через SSH

- CLI работает через SSH
- Дополнительные плюшки по network и docker
	-

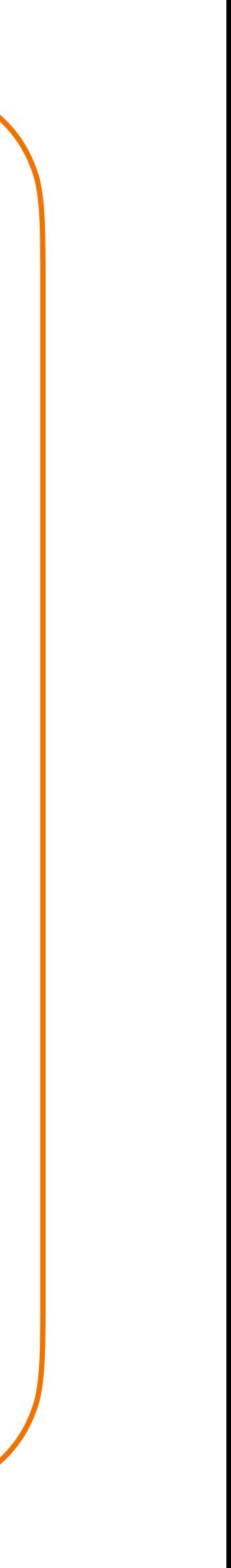

106

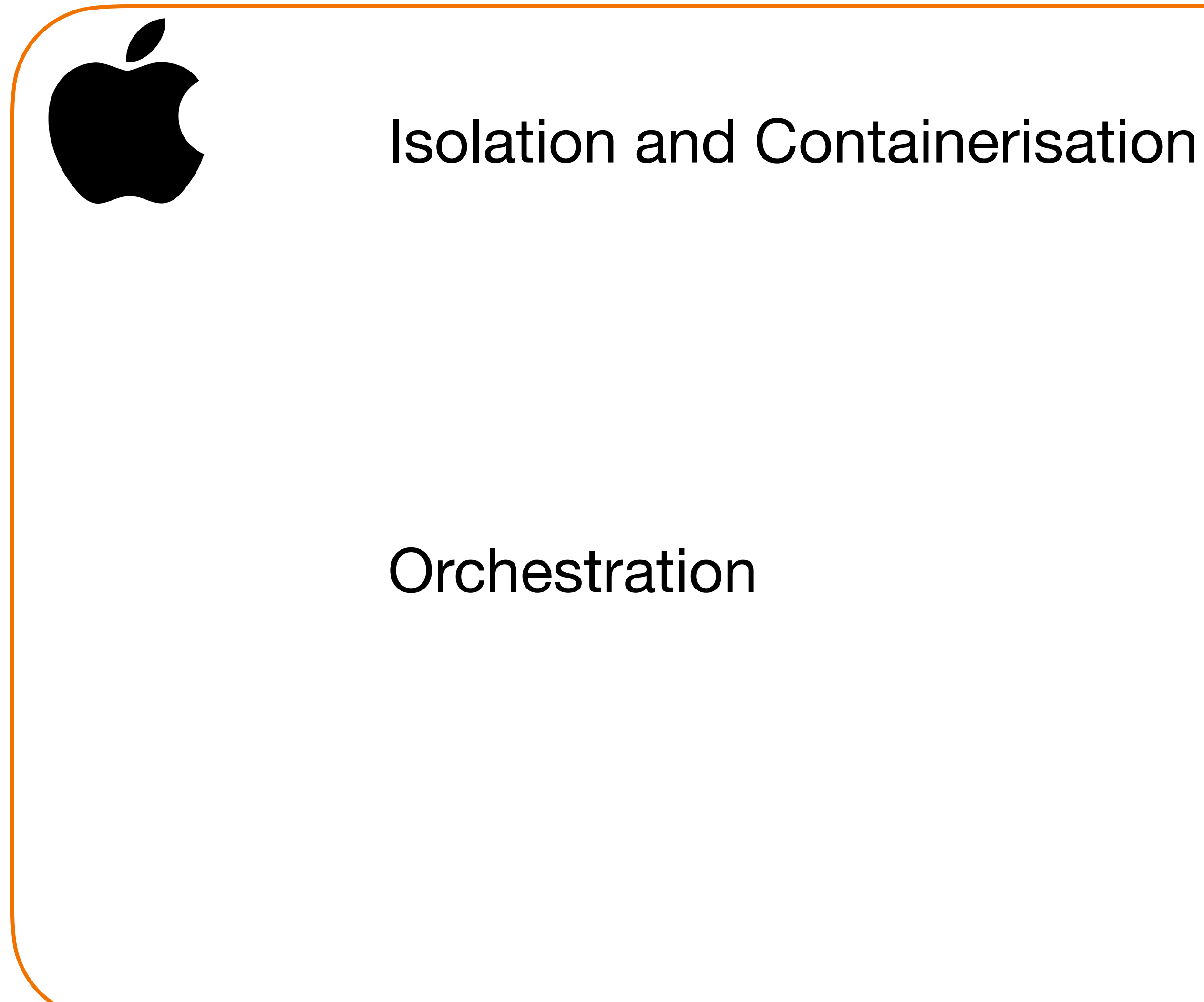

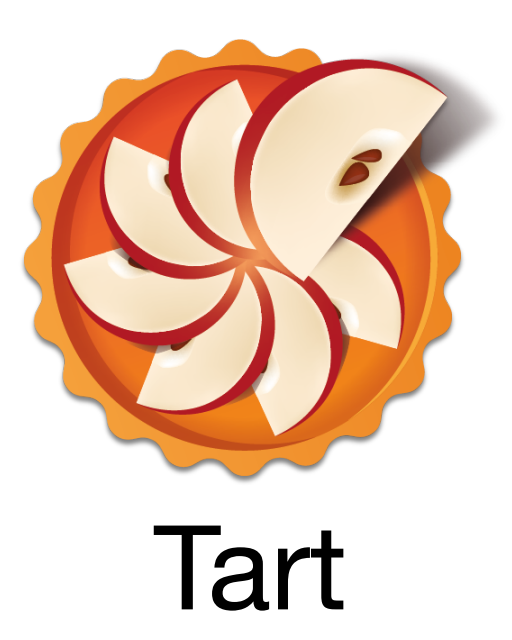

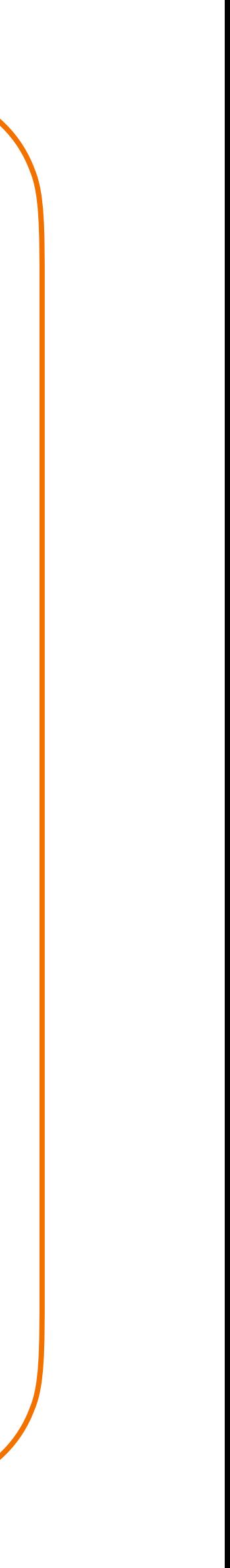

107

## **Hardware Management**

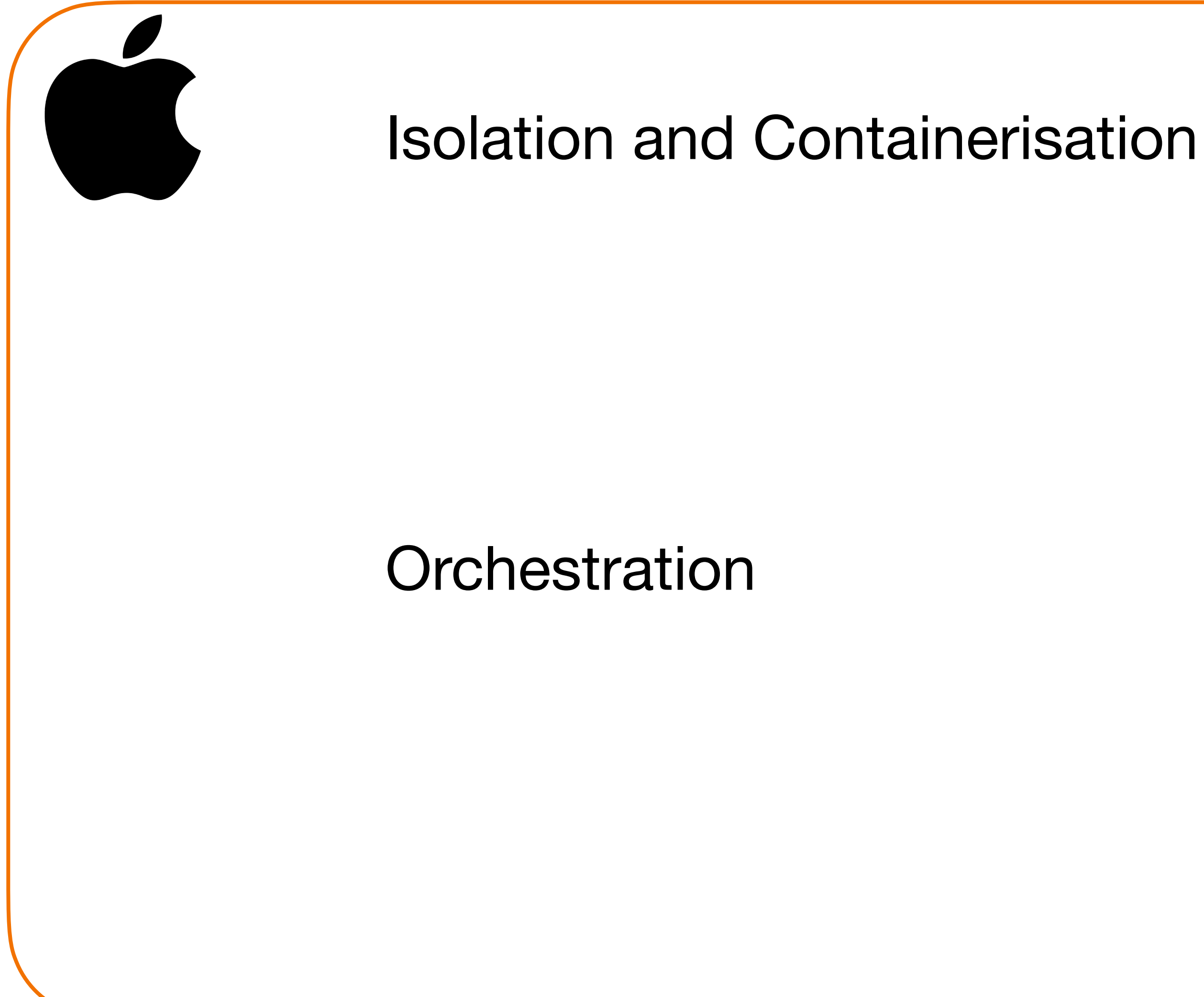

#### Custom Solution

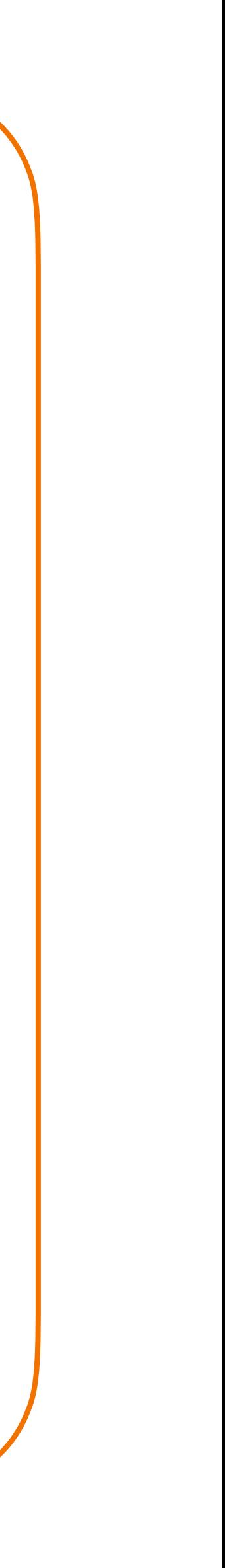

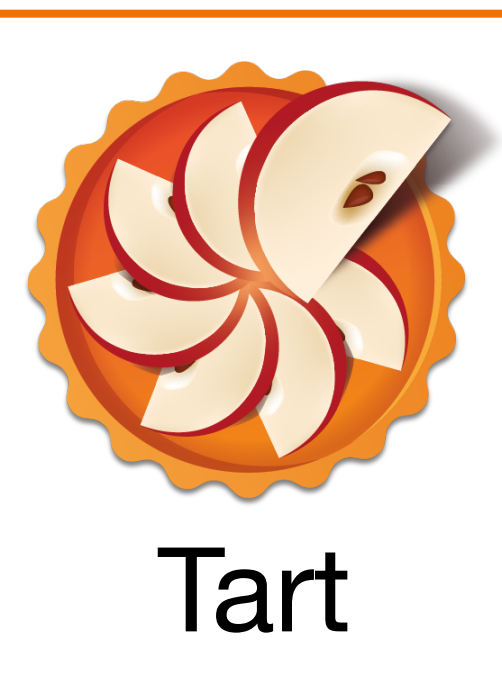

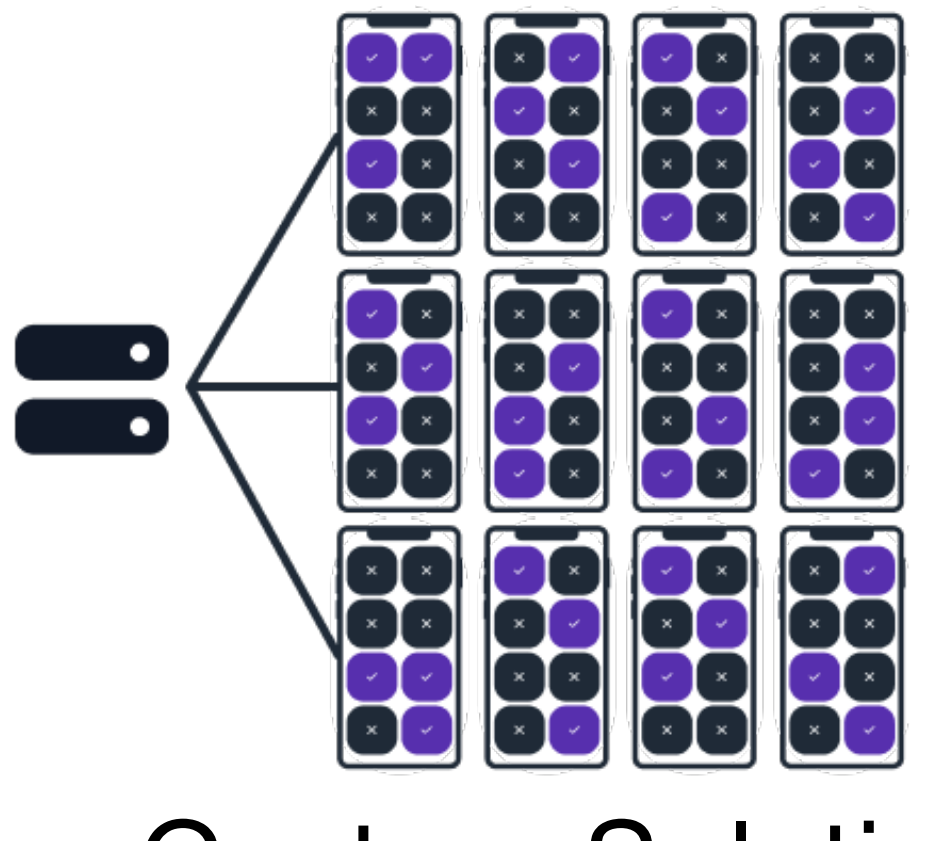

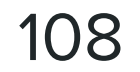

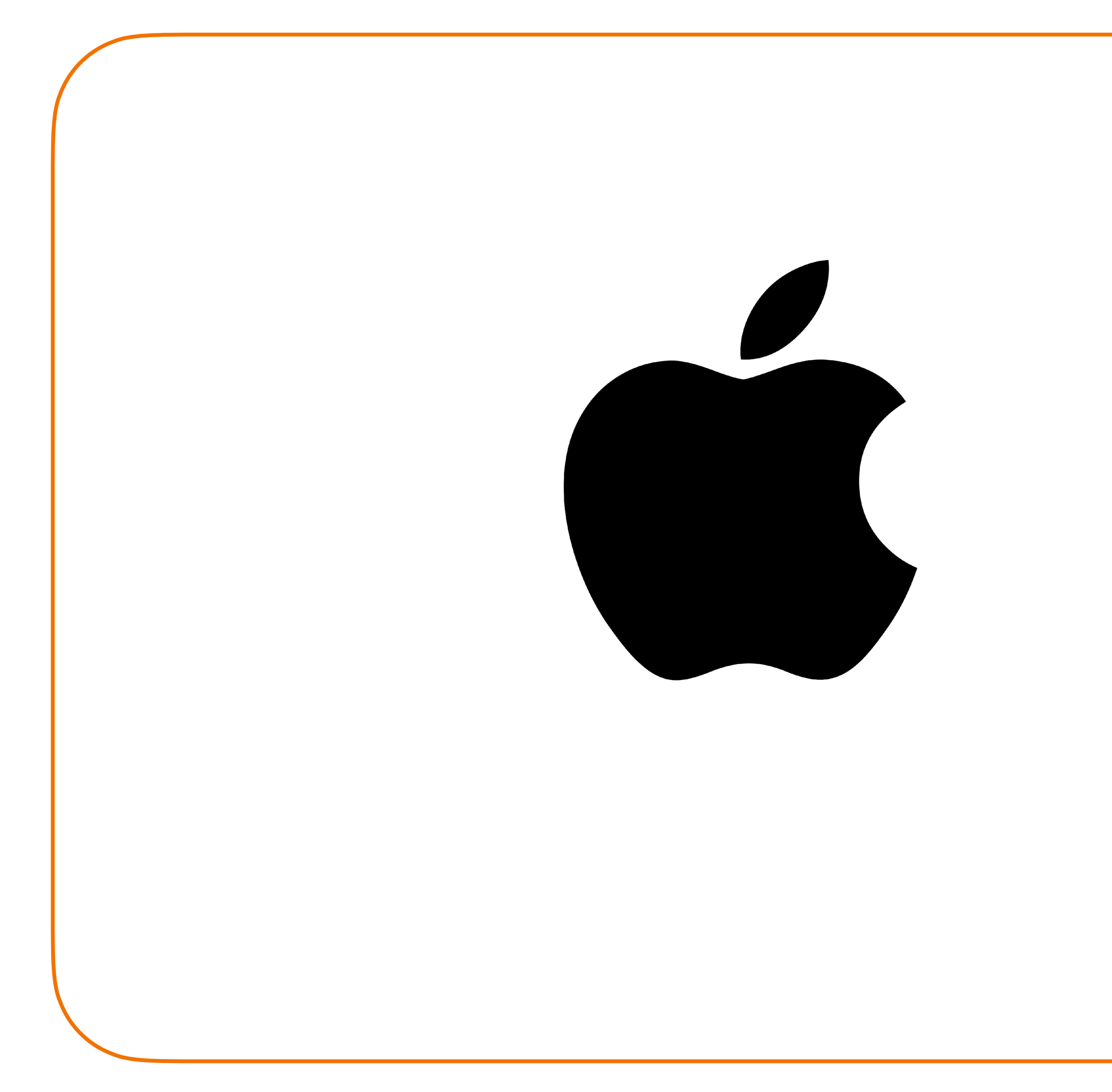

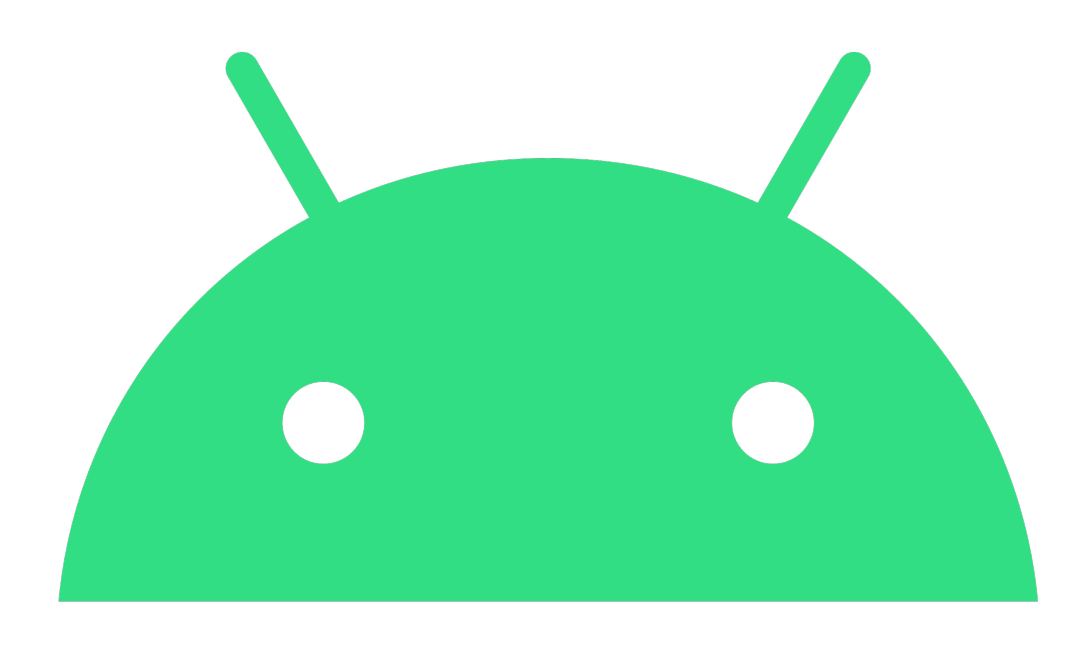

# android

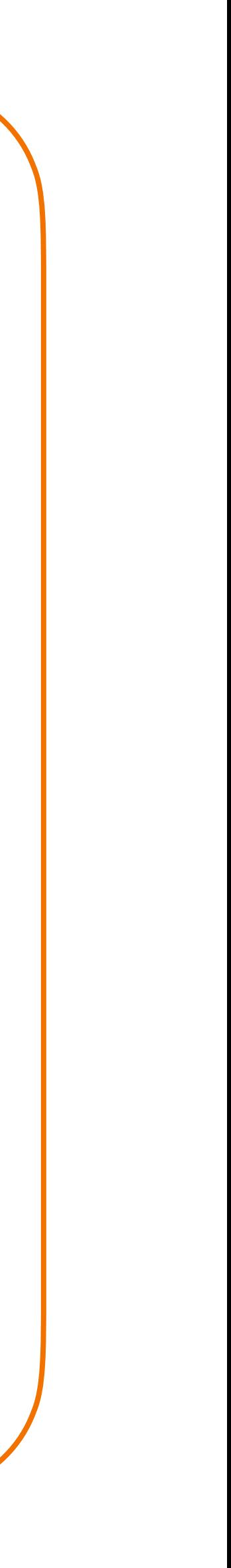
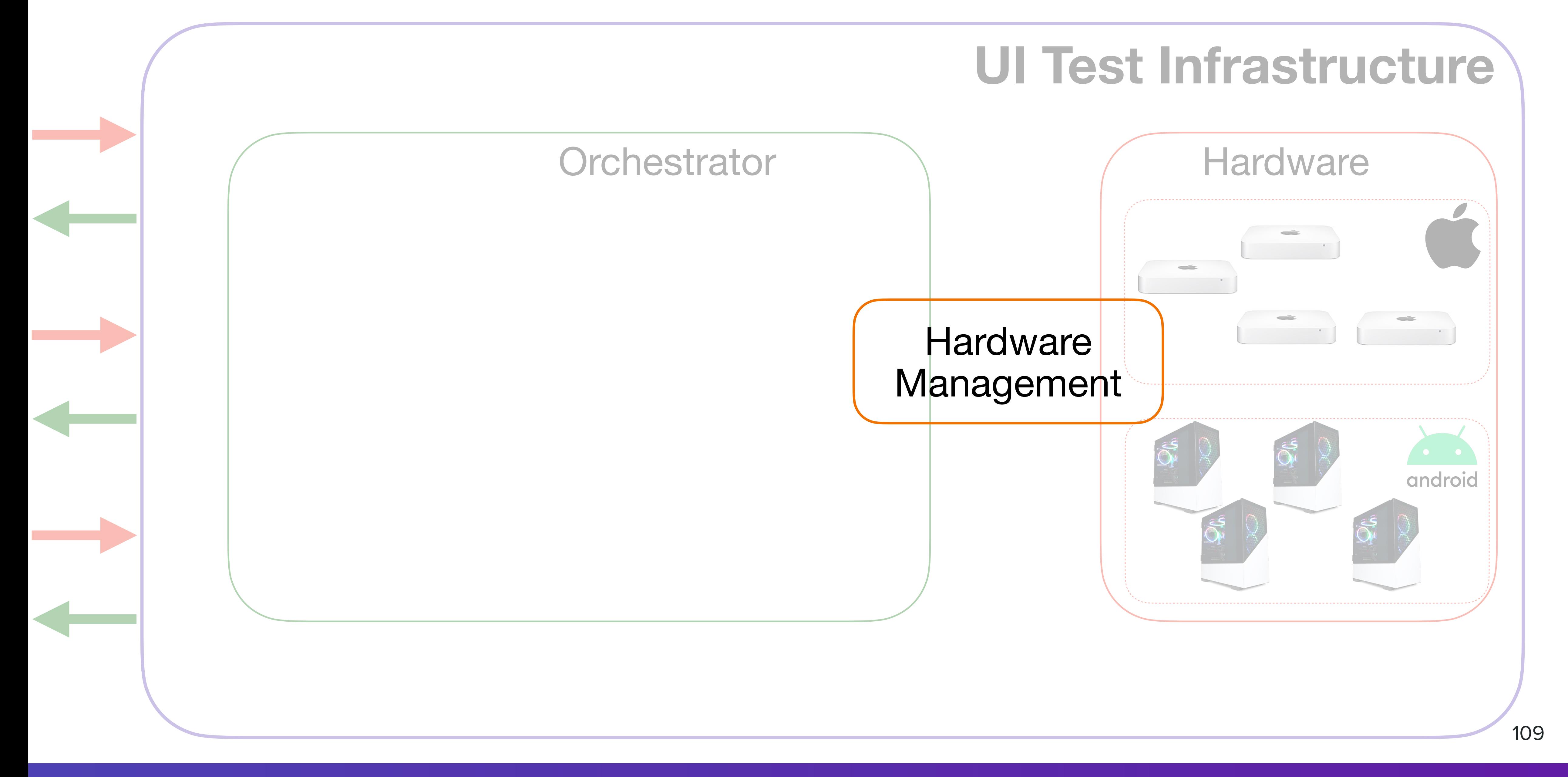

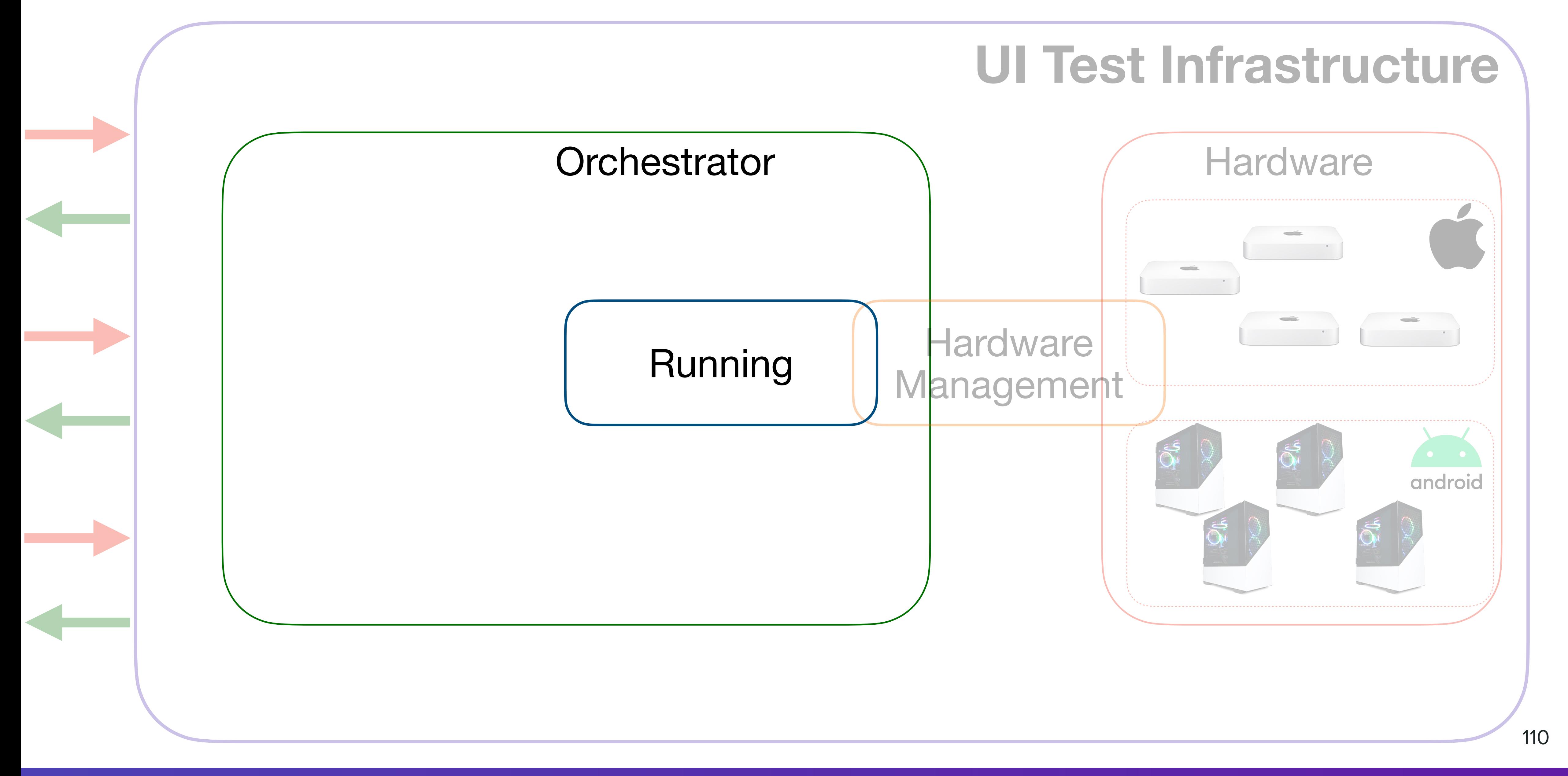

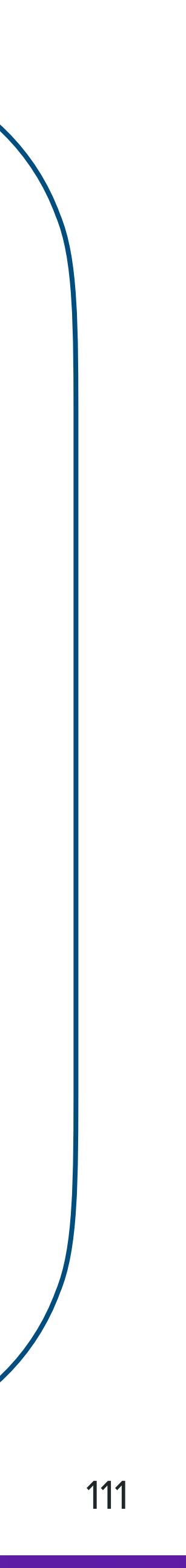

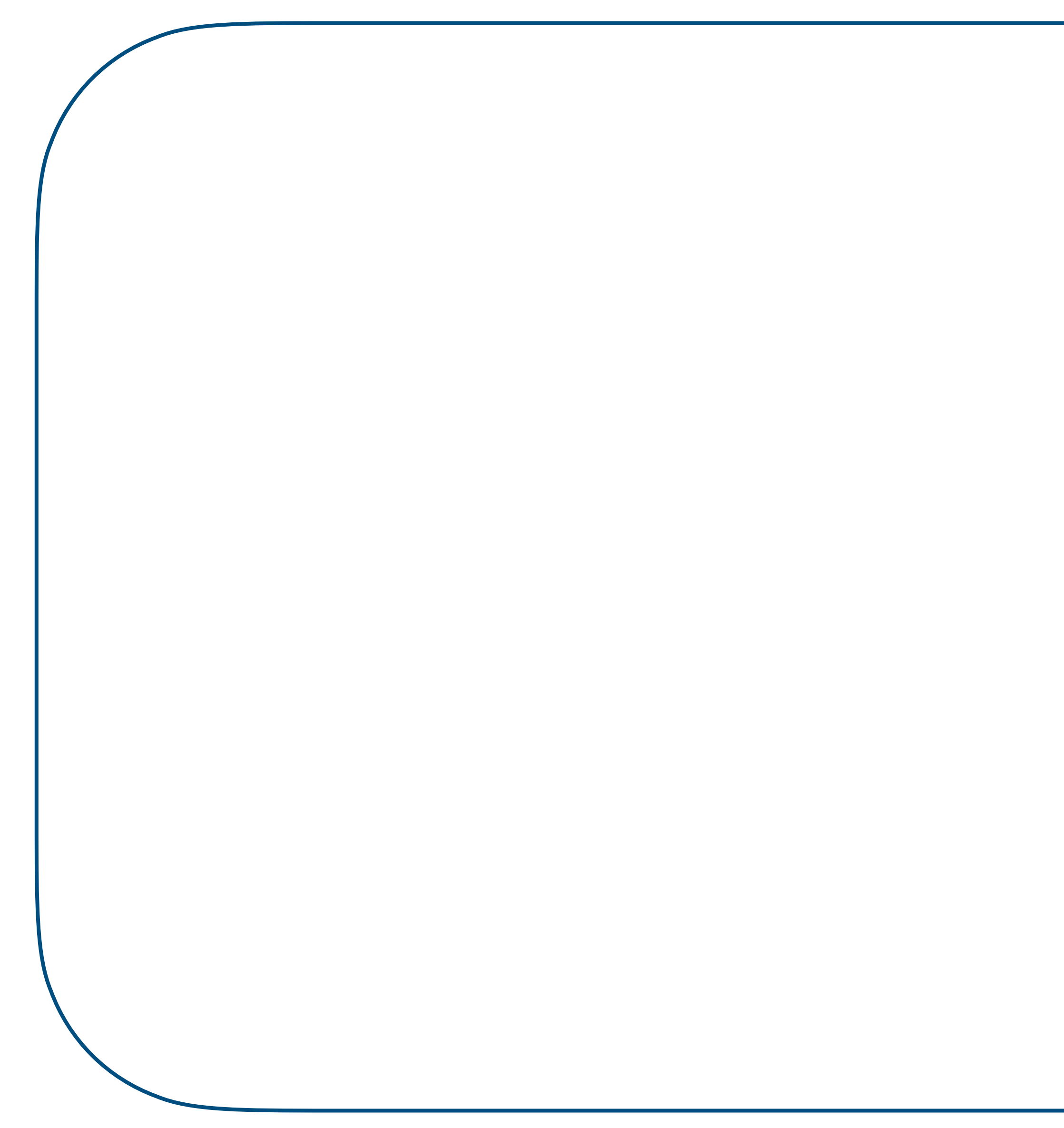

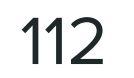

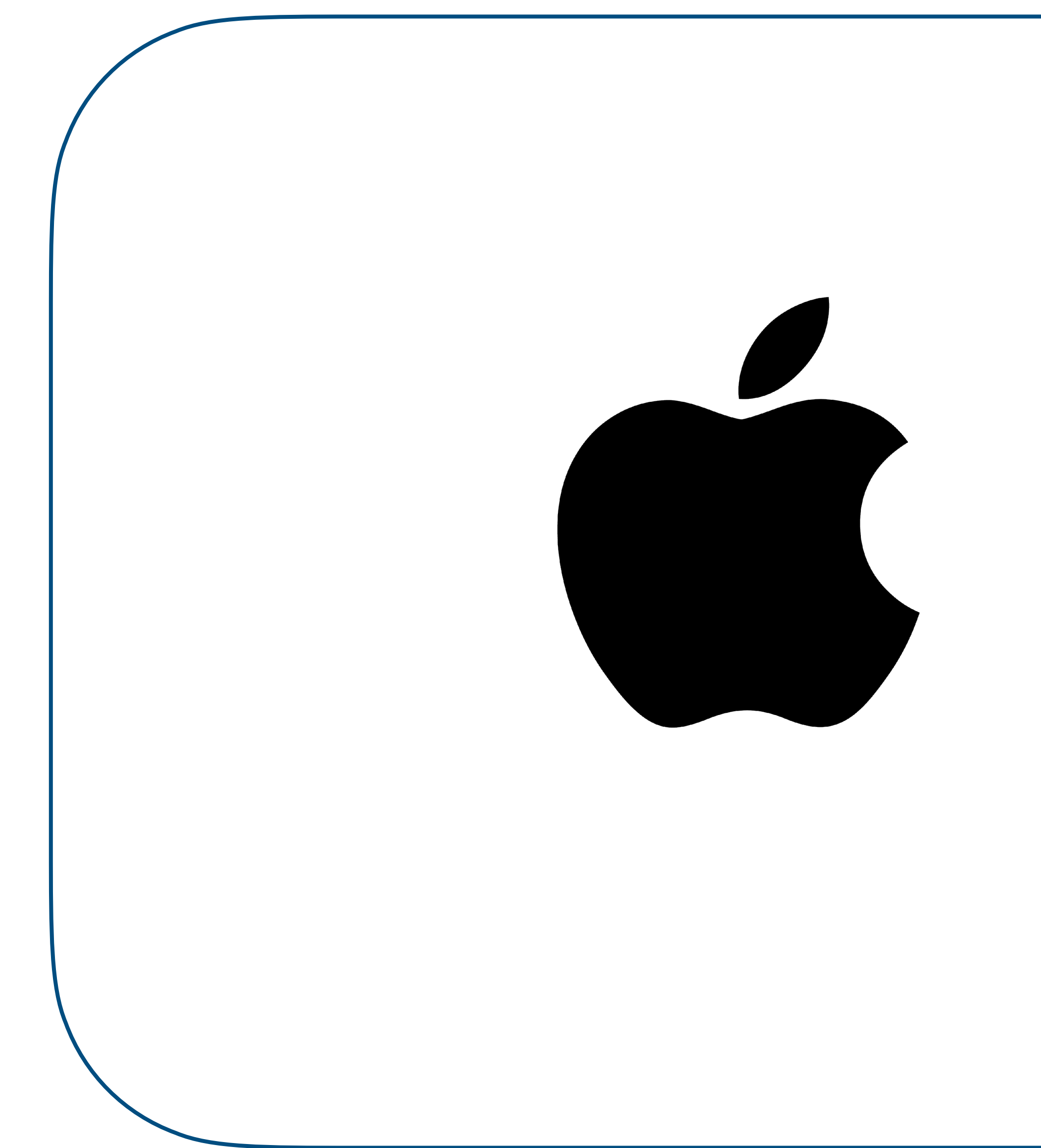

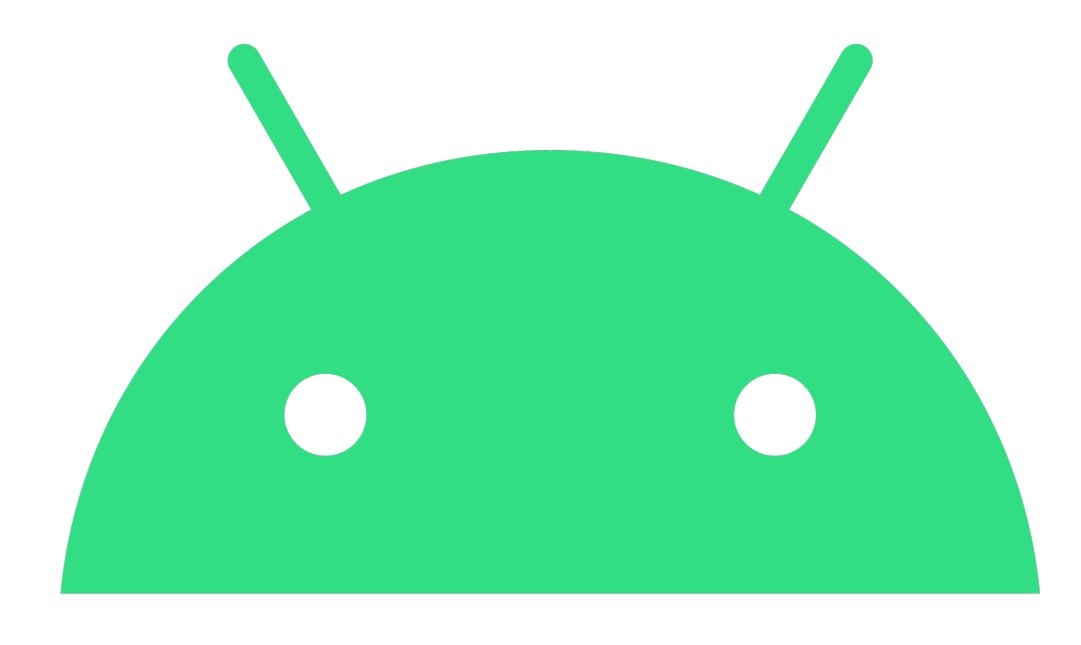

# android

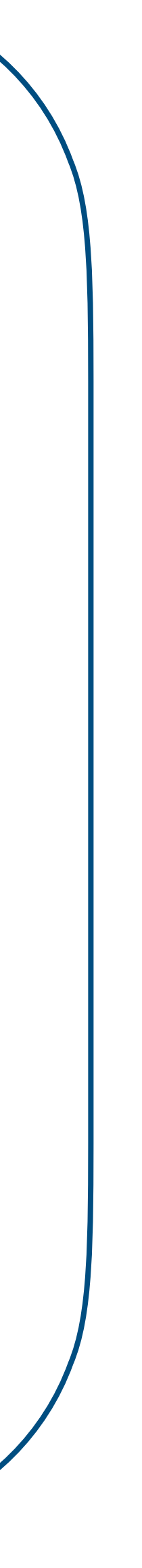

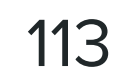

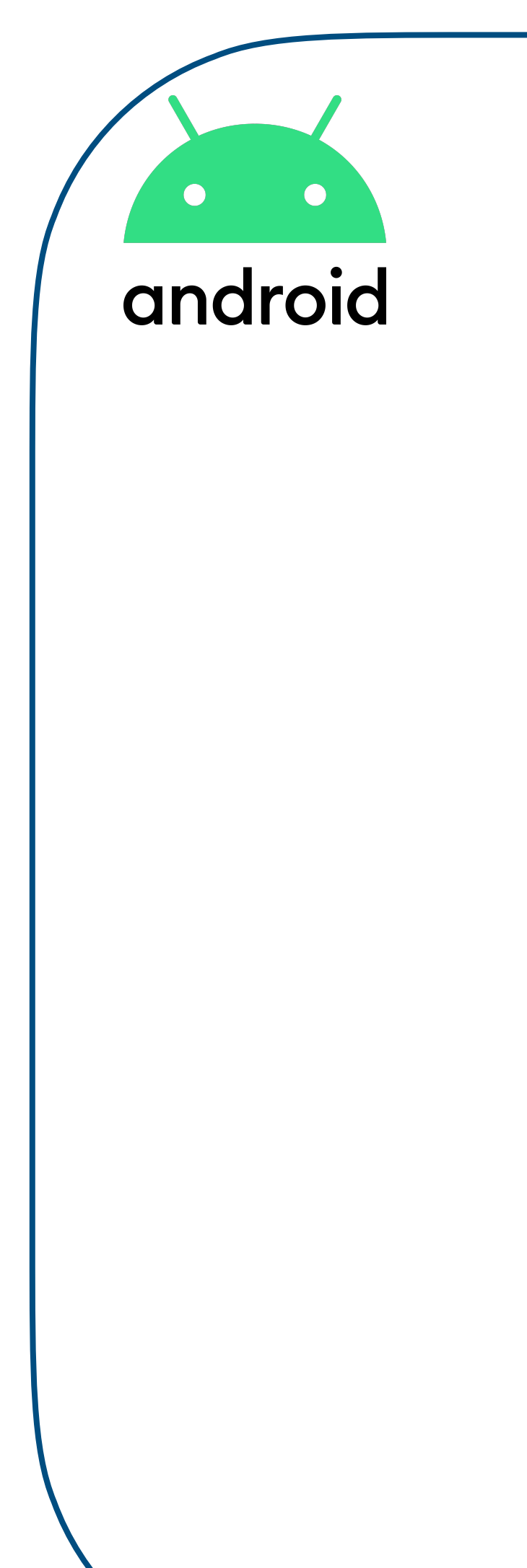

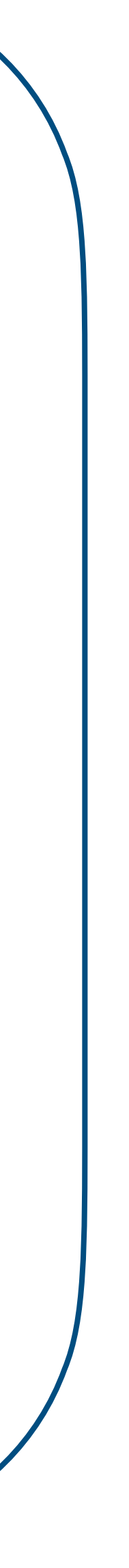

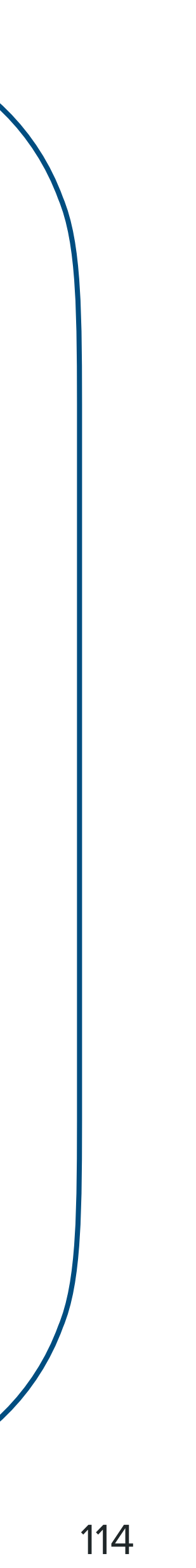

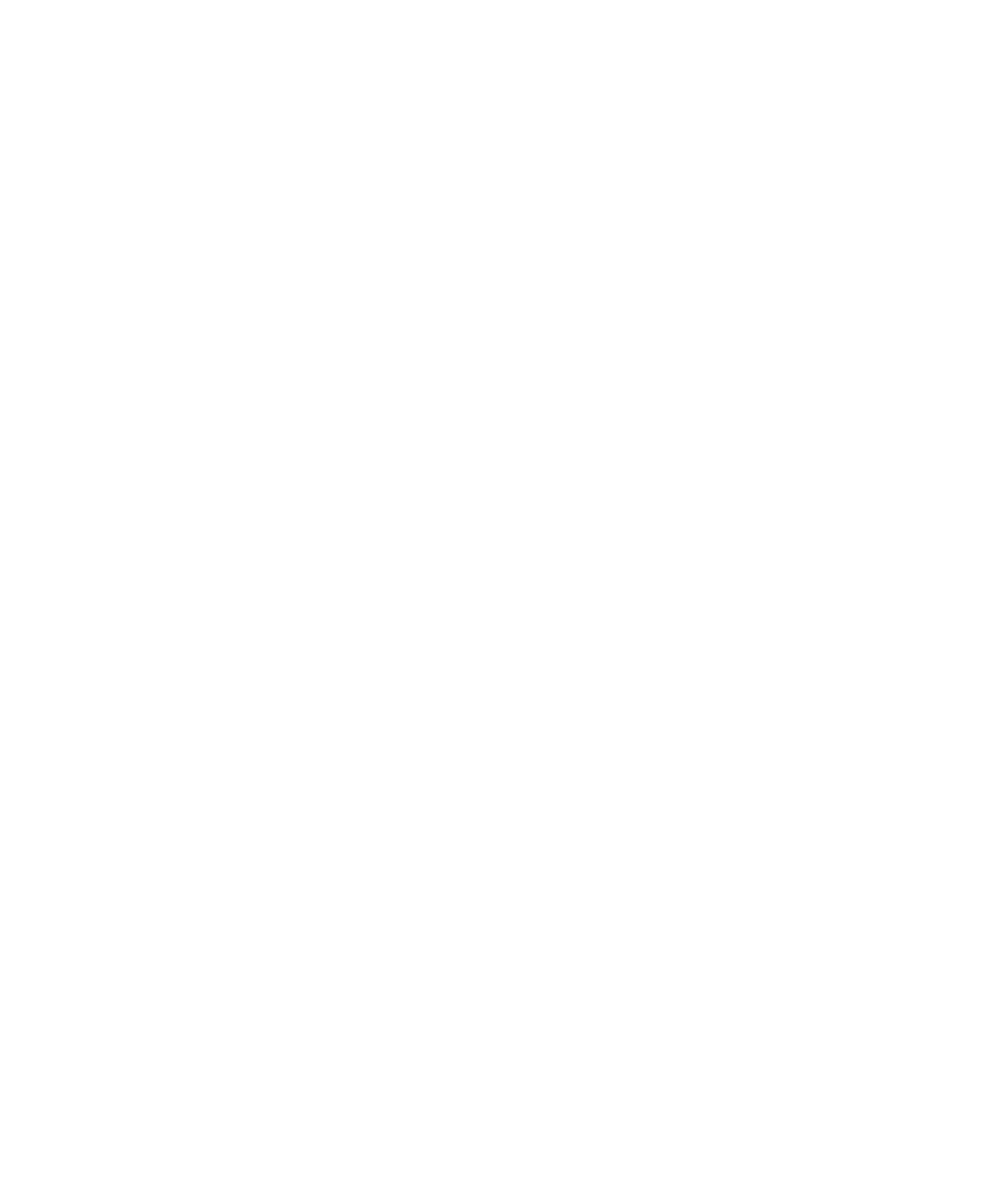

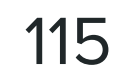

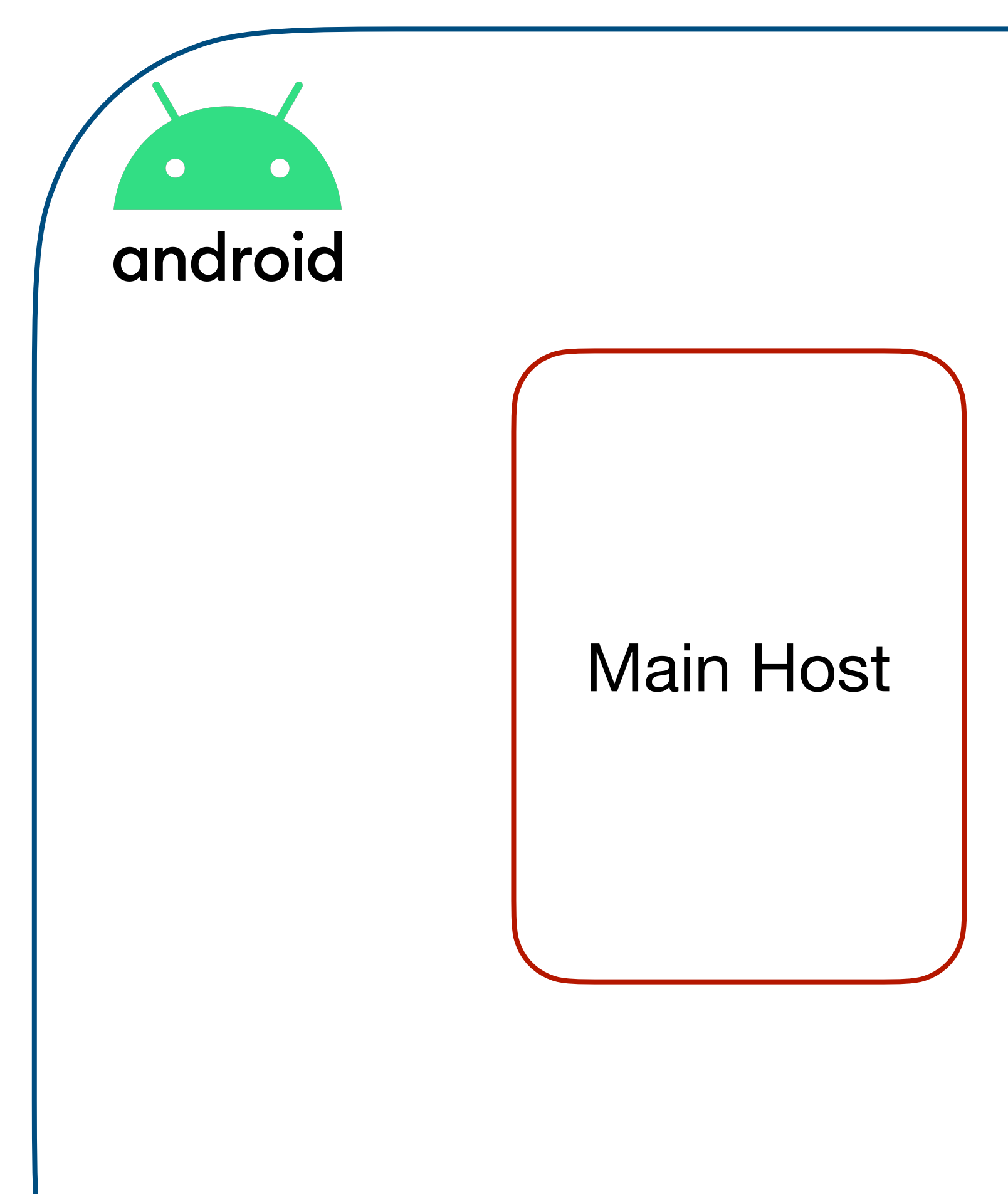

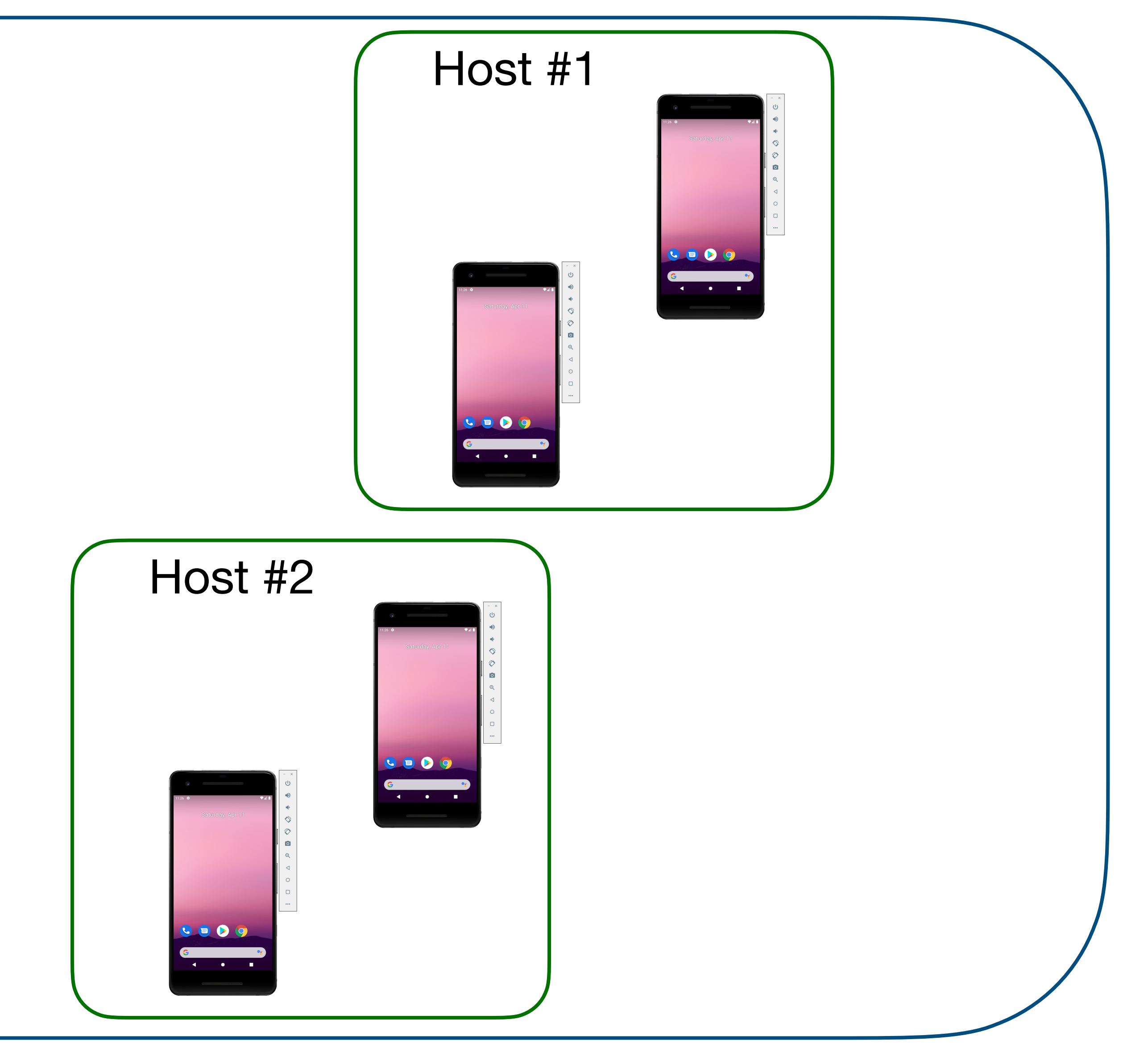

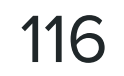

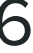

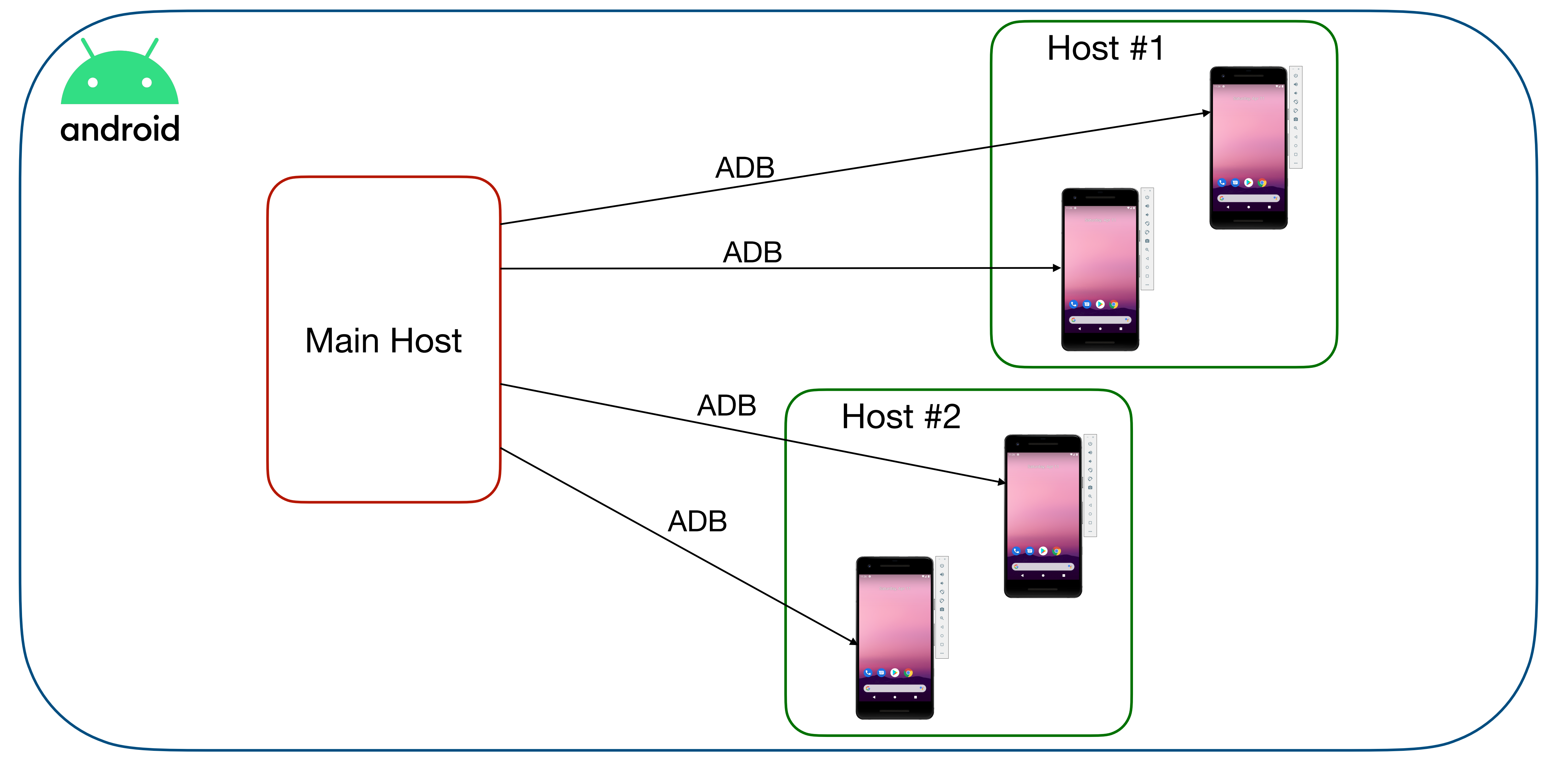

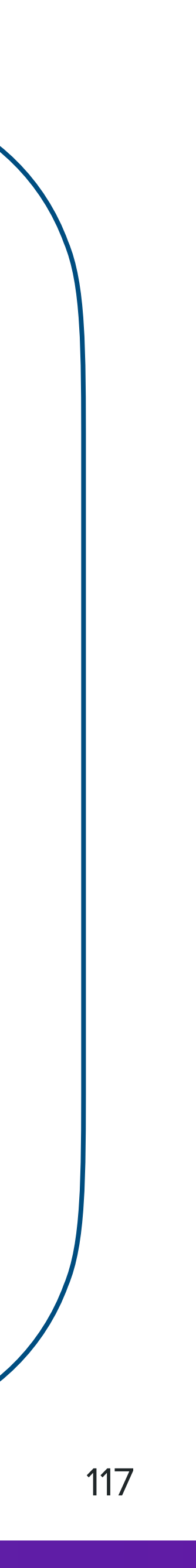

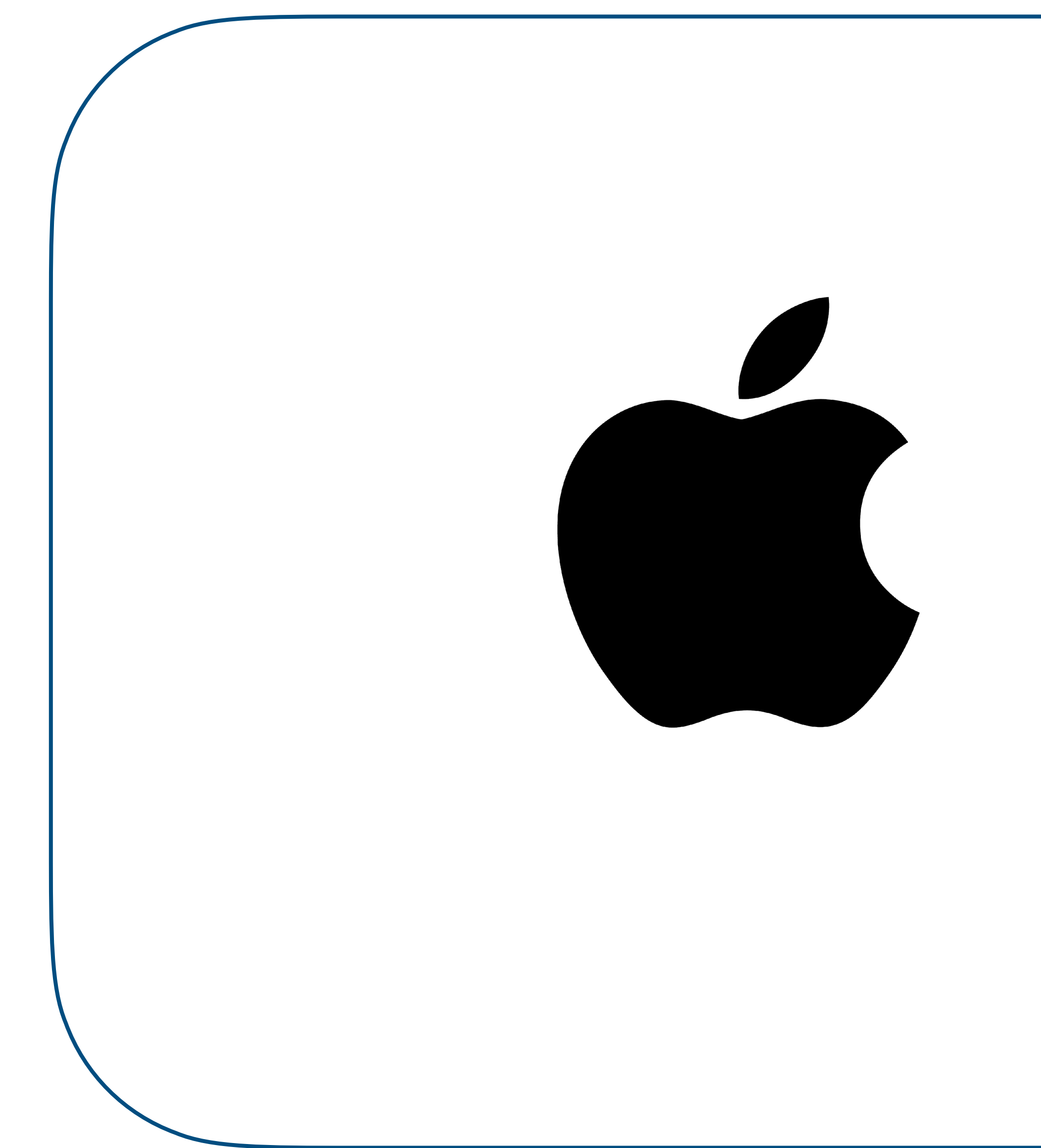

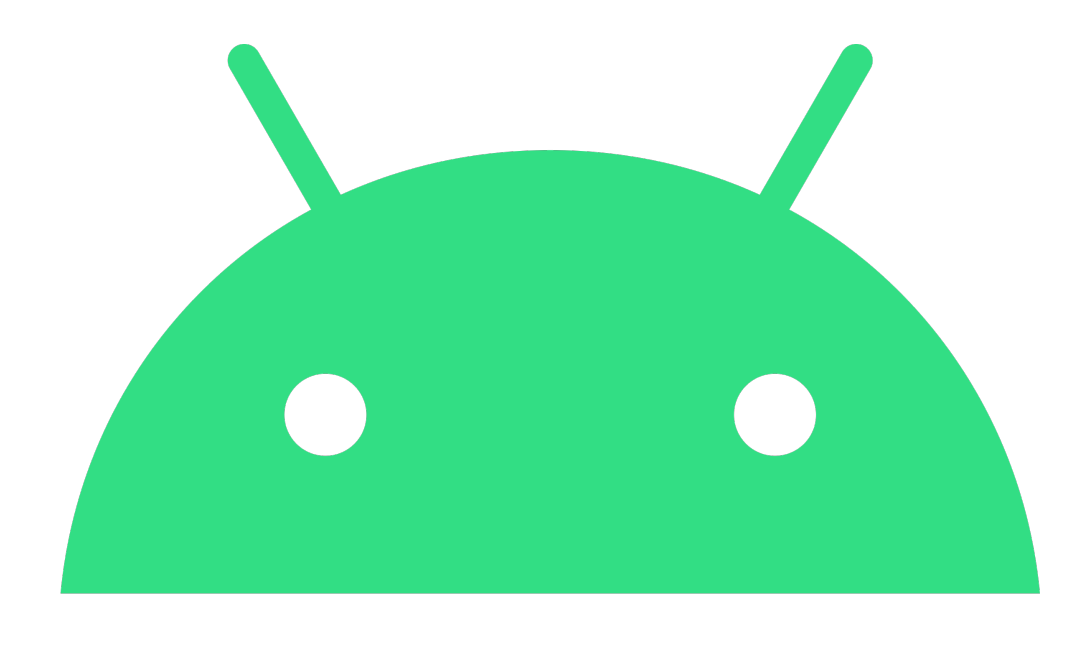

# android

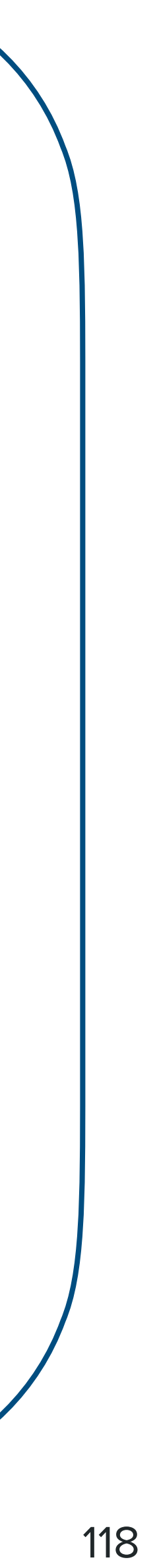

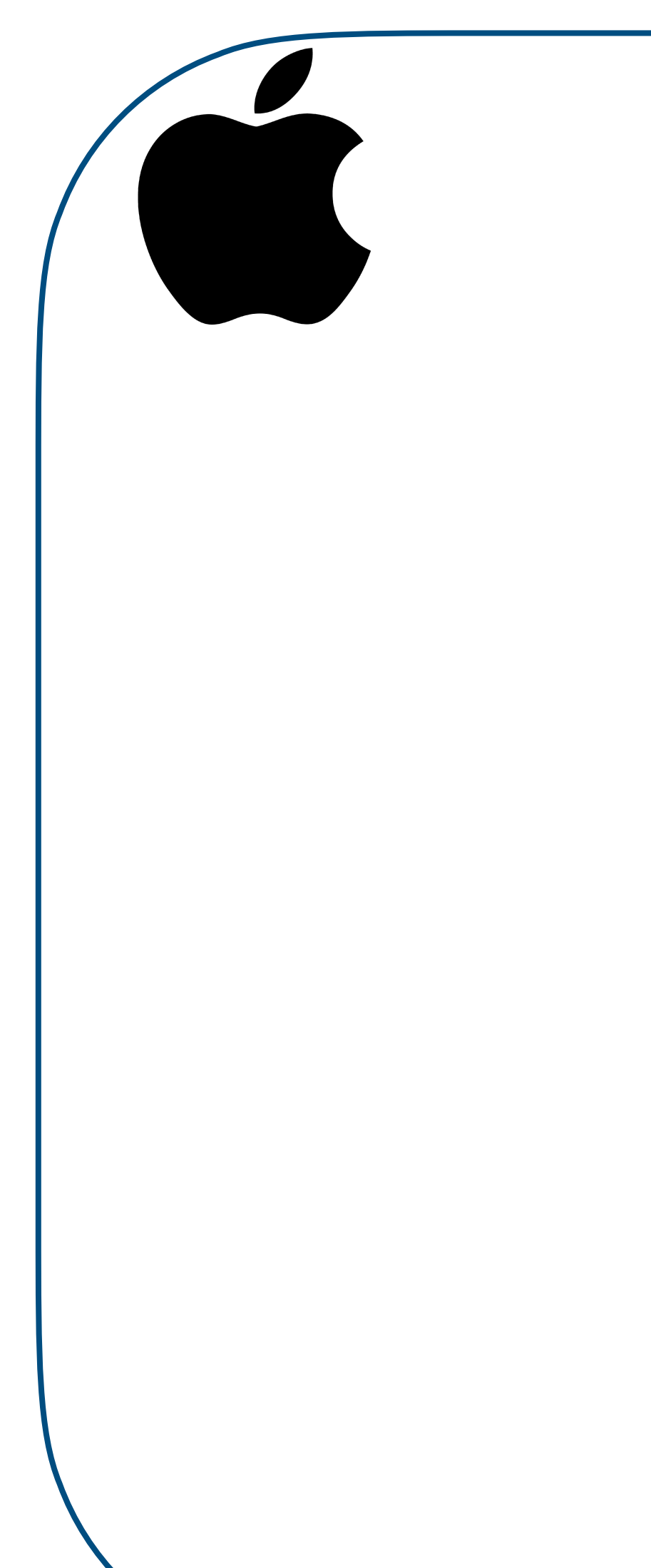

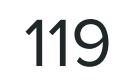

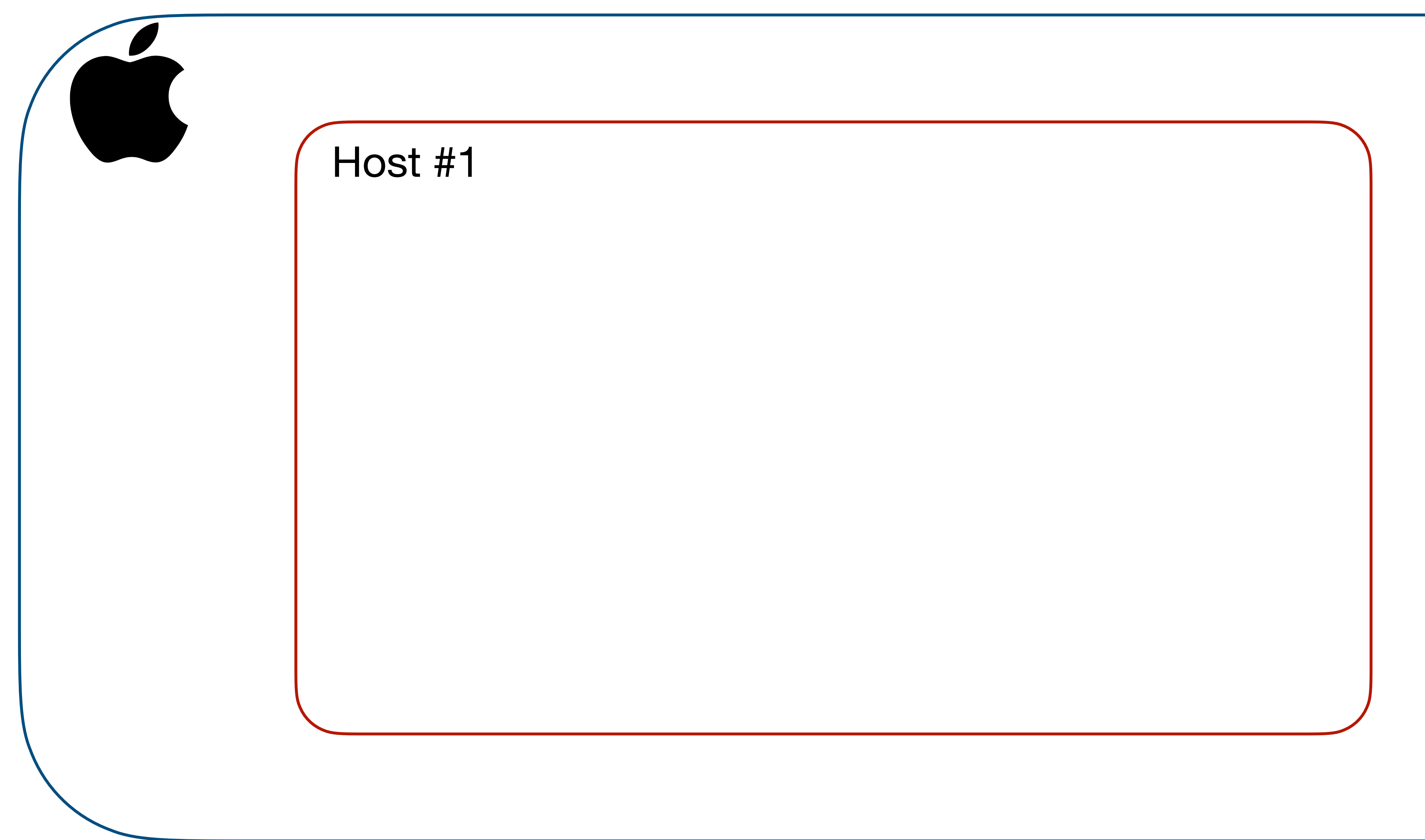

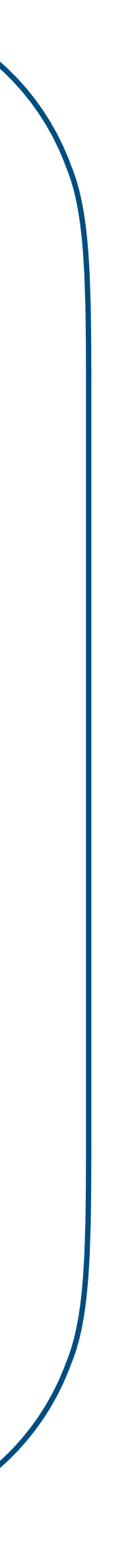

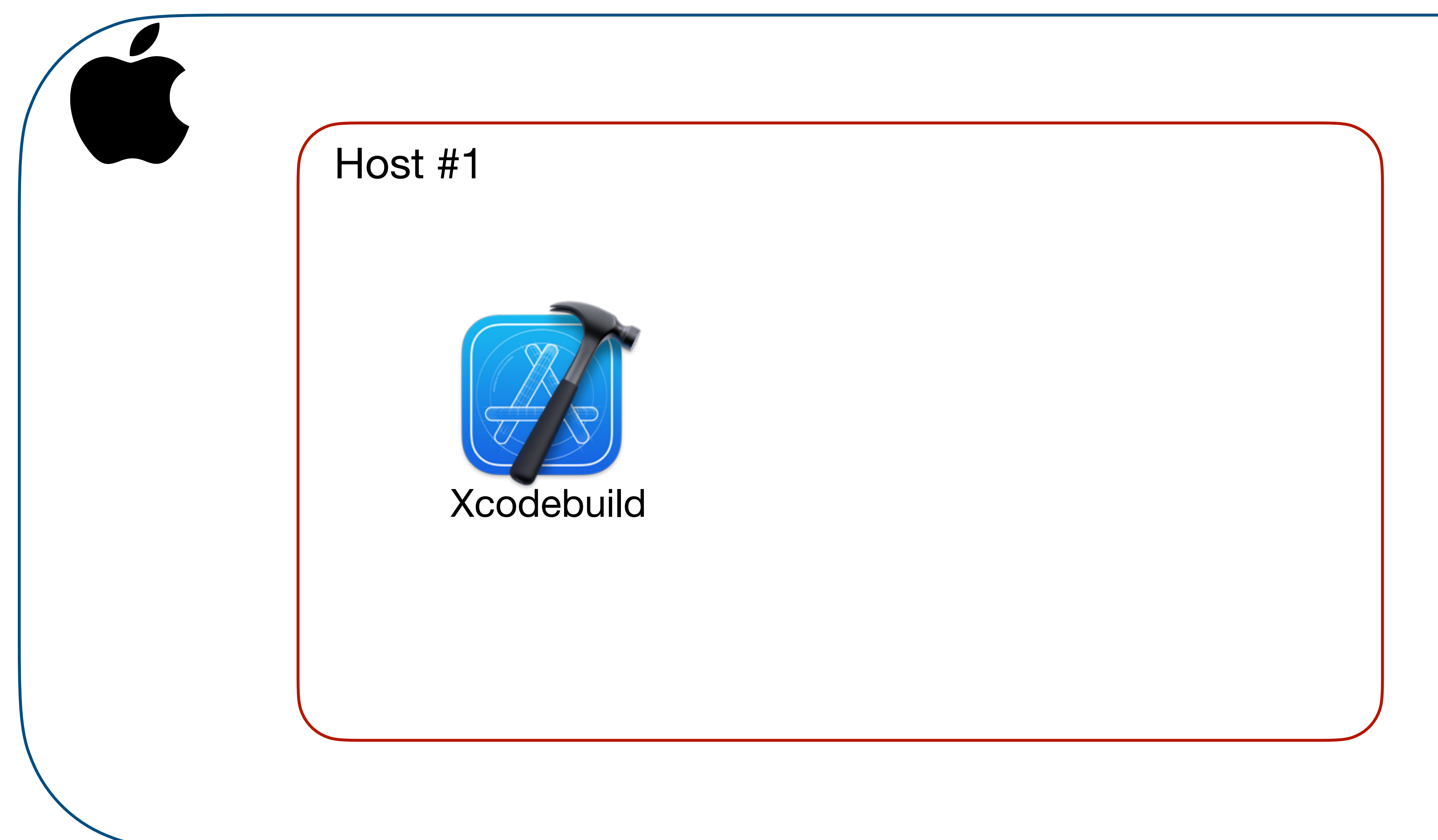

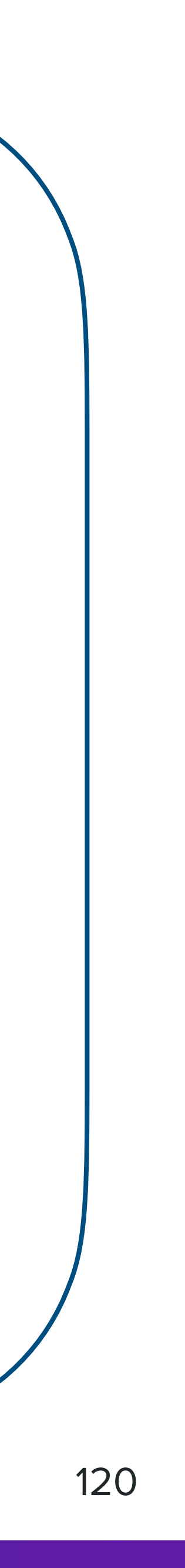

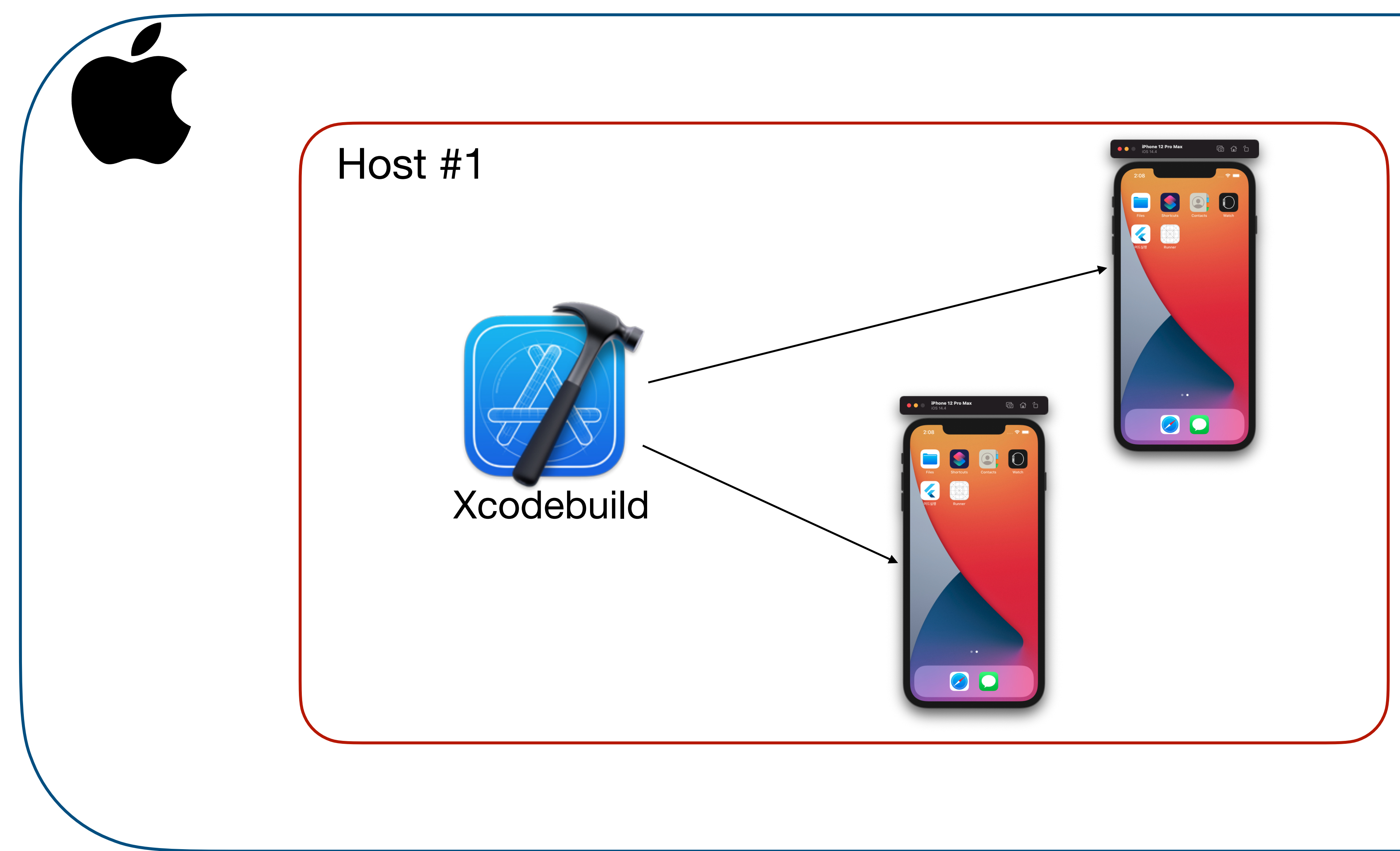

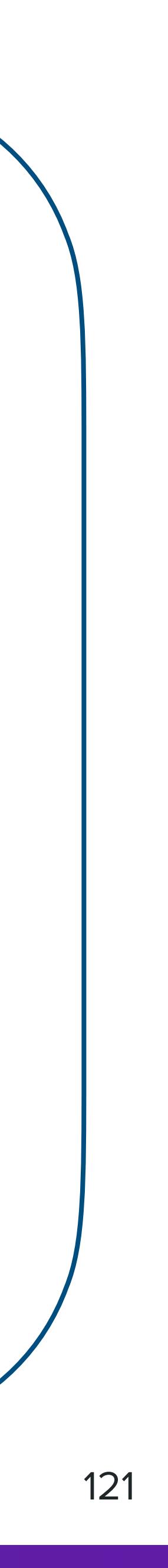

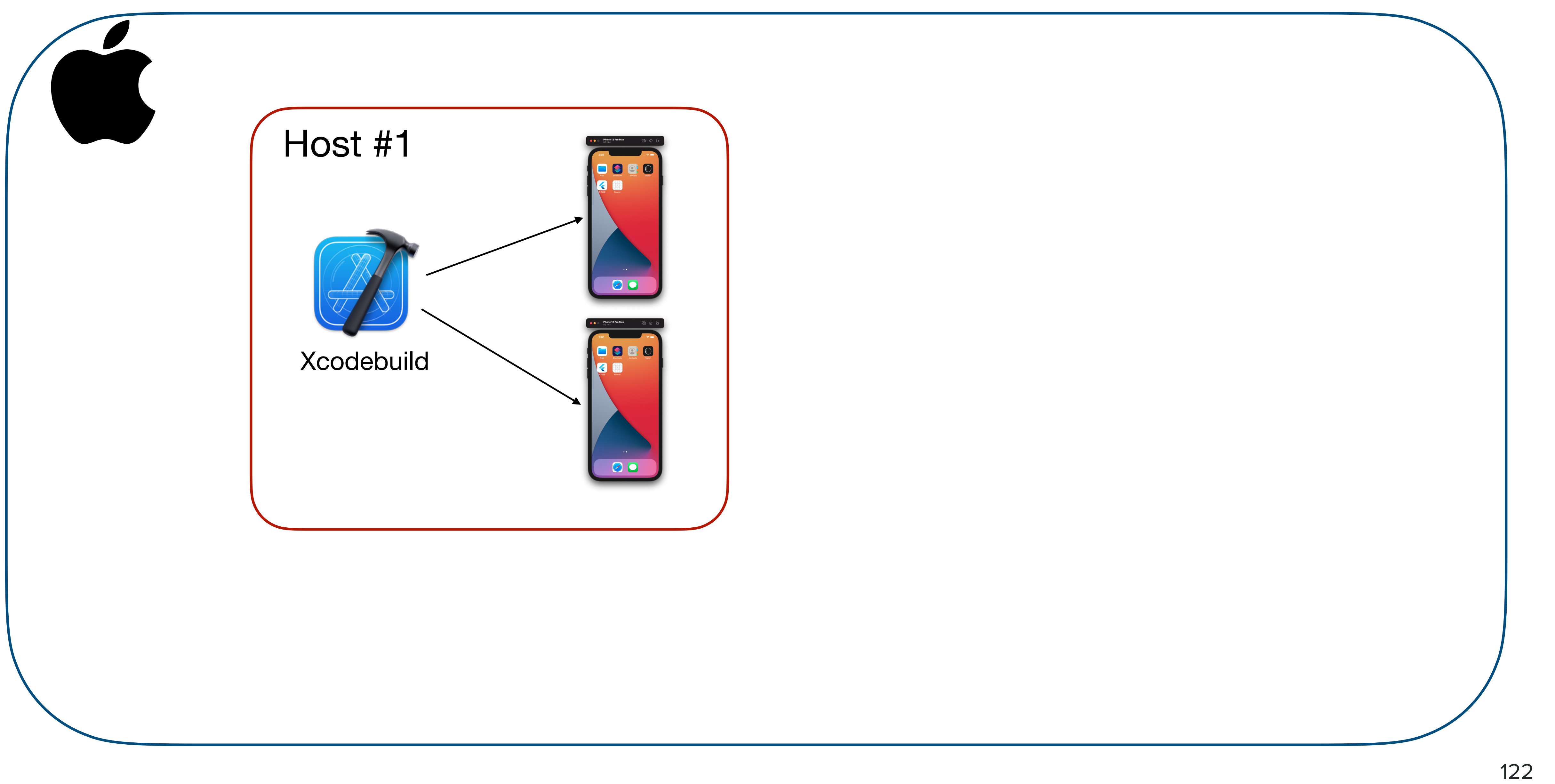

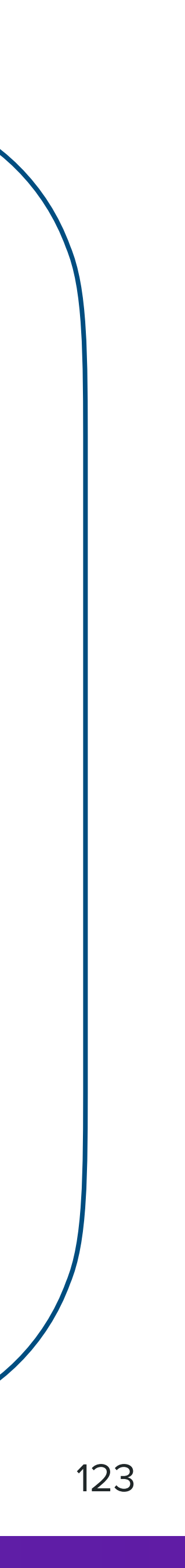

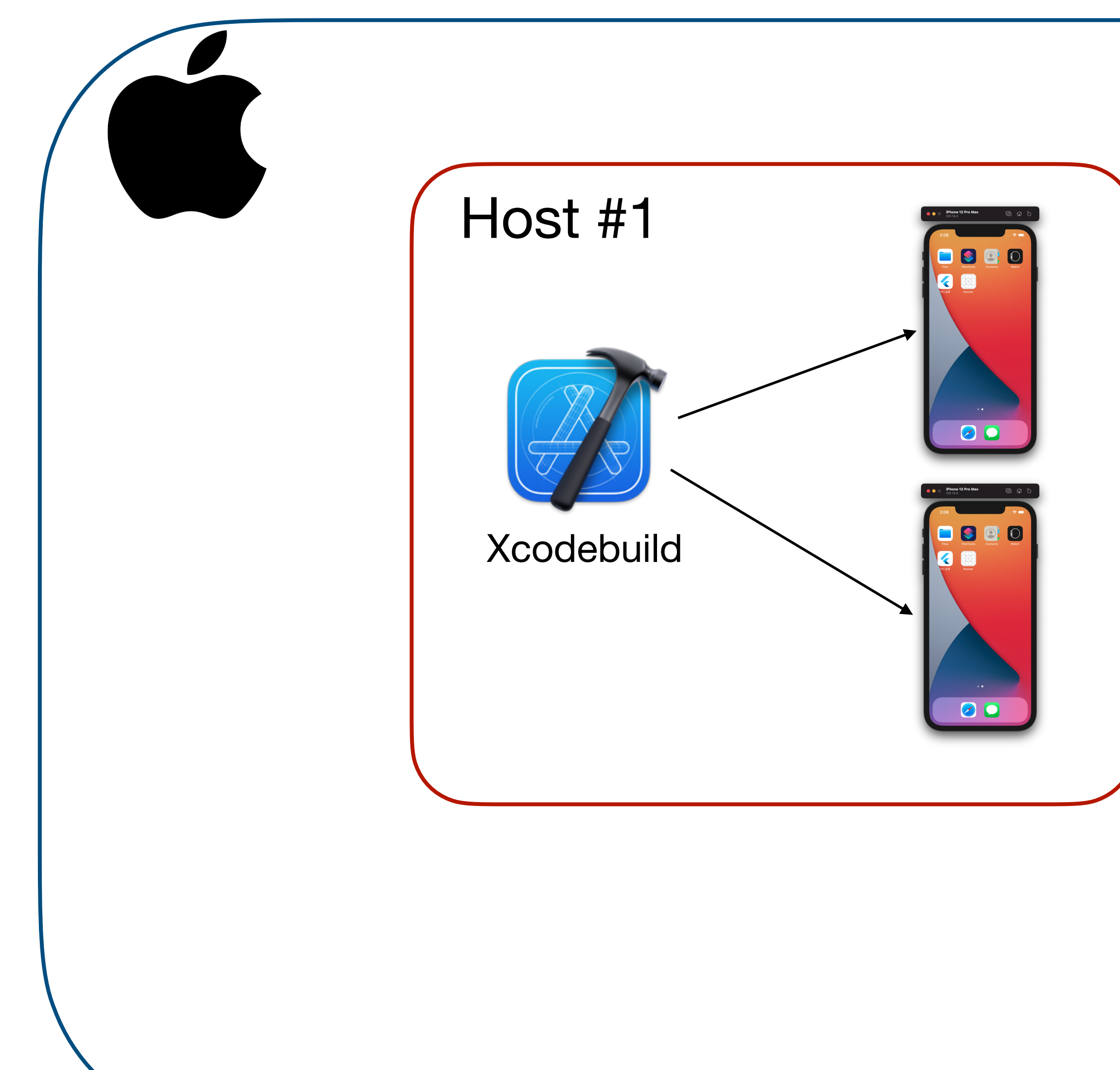

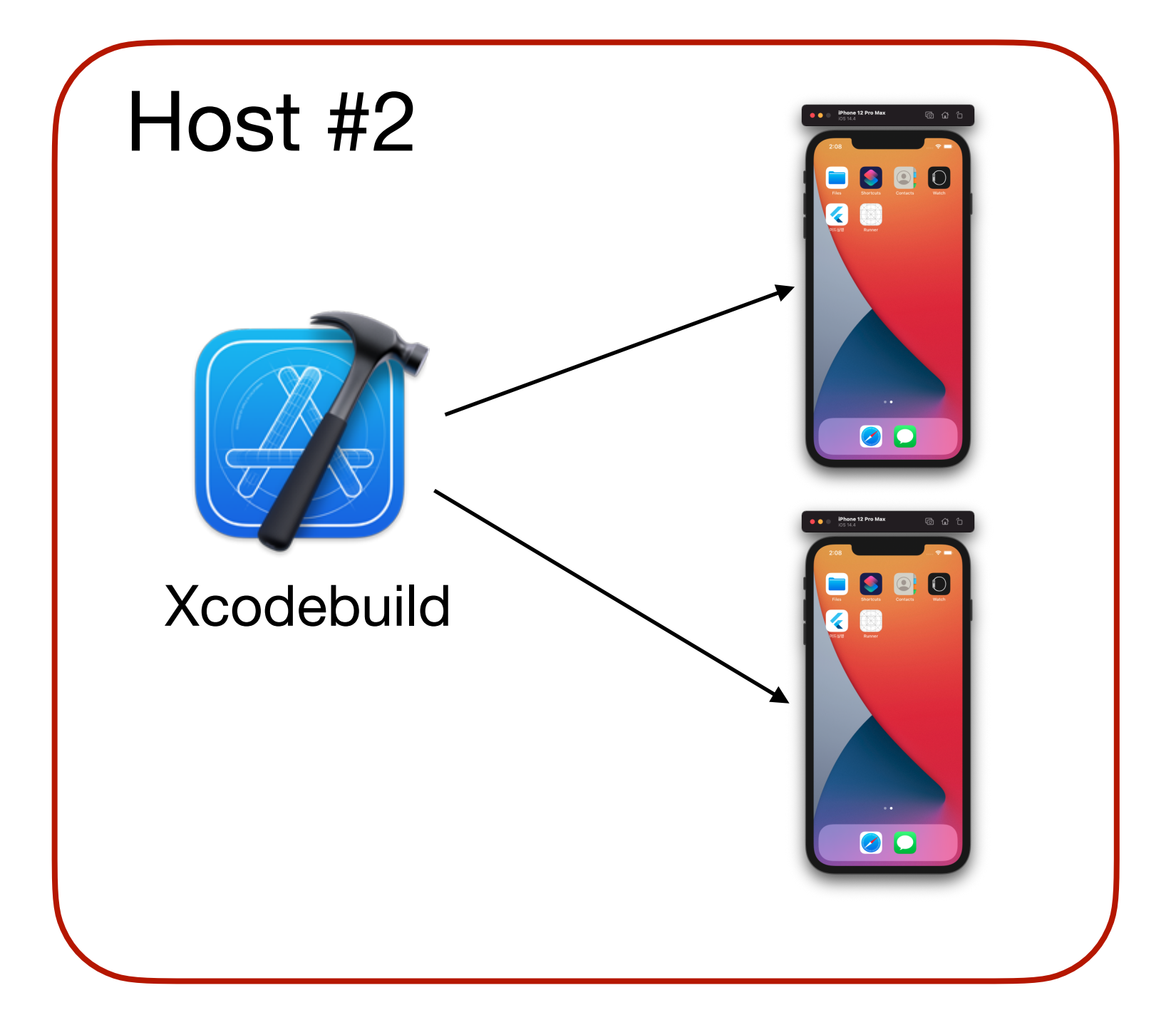

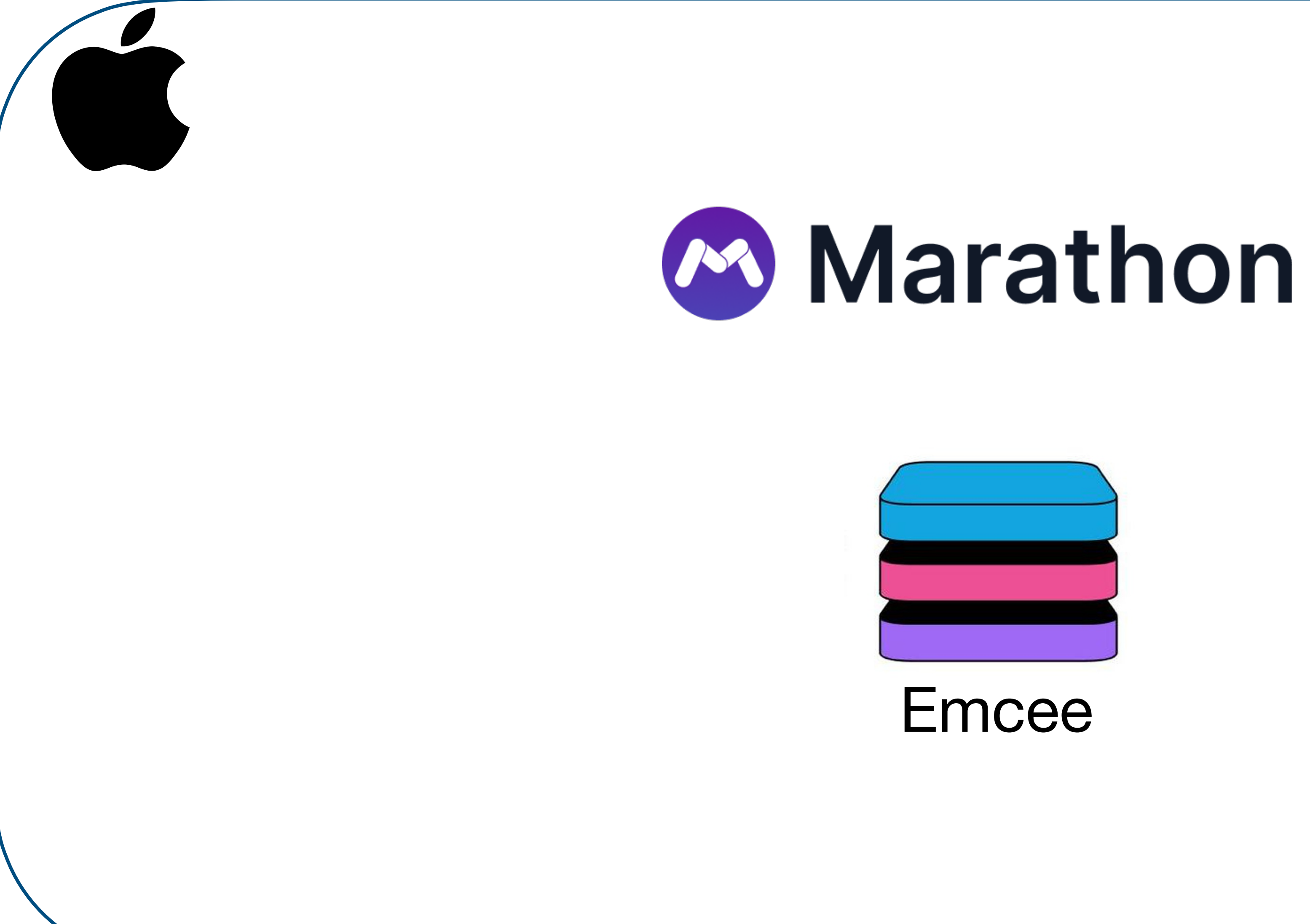

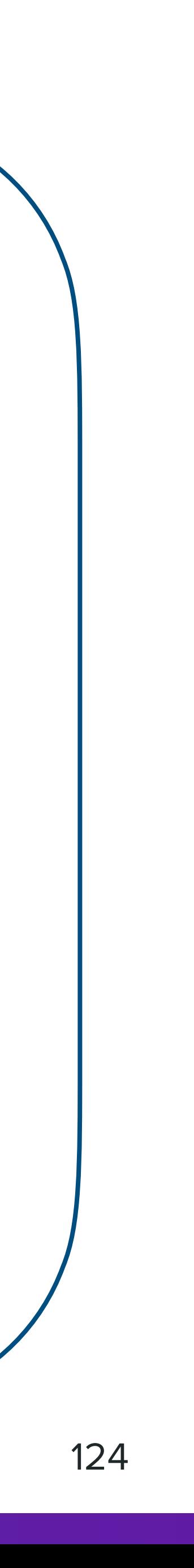

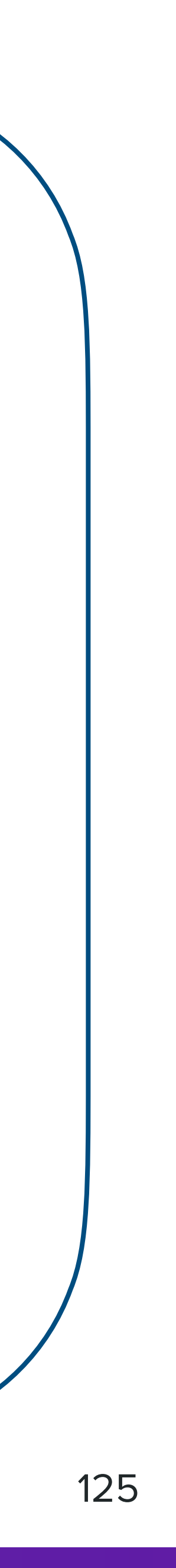

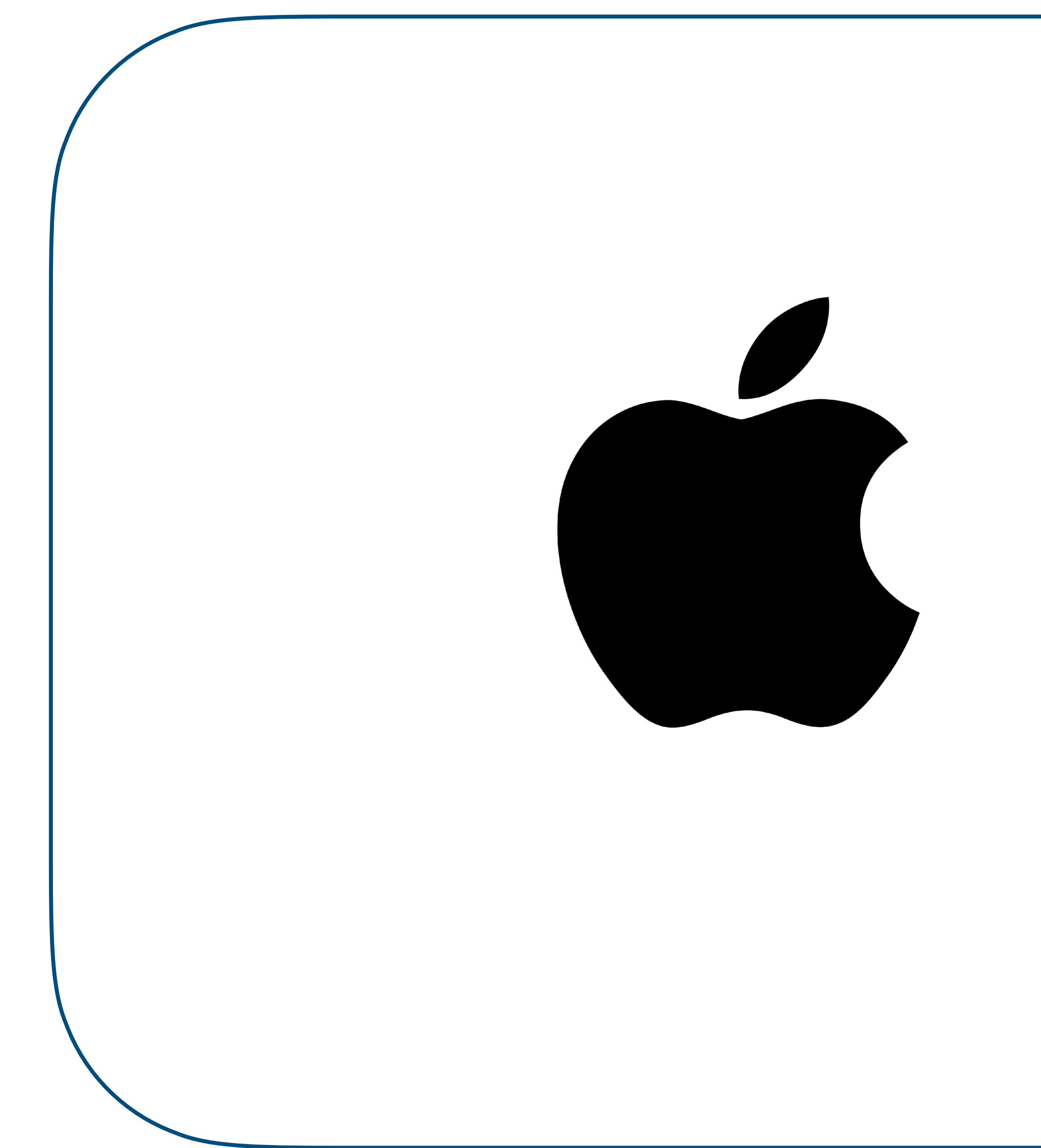

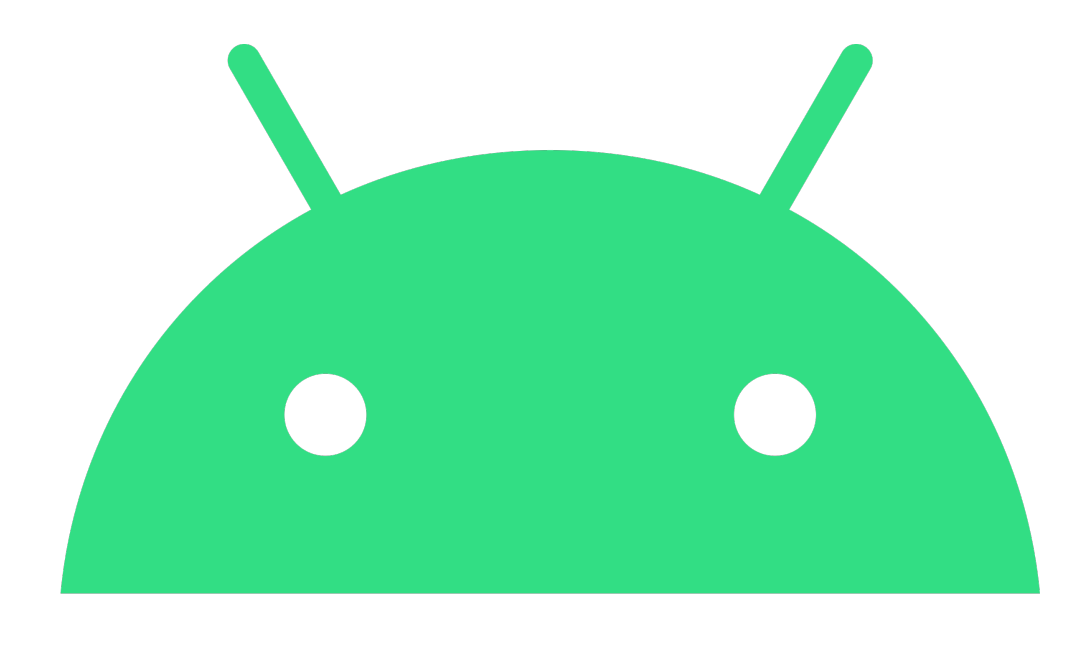

# android

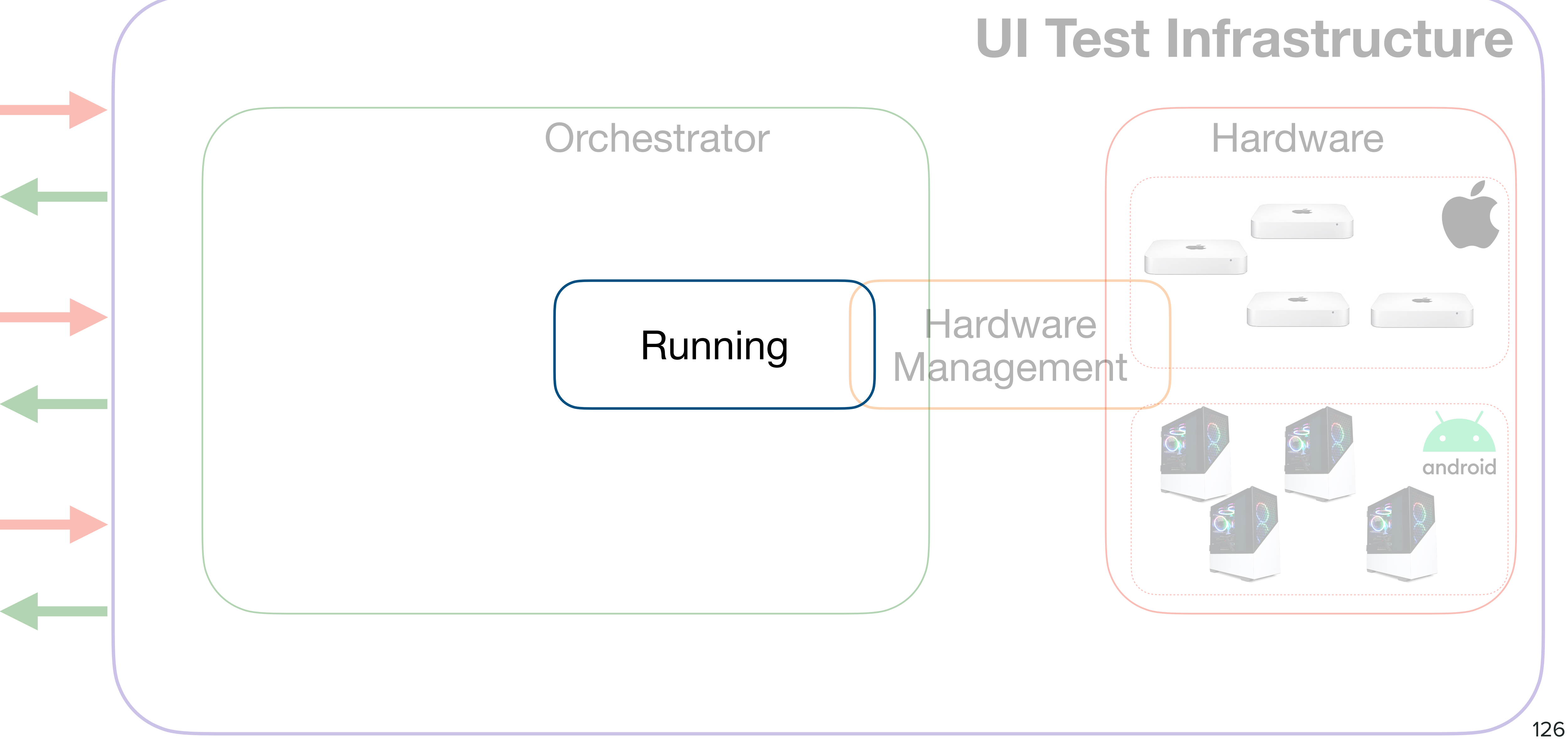

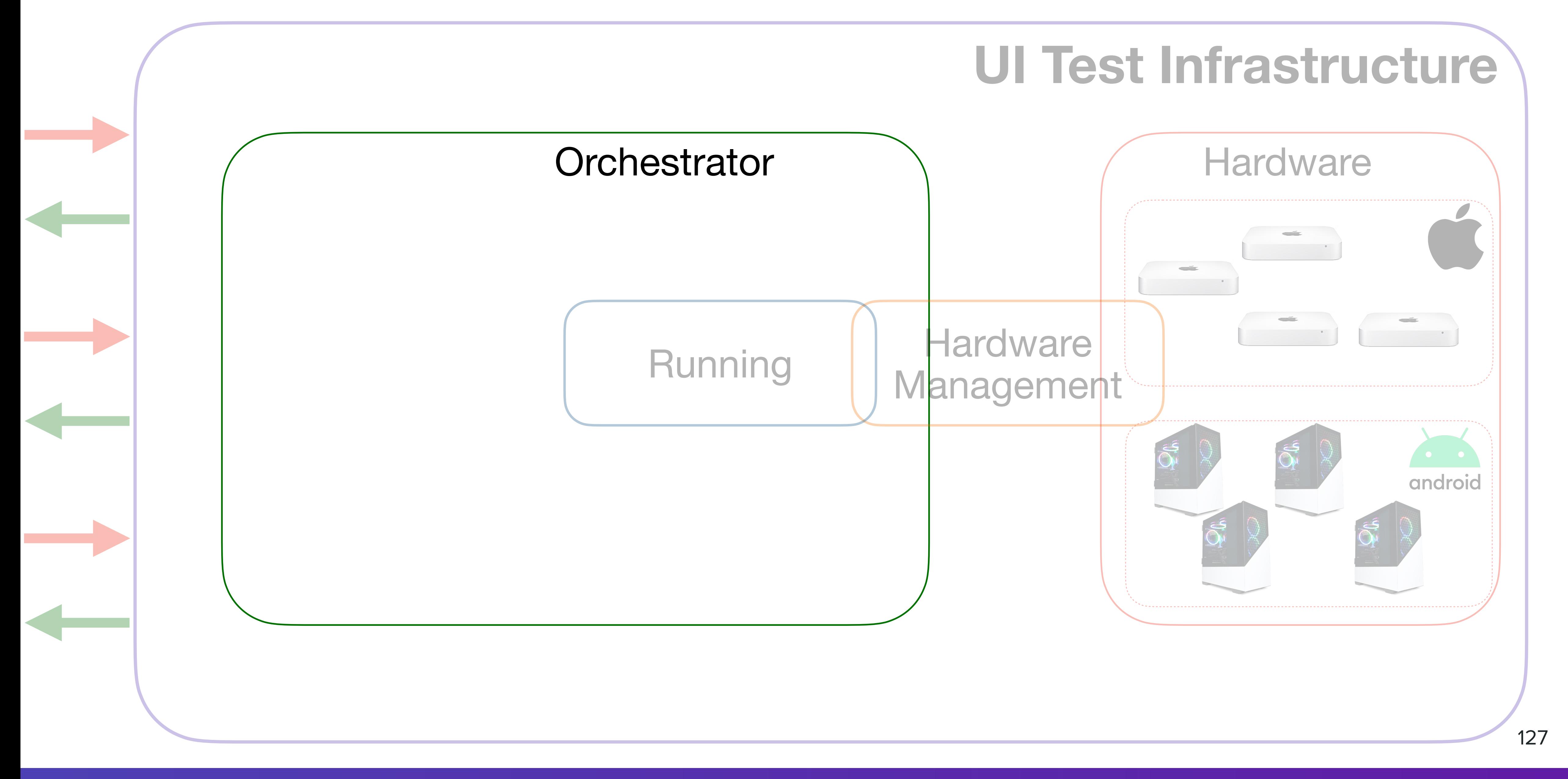

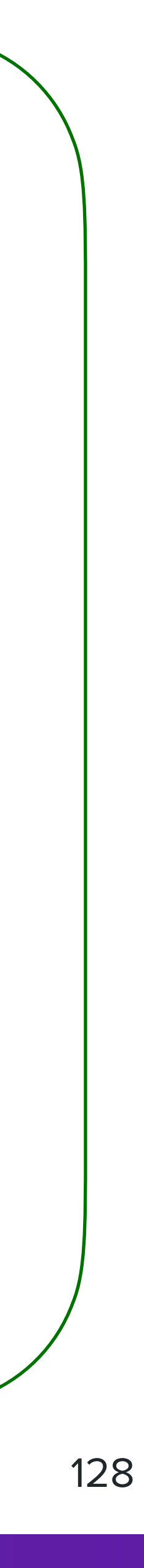

#### **Orchestrator**

- Принять запрос от клиента
- Распарсить тесты
- Определить необходимое количество эмуляторов и симуляторов
- Подготовить девайсы
- **• Исполнить тесты**
- Сохранить артефакты и всю аналитику
- Подготовить и показать результат

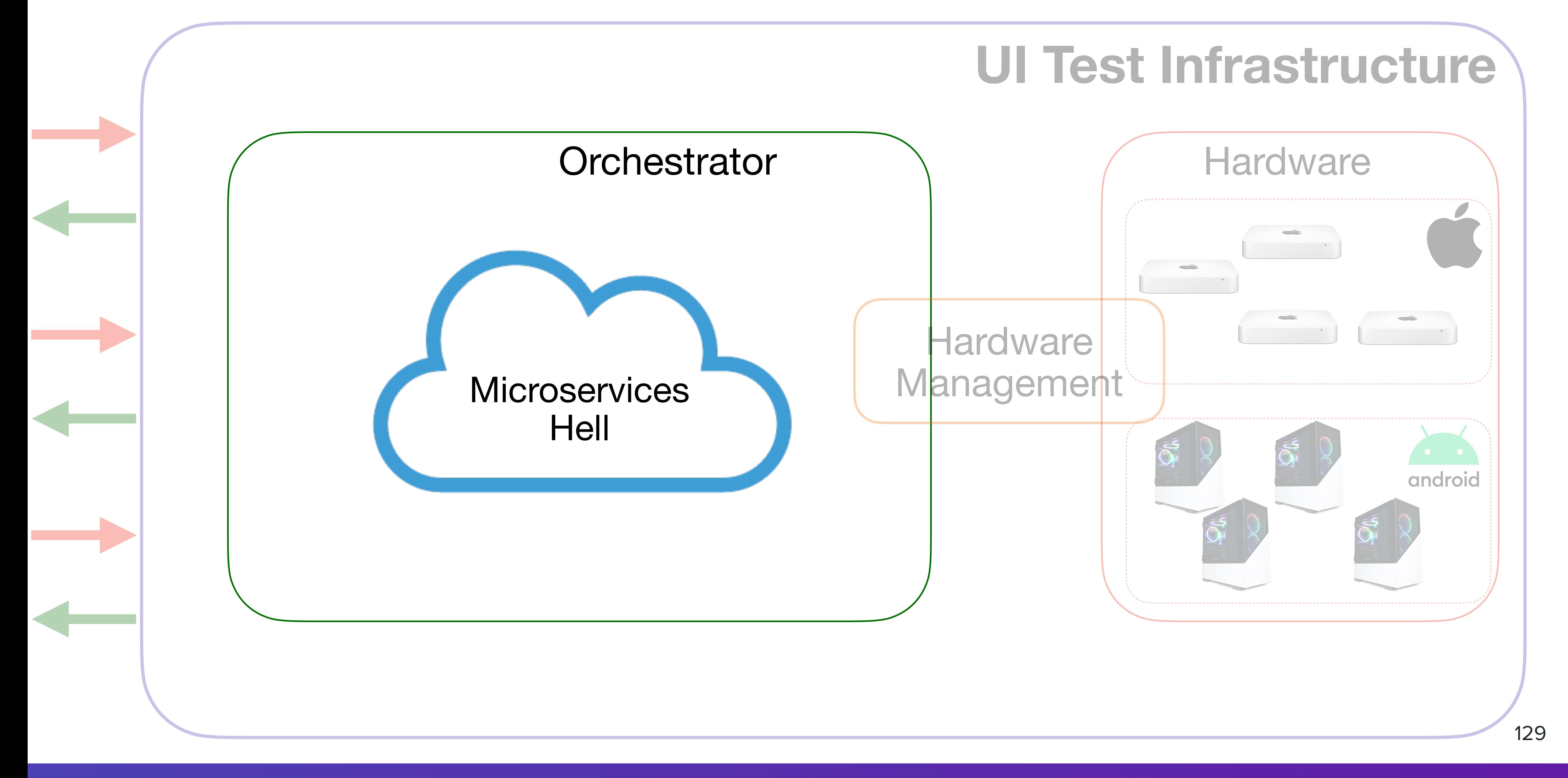

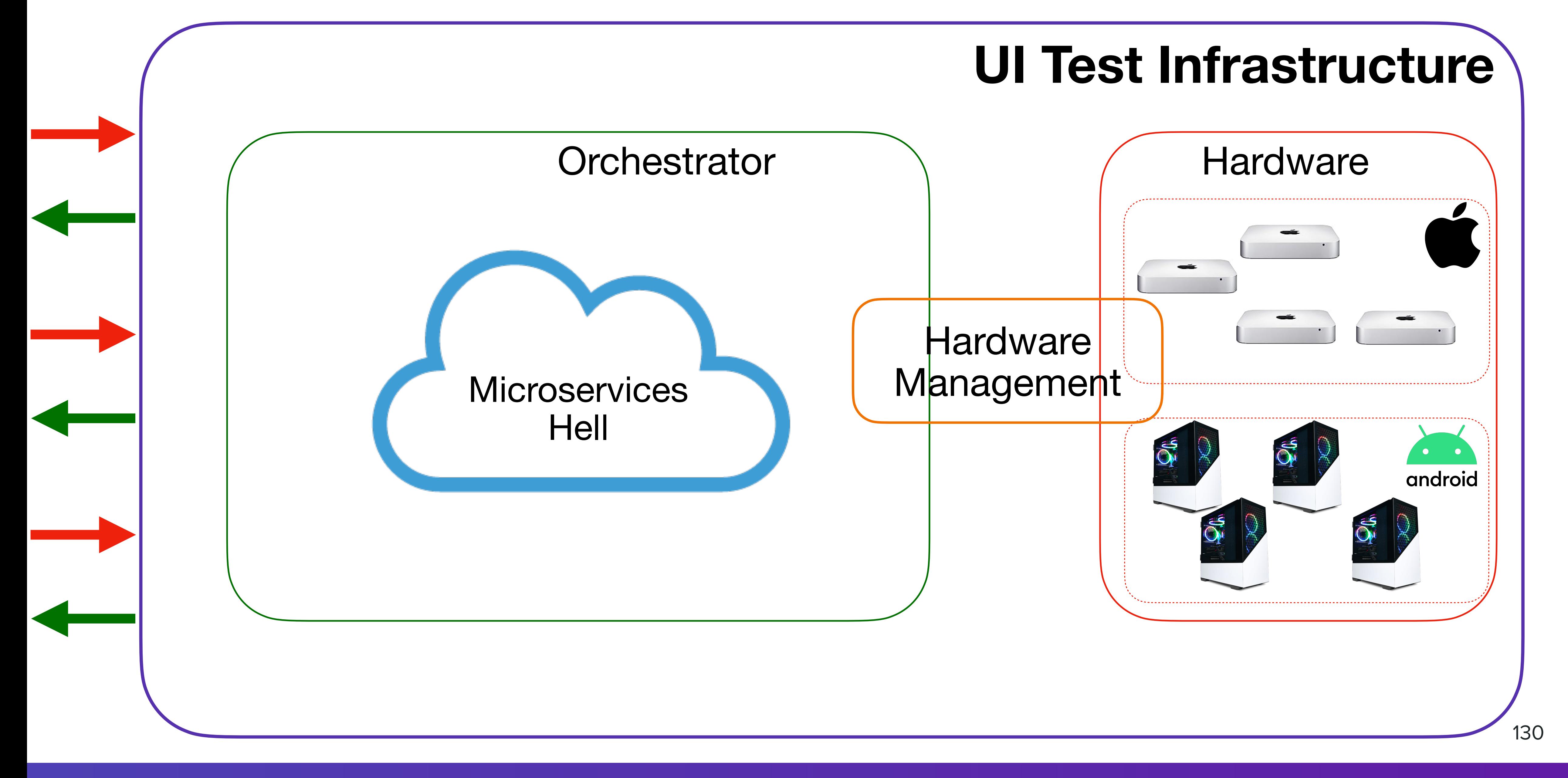

#### **Cloud Solutions**

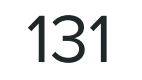

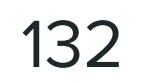

#### **Cloud Solutions**

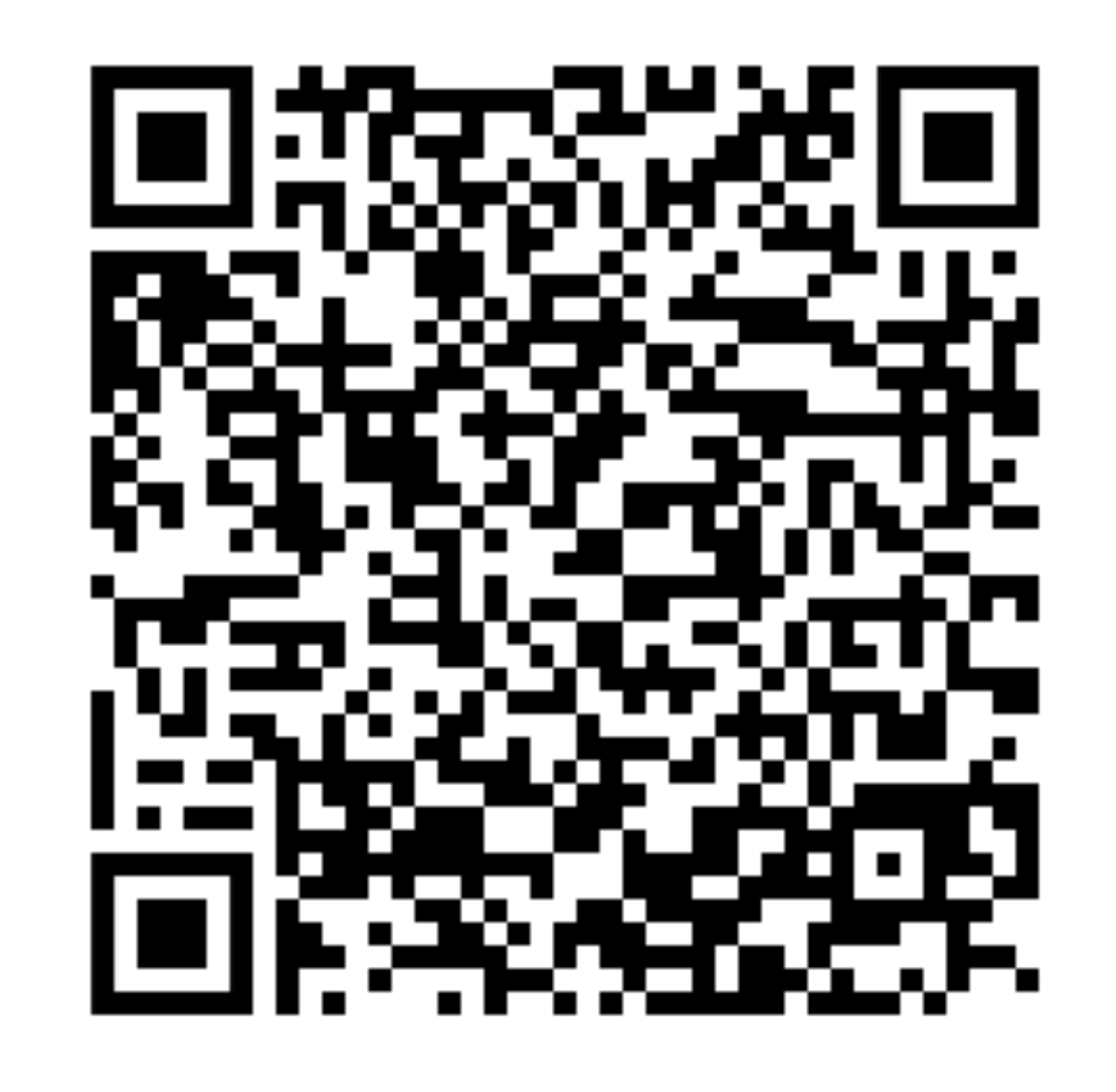

Evgenii Matsiuk I want to run any number of Android UI tests on each PR. Your actions? Part I

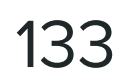

#### **Cloud Solutions**

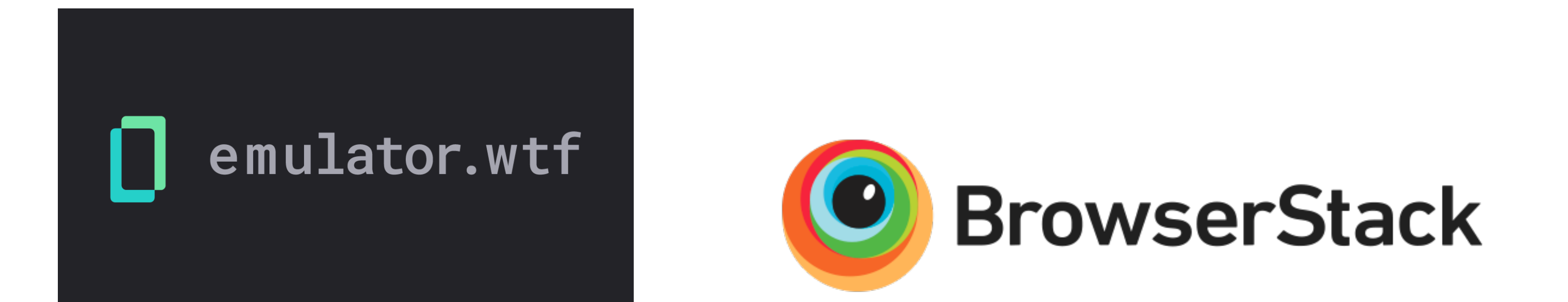

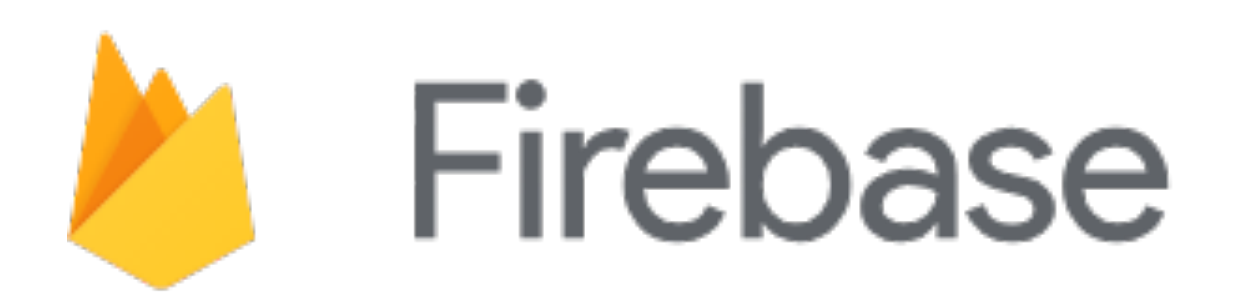

#### **Q LAMBDATEST**

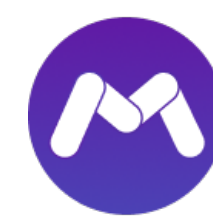

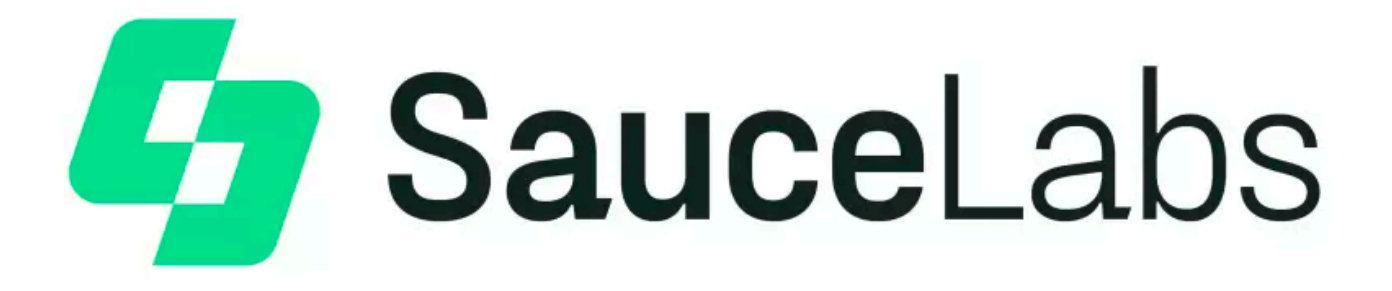

#### **Marathon**

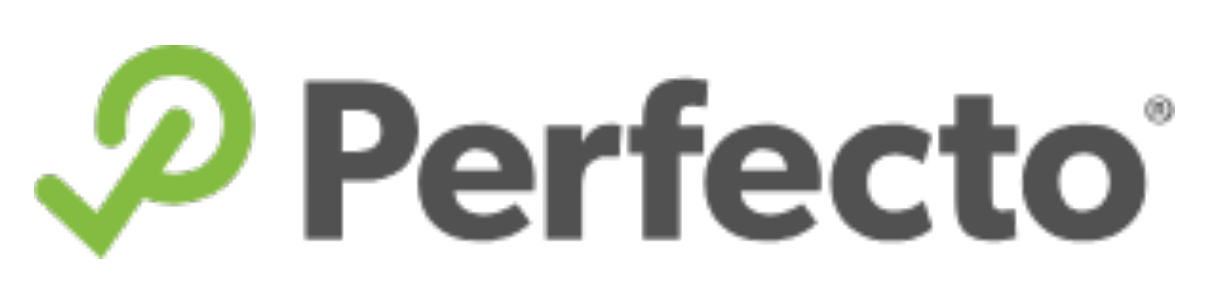

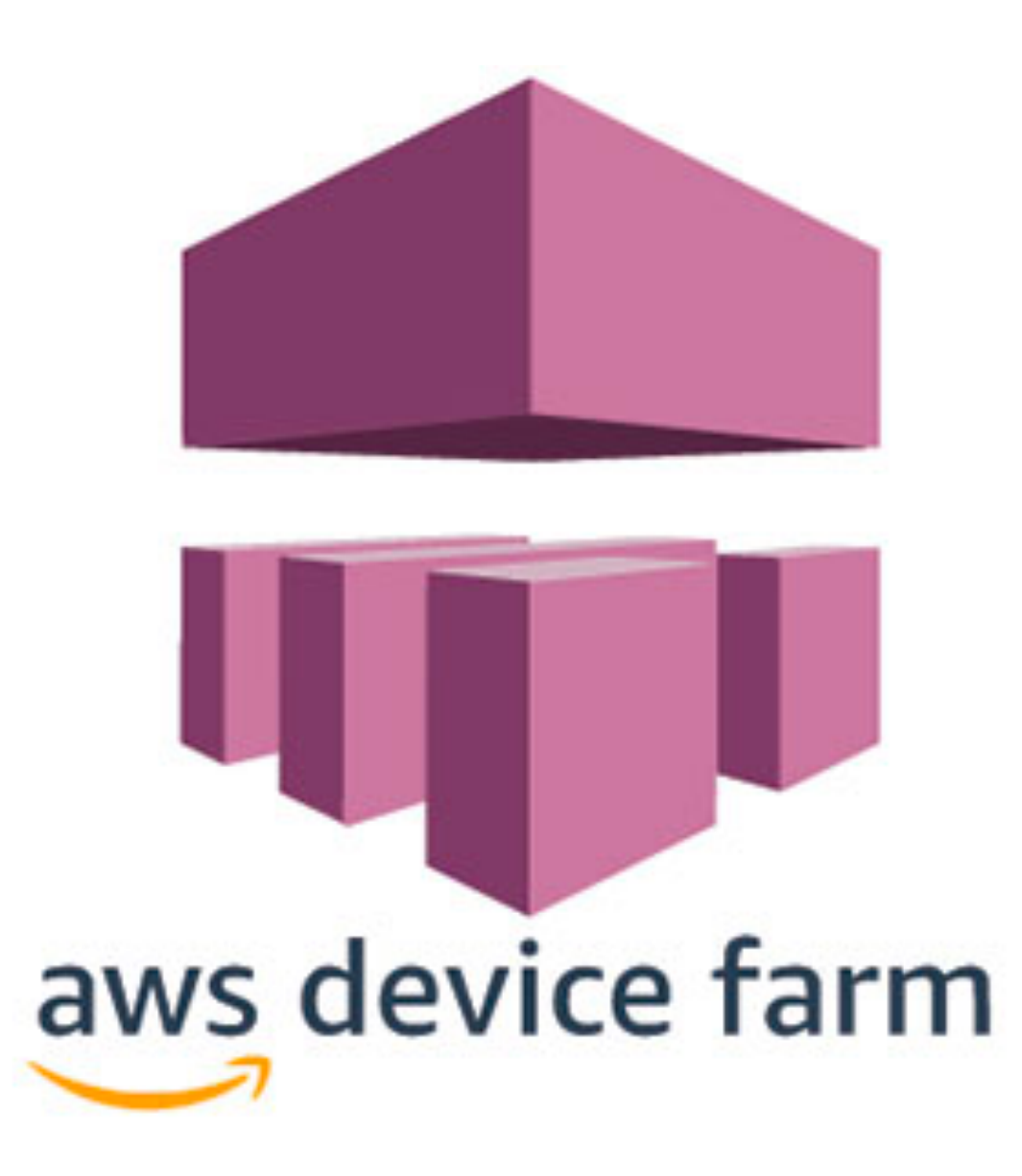

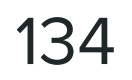

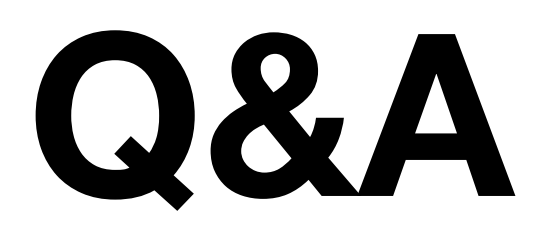

#### Email: **em@marathonlabs.io** TG: **@eugene.matsyuk** LinkedIn: **Evgenii Matsiuk**

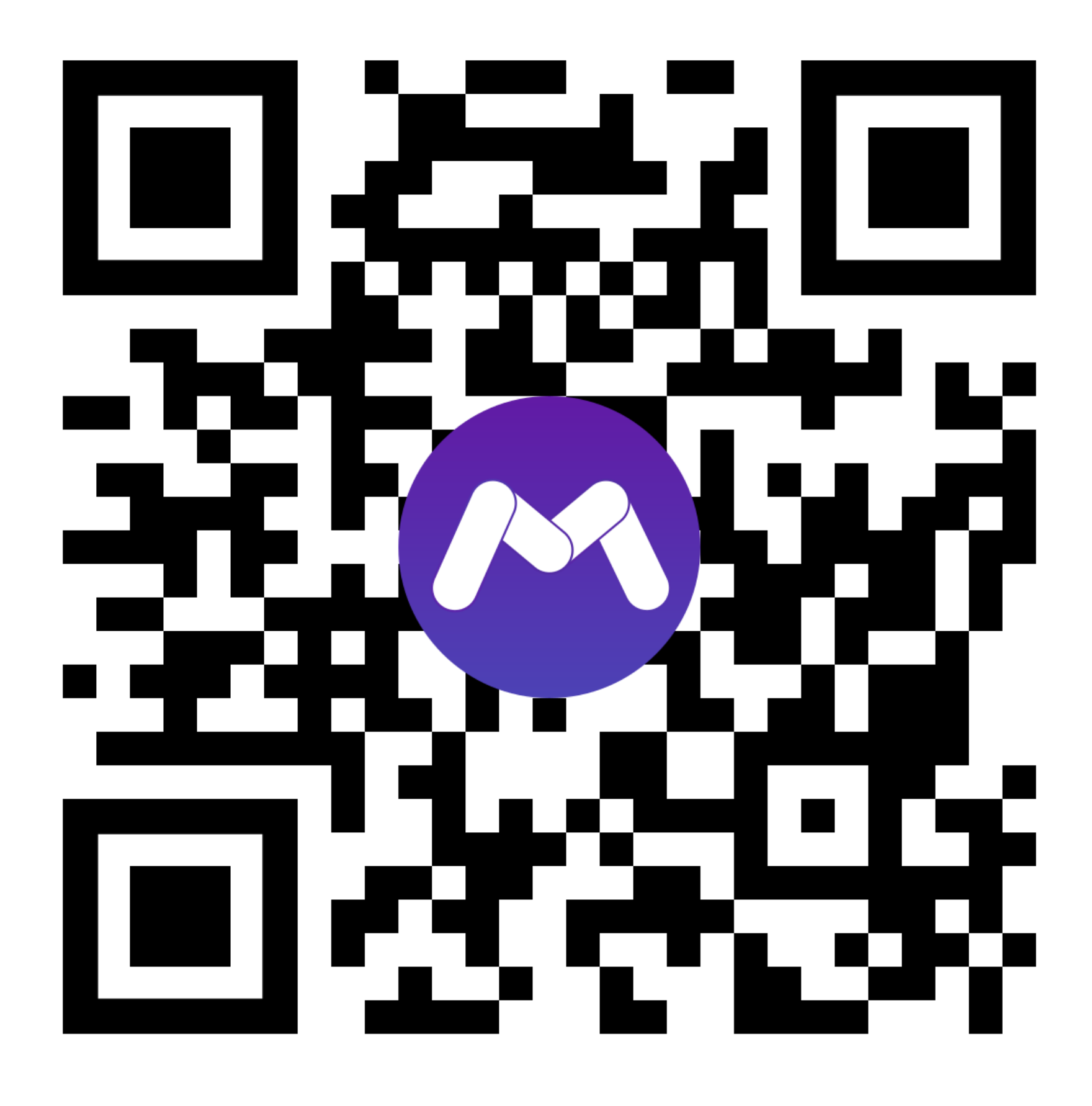